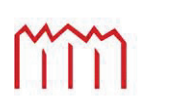

Hochschule Neubrandenburg<br>
University of Applied Sciences

# Fachbereich Agrarwirtschaft und Lebensmittelwissenschaften

# Studiengang Agrarwirtschaft

Prof. Dr. Clemens Fuchs

Prof. Dr. Becke Strehlow

# **Bachelorthesis**

**Wirtschaftlichkeit und Umweltwirkungen der erweiterten Fruchtfolge im Raum Demmin**

urn:nbn:de:gbv:519-thesis2023-0663-9

von

*Hans-Otto Papstein*

Neubrandenburg

28.02.2024

## Inhaltsverzeichnis

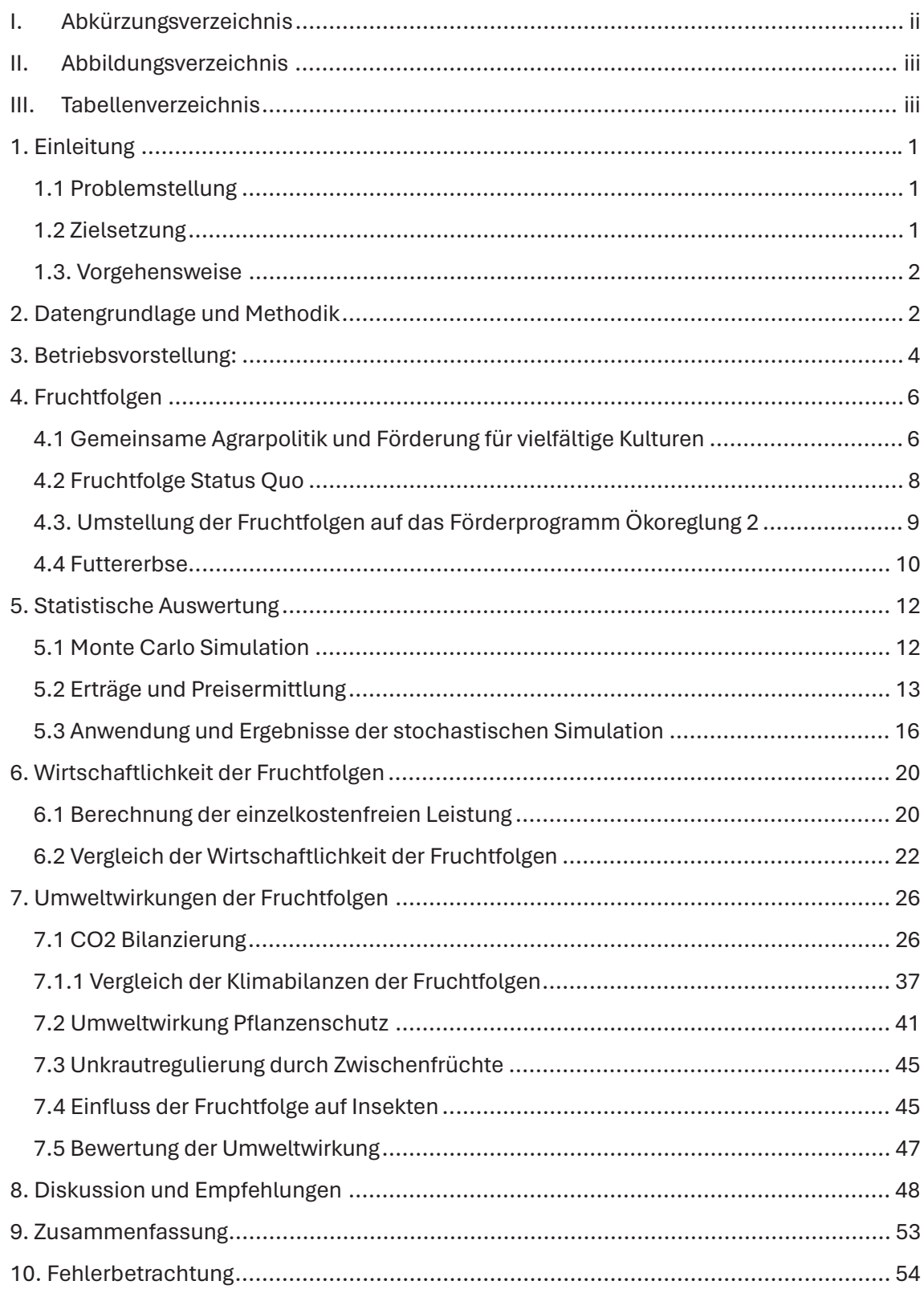

#### Abkürzungsverzeichnis  $\mathbf{L}^{\pm}$

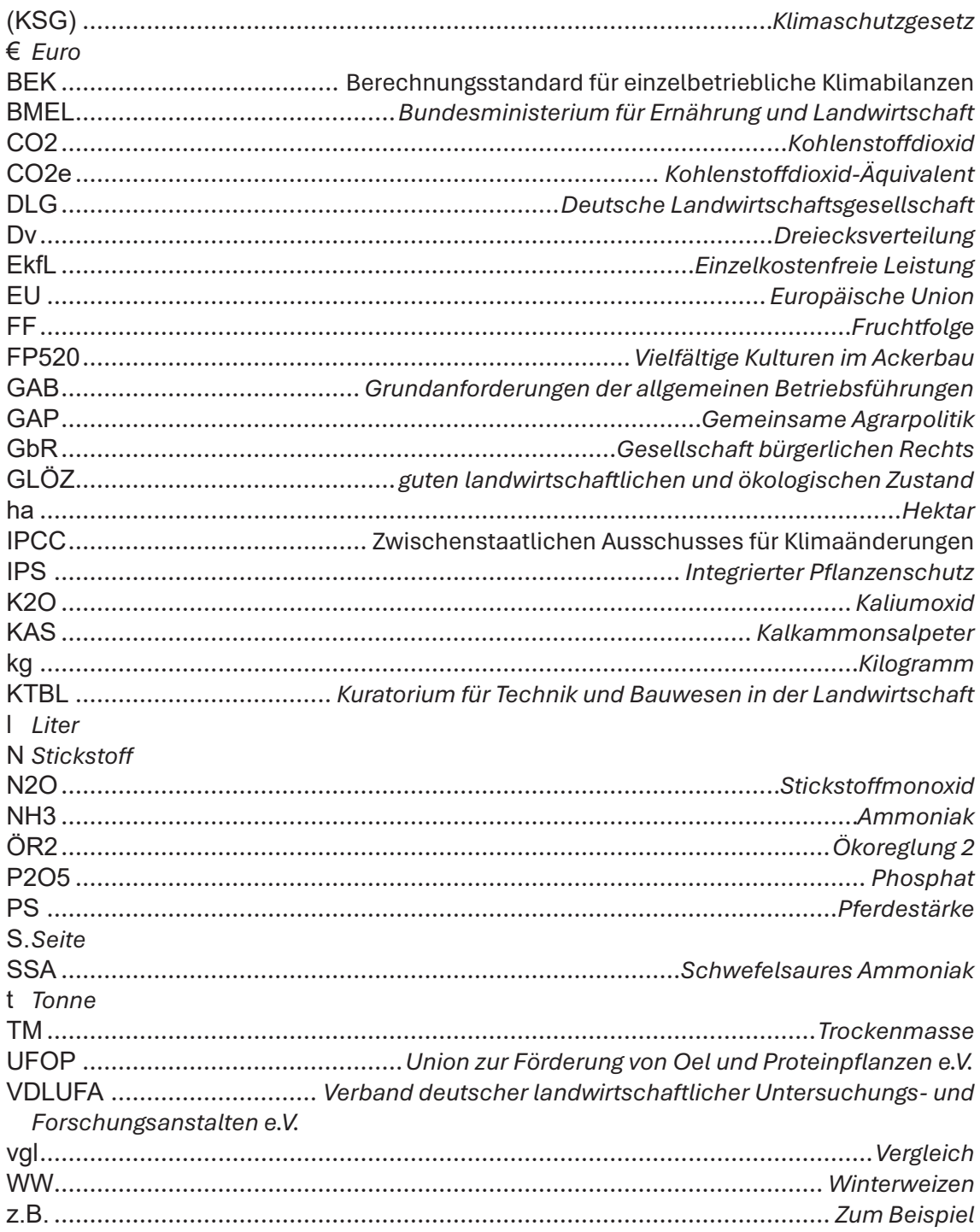

## **II. Abbildungsverzeichnis**

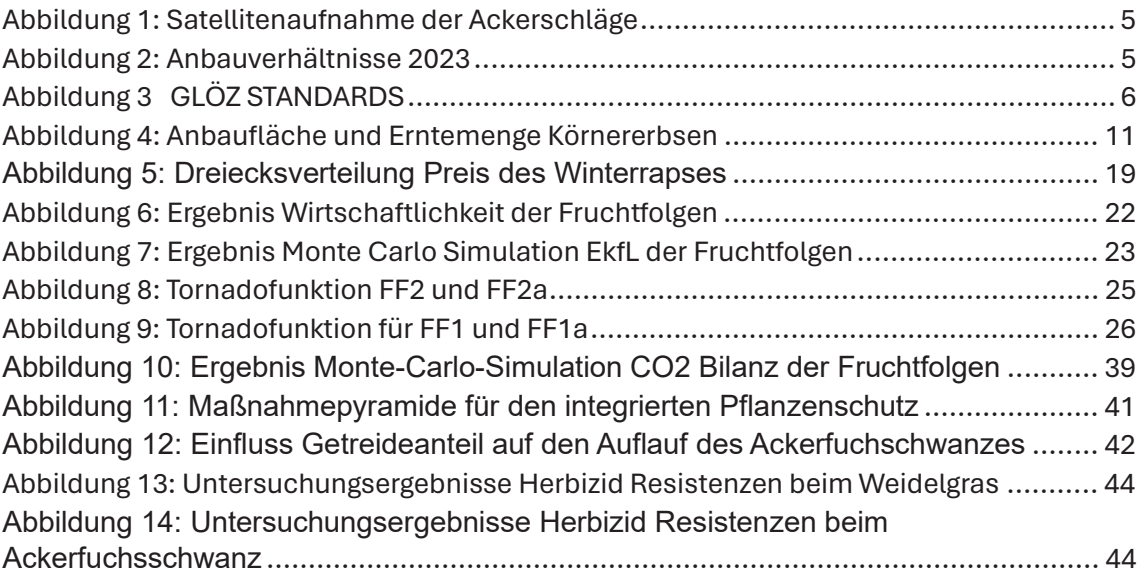

## **III. Tabellenverzeichnis**

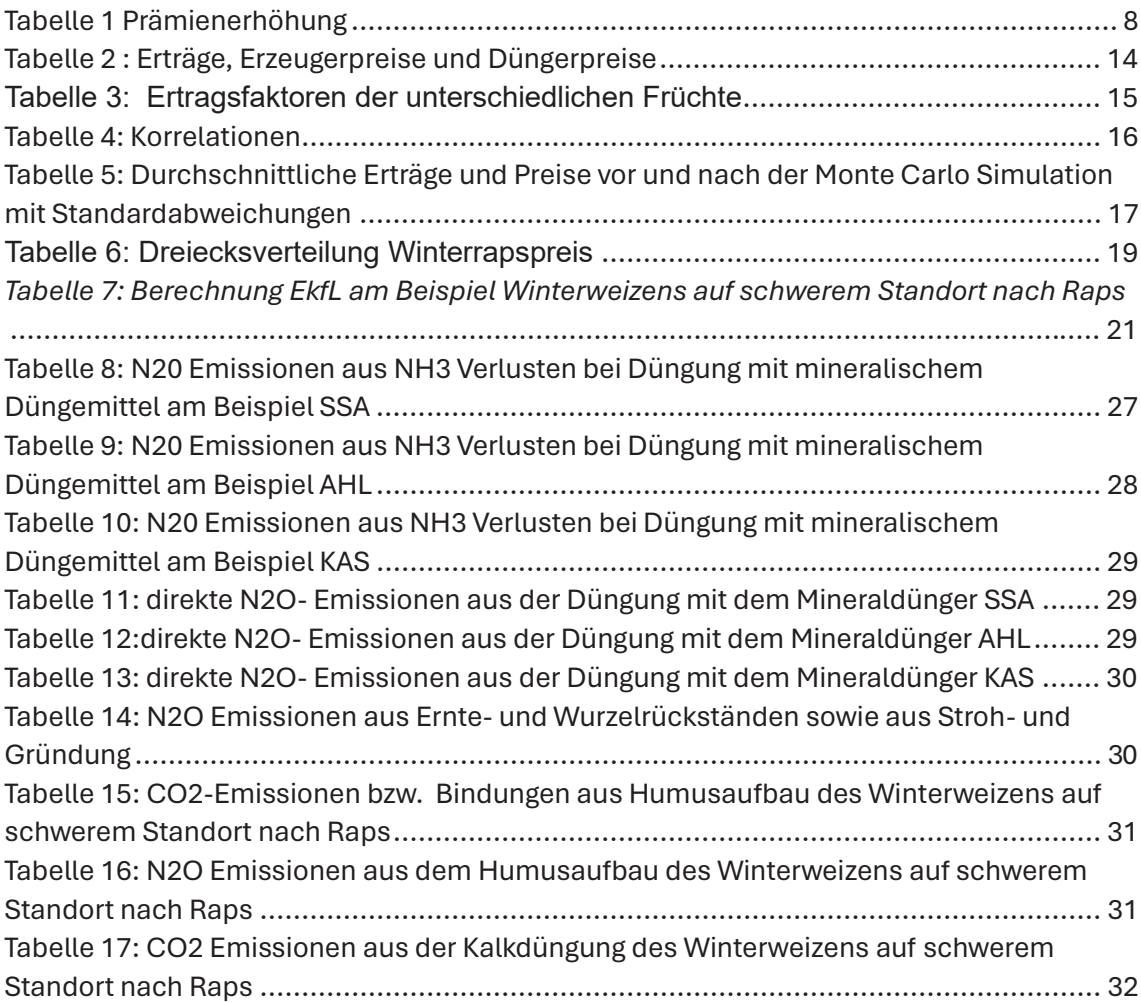

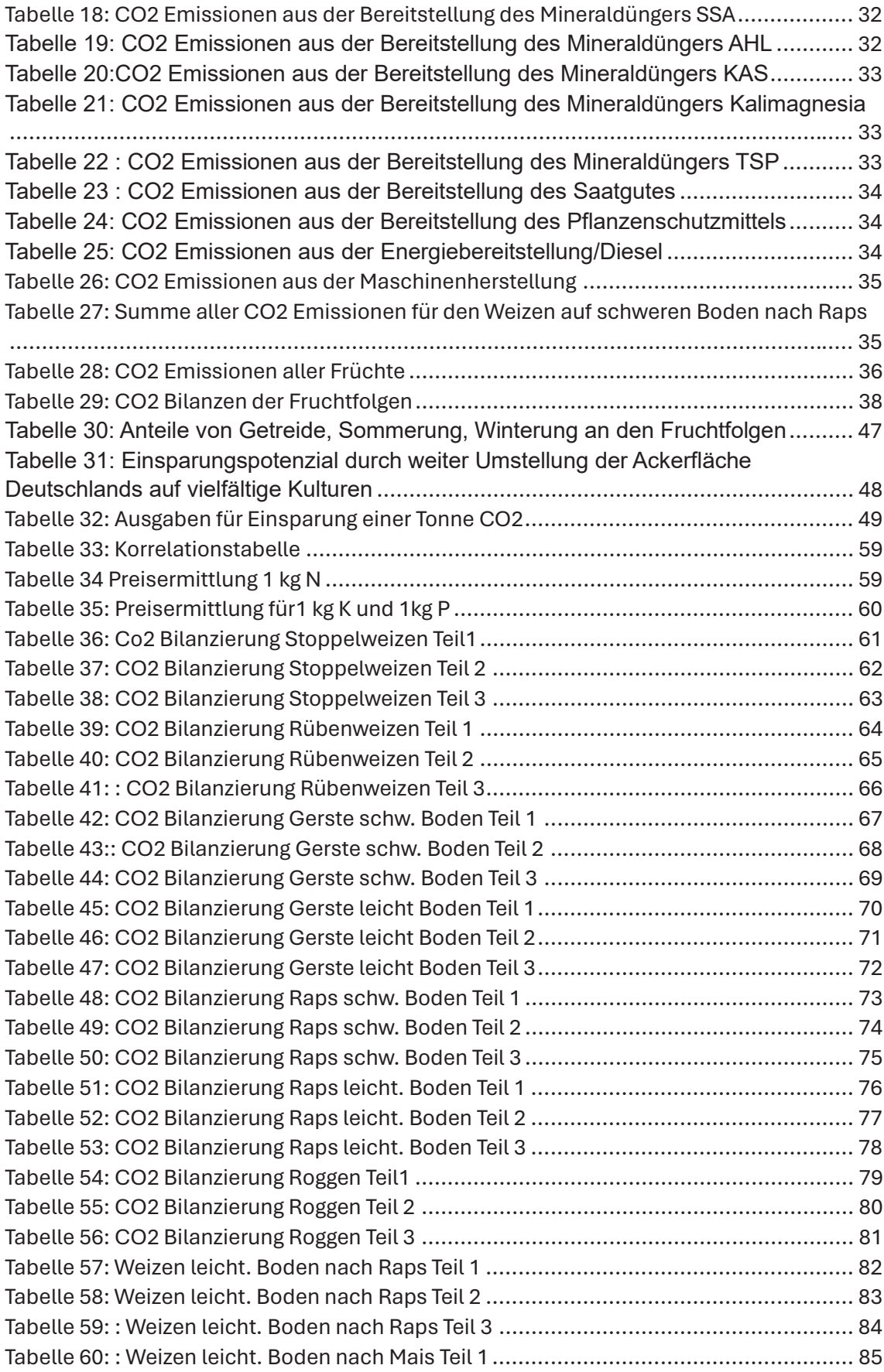

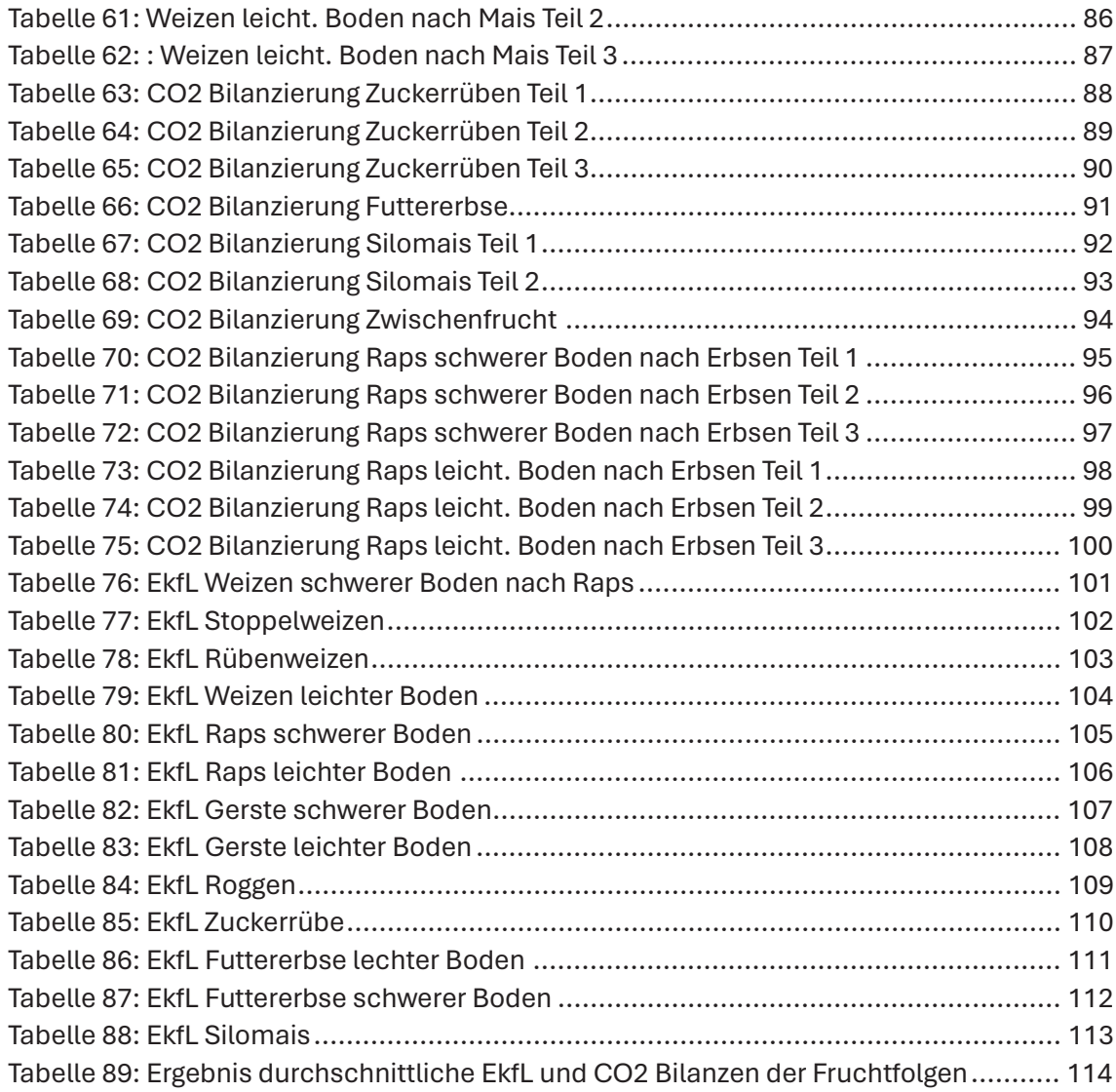

### **1. Einleitung**

### **1.1 Problemstellung**

Die Erweiterung der Fruchtfolge und der Fruchtartenwechsel gewinnen in der EU immer mehr an Bedeutung. Der Grund ist, dass den Anbauverhältnisse in den Fruchtfolgen großen Einfluss auf die Biodiversität zugeordnet werden. Es sollen Monokulturen verhindert und enge, getreidelastige Fruchtfolgen erweitert werden. Neben dem positiven Einfluss auf das Ökosystem soll aber auch die Klimabilanz der Landwirtschaft positiv verändert werden, denn das deutsche Klimaschutzgesetz (KSG) sieht vor bis 2030 die klimaschädlichen Emissionen um 65% gegenüber 1990 zu senken. Mit dem Anbau von Leguminosen könnte insbesondere der Bedarf an Stickstoffdüngern und der Pflanzenschutzmitteleinsatz verringert werden. Problematisch ist, dass diese positiven Effekte nur mit politischen Vorgaben und Förderungen zu erreichen sind, weil z.B. die Leguminosen die Wirtschaftlichkeit der Betriebe verschlechtern würden. Es muss deshalb ein gesellschaftlicher Konsens in der Agrarförderung gefunden werden, um die Auswirkungen auf die Betriebe wirtschaftlich auszugleichen und positive Effekte auf die Biodiversität und die Klimabilanz zu erreichen.

### **1.2 Zielsetzung**

Mit dieser Arbeit sollen die Wirtschaftlichkeit und die Umweltwirkung einer erweiterten Fruchtfolge am Beispiel eines Betriebes im Kreis Demmin ermittelt werden. Dabei werden zwei praktizierte Fruchtfolgen differenziert nach der Bodenqualität verglichen. Die wirtschaftliche Bewertung, sowie die Umwelteffekte sollen anhand der durchschnittlichen Einzelkostenfreien Leistung und der CO2-Bilanzierung erfolgen, so dass ökonomische und ökologische Aspekte beurteilt werden können. Die Differenzierung nach Bodentypen soll eine praxisnahe Analyse und allgemeine Schlussfolgerung zur Anwendbarkeit erweiterter Fruchtfolgen auf unterschiedlichen Standorten ermöglichen. Das Ziel besteht darin, praxisrelevante Erkenntnisse zu generieren und die Förderung der erweiterten Fruchtfolge zu bewerten.

## **1.3. Vorgehensweise**

In Kapitel 2 werden die Methode sowie die Datengrundlage dargestellt. Dabei wird zum einen auf die Herkunft aller verwendeten Daten eingegangen, sowie auf die Berechnungsstandards verwiesen.

Der ausgewählte Betrieb wird im dritten Kapitel vorgestellt und die Flächenstrukturen sowie Anbauverhältnisse graphisch dargestellt.

Im Kapitel 4 werden die Fruchtfolgen vorgestellt und nach den Vorgaben der gemeinsamen Agrarpolitik neue Fruchtfolgen erstellt.

Die statistische Auswertung mit Hilfe der Monte Carlo Simulation wird im fünften Kapitel beschrieben.

Anschließend findet in Kapitel sechs eine Wirtschaftlichkeitsanalyse der Fruchtfolgen statt.

Im Kapitel 7 werden die Fruchtfolgen anhand ihrer Umweltwirkung verglichen. Dazu werden die CO2-Bilanzen dargestellt und der Einfluss der Fruchtfolgen auf den Herbizideinsatz, die Unkrautregulierung und die Wirkung auf Insekten beschrieben.

Im achten Kapitel werden die Ergebnisse diskutiert und Schlussfolgerungen abgeleitet.

## **2. Datengrundlage und Methodik**

Als Datengrundlage werden die vom Betrieb aufgezeichneten Daten genutzt. Diese wurden schlagbezogen mit Hilfe der Agrocom Software von Claas vorher erfasst. Die Erzeugerpreise für die produzierten Marktfrüchte der letzten 10 Jahre basieren auf den Angaben vom Kuratorium für Technik und Bauwesen in der Landwirtschaft e.V. (KTBL)

Für einen Beispielbetrieb im Raum Demmin wurden die beiden gegenwärtig praktizierten Fruchtfolgen entsprechend der Ökoreglung 2 mit der Leguminose Futtererbse erweitertet.

Die Erträge der einzelnen Kulturen der Fruchtfolgen für schwere und leichtere Böden wurden danach entsprechend der Durchschnittserträge des Betriebes standortspezifisch korrigiert.

Die durchschnittlichen Preise für Düngemittel (Stickstoff, Phosphor und Kalium) wurden aus Veröffentlichungen des BMEL entnommen.

Die statistische Bewertung erfolgte mit einer Monte-Carlo-Simulation mit dem Programm @Risk. Hierbei wurden Erzeugerpreise, Erträge in Dezitonnen und Düngerpreise mittels mehrerer Simulationen variiert. Ein Simulationsablauf entspricht in jedem Fall ein Jahr. Als Ergebnis wurden Dreiecksverteilungen (Dv) für die Erträge und Preise der Früchte und der Düngermittel bestimmt. Diese Daten wurden in Excel übernommen und die Einzelkostenfreie Leistung für jede Frucht und anschließend die durchschnittliche EkfL für die gegenwärtigen Fruchtfolgen und die erweiterten Fruchtfolgen berechnet. Mit Hilfe der Tornodafunktion mit dem Programm @Risk wurde die Abhängigkeit der EkfL von Erträgen und Preisen gewichtet.

Für die Berechnung der Klimabilanzen wurde der Berechnungsstandard für einzelbetriebliche Klimabilanzen (BEK), der 2021 in seiner zweiten Auflage vom KTBL veröffentlicht wurde, genutzt. Dieser Standard ermöglicht die Berechnung von Treibhausgasemissionen nach einem festgelegten Maßstab, um eine Vergleichbarkeit zu gewährleisten. Mit der Produktion landwirtschaftlicher Erzeugnisse entstehen unterschiedliche Emissionen, die alle in CO2-Äquivalente umgerechnet werden, um eine Vergleichbarkeit herzustellen. Der BEK stützt sich dabei auf die Potenziale des vierten Berichts des Zwischenstaatlichen Ausschusses für Klimaänderungen (IPCC).

Aus diesen Daten wird die Klimabilanz für jedes Glied der Fruchtfolge bestimmt, und die gesamten Fruchtfolgen auf der Ebene der CO2 Bilanz verglichen. Emissionen, welche für Transport von Saat- und Erntegut entstehen, sowie mögliche Einlagerungsemissionen, werden hierbei nicht mitberücksichtigt.

### **3. Betriebsvorstellung:**

Für das vorgestellte Thema sollte ein Betrieb in der Nähe von Demmin als Beispiel herangezogen werden, der von den Flächen und der Betriebsausstattung sich gut als Vergleichsbetrieb eignet. Nach Absprache mit dem Geschäftsführer Dr. Ulf Schnepper wurden die Daten des Betriebes GbR Schnepper Beerbaum Schoknecht bereitgestellt. Der Betrieb lässt sich wie folgt kurz beschreiben:

Der Betrieb befindet sich ein Kilometer westlich von der Hansestadt Demmin. Die Summe der Niederschläge beträgt im Jahr durchschnittlich 503 Millimeter. Es sind 5 Mitarbeiter im Betrieb festangestellt, wovon 3 im Feldbau, eine Arbeitskraft in der Verwaltung und eine als Betriebsleiter tätig sind. Während der Ernte werden 2 Saisonarbeitskräfte eingestellt. Der Betrieb ist ein Marktfruchtbetrieb und bewirtschaftet eine Fläche von 1103 ha Ackerland mit Böden zwischen 25 und 61 Bodenpunkten. Im Jahr 2023 wurden 463 ha Winterweizen, 227 ha Wintergerste, 225 ha Winterraps, 68 ha Zuckerrüben, 47 ha Winterroggen, 40 ha Futtererbsen und 33 ha Silomais angebaut. Ein Großteil der Anbauflächen befindet sich in unmittelbarer Umgebung des Betriebes. Die technische Ausstattung des Betriebes besteht aus einem Claas Lexion 780 Mähdrescher mit einem 12 Meter Schneidwerk, fünf Fendt Schlepper (220 bis 420 PS), einem Amazone Düngerstreuer, einer Amazone Pflanzenschutzspritze, zwei Köckerling Grubber, einer Väderstad Scheibenegge. Die Ernteerzeugnisse werden hauptsächlich in betriebsnahe Silos eingelagert.

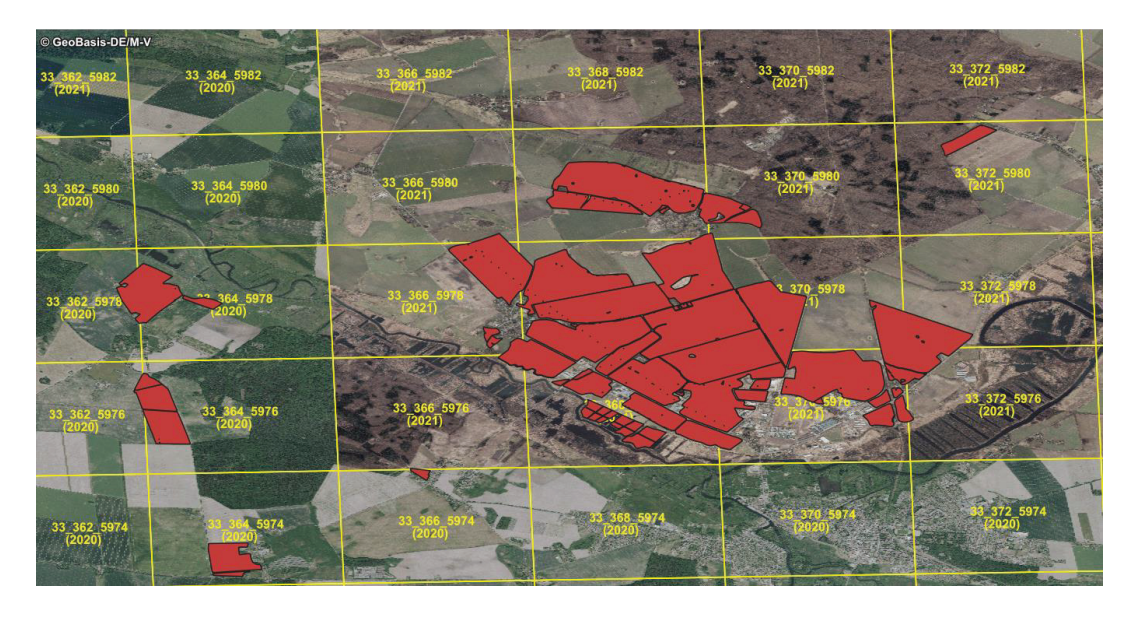

*Abbildung 1: Satellitenaufnahme der Ackerschläge* 

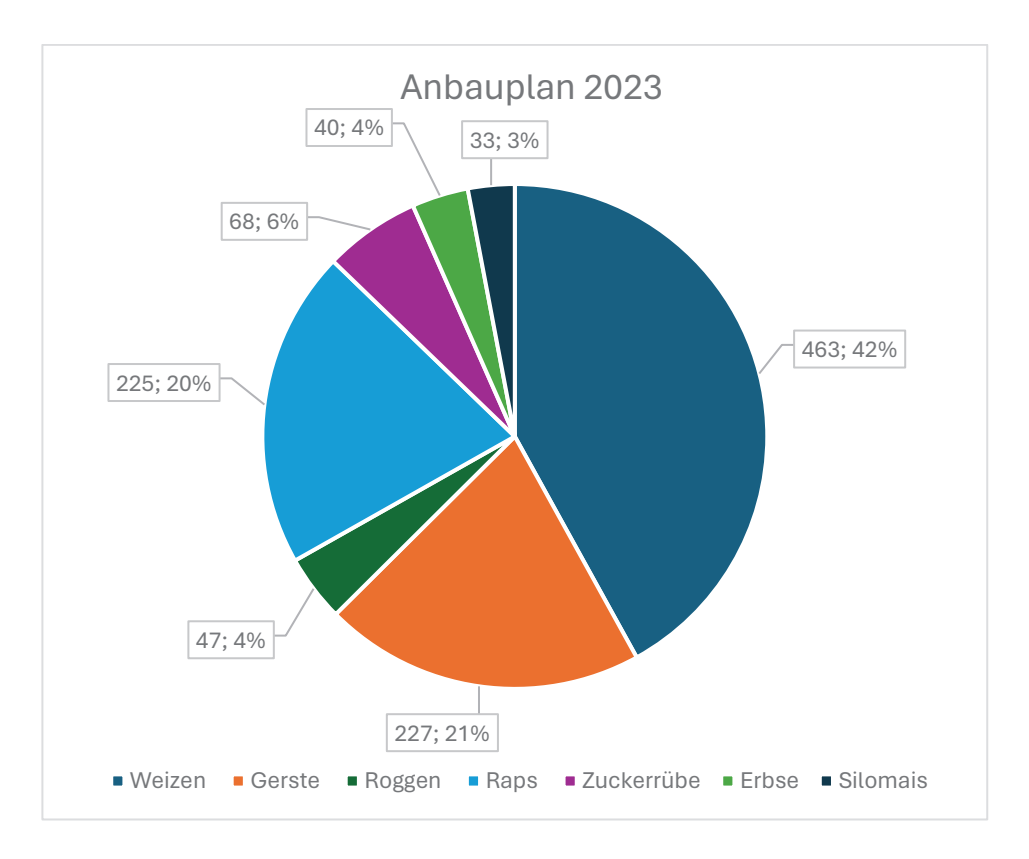

*Abbildung 2: Anbauverhältnisse 2023* 

## **4. Fruchtfolgen**

## **4.1 Gemeinsame Agrarpolitik und Förderung für vielfältige Kulturen**

Die gemeinsame Agrarpolitik umfasst insgesamt neun Standards für den guten landwirtschaftlichen und ökologischen Zustand von Flächen, auch bekannt als GLÖZ-Standards. Sie sind neben den Grundanforderungen der allgemeinen Betriebsführungen (GAB) Teil der Konditionalität. Die Einhaltung der Konditionalität ist Grundvoraussetzung an jeden Betrieb zum Erhalt von Direktzahlungen aus der ersten Säule, die Agrar- Umwelt und Klimamaßnahmen sowie der Ausgleichsmaßnahme aus der zweiten Säule. (vgl. Bundesinformationszentrum Landwirtschaft, 2023)

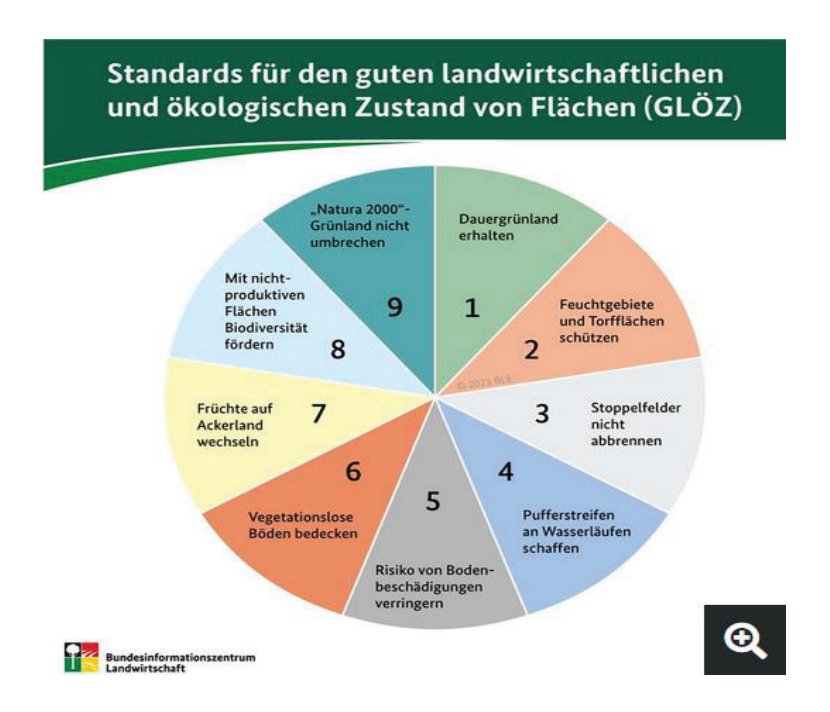

*Abbildung 3 GLÖZ STANDARDS* 

Die Richtlinien der GAB umfassen nach Angaben des Landes Mecklenburg-Vorpommern:

- GAB 1 Wasserrahmenrichtlinie
- GAB 2 Nitratrichtlinie

GAB 3 Vogelschutzrichtlinie GAB 4 FFH-Richtlinie (Schutz von Flora und Fauna) GAB 5 Regelungen zur Lebensmittel- und Futtermittelsicherheit GAB 6 Verwendungsverbote u.a. von Stoffen mit pharmakologischer Wirkung GAB 7 Anwendung zugelassener PSM, Bienenschutz GAB 8 Pflanzenschutzmittelrichtlinie GAB 9 Mindestanforderungen für den Schutz von Kälbern GAB 10 Mindestanforderungen für den Schutz von Schweinen GAB 11 Regelungen zum Schutz landwirtschaftlicher Nutztiere (vgl. Landesforschungsanstalt MV o. D.)

Neben den Bedingungen zur Konditionalität umfasst die gegenwärtige Gemeinsame Agrarpolitik (GAP) auch freiwillige Ökoregelungen in der ersten Säule, die jährlich neu beantragt werden können. Eine dieser freiwilligen Verpflichtungen ist die Ökoregelung 2 mit dem Titel "Vielfältige Kulturen im Ackerbau". (vgl. Fry, 2023, 8.02.2023)

Im Rahmen dieser freiwilligen Ökoregelung sind Landwirte dazu verpflichtet, auf förderfähigem und nicht brachliegendem Ackerland mindestens fünf verschiedene Hauptfruchtarten anzubauen. Dabei ist vorgesehen, dass der Anteil jeder Art mindestens 10% jedoch höchstens 30% der Gesamtfläche beträgt. Gleichzeitig ist verpflichtend eine Leguminose, beziehungsweise ein Leguminosen Gemenge anzubauen. Als Anreiz für die Teilnahme an der Ökoregelung erhielten Landwirte 2023 eine Vergütung von 45 € pro Hektar Ackerland. Der Anteil von Getreide darf dabei nicht mehr als 66 Prozent der Fläche betragen. (vgl. Fry, 2023, 8.02.2023)

Hierbei müssen folgende Regeln eingehalten werden:

Die als Hauptfrucht geltende Kultur ist diejenige, die sich zwischen dem 1. Juni und dem 15. Juli die längste Zeit auf der Fläche befunden hat. Der Anteil von Getreide darf höchstens 66 % der Fläche ausmachen. Sommerungen und Winterungen gelten selbst bei gleicher Gattung als unterschiedliche Kulturen. Im Allgemeinen erfolgt die Unterscheidung der Fruchtarten anhand ihrer botanischen Gattungen. (vgl. Fry, 2023, 8.02.2023)

Am 25.10.2023 veröffentlichte das BMEL einen Bericht über die Anpassungen der Ökoreglungen ab 2024. In diesem Bericht wurde die Ökoregelung 2 von ursprünglich 45€ je ha auf 60€ je ha angehoben. Die Anpassung erfolgte, weil die Ökomaßnahmen im ersten Jahr unzureichend durch die Betriebe beantragt wurden. Dies ist in folgender Tabelle dargestellt.

#### *Tabelle 1 Prämienerhöhung*

### b) Prämienerhöhungen

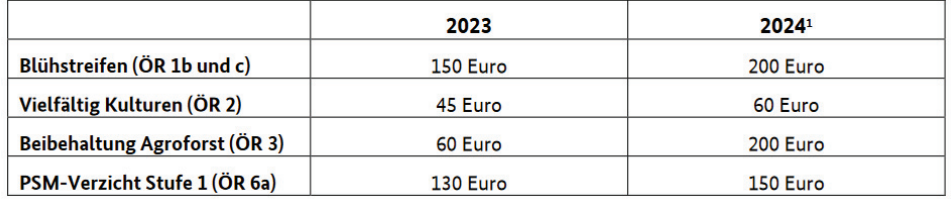

### *Quelle: BMEL, 2024*

Bis zum Mai 2023 gab es zusätzlich die Möglichkeit an einem Förderprogramm aus der zweiten Säule (FP520) teilzunehmen*.* Dieses Programm wird ebenfalls mit 60€ je Hektar Ackerland vergütet. Im Gegensatz zur Ökoreglung 2 müssen jedoch großkörnige Leguminosen angebaut werden. Der Verpflichtungszeitraum betrug hierbei 5 Jahre. (vgl. Agrarantrag 2023)

Beide Förderprogramme sind kombinierbar. Somit ist für die Teilnehmer aus 2023 eine Förderung von 120€ je Hektar Ackerland möglich gewesen. Da die Teilnahme an diesem Programm gegenwärtig nicht mehr möglich ist, wird für diese Arbeit nur die Prämie aus der ersten Säule, die Ökoreglung 2 in Betracht gezogen.

## **4.2 Fruchtfolge Status Quo**

Gegenwärtig werden auf dem Betrieb zwei Fruchtfolgen praktiziert. Von der Gesamtfläche wird auf etwa 500 ha eine Fruchtfolge (Fruchtfolge 1) angebaut. Die Ackerschläge haben 25-40 Bodenpunkte.

Fruchtfolge 1

Raps → Weizen → Zwischenfrucht → Mais → Weizen → Gerste → Raps → Weizen → Gerste  $\rightarrow$  Roggen.

Die zweite Fruchtfolge (Fruchtfolge 2) wird auf Standorten mit 40 bis 61 Bodenpunkten eingesetzt und umfasst ca. 600 ha:

Fruchtfolge 2:

Raps → Weizen → Weizen → Gerste → Raps → Weizen → Zwischenfrucht → Zuckerrübe → Weizen → Gerste

## **4.3. Umstellung der Fruchtfolgen auf das Förderprogramm Ökoreglung 2**

Es wurde jeweils 1 Fruchtfolge für leichtere und eine Fruchtfolge für schwerere Standorte erstellt.

Die erste ermittelte Fruchtfolge (Fruchtfolge 1a) für die leichten Standorte lautet wie folgt:

Fruchtfolge 1a:

Winterraps → Winterweizen → Wintergerste → Winterroggen → Winterraps → Winterweizen → Wintergerste →Futtererbse

Diese Fruchtfolge enthält 5 unterschiedliche Hauptkulturen, wobei jede mindestens alle 8 Jahre angebaut wird. Somit ist der Anteil der Leguminosen bei 12,5%. Der Anteil des Getreides liegt bei 55,55% und ist somit auch unter dem Höchstwert von 66%. Somit werden alle Ansprüche aus der Ökoreglung 2 in der Fruchtfolge erfüllt.

Die neue Fruchtfolge für die schwereren Standorte (Fruchtfolge 2a) lautet wie folgt:

Fruchtfolge 2a:

Winterraps → Winterweizen → Wintergerste → Zwischenfrucht → Zuckerrübe → Winterweizen →Winterraps → Wintergerste → Futtererbse

Diese Fruchtfolge enthält auch 5 unterschiedliche Hauptkulturen, wobei jede mindestens alle 8 Jahre angebaut wird. Es ergibt sich ein Anteil von 12,5% Leguminosen. Der Anteil des Getreides ist bei 44,4%. Somit sind die Vorgaben der Ökoreglung 2 auch bei dieser Fruchtfolge erfüllt.

Zusätzliche Effekte sind, dass kein Weizen in Selbstfolge (Stoppelweizen) mehr angebaut wird. Der Anteil der Gerste wäre ansonsten zu gering. Von Seiten der

Arbeitsorganisation ist der Umfang der Gerstenflächen vorgegeben, um den Mähdrusch mit einem Mähdrescher zu realisieren und ausreichend Fläche für die Rapsaussaat termingerecht bereitzustellen.

## **4.4 Futtererbse**

Großkörnige Leguminosen als Gemenge und kleinkörnige Leguminosen sind als Marktfrüchte nicht üblich und wurden deshalb für den Beispielbetrieb nicht weiter untersucht. Aufgrund der Anbauerfahrungen des Betriebsleiters und der guten Vermarktungsmöglichkeiten wird die Futtererbse gegenüber der Lupine und der Ackerbohne präferiert. Die Vermarktung von Futtererbsen ist mit der Nähe zu den Mischfutterwerken in Neubrandenburg und Malchin gut möglich.

Die Hülsenfrucht Pisum sativum, auch als Futtererbse bekannt, gehört zu den großkörnigen Leguminosen. Aufgrund ihres beachtlichen Proteingehalts (18-25%) erweist sie sich als bedeutende Proteinpflanze. Als großkörnige Leguminose hat sie die Fähigkeit zur Stickstofffixierung, wodurch sie in der Lage ist, atmosphärischen Stickstoff in für Pflanzen verfügbare Formen umzuwandeln. *(vgl. effizient-düngen, 2023)*

Die Futtererbse existiert in zwei morphologischen Varianten, der Sommer- und der Winterform. In Deutschland wird hauptsächlich die Sommerfuttererbse angebaut.

Im Jahr 2013 erstreckte sich die Anbaufläche der Futtererbse in Deutschland auf etwa 38.000 Hektar. Im Jahr 2022 wurde mit etwa 107.000 Hektar nahezu das dreifache der Fläche von 2013 angebaut. *(vgl. Bockholdt, 6.02.2023)*

#### *Quelle: Statistisches Bundesamt, 2020*

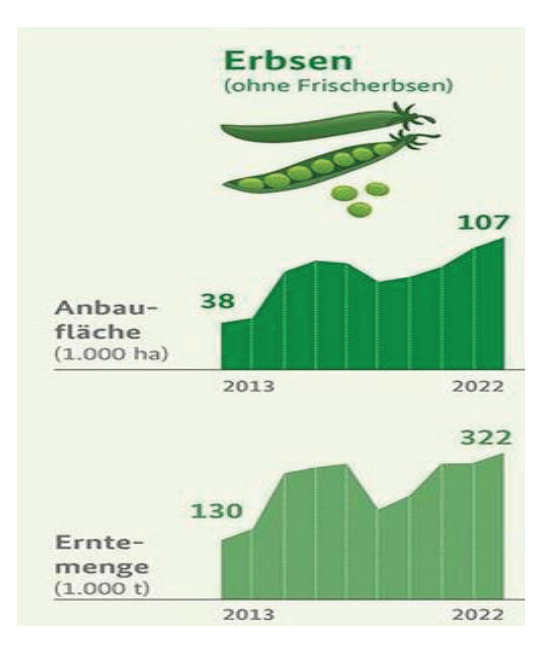

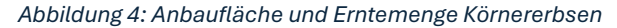

Gemäß vorläufigen behördlichen Statistiken betrug die Erntemenge von Erbsen in Deutschland im Jahr 2022 etwa 322.000 Tonnen, exklusive Frischerbsen. Dies repräsentiert einen signifikanten Anstieg von 148 Prozent im Vergleich zu den Erntemengen vor einem Jahrzehnt. *(vgl. Bockholdt, 6.02.2023)*

Die Ernte von Futtererbsen spielt insbesondere aufgrund ihres hohen Proteingehalts eine entscheidende Rolle in der Tierfutterproduktion. *(vgl. Bockholdt, 6.02.2023)* Die Verwendung der Futtererbse erstreckt sich vorrangig auf die Verfütterung an Rindern, Schweinen und Geflügel. Sie präsentiert sich als eine inländische und nicht genetisch veränderte Option zu importiertem Soja, beispielsweise aus Südamerika. Eine vielversprechende Perspektive zur Reduzierung von Soja besteht in der Kombination von Erbsen mit anderen Leguminosen. *(vgl. Seed-Forward, 2023)*

Die UFOP hebt in einem Anbauratgeber hervor, dass die Körnerfuttererbse die größte ökologische Streubreite unter den heimischen Körnerleguminosen aufweist. Gemäß diesem Ratgeber gedeiht die Erbse am besten auf humosen, tiefgründigen Lehmböden mit einem neutralen pH-Wert zwischen 6 und 7. Es wird darauf hingewiesen, dass Böden mit einem pH-Wert unter 6 vermieden werden sollten, da dies die Infektion mit Knöllchenbakterien beeinträchtigt. Steinige Böden sind ungeeignet, weil diese den Mähdrusch der Erbsen erschweren. Die UFOP betont jedoch, dass die Körnerfuttererbse auch auf lehmigen Sanden und flachgründigen Verwitterungsböden erfolgreich angebaut werden kann, vorausgesetzt, die Wasserversorgung durch

ausreichende Niederschläge ist gewährleistet. Ein ausreichender Wasserhaushalt ist insbesondere während der Keimung und der Blüte wichtig, während es während der Reife im Juli/August trocken sein kann. Es sollte eine Anbaupause von 5-6 Jahren eingehalten werden, um Fußkrankheiten zu vermeiden. *(vgl. Redaktion agrarheute, 23.03.2016)*

Der untersuchte Betrieb wird den Anforderungen der Futtererbse gerecht. Es wurden schon zuvor Futtererbsen angebaut und gute durchschnittliche Erträge erzielt.

### **5. Statistische Auswertung**

## **5.1 Monte Carlo Simulation**

Die stochastische Simulation, auch bekannt als Monte Carlo Simulation, bezeichnet sowohl ein parametrisches als auch ein numerisches Verfahren. Hierbei werden die Verteilungen der Zielgrößen durch numerische Experimente ermittelt. Im Gegensatz zur historischen Simulation, die die Zielgröße nicht direkt aus Stichprobendaten berechnet, werden zunächst parametrische Verteilungen aus den vorhandenen Daten abgeleitet. Unter Berücksichtigung der Korrelation werden dann durch wiederholte Zufallsziehungen computergestützt Werte für die disaggregierten Zufallsvariablen erzeugt, was als "was wäre, wenn Analyse" bezeichnet wird. *(vgl. Mußhoff, S.219 f.)*

Jeder Durchgang dieser Analyse wird als Simulationsdurchlauf betrachtet, wobei ein Simulationsdurchlauf beispielsweise einem Erntejahr bei der Berechnung der Wirtschaftlichkeit der Fruchtfolge entspricht.

Diese Simulationsläufe werden häufig wiederholt, um gemäß dem Gesetz der großen Zahl eine möglichst genaue Abbildung der Verteilung zu erhalten. Das Ergebnis sind ebenso viele Werte für die Zielgröße wie Simulationsabläufe. Die in den einzelnen Läufen oder Simulationen berechneten Werte für die Zielgröße werden dann aufsteigend angeordnet. Ein wesentlicher Vorteil der Monte Carlo Simulation bzw. stochastischen Simulation liegt darin, dass für jede einzelne Portfoliokomponente (z. B. Erträge und Preise) eine numerische Verteilung angenommen werden kann. *(vgl. Mußhoff, S.219 f.)*

Im Unterschied zur Varianz-Kovarianz-Methode ermöglicht die stochastische Simulation die Anpassung der Verteilung an vergangene Beobachtungswerte (z. B. Erträge und Preise aus den vorherigen Erntejahren) oder Expertenaussagen. Im Gegensatz zur historischen Simulation können auch Informationen über Verteilungen, die durch Expertenbefragungen gewonnen wurden, in die stochastische Simulation integriert werden. *(vgl. Mußhoff, S.219 f.)*

## **5.2 Erträge und Preisermittlung**

Zur Ermittlung der Wirtschaftlichkeit der einzelnen Fruchtfolgen wurden zuerst die Erträge (Betriebsdaten) und die Preise der Früchte (KTBL) der letzten 10 Jahre zusammengetragen. Für die Preise der Futtererbse wurden Ankaufpreise der Ceravis verwendet. Die Preise der Düngermittel sind Angaben des BMEL.

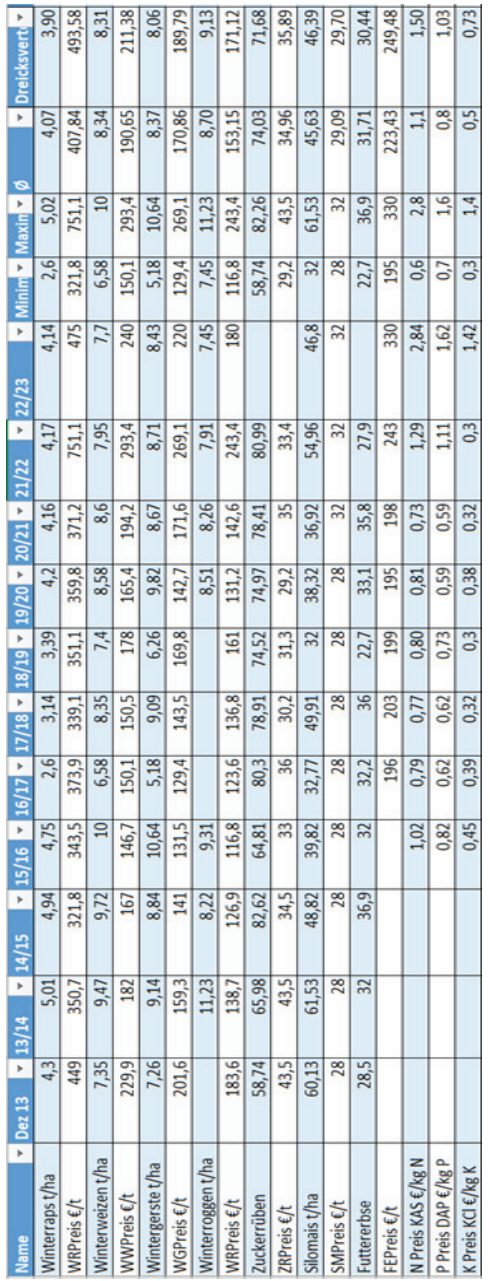

*Tabelle 2 : Erträge, Erzeugerpreise und Düngerpreise* 

*Quelle: Eigene Berechnungen, 2024*

Zu beachten ist, dass nicht für jedes Glied der Fruchtfolge der durchschnittliche Ertrag des Betriebs verwendet werden kann. Zum Beispiel hat der Weizen, welcher nach den Zuckerrüben angebaut wird, ein wesentlich geringeres Ertragspotenzial als der Weizen, welcher nach Raps in der Fruchtfolge steht. Aber nicht nur die Stellung in der Fruchtfolge hat einen Einfluss auf das Ertragspotenzial und bestimmt das Ergebnis, auch die Qualität des Bodens ist ein wichtiger Einflussfaktor. In Abhängigkeit von der Stellung in der Fruchtfolge und den Bodenpunkten der Ackerschläge wurden die Erträge mit Korrekturfaktoren angepasst (siehe Tabelle 3). Beim Weizen unterscheiden wir demzufolge vier unterschiedliche Erträge, die wie folgt klassifiziert wurden: Weizen nach Raps, Weizen nach Zuckerrüben (Rübenweizen), Weizen nach Weizen (Stoppelweizen), Weizen auf leichtem Boden. Für Winterraps, Wintergerste und Futtererbsen gibt es jeweils für den leichten und schweren Boden einen angepassten Ertrag. Der Winterroggen, der Silomais und die Zuckerrübe haben nur einen Ertrag, weil diese nur auf einem der Standorte angebaut werden. Somit entstehen aus Ableitung der Betriebsdaten und langjähriger Ertragskartierungen, folgende Faktoren für die jeweiligen Früchte:

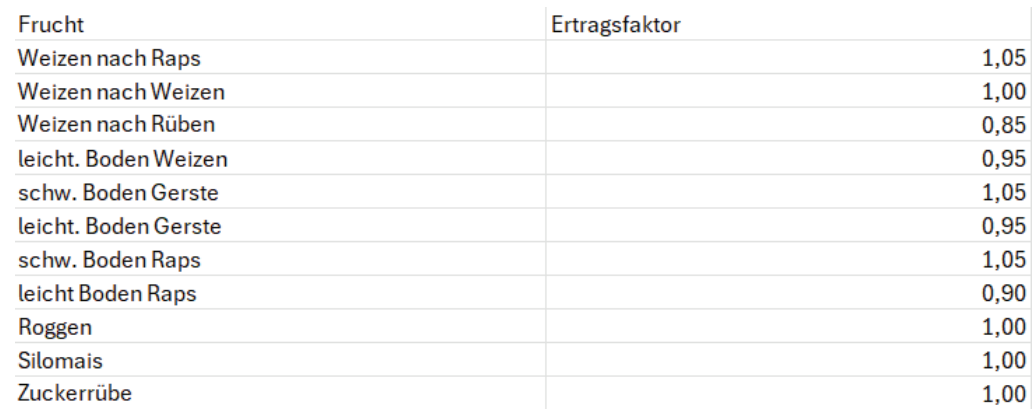

#### *Tabelle 3: Ertragsfaktoren der unterschiedlichen Früchte*

*Quelle: Eigene Berechnung 2024*

### **5.3 Anwendung und Ergebnisse der stochastischen Simulation**

Um eine präzisere Aussage über die Wirtschaftlichkeit der Fruchtfolgen zu erhalten, wurde eine Risikoanalyse mittels Monte-Carlo-Simulation durchgeführt. Diese Analyse basiert auf zuvor erhobenen Daten und errechnet die Korrelationen zwischen den Erträgen und Preisen. Mehrere Simulationsläufe wurden durchgeführt, bei denen die Werte für die Preise und Erträge der Früchte sowie die Preise für 1 kg Stickstoff, Phosphor und Kalium variiert wurden. Die Korrelation zwischen den einzelnen Faktoren wurde dabei entsprechend berücksichtigt. Im Falle einer hohen Korrelation zwischen zwei Faktoren veränderten sich diese innerhalb eines Simulationsdurchlaufs in die gleiche Richtung.

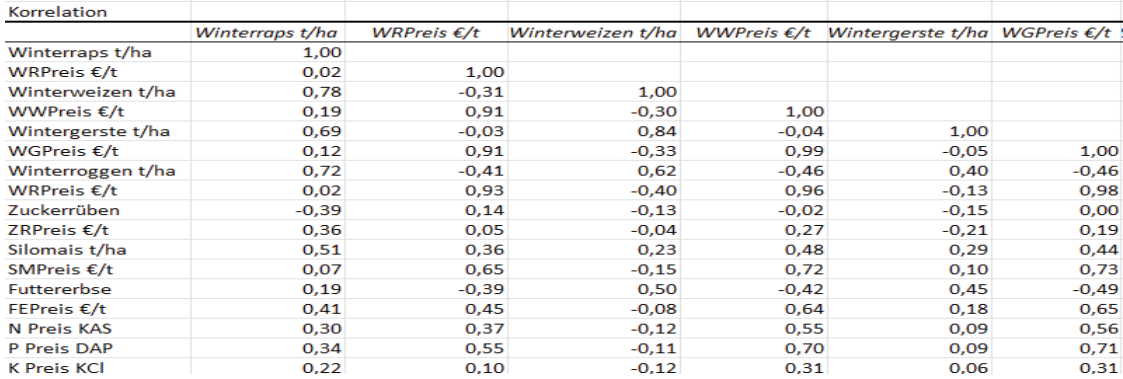

#### *Tabelle 4: Korrelationen*

*Quelle: Eigene Berechnung @Risk 2024*

Anhand der Tabelle 4 lassen sich beispielsweise folgende Ergebnisse ableiten:

Bei einem hohen Winterraps Preis je Tonne ist auch ein hoher Winterweizenpreis (Korrelation 0,91) und Wintergerstenpreis (Korrelation 0,91) zu erwarten. Diese Faktoren haben eine hohe positive Korrelation und verhalten sich somit bei Veränderungen gleichgerichtet.

Die Korrelation zwischen dem Winterweizenertrag und dem Preis für Winterweizen ist ein Beispiel für eine negative Korrelation (-0,3). Wenn der Winterweizenertrag steigt, sinkt der Preis für Winterweizen in der Regel. Mit minus 0,3 ist diese Korrelation jedoch deutlich schwächer. So werden Korrelationen bei +/- 0,3 nach Pahlke 2021 als schwach bewertet.

Nachdem mehrere Simulationsdurchläufe unter Einbeziehung der Daten aus den Vorjahren und unter Einbeziehung der Korrelation durchgeführt wurden ergaben sich folgende Ergebnisse für die unterschiedlichen Faktoren, die in der Monte-Carlo-Simulation eine Dreiecksverteilung darstellen.

Durchschnittlicher Ertrag \* Schwankung des Ertrages /2 \*(Zufallszahl + Zufallszahl -1)

(Formel Dreiecksverteilung Ertrag)

Die Formel für die Preise ist:

Durchschnittlicher Preis \* Schwankung der Preise /2 \*(Zufallszahl + Zufallszahl -1)

(Formel Dreiecksverteilung Preis)

Erträge und Preise nach und vor der Simulation:

*Tabelle 5: Durchschnittliche Erträge und Preise vor und nach der Monte Carlo Simulation mit Standardabweichungen* 

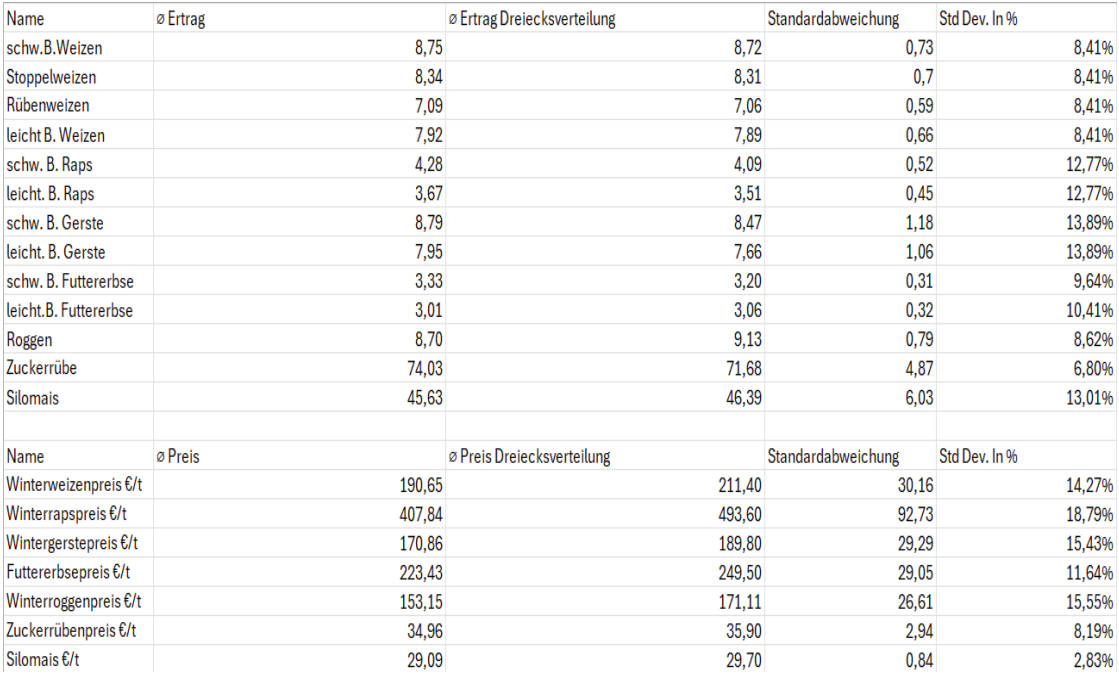

*Quelle: Eigene Berechnung, 2024*

Deutlich zu erkennen ist, dass die Erträge und die Preise in der Simulation variieren und sich von den Durchschnittswerten des Praxisbetriebes unterscheiden. Zum Beispiel sind die Erträge der Getreidearten und des Rapses leicht gesunken. Der Roggen ist die einzige Getreideart, bei welcher der Ertrag durch die Simulation gestiegen ist.

Die Veränderung der Preise ist einseitig. Es sind alle Preise durch die Dreiecksverteilung gestiegen und folgen dem positiven Trend der Preisentwicklung der letzten Jahre. Der Winterrapspreis hat hierbei den größten Anstieg zu verzeichnen. Er steigt von 407,84 €/t auf 493,60 €/t. Diese Veränderung hat eine große Auswirkung auf die EkfL. Der Preis der Hackfrüchte (Silomais und Zuckerrübe) ist auch leicht gestiegen.

Die Standardabweichung wurde durch das online Portal Statistica wie folgt definiert:

,,Die Standardabweichung ist ein Maß für die Streubreite der Werte eines Merkmals rund um dessen Mittelwert (arithmetisches Mittel). Vereinfacht gesagt, ist die Standardabweichung die durchschnittliche Entfernung aller gemessenen Ausprägungen eines Merkmals vom Durchschnitt. `` *(Statista,o.D.)*

Die Standardabweichung ist eine absolute Einheit. Deshalb kann man die Standardabweichung unterschiedlicher Früchte nur vergleichen, wenn diese in Relation zum Ertrag gesetzt wird. (Siehe Tabelle 5). Je höher eine Standardabweichung in Relation zum Ertrag beziehungsweise des Preises ist, desto höher ist auch das wirtschaftliche Risiko der jeweiligen Frucht. Bezüglich der Erträge hat die Wintergerste die größte prozentuale Standardabweichung mit 13,89%. In den trockenen Jahren zum Beispiel 2016/2017 kam es zu großen Ertragseinbußen bei der Wintergerste (siehe Tabelle 2 Erntejahr 16/17) und somit großen Abweichungen vom Mittelwert.

Bei den Preisen hat der Winterraps das höchste Risiko mit einer Standardabweichung

von 18,79%. Dies ist besonders an der Preisentwicklung für das Erntejahr 2021/2022 zu erkennen. In diesem Fall hatten äußere Faktoren (Russland- Ukraine Krieg) einen besonders großen Einfluss auf die Preisentwicklung.

Sowohl Erträge als auch Preise ergeben für die Simulationsjahre eine Dreiecksverteilung. Diese wird am Beispiel des Rapspreises dargestellt.

#### *Abbildung 5: Dreiecksverteilung Preis des Winterrapses*

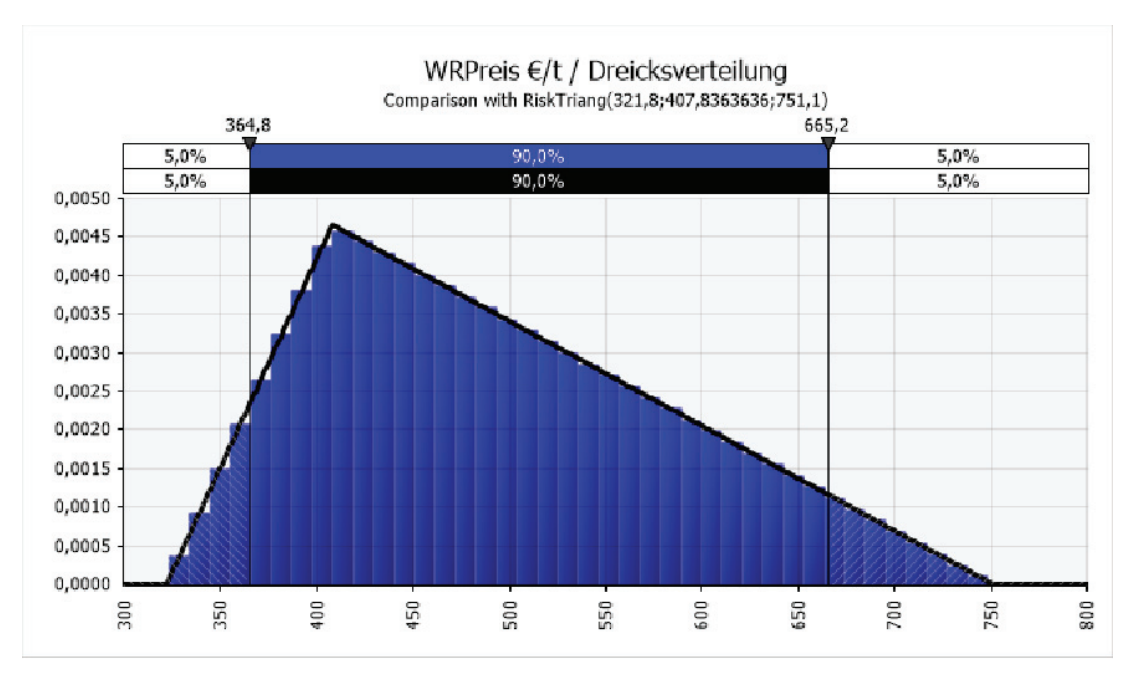

#### *Quelle: Eigene Berechnungen, Abschlussbericht @Risk, 2024*

#### *Tabelle 6: Dreiecksverteilung Winterrapspreis*

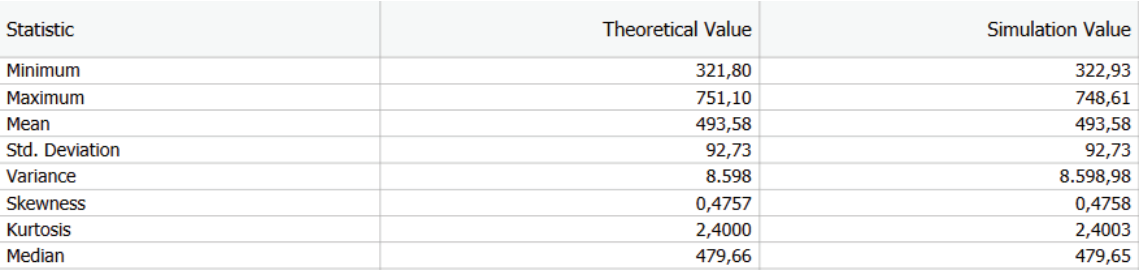

#### *Quelle: Eigene Berechnungen, Abschlussbericht @Risk, 2024*

Auf der X-Achse ist der Preis in Euro je Tonne abgebildet. Auf der Y-Achse wird die Anzahl der Simulationen angegeben. Deutlich zu erkennen ist, eine Dreiecksverteilung, welche nach links geneigt ist.

Die Abbildung zeigt, dass sich 90% aller Simulationen in der Spanne zwischen 364,8 und 665,2 €/t befinden. Das Dreieck ist nach links geneigt, da der most-likely Punkt bei 410 €/t liegt. Das bedeutet, dass die meisten Simulationen sich um 410 €/t gruppieren. Der Durchschnittswert aller Simulationsdurchläufe liegt aber bei 493,58 €/t.

Die Standardabweichung für den Winterraps beträgt 92,73 €/t. Im Vergleich zu anderen Früchten ist diese hoch. Die Standardabweichungen der Getreidearten Weizen, Gerste und Roggen liegen alle unterhalb einer Standardabweichung von 31 €/t.

Eine hohe Standardabweichung wie bereits für Wintergerste beschrieben, verdeutlicht eine hohe Schwankung im Preis und somit auch ein hohes Risiko. Durch diese starke Schwankung weichen der most-likely Wert und der Durchschnittswert voneinander ab.

## **6. Wirtschaftlichkeit der Fruchtfolgen**

## **6.1 Berechnung der einzelkostenfreien Leistung**

Die Berechnung der EkfL wird am Beispiel des Winterweizens auf schwerem Standort nach Raps dargestellt.

(Die Berechnungen für die EkfL der anderen Früchte befinden sich im Anhang.)

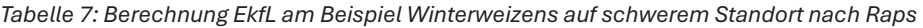

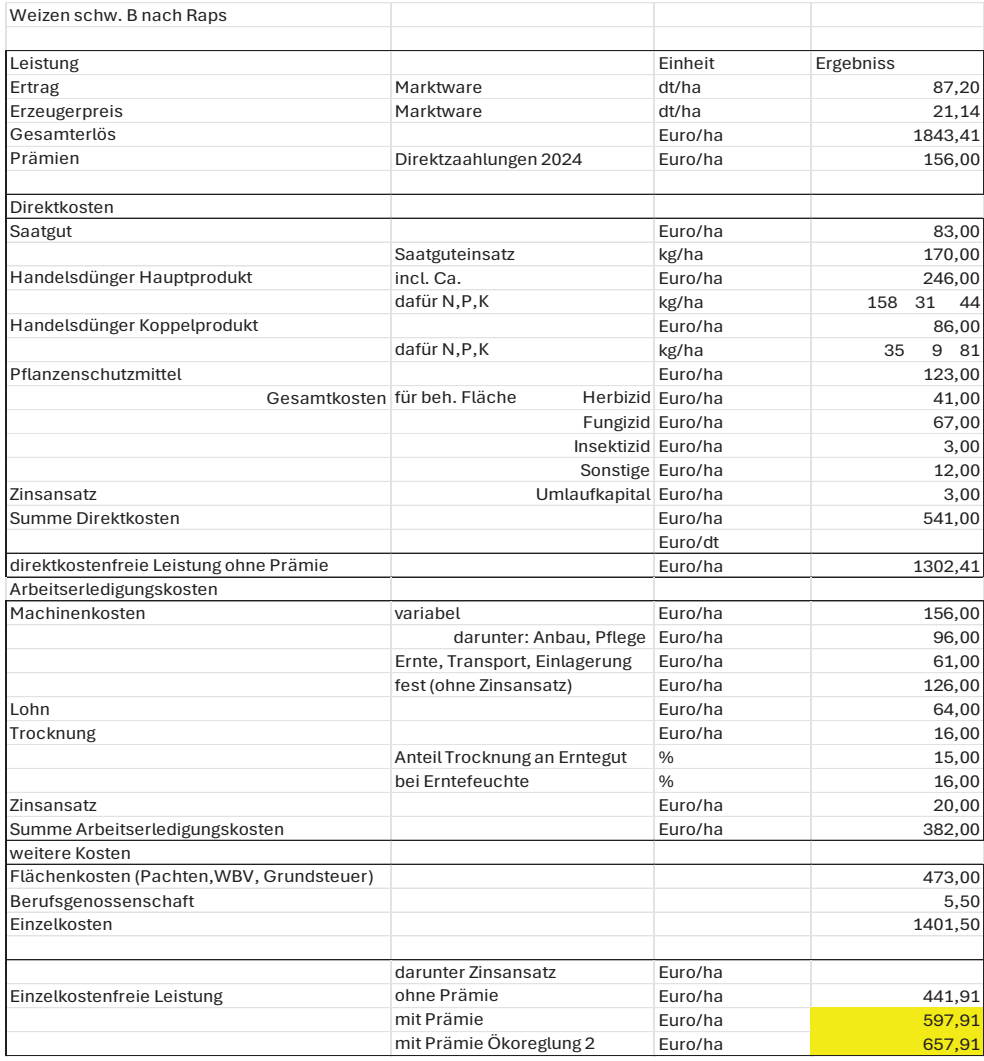

#### *Quelle: Eigene Berechnungen, 2024*

In der Berechnung der Einzelkostenfreien Leistung wurden die aus der MCS berechneten Durchschnittserträge, sowie durchschnittlichen Preise (Verkaufspreis Getreide, Einkaufspreis Düngemittel) verwendet. Als erstes wurde der Gesamterlös für den A-Winterweizen berechnet. Anschließend wurden die Direktkosten ermittelt. Die Direktkosten setzen sich zusammen aus den Kosten für Saatgut und Dünger für das Hauptprodukt (Korn) und dem Dünger für das Nebenprodukt (Stroh) sowie die Kosten für Pflanzenschutzmittel und dem Zinsansatz. Danach wurden die Arbeitserledigungskosten bestimmt. Diese bestehen aus den variablen Maschinenkosten (Anbau und Pflege, Ernte, Transport), der Einlagerung und den festen Maschinenkosten (ohne Zinsansatz). Anschließend wurden die weiteren Kosten erfasst. Diese bestehen aus den Flächenkosten und der Berufsgenossenschaft. Der

Gesamterlös abzüglich der genannten Kosten entspricht der Einzelkostenfreien Leistung (EkfL).

## **6.2 Vergleich der Wirtschaftlichkeit der Fruchtfolgen**

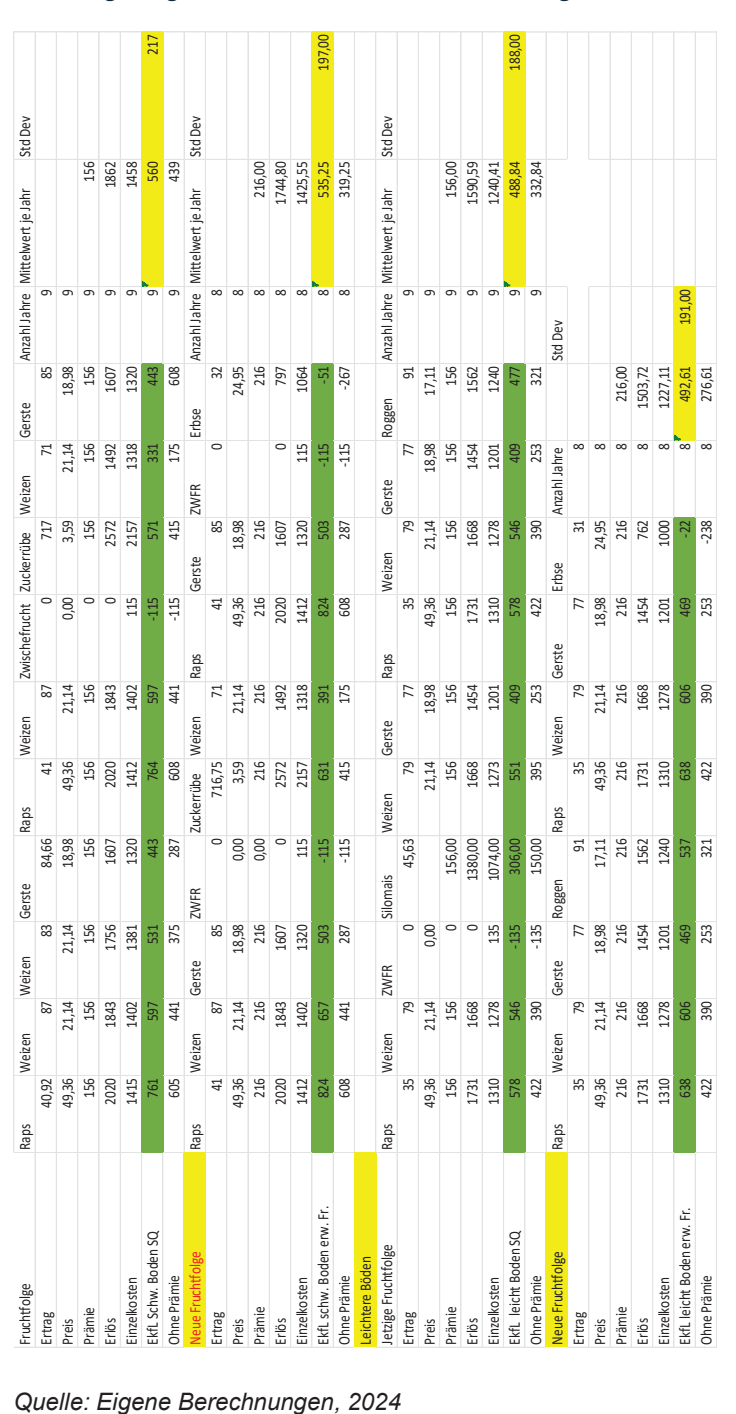

*Abbildung 6: Ergebnis Wirtschaftlichkeit der Fruchtfolgen* 

Diese Ergebnisse stammen aus 10000 Simulationsabläufen einer Monte Carlo Simulation. Somit wurde das Risiko in die Wirtschaftlichkeitsanalyse mit einbezogen.

Die Standardabweichungen der Fruchtfolge 2 bezogen auf die EkfL beträgt 217€. Nach der Umstellung auf die FF2a beträgt die Streuung 197€. Die Differenz der Schwankungsbreite beträgt 20€.

Die Standardabweichung der Fruchtfolge 1 beträgt 188€. Die erweiterte Fruchtfolge (FF1a) weist eine Streuung von 191€ auf. Die Differenz der Schwankungsbreite auf diesen Standorten beträgt 3€.

Die EkfL ist in der Fruchtfolge 2 mit 560€/ha höher als die EkfL der neuen Fruchtfolge (FF 2a), welche trotzt der Prämie von 60€ je Hektar nur eine EkfL von 533€/ha erwirtschaftet. Die Differenz beträgt 27€ je Hektar.

Auf den leichteren Standorten (Fruchtfolge 1) ist dies gegensätzlich. Die erweiterte Fruchtfolge 1a erwirtschaftet im Durchschnitt eine höhere Einzelkostenfreie Leistung als die jetzige Fruchtfolge 1. Durch die geringeren Erträge der Früchte hat die Prämie von 60€ je Hektar einen höheren Anteil an der gesamten Einzelkostenfreien Leistung in dieser Fruchtfolge. Die Differenz beträgt +4€/ha.

Die durchschnittlichen EkfL der Fruchtfolgen haben sich in den Simulationsjahren wie folgt verhalten:

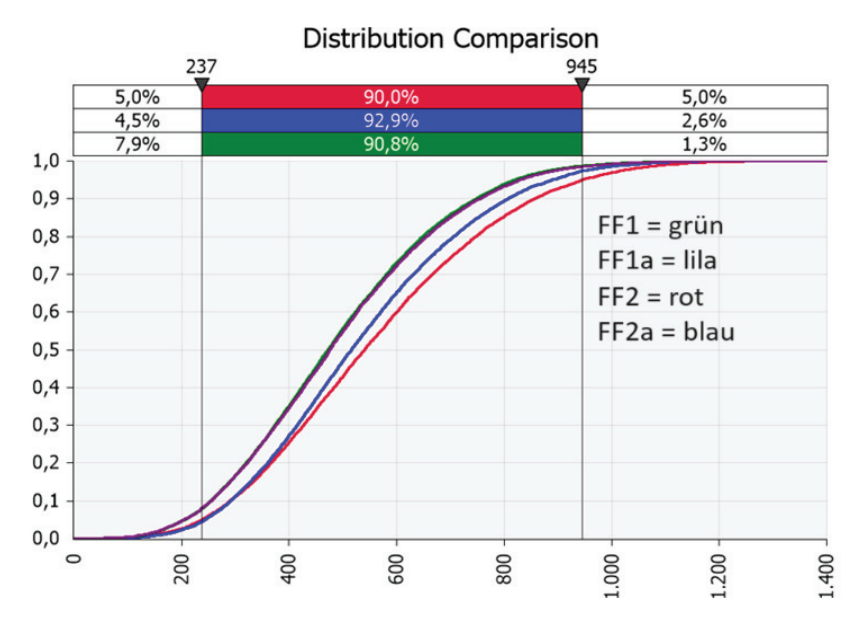

*Eigene Berechnung @Risk Abschlussbericht, 2024* 

*Abbildung 7: Ergebnis Monte Carlo Simulation EkfL der Fruchtfolgen*

Auf der x-Achse ist die durchschnittliche Einzelkostenfreie Leistung abgebildet. Auf der y-Achse sind die Simulationsabläufe in Dezimal abgebildet. Die Simulationsabläufe mit den geringeren EkfL befinden sich näher der y-Achse. Abgebildet sind 4 Graphen welche die Fruchtfolgen (FF1, FF1a, FF2 und FF2a) darstellen.

Die Graphen der Fruchtfolgen auf den schweren Standorten verlaufen unterhalb denen der leichten Fruchtfolge (FF2 und FF2a). Bei einer geringen Verbesserung der Simulation findet ein größerer Anstieg der EkfL statt. Je flacher ein Graph verläuft desto höher ist der Anstieg der EkfL. In den schlechteren Simlationsabläufen ( unteren 10%) ist nur ein Unterschied zwischen den Bodenqualitäten zu erkennen. Geringere Preise und Erträge führen in diesen Simulationsabläufen zu einer geringeren EkfL der Fruchtfolgen. Die erweiterte Fruchtfolge profitiert in diesen Simulationsabläufen von der Prämie, welche unabhängig von der Preisentwicklung und den Erträgen ist. In Simulationsjahren mit hohen wirtschaftlichen Ergebnissen hebt sich die Fruchtfolge 2 gegenüber der Fruchtfolge 2a deutlich ab. Bei besseren Preisen und Erträgen steigt die EkfL der jetzigen Fruchtfolge (FF2) stärker an als die der Erweiterten (FF2a) auf schweren Standorten. Der Anbau der Körnererbse in der Fruchtfolge 2a erbringt eine geringere wirtschaftliche Leistung als die konventionellen Marktfrüchte. Die Gewichtung der Prämie wird in Relation zu der durchschnittlichen EkfL der Fruchtfolge geringer, wenn Erträge und Erzeugerpreise steigen.

Die Fruchtfolgen auf den leichten Standorten 1 und 1a verlaufen nahezu identisch. Das Ertragsniveau der Kulturen ist auf diesen Standorten geringer, somit hat die Prämie einen gößeren Anteil an der EkfL. Bei der Verbesserung der Bedingungen (Anstieg der Simulationsabläufe) steigt die wirtschaftliche Leistung geringer an als auf den schweren Standorten.

Die EkfL der Fruchtfolgen ist von unterschiedlichen Faktoren abhängig. Mit Hilfe einer Tornado Funktion des Programmes @risk lässt sich die Gewichtung dieser Faktoren graphisch darstellen.

#### *Eigene Berechnung @Risk, 2024*

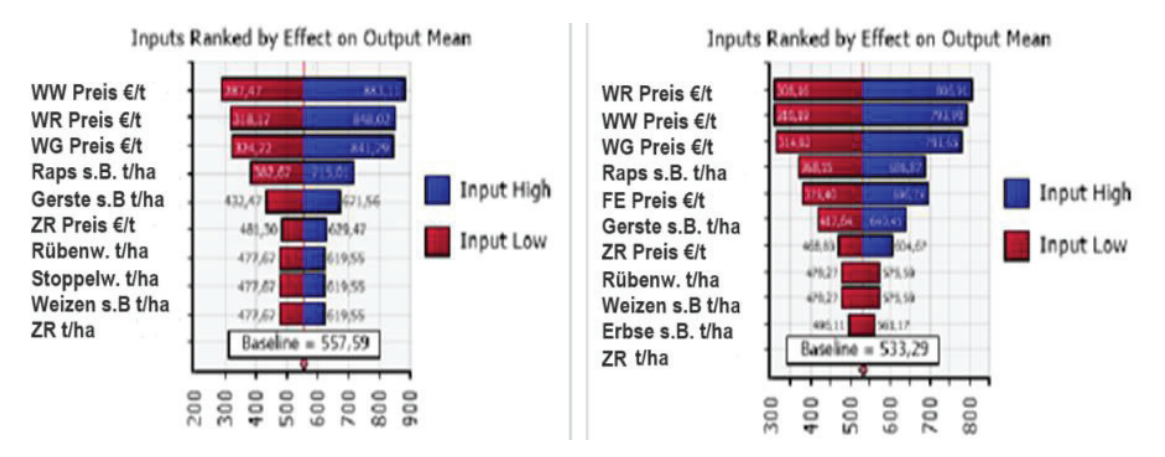

*Abbildung 8: Tornadofunktion FF2 und FF2a* 

Den größten Einfuss auf den Erfolg der wirtschaftlichen Leistung der Fruchtfolge haben die Preise der Marktfrüchte. In der Fruchtfolge 2 hat der Preis des Winterweizens den größten Einfluss auf die EkfL der Fruchtfolge. Der Anteil des WW an der gesamten Fruchtfolge ist mit 44,44% auch am höchsten. Durch die hohen Standardabweichungen der Erzeugerpreise (siehe Tabelle 5) haben diese den größten Einfluss auf die durchschnittliche EkfL der Fruchtfolge. Die Erträge der einzelnen Früchte haben ein geringeren Einfluss auf die EkfL. An erster Stelle kommt hier der Ertrag des Winterrapses, gefolgt von der Wintergerste, dem Winterweizen, dem Stoppelweizen und dem Rübenweizen. Die Umstellung der Fruchtfolge auf FF 2a verändert die Tornadofunktion. Der Winterweizenpreis ist durch den geringeren Anteil an der Fruchtfolge nicht mehr der höchste Einflussfaktor auf die durchschnittliche EkfL.

In der Fruchtfolge 1 sind ähnliche Tendenzen zu erkennen. Erneut sind die Erzeugerpreise der am häufigsten angebauten Kulturen inneralb der Fruchtfolge, die größten Einflussfaktoren.

In beiden Fruchtfolgen sind die Erzeugerpreise für Winterraps, Wintergerste, Winterweizen und Winterroggen mit Abstand die größten Einflussfaktoren auf die wirtschaftliche Leistung der Fruchtfolge. Bei der Fruchtfolge 1 und 1a ist gut zu erkennen , dass neben den Preisen auch andere Einflüsse stärker gewichtet sind, zum Beispiel der Raps- und Gerstenertrag.

#### *Eigene Berechnung @Risk, 2024*

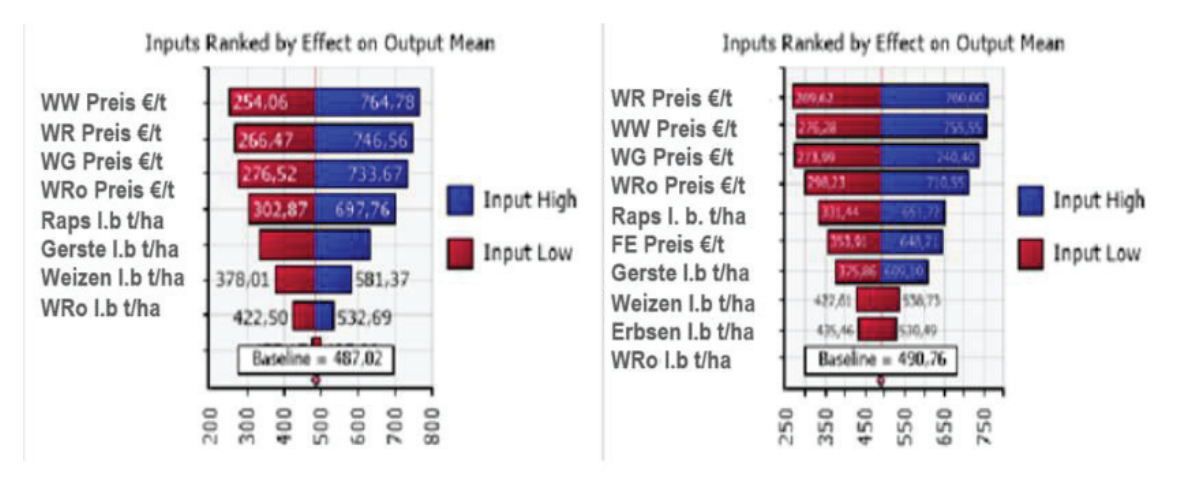

*Abbildung 9: Tornadofunktion für FF1 und FF1a*

### **7. Umweltwirkungen der Fruchtfolgen**

### **7.1 CO2 Bilanzierung**

In der Bilanzierung der Treibhausgasemissionen wurden alle Betriebsmittel und Arbeitsmaßnahmen, die für die jeweilige Frucht eingesetzt beziehungsweise angewendet wurden, berücksichtigt. Die Daten bezüglich der aufgebrachten Mengen entsprechen der Schlagkartei des Betriebes. Die Berechnungsparameter wurden vom Kuratorium für Technik und Bauwesen in der Landwirtschaft e.V. (KTBL) veröffentlicht.

Basierend auf dem Berechnungsstandard für einzelbetriebliche Klimabilanzen (BEK) wurden CO2-Äquivalente ermittelt. Hierbei wurden die Emissionsquellen zunächst in indirekte und direkte Quellen aus dem Feldbau sowie der Betriebsmittelbereitstellung unterteilt. Anschließend wurde Lachgas, auch bekannt als Stickstoffmonoxid (N2O), aus den folgenden Emissionen bestimmt: 1. NH3-Verluste bei der Düngung, 2. direkte Verluste bei der Düngung, 3. Ernte- und Wurzelrückstände sowie 4. Humusabbau/Humusaufbau und 5. CO2 Emissionen aus der Kalkdüngung.

Zusätzlich zu diesen Quellen tragen direkte CO2-Emissionen aus der Harnstoffdüngung und dem Humusabbau der jeweiligen Frucht zur Gesamtemission bei.

Weitere indirekte CO2 Emissionen resultieren aus der Betriebsmittelbereitstellung, der Mineraldüngerbereitstellung, der Bereitstellung von Pflanzenschutzmitteln und Saatgut, der Energiebereitstellung (Diesel) und -konversion sowie der Maschinenherstellung.

Die Klimabilanzierung wird am Beispiel des A-Weizens nach Raps auf schweren Boden durchgeführt.

(Die Berechnung der CO2-Bilanzen aller Fruchtfolgeglieder befinden sich im Anhang)

Der erste Schritt ist die Berechnung der Ammoniakverluste der mineralischen Düngung. Der erste eingesetzte Dünger ist Schwefelsaurer Ammoniak (SSA). Es wurden 120 kg je Hektar ausgebracht. Der Stickstoffgehalt von SSA ist 21%, was eine ausgebrachte Stickstoffmenge von 29,4 kg je Hektar entspricht. Hierbei wird diese Menge mit einem Ammoniakemissionsfaktor von 0,038 kg N2O-N /kg NH3-N multipliziert. Im Anschluss wird das Ergebnis in N2O-N mit dem Umrechnungsfaktor von 1,57 zu N2O verrechnet. Anschließend wird das N2O mit dem Treibhausgaspotenzial von 298 kg in CO2 Emissionen umgerechnet. Dies dient der Vergleichbarkeit, wobei Lachgas auf Grund seiner Eigenschaft ca. 298mal so klimawirksam wie CO2 ist. Insgesamt entstanden durch diese Düngergabe 5,23 kg CO2e je Hektar.

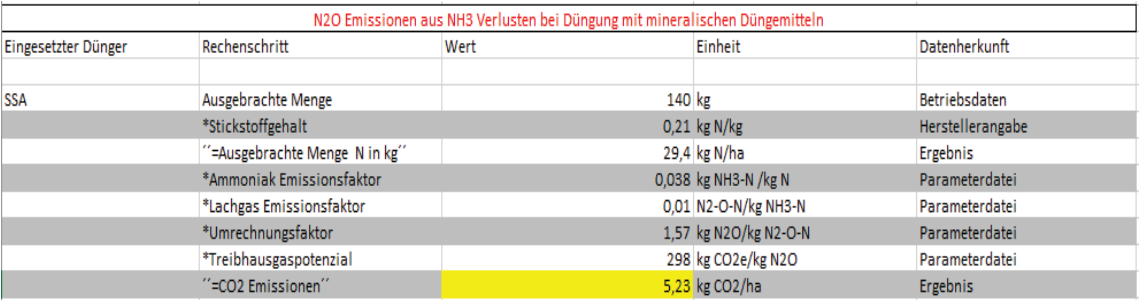

*Tabelle 8: N20 Emissionen aus NH3 Verlusten bei Düngung mit mineralischem Düngemittel am Beispiel SSA* 

*Quelle: Eigene Berechnungen nachdem BEK des KTBL, 2024*

Der zweite eingesetzte Stickstoffdünger war der Flüssigdünger AHL. Dies ist ein Stickstoffdünger mit 28% N-Gehalt. Es wurden 270 kg AHL pro Hektar ausgebracht, dies entspricht einer ausgebrachten Stickstoffmenge von 75,6 kg N je ha und 13,44 kg CO2 je Hektar. Die Berechnung erfolgt wie zuvor beschrieben.

| Eingesetzter Dünger | Rechenschritt                 | Wert   | Einheit               | Datenherkunft        |
|---------------------|-------------------------------|--------|-----------------------|----------------------|
| <b>AHL</b>          | Ausgebrachte Menge            | 270 kg |                       | <b>Betriebsdaten</b> |
|                     | *Stickstoffgehalt             |        | $0.28$ kg N/I         | Herstellerangabe     |
|                     | "=Ausgebrachte Menge N in kg" |        | 75,6 kg N/ha          | Ergebnis             |
|                     | *Ammoniak Emissionsfaktor     |        | 0,038 kg NH3-N /kg N  | Parameterdatei       |
|                     | *Lachgas Emissionsfaktor      |        | 0,01 N2-O-N/kg NH3-N  | Parameterdatei       |
|                     | *Umrechnungsfaktor            |        | 1,57 kg N2O/kg N2-O-N | Parameterdatei       |
|                     | *Treibhausgaspotenzial        |        | 298 kg CO2e/kg N2O    | Parameterdatei       |
|                     | "=CO2 Emissionen"             |        | 13,44 kg CO2/ha       | Ergebnis             |

*Tabelle 9: N20 Emissionen aus NH3 Verlusten bei Düngung mit mineralischem Düngemittel am Beispiel AHL* 

*Quelle: Eigene Berechnungen nachdem BEK des KTBL, 2024*

Als dritter Stickstoffdünger wurde KAS eingesetzt. Die Menge dieses Düngers ergibt sich aus der Restmenge N, welche laut Düngerverordnung der Kultur noch zugeführt werden, darf. Bei einem Ertrag von 80 dt/ha beträgt der Stickstoffbedarfswert für A-Winterweizen 230 kg N/ha. *(vgl. DüV, S.24)* Von diesem Bedarfswert werden die N-Min Werte und Vorfruchtwerte abgezogen. Die durchschnittlichen N-Min Werte des Betriebes belaufen sich auf ca. 30kg N/ha. Die Abzüge der Vorfrucht Raps betragen laut der Düngeverordnung 10kg N/ha. *(vgl. DüV, S.29)* Zuletzt werden Zu- und Abschläge in der Stickstoffdüngung an den Erträgen gewichtet. Bei einer Ertragsdifferenz von 10 dt/ha dürfen im Getreide 10kg N zusätzlich je Hektar ausgebracht werden. *(vgl. DüV, S.25)*

Es ergibt sich folgende Formel zur Berechnung der letzten Stickstoffgabe:

230-Nmin-Vorfruchtwert (Raps) +(Ertrag in dt – 80) – kg N SSA – kg N AHL

230 - 30 - 10 + (83,1 - 80) - 29,4 - 75,6 = 92,21 kg N/ha

Dies entspricht bei einem Stickstoffgehalt von 27% 341,5 kg KAS. Diese Menge wurde auf 2 Gaben aufgeteilt. Erneut findet eine Umrechnung zuerst in Ammoniakverluste statt. Danach werden die Ammoniakverluste in Lachgas umgerechnet. Und zum Schluss wird das Lachgas erneut in CO2e umgerechnet. Somit entstanden bei diesem Dünger 16,39 kg CO2e je ha.

| Eingesetzter Dünger | Rechenschritt                 | Wert      | Einheit               | Datenherkunft        |
|---------------------|-------------------------------|-----------|-----------------------|----------------------|
|                     |                               |           |                       |                      |
| <b>KAS</b>          | Ausgebrachte Menge            | 341,51 kg |                       | <b>Betriebsdaten</b> |
|                     | *Stickstoffgehalt             |           | $0,27$ kg N/kg        | Herstellerangabe     |
|                     | "=Ausgebrachte Menge N in kg" |           | 92,21 kg N/ha         | Ergebnis             |
|                     | *Ammoniak Emissionsfaktor     |           | 0.04 kg NH3-N /kg N   | Parameterdatei       |
|                     | *Lachgas Emissionsfaktor      |           | 0,01 N2-O-N/kg NH3-N  | Parameterdatei       |
|                     | *Umrechnungsfaktor            |           | 1,57 kg N2O/kg N2-O-N | Parameterdatei       |
|                     | *Treibhausgaspotenzial        |           | 298,00 kg CO2e/kg N2O | Parameterdatei       |
|                     | "=CO2 Emissionen"             |           | 16,39 kg CO2/ha       | <b>Ergebnis</b>      |

*Tabelle 10: N20 Emissionen aus NH3 Verlusten bei Düngung mit mineralischem Düngemittel am Beispiel KAS* 

*Quelle: Eigene Berechnungen nachdem BEK des KTBL, 2024*

Im zweiten Schritt mussten die N2O Emissionen aus der Düngung mit mineralischen Stickstoffdüngern berechnet werden. Auch hier wird mit SSA begonnen. Die ausgebrachte Menge N wird wie in der vorherigen Tabelle berechnet. Diese wird mit dem Lachgas Emissionsfaktor von 0,01225 N2ON / kg N multipliziert. Anschließend folgt der Umrechnung von N2ON in N2O. Auch hier werden wieder N2O Emissionen ermittelt. So entstehen 168,5 kg CO2e je Hektar an Lachgasemissionen bei der SSA-Düngergabe.

*Tabelle 11: direkte N2O- Emissionen aus der Düngung mit dem Mineraldünger SSA* 

| N2O Emissionen aus der Düngung mit Mineraldüngern |                               |        |                        |                  |  |
|---------------------------------------------------|-------------------------------|--------|------------------------|------------------|--|
| Eingesetzter Dünger                               | Rechenschritt                 | Wert   | Einheit                | Datenherkunft    |  |
|                                                   |                               |        |                        |                  |  |
|                                                   |                               |        |                        |                  |  |
| <b>SSA</b>                                        | Ausgebrachte Menge            | 140 kg |                        | Betriebsdaten    |  |
|                                                   | *Stickstoffgehalt             |        | $0,21$ kg N/kg         | Herstellerangabe |  |
|                                                   | "=Ausgebrachte Menge N in kg" |        | 29,4 kg N/ha           | Ergebnis         |  |
|                                                   | *Lachgas-Emissionsfaktor      |        | 0,01225 kg N2-O-N/kg N | Parameterdatei   |  |
|                                                   | *Umrechnungsfaktor            |        | 1,57 kg N2O /kg N2-O-N | Parameterdatei   |  |
|                                                   | *Treibhausgaspotenzial        |        | 298 kg CO2e/kg N2O     | Parameterdatei   |  |
|                                                   | "=CO2 Emission"               |        | 168,50 Kg CO2/ha       | Ergebnis         |  |

*Quelle: Eigene Berechnungen nachdem BEK des KTBL, 2024*

Bei Einsatz des AHL-Düngers entstanden bei einer Ausbringmenge von 270 kg/ha, 433,29 kg CO2e je Hektar.

| Eingesetzter Dünger | Rechenschritt                 | Wert   | Einheit                | Datenherkunft        |
|---------------------|-------------------------------|--------|------------------------|----------------------|
|                     |                               |        |                        |                      |
| AHL                 | Ausgebrachte Menge            | 270 kg |                        | <b>Betriebsdaten</b> |
|                     | *Stickstoffgehalt             |        | $0,28$ kg N/kg         | Herstellerangabe     |
|                     | "=Ausgebrachte Menge N in kg" |        | 75,6 kg N/ha           | Ergebnis             |
|                     | *Lachgas-Emissionsfaktor      |        | 0,01225 kg N2-O-N/kg N | Parameterdatei       |
|                     | *Umrechnungsfaktor            |        | 1,57 kg N2O /kg N2-O-N | Parameterdatei       |
|                     | *Treibhausgaspotenzial        |        | 298 kg CO2e/kg N2O     | Parameterdatei       |
|                     | "=CO2 Emission"               |        | 433,29 Kg CO2/ha       | Ergebnis             |

*Tabelle 12:direkte N2O- Emissionen aus der Düngung mit dem Mineraldünger AHL* 

*Quelle: Eigene Berechnungen nachdem BEK des KTBL, 2024*

Bei dem Einsatz von der Düngung mit Kalk Ammon Salpeter (KAS) wurden 528,47 kg CO2e an Lachgasemissionen freigesetzt.

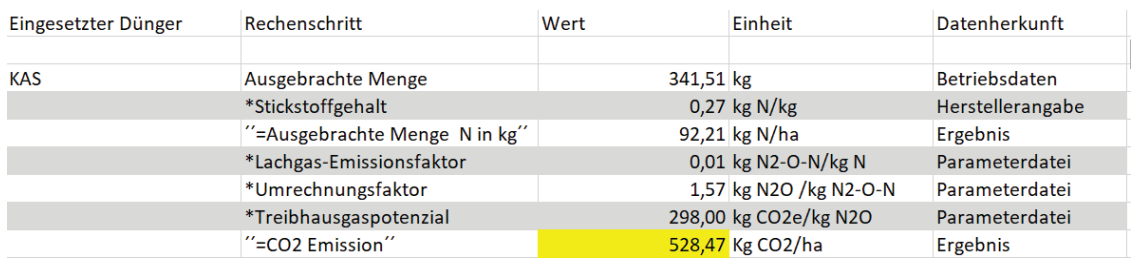

#### *Tabelle 13: direkte N2O- Emissionen aus der Düngung mit dem Mineraldünger KAS*

*Quelle: Eigene Berechnungen nachdem BEK des KTBL, 2024*

Um die Lachgas-Emissionen aus den Ernte- und Wurzelrückstanden zu berechnen, wird zuerst der Frischmasseertrag von 8310 kg je Hektar mit dem Trockenmasseanteil von 86 Prozent multipliziert. Laut Düngerverordnung wird ein Korn Strohverhältnis von 0,8 unterstellt. Dies entspricht einen Trockenmasse Strohanteil von 5864,98 kg Stroh Trockenmasse je Hektar. Die Summe der TM wird mit einem Proportionalitätsfaktor von 0,23 multipliziert. Dieser Faktor verdeutlicht die Masse an Wurzelrückstände, welche auf dem Acker verbleiben. Es wurden 3086,88 kg TM-Wurzelrückstände je Hektar berechnet. Diese haben einen durchschnittlichen Stickstoffgehalt von 0,009 kg N/ kg TM. Dazu wird der Lachgasemissionsfaktor von 0,01225 kg N2O-N / kg N und der Umrechnungsfaktor von 1,57 hinzugerechnet. Insgesamt entstanden 159,23 kg CO2e.

| N2O-Emissionen aus Ernte- und Wurzelrückständen sowie aus Stroh- und Gründung |                   |                        |                |  |
|-------------------------------------------------------------------------------|-------------------|------------------------|----------------|--|
| Rechenschritt                                                                 | Wert              | Einheit                | Datenherkunft  |  |
| Frischmasseertrag                                                             | 8720,73 kg/ha     |                        | Betriebsangabe |  |
| *TM Gehalt                                                                    |                   | 0.86 kg TM/kg FM       | <b>DüV</b>     |  |
| "=Trockenmasse je Hektar                                                      |                   | 7456,22 kg TM/ha       | Ergebnis       |  |
| Verhältnis Stroh Korn                                                         |                   | 0.8 kg Stroh/kg Korn   | <b>DüV</b>     |  |
| Trockenmasse Stroh je ha                                                      |                   | 5964,98 Kg Stroh TM/ha | Ergebnis       |  |
| "=TM Stroh + Korn"                                                            | 13421,20 Kg TM/ha |                        | Ergebnis       |  |
| *Proportionalitätsfaktor TM                                                   |                   | $0.23$ kg TM/kg        | Parameterdatei |  |
| "=Wurzelrückstände"                                                           |                   | 3086,88 kg TM/kg       | Ergebnis       |  |
| *Stickstoffgehalt                                                             |                   | 0,009 kg N/kg TM       | Parameterdatei |  |
| *Lachgas-Emissionsfaktor                                                      |                   | 0,01225 kg N2-O-N/kg N | Parameterdatei |  |
| *Umrechnungsfaktor                                                            |                   | 1,57 kg N2-O/kg N2-O-N | Parameterdatei |  |
| *Treibhausgaspotenzial                                                        |                   | 298 kg CO2e/kg N2O     | Parameterdatei |  |
| "=CO2-Emissionen"                                                             |                   | 159,23 kg CO2/ha       | Ergebnis       |  |

*Tabelle 14: N2O Emissionen aus Ernte- und Wurzelrückständen sowie aus Stroh- und Gründung* 

*Quelle: Eigene Berechnungen nachdem BEK des KTBL, 2024*

Weiterhin zu berücksichtigen sind die CO2 Emissionen aus dem Humusabbau/Humusaufbau des angebauten A-Weizens. Grundlage dafür ist die Menge Humus, welche auf- beziehungsweise abgebaut wird. Dafür wird die Humusbilanz herangezogen, die auf der Grundlage des Verbands deutscher landwirtschaftlicher Untersuchungs- und Forschungsanstalten e.V. (VDLUFA) erstellt wurde.
Humuszehrende Kulturen, setzen Kohlenstoff im Verhältnis 11:1 zu Stickstoff aus dem Humus frei. Dies entspricht Daten von Gensior 2020. Es entstehen Kohlenstoffdioxidemissionen und Lachgasemission, welche den jeweiligen Früchten zugerechnet werde

(vgl. Berechnungsstandard für einzelbetriebliche Klimabilanzen (BEK) in der Landwirtschaft 2021: S.35) Humusaufbauende Kulturen binden Kohlenstoff entsprechend den Humusreproduktionsleistungen der angebauten Frucht, gemäß der VDLUFA (2014). Die Bindung des Kohlenstoffdioxids führt zu einer Gutschrift für den A-Weizen, vorausgesetzt das Stroh verbleibt auf dem Feld.

*Tabelle 15: CO2-Emissionen bzw. Bindungen aus Humusaufbau des Winterweizens auf schwerem Standort nach Raps* 

| CO2-Emissionen bzw Bindungen aus Humusabbau bzw. aufbau der angebauten Fruchtarten |  |                 |                |  |  |
|------------------------------------------------------------------------------------|--|-----------------|----------------|--|--|
| Einheit<br>Datenherkunft<br>Rechenschritt<br>Wert                                  |  |                 |                |  |  |
|                                                                                    |  |                 |                |  |  |
| Humusabbau                                                                         |  | -88 kg Humus/ha | Humusbilanz    |  |  |
| *Umrechnungsfaktor                                                                 |  | 3,67 CO2/ kg C  | Parameterdatei |  |  |
| "CO2 Emission"                                                                     |  | -322,96 CO2e/ha | Ergebnis       |  |  |

*Quelle: Eigene Berechnungen nachdem BEK des KTBL, 2024*

Zugleich bindet der Humusaufbau Stickstoff zu Kohlenstoff im Verhältnis 1: 10.

(vgl. Berechnungsstandard für einzelbetriebliche Klimabilanzen (BEK) in der Landwirtschaft 2021: S.35)

Der Weizen in diesem Beispiel führt zu einem Humusaufbau. Das Stroh wurde nicht geerntet. Bei einem hohen Kornertrag bleibt auch viel Stroh als Ernterückstand auf dem Acker. Somit ergibt sich folgende Rechnung für den Humusaufbau durch den A-Weizenanbau.

*Tabelle 16: N2O Emissionen aus dem Humusaufbau des Winterweizens auf schwerem Standort nach Raps* 

| N2O-Emissionen bzw. Bindungen aus Humusabbau bzw Humusaufbau |  |                        |                |  |  |  |
|--------------------------------------------------------------|--|------------------------|----------------|--|--|--|
|                                                              |  |                        |                |  |  |  |
| Humusabbau                                                   |  | -88 kg Humus/ha        | Humusbilanz    |  |  |  |
| :N/C Verhältnis                                              |  | 10 kg C/kg N           | Parameterdatei |  |  |  |
| "=freigewordene N Menge"                                     |  | -8,80 kg N/ha          | Ergebnis       |  |  |  |
| *Lachgasemissionsfaktor                                      |  | 0,01225 kg N2-O-N/kg N | Parameterdatei |  |  |  |
| *Umrechnungsfaktor                                           |  | 1,57 kg N2O/kg N2-O-N  | Parameterdatei |  |  |  |
| *Treibhausgaspotenzial                                       |  | 298 kg CO2e/kg N2O     | Parameterdatei |  |  |  |
| "=CO2 Emissionen                                             |  | -50,44 kg CO2e/ha      | Ergebnis       |  |  |  |

*Quelle: Eigene Berechnungen nachdem BEK des KTBL, 2024*

Eine weitere CO2 Emission aus dem Feldbau stellt die Kalkdüngung dar. Alle 4 Jahre unabhängig von der Fruchtfolge werden 800 kg Kalk je Hektar gestreut. Somit wird jedem Glied in dieser Fruchtfolge 200 kg Kalk je Hektar angerechnet. Bei einem Treibhausgas-Emissionsfaktor von 0,79 entspricht dies 158 kg CO2e je Hektar.

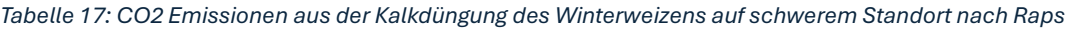

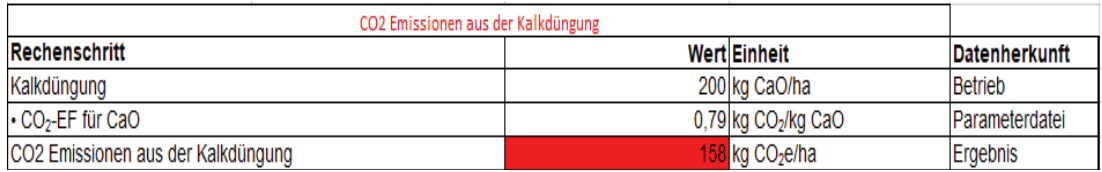

*Quelle: Eigene Berechnungen nachdem BEK des KTBL, 2024*

Als erste CO2 Emission aus der Betriebsmittelbereitstellung werden die Emissionen aus der Herstellung und den Transporten der Mineraldünger herangezogen. Dazu wird die ausgebrachte Menge an Nährstoff mit dem Treibhausgasemissionsfaktor verrechnet. So sind durch die Bereitstellung von 140 kg SSA 103,49 kg CO2e entstanden.

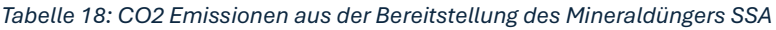

| Eingesetzter Dünger | Rechenschritt               | Wert | <b>Einheit</b>     | <b>Datenherkunft</b> |
|---------------------|-----------------------------|------|--------------------|----------------------|
|                     |                             |      |                    |                      |
| <b>SSA</b>          | Ausgebrachte Menge          |      | 140 kg/ha          | Betriebsdaten        |
|                     | *Stickstoffgehalt           |      | $0,21$ kgN/kg      | Herstellerangabe     |
|                     | '=Ausgebrachte N Menge      |      | 29,4 kg N/ha       | Ergebnis             |
|                     | Treibhausgasemissionsfaktor |      | 3,52 kg CO2e/kg N  | Parameter Datei KTBL |
|                     | '=CO2 Emissionen            |      | 103,488 kg CO2e/ha | Ergebnis             |

*Quelle: Eigene Berechnungen nachdem BEK des KTBL, 2024*

Zusätzlich wurden 270l AHL gedüngt. Bei einem Stickstoffgehalt von 28%, entstanden durch diese Düngergabe 256,81 kg CO2e je Hektar.

*Tabelle 19: CO2 Emissionen aus der Bereitstellung des Mineraldüngers AHL*

| Eingesetzter Dünger | Rechenschritt               | Wert         | <b>Einheit</b>    | <b>Datenherkunft</b> |
|---------------------|-----------------------------|--------------|-------------------|----------------------|
|                     |                             |              |                   |                      |
| AHL                 | Ausgebrachte Menge          | 270,00 kg/ha |                   | Betriebsdaten        |
|                     | *Stickstoffgehalt           |              | $0.28$ kgN/kg     | Herstellerangabe     |
|                     | '=Ausgebrachte N Menge      |              | 75,60 kg N/ha     | Ergebnis             |
|                     | Treibhausgasemissionsfaktor |              | 3,40 kg CO2e/kg N | Parameter Datei KTBL |
|                     | '=CO2 Emissionen            |              | 256,81 kg CO2e/ha | Ergebnis             |

*Quelle: Eigene Berechnungen nachdem BEK des KTBL, 2024*

Mit dem Einsatz von 344,51kg KAS entstand 324,57 kg CO2e je Hektar.

| Eingesetzter Dünger | Rechenschritt               | Wert         | Einheit           | Datenherkunft        |
|---------------------|-----------------------------|--------------|-------------------|----------------------|
|                     |                             |              |                   |                      |
| <b>KAS</b>          | Ausgebrachte Menge          | 341,51 kg/ha |                   | <b>Betriebsdaten</b> |
|                     | *Stickstoffgehalt           |              | $0.27$ kgN/kg     | Herstellerangabe     |
|                     | '=Ausgebrachte N Menge      |              | 92,21 kg N/ha     | Ergebnis             |
|                     | Treibhausgasemissionsfaktor |              | 3,52 kg CO2e/kg N | Parameter Datei KTBL |
|                     | '=CO2 Emissionen            |              | 324,57 kg CO2e/ha | Ergebnis             |

*Tabelle 20:CO2 Emissionen aus der Bereitstellung des Mineraldüngers KAS*

*Quelle: Eigene Berechnungen nachdem BEK des KTBL, 2024*

Um den Kaliumbedarf des Weizens zu decken, wurde Kalimagnesia, auch bekannt als Patenkali gestreut. Es wurden 176,67 kg je Hektar ausgebracht. Mit einer Nährstoffkonzentration von 30% Kaliumoxid (K2O) ergibt sich eine ausgebrachte Nährstoffmenge von 106,05 kg. Der Treibhausgasemissionsfaktor liegt hier bei 0,416 kg CO2 je kg K2O. Daraus ergibt sich eine freigesetzte Menge von 22,05kg CO2e.

*Tabelle 21: CO2 Emissionen aus der Bereitstellung des Mineraldüngers Kalimagnesia*

| Eingesetzter Dünger | Rechenschritt                | Wert         | Einheit             | Datenherkunft        |
|---------------------|------------------------------|--------------|---------------------|----------------------|
|                     |                              |              |                     |                      |
| Kalimagnesia        | Ausgebrachte Menge           | 176,67 kg/ha |                     | <b>Betriebsdaten</b> |
|                     | *Kaliumgehalt                |              | 0,30 kg K2O/kg      | Herstellerangabe     |
|                     | '=Ausgebrachte K2O Menge     |              | 53,00 kg K2O/ha     | Ergebnis             |
|                     | *Treibhausgasemissionsfaktor |              | 0,42 kg CO2e/kg K2O | Parameter Datei KTBL |
|                     | '=CO2 Emissionen             |              | 22,05 kg CO2e/ha    | Ergebnis             |

*Quelle: Eigene Berechnungen nachdem BEK des KTBL, 2024*

Für den Phosphat Bedarf des Weizens wurden 152,17 kg Triple Superphosphat ausgebracht. Mit einem Gehalt von 46% P2O5 wurden 70 kg Nährstoff aufs Feld gebracht. Was 37,94 kg CO2e je Hektar entspricht.

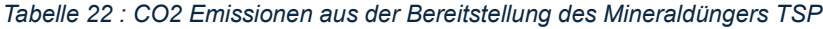

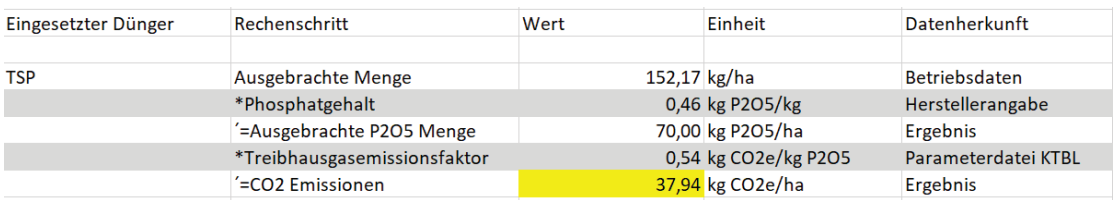

*Quelle: Eigene Berechnungen nachdem BEK des KTBL, 2024*

Die CO2 Emissionen der Saatgutherstellung errechnen sich aus dem Produkt der Aussaatmenge von 160 kg je Hektar und dem Treibhausgas-Emissionsfaktor von 0,89 kg CO2e/ kg Frischmasse (FM). Daraus ergibt sich eine freigesetzte Menge an CO2e/ha von 142,4 kg.

*Tabelle 23 : CO2 Emissionen aus der Bereitstellung des Saatgutes*

|                | Rechenschritt                 | Wert         | Einheit              | Datenherkunft        |
|----------------|-------------------------------|--------------|----------------------|----------------------|
|                |                               |              |                      |                      |
| <b>Saatgut</b> | Aussaatstärke                 | 160,00 kg/ha |                      | <b>Betriebsdaten</b> |
|                | *Treibhausgas-Emissionsfaktor |              | 0,89 kg CO2e /kgFM   | Parameterdatei KTBL  |
|                | '=CO2 Emissionen              |              | 142,40 kg CO2/ kg FM | Ergebnis             |

*Quelle: Eigene Berechnungen nachdem BEK des KTBL, 2024*

Für den Weizen wurden insgesamt 2,11 kg Wirkstoff Pflanzenschutzmittel ausgebracht. Je Kilogramm Wirkstoff wird ein Emissionsfaktor von 11,09kg CO2e angerechnet. So verursachen alle Pflanzenschutzmaßnahmen 23,4 kg CO2e je Hektar.

*Tabelle 24: CO2 Emissionen aus der Bereitstellung des Pflanzenschutzmittels*

|                      | Rechenschritt                 | Wert | Einheit                                         | Datenherkunft |
|----------------------|-------------------------------|------|-------------------------------------------------|---------------|
|                      |                               |      |                                                 |               |
| Pflanzenschutzmittel | Ausbringmenge                 |      | $2,11$ kg/ha                                    | Betriebsdaten |
|                      | *Treibhausgas-Emissionsfaktor |      | 11,09 kg CO2e /kg Wirkstoff Parameterdatei KTBL |               |
|                      | "=CO2 Emissionen              |      | $23,40$ kg CO <sub>2</sub> e/ ha                | Ergebnis      |

#### *Quelle: Eigene Berechnungen nachdem BEK des KTBL, 2024*

Die CO2 Emissionen aus der Energiebereitstellung und -konversion und aus der Maschinen Herstellung werden jeweils mit dem verbrauchten Diesel berechnet. Bei Herstellung von Diesel und dessen Verbrennung wird ein Emissionsfaktor von 3,013 kg CO2e angesetzt. Mit einem Dieselverbrauch von 61,7 l/ha wurden 185,9 kg CO2e freigesetzt.

#### *Tabelle 25: CO2 Emissionen aus der Energiebereitstellung/Diesel*

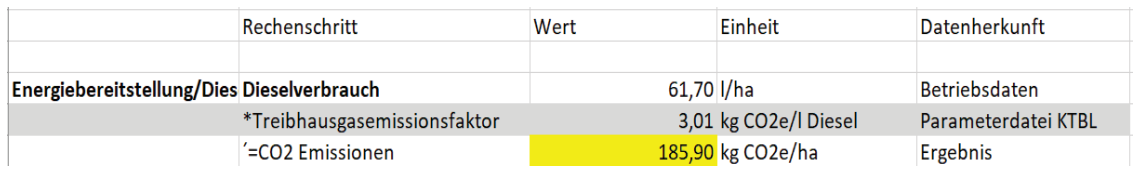

*Quelle: Eigene Berechnungen nachdem BEK des KTBL, 2024*

Der Treibhausgas-Emissionsfaktor für die Maschinenherstellung beträgt 0,885 kg CO2e/ l Diesel. So entstanden daraus 54,6 kg CO2e freigesetzt.

#### *Tabelle 26: CO2 Emissionen aus der Maschinenherstellung*

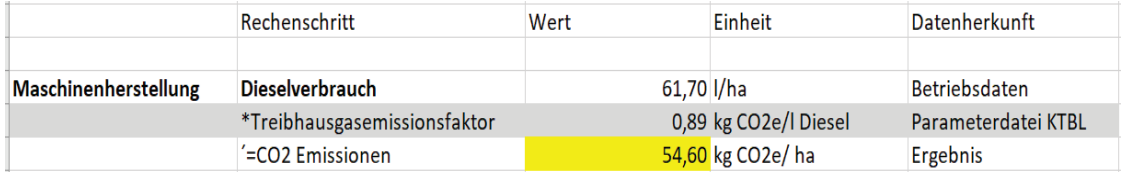

*Quelle: Eigene Berechnungen nachdem BEK des KTBL, 2024*

Nach dem Summieren aller Emissionsquellen aus der Betriebsmittelbereitstellung und des Feldbaus ergibt sich folgende CO2 Bilanz für den Weizen auf schweren Boden nach Raps.

*Tabelle 27: Summe aller CO2 Emissionen für den Weizen auf schweren Boden nach Raps* 

| <b>Emissionsquelle</b>                             | Werte in kg CO2/ha | Anteil an Summe Insgesamt in % |
|----------------------------------------------------|--------------------|--------------------------------|
| Feldbau                                            |                    |                                |
| 1. N2O aus NH3 Verlusten                           | 35,06              | 1.55%                          |
| 2. N2O aus der Mineraldüngung                      | 1130,25            | 50,00%                         |
| 3. N2O aus Ernte- und Wurzelrückstände             | 159,23             | 7.04%                          |
| 4. CO2e aus Humusabbau/-aufbau                     | $-322.96$          | $-14,29%$                      |
| 5. N2O aus Humusabbau/-aufbau                      | $-50,44$           | $-2,23%$                       |
| 6. CO2e aus Kalkdüngung                            | 158                | 6,99%                          |
| Summe Feldbau                                      | 1109,14            | 49,07%                         |
|                                                    |                    |                                |
| Betriebsmittelbereitstellung                       |                    |                                |
| 1. CO2e aus Mineraldüngerbereitstellung            | 744,89             | 32,95%                         |
| 2. CO2e aus Saatgutbereitstellung                  | 142,4              | 6,30%                          |
| 3. CO2e aus Pflanzenschutzmittelbereitstellung     | 23,4               | 1,04%                          |
| 4. CO2e aus Energiebereitstellung und - konversion | 185,9              | 8,22%                          |
| 5. CO2 aus Maschinenherstellung                    | 54,6               | 2,42%                          |
| Summe Betriebsmittelbereitstellung                 | 1151,19            | 50,93%                         |
|                                                    |                    |                                |
| Summe Insgesamt                                    | 2260,33            |                                |

#### *Quelle: Eigene Berechnungen, 2024*

An erster Stelle der CO2 Emissionen stehen mit 50% die Lachgasemissionen aus der mineralischen Düngung. Darauffolgend kommen die CO2 Emissionen aus der Betriebsmittelbereitstellung des Mineraldüngers mit 33 Prozent an den gesamten Emissionen. Geringe Emissionen entstehen durch die Maschinenherstellung, der Pflanzenschutzmittelherstellung und der NH3-Verluste aus der mineralischen Düngung. Aus der Humusbilanz erfolgt eine Gutschrift in der Höhe von 16,52% (323,40kg CO2 je Hektar). Der Humusaufbau führt bei dieser Kultur insgesamt zu 16,5% gebundenen (- CO2e kg /ha) Kohlenstoffdioxid.

Die Ergebnisse aller Fruchtfolgeglieder sind in Tabelle dargestellt.

#### *Tabelle 28: CO2 Emissionen aller Früchte*

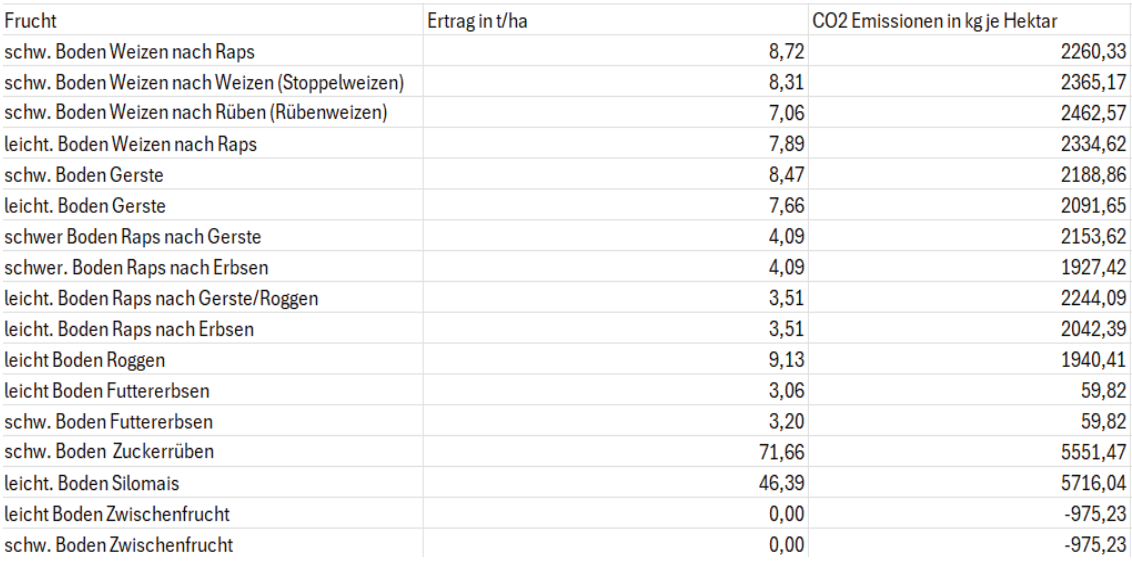

#### *Quelle: Eigene Berechnungen, 2024*

Beachtlich ist, dass die Klimabilanzen der gleichen Frucht, entsprechend der Stellung in der Fruchtfolge und der Güte des Bodens, beispielsweise die des Weizens sich stark unterscheiden. Der Rübenweizen, der den geringsten Ertrag aufweist, hat in diesem Fall die negativste CO2-Bilanz, obwohl er weniger Stickstoffdünger erhält. Der Ertrag des Rübenweizens nach der Monte Carlo Simulation beträgt 70,6 dt je Hektar. Nach dem Verfahren der VDLUFA hat der Rübenweizen somit eine Humusbilanz von -5 und es werden ca. 21 kg CO2e/ha freigesetzt. (CO2 Emissionen aus Humusabbau + N20 Emissionen aus Humusabbau).

Der Weizen, der in der Fruchtfolge nach Raps angebaut wird und einen Ertrag von 87,21dt hat, bildet 88kg Humus je Hektar. Somit bindet dieser ca. 373 kg CO2e /ha. Die Differenz beträgt somit 394 kg CO2e/ha.

Ein hoher Ertrag ist somit nicht nur aus Sicht der Wirtschaftlichkeit erstrebenswert, sondern auch für die CO2 Bilanz wünschenswert. Dies trifft jedoch nur zu, wenn das Stroh nicht abgetragen wird und als organische Substanz auf dem Feld verbleibt.

Der Silomais und die Zuckerrübe fallen bei der CO2 Bilanzierung besonders negativ auf. Sie sind mit Abstand die beiden Früchte, welche am meisten CO2e je Hektar freisetzen.

# **7.1.1 Vergleich der Klimabilanzen der Fruchtfolgen**

Die Fruchtfolgen lassen sich auch in Hinsicht ihrer CO2 Bilanzierung bewerten. Die Erweiterung beider Fruchtfolgen bewirkt die Einsparung von Kohlenstoffdioxid. (siehe Tabelle 29)

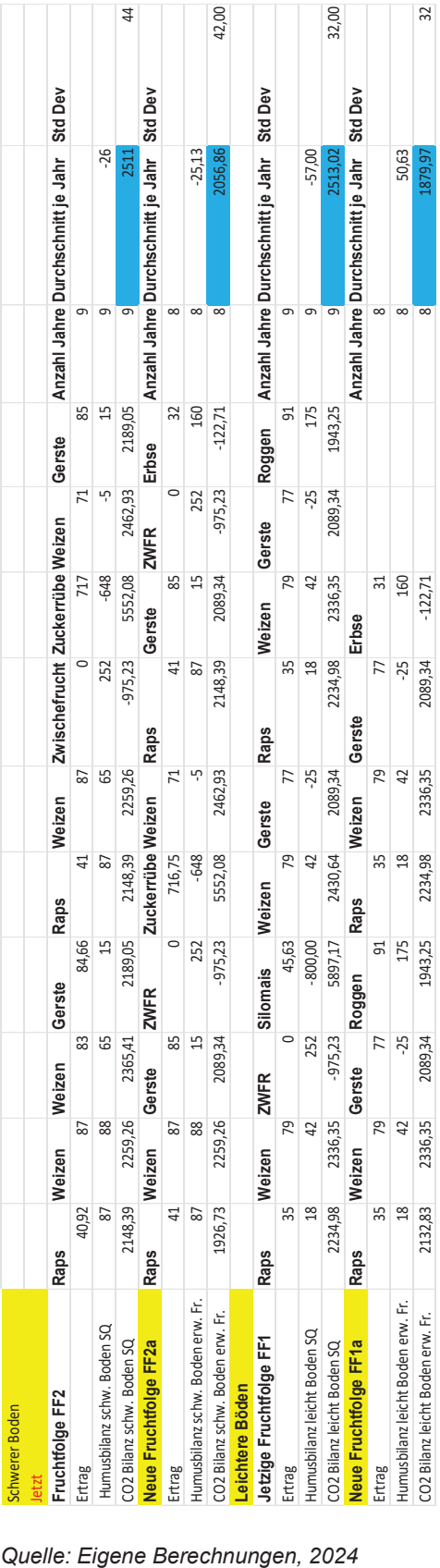

#### *Tabelle 29: CO2 Bilanzen der Fruchtfolgen*

Auf den schweren Standorten beträgt die durchschnittliche CO2-Bilanz der Fruchtfolge 2 je Hektar Ackerland 2511kg CO2. Durch eine Umstellung der Fruchtfolge (FF2a) mit der Integration einer Leguminose fiel die CO2 Bilanz auf 2056 kg CO2/ha. Somit würden jedes Jahr 454 kg CO2/ha weniger freigesetzt werden. In der neuen Fruchtfolge wurde neben der Körnererbse eine zusätzliche Zwischenfrucht angebaut, wodurch die CO2 Bilanz positiv beeinflusst wird. Der Anteil des Winterweizens in der Fruchtfolge wird vermindert, wodurch auch weniger CO2 freigesetzt wird.

Auf leichten Standorten werden auf dem Betrieb durchschnittlich 2513 kg CO2/ha Ackerland freigesetzt. Nach Umstellung der Fruchtfolge auf die ÖR2 werden nur noch 1888 kg CO2 produziert. Jedes Wirtschaftsjahr werden durch die Erweiterung der FF 635 kg CO2e/ha eingespart. Die Veränderung in der CO2 Bilanz entsteht durch die Substitution von Silomais. Der Anbau der Körnererbse führte ebenso zu einem positiven Effekt in Bezug auf die CO2 Bilanz.

Die Abbildung 13 zeigt den Verlauf der CO2 Bilanzen der Fruchtfolgen in den Simulationsabläufen.

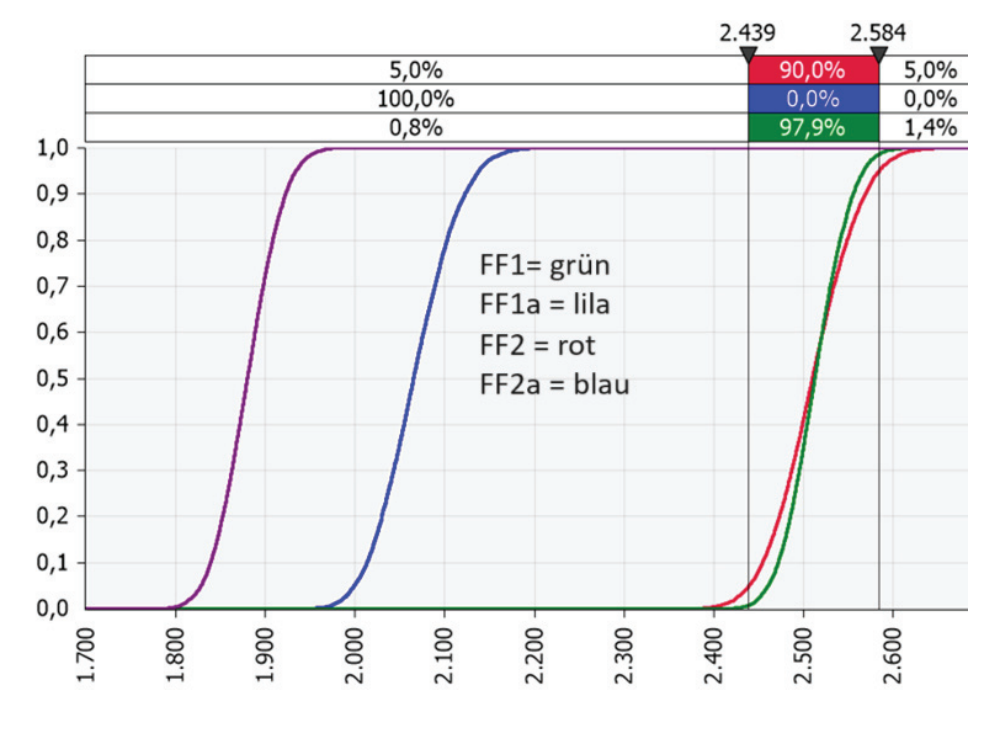

#### *Quelle: Eigene Berechnung @Risk, 2024*

*Abbildung 10: Ergebnis Monte-Carlo-Simulation CO2 Bilanz der Fruchtfolgen*

Auf der x-Achse befindet sich die CO2-Bilanz in kg/ha. Auf der Y-Achse befinden sich die Simulationsabläufe gestaffelt nach ihren zugeteilten CO2-Bilanzen. Bei geringeren Simulationswerten verbessert sich die CO2 Bilanz. Mit einem Anstieg des Graphen steigt auch die CO2 Bilanz der Fruchtfolge.

Deutlich zu erkennen ist, dass die erweiterten Fruchtfolgen sich in allen Simulationsabläufen (Schwankungen der Erträge) bezogen auf die CO2-Bilanz unter denen der praktizierten Fruchtfolgen befinden. Die neue Fruchtfolge 1a auf den leichten Standorten ist in jedem Jahr die klimaneutralste Fruchtfolge. Die neue Fruchtfolge auf dem schweren Boden (FF2a) weist eine höhere CO2 Bilanz auf, verläuft jedoch deutlich unter der Fruchtfolge 2 und 1.

Die CO2-Graphen der derzeitigen Fruchtfolgen überschneiden sich. Die Simulationsabläufe mit geringen CO2 Werten sind Wirtschaftsjahre mit hohen Erträgen. Bei zunehmenden Erträgen steigt zwar auch die Stickstoff-Düngung, jedoch wird durch den aufgebauten Humusanteil mehr CO2 gebunden. Das höhere Ertragspotenzial auf den besseren Böden führt zu einer höheren Humusbilanz (siehe Anhang CO2 Bilanzierung). In Simulationen mit hohen CO2 Bilanzierungen wird auf den schweren Böden mehr CO2 freigesetzt als auf den leichten Standorten. Die Fruchtfolgen 1 und 2 setzen über allen Simulationsabläufen der Monte Carlo Simulation durchschnittlich gleich viel Kohlenstoffdioxid je ha Ackerland jährlich frei.

Auf den schweren Standorten beträgt die durchschnittliche CO2-Bilanz der Fruchtfolge 2 je Hektar Ackerland 2511kg CO2. Durch eine Umstellung der Fruchtfolge (FF2a) mit der Integration einer Leguminose fiel die CO2 Bilanz auf 2056 kg CO2/ha. Somit würden jedes Jahr 454 kg CO2/ha weniger freigesetzt werden. In der neuen Fruchtfolge wurde neben der Körnererbse eine zusätzliche Zwischenfrucht angebaut, wodurch die CO2 Bilanz positiv beeinflusst wird. Der Anteil des Winterweizens in der Fruchtfolge wird vermindert, wodurch auch weniger CO2 freigesetzt wird.

Auf leichten Standorten werden auf dem Betrieb durchschnittlich 2513 kg CO2/ha Ackerland freigesetzt. Nach Umstellung der Fruchtfolge auf die ÖR2 werden nur noch 1888 kg CO2 produziert. Jedes Wirtschaftsjahr werden durch die Erweiterung der FF 635 kg CO2e/ha eingespart. Die Veränderung in der CO2 Bilanz entsteht durch die Substitution von Silomais. Der Anbau der Körnererbse führte ebenso zu einem positiven Effekt in Bezug auf die CO2 Bilanz.

## **7.2 Umweltwirkung Pflanzenschutz**

Fruchtfolgen haben nicht nur einen positiven Effekt auf die Bodenstruktur und die Verfügbarkeit von Nährstoffen, sondern dienen auch der phytosanitären Kontrolle, um die Reproduktionszyklen von schädlichen Insekten und Krankheitserregern zu unterbrechen. Durch einen abwechselnden Anbau von Getreide und Hülsenfrüchten sowie eine Rotation zwischen Sommer- und Winterkulturen kann auch eine effektive Bekämpfung von Unkräutern erreicht werden. (vgl. Schütz, 2021, S.548)

Die Fruchtfolgenplanung zählt zu den vorbeugenden Maßnahmen des IPS und gehört zu dem präventiven Pflanzenschutz. Sie kommt zum Beginn des Pflanzenschutzes, weit vor dem biologischen und chemischen Pflanzenschutz.

Instrumente des integrierten Pflanzenschutzes:

*Quelle: BMEL*

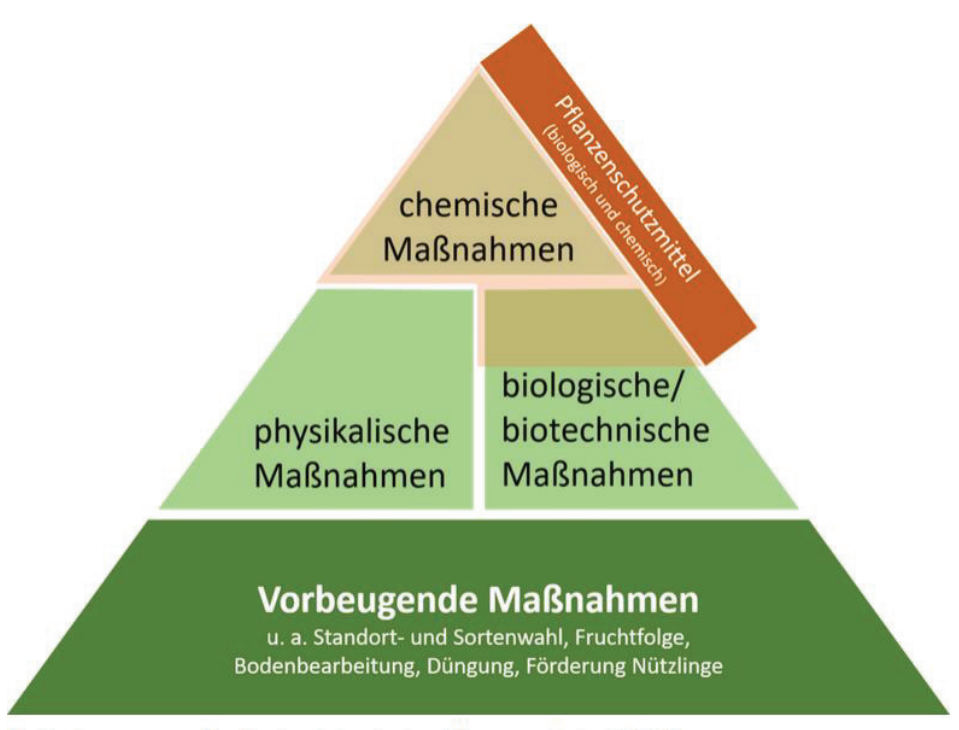

Maßnahmenpyramide für den integrierten Pflanzenschutz. © BLE

#### *Abbildung 11: Maßnahmepyramide für den integrierten Pflanzenschutz*

Der IPS wird in dem deutschen Pflanzenschutzgesetz unter Paragraph 2 Nummer 2 wie folgt definiert:,, Der integrierte Pflanzenschutz ist eine Kombination von Verfahren, bei denen unter vorrangiger Berücksichtigung biologischer, biotechnischer, pflanzenzüchterischer sowie anbau- und kulturtechnischer Maßnahmen die

Anwendung chemischer Pflanzenschutzmittel auf das notwendige Maß beschränkt wird<sup>"</sup>

Seit mehr als 75 Jahren hat die effektive und meist kostengünstige chemische Unkrautbekämpfung die Fruchtfolgegestaltung stark beeinflusst, weil vorwiegend ökonomische Aspekte berücksichtigt wurden. Dadurch wurden acker- und pflanzenbauliche Maßnahmen zur Unkrautregulierung in den Hintergrund gedrängt. Allerdings haben zunehmende und schwer kontrollierbare Herbizidresistenzen sowie die gesellschaftliche Forderung nach einer drastischen Reduzierung (um 50%) des Einsatzes von Pflanzenschutzmitteln dazu geführt, dass verstärkt auf acker- und pflanzenbauliche Methoden zur Unkrautregulierung zurückgegriffen werden muss. (vgl. Pallutt, 24.02.2022, S.147)

Aktuell stellt der Ackerfuchsschwanz das wirtschaftlich bedeutendste Unkraut auf mittleren und schweren Böden dar. Dieses Unkraut trat erstmals 1945 in Schleswig-Holstein auf guten Böden auf, als der Getreideanteil in der Fruchtfolge dort etwa 50% betrug. Der Anstieg des Getreideanteils in diesen Regionen auf 80% und der Anteil der Winterungen auf 100% der Ackerfläche führten jedoch zu einem drastischen Anstieg des Ackerfuchsschwanzes. (vgl. Pallutt, 24.02.2022, S.149)

Dieser Zusammenhang wurde schon 1958 von Brückner in der Soester Börde untersucht und bestätigt.

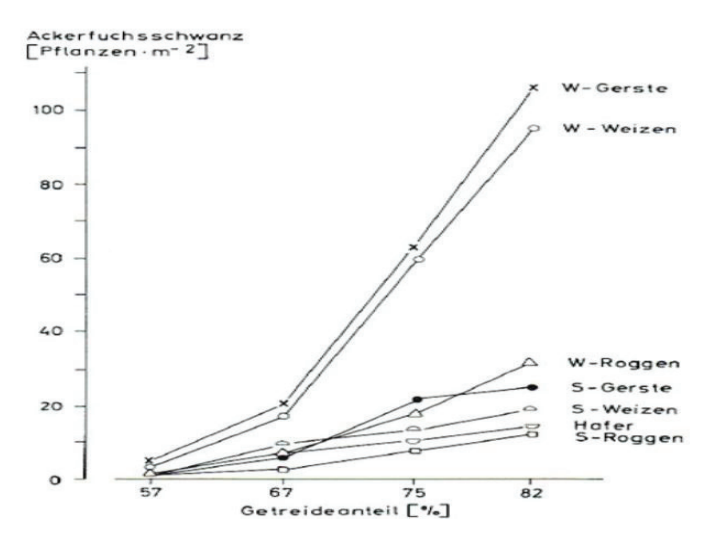

#### *Quelle: Brückner, 1959*

*Abbildung 12: Einfluss Getreideanteil auf den Auflauf des Ackerfuchschwanzes*

Der Anstieg des Getreideanteils korrelierte durchgängig mit einer Steigerung der Population des Ackerfuchsschwanzes. Eine besonders markante Zunahme wurde insbesondere bei einem überproportionalen Anteil von Gerste und Weizen festgestellt. Unter den Winterungen zeigte sich, dass der Winterroggen als einzige Frucht in der Lage ist, effektiv die Ausbreitung des Ackerfuchsschwanzes zu hemmen. (siehe Abbildung 12)

,,Ähnlich wie beim Ackerfuchschwanz begünstigen getreidereiche Fruchtfolgen und frühe Saattermine die Weidelgräser.`` (top agrar online, 2021)

In Deutschland trat das Ungras hauptsächlich in den Regionen Mecklenburg-Vorpommern, Schleswig-Holstein, Sachsen und Hessen auf. In den letzten Jahren hat sich das Weidelgras weiter ausgebreitet. Heute gibt es in fast allen Bundesländern Flächen, auf denen das Weidelgras das wichtigste Schadgras darstellt. (vgl. top agrar online, 2021.)

Besonders problematisch sind die wiederholten Anwendungen gleicher Wirkstoffmechanismen im chemischen Pflanzenschutz. Sie sind auch die Folge von ackerbaulichen Anbaufaktoren wie dem Trend zu engen, getreidereichen Fruchtfolgen, frühe Aussaattermine des Getreides und einem hohen Anteil an Winterung. Die fehlende Verfügbarkeit einer entsprechenden Wirkstoffvielfalt hat das Problem zusätzlich verschärft. Alle in den letzten Jahren eingeführten Produkte enthalten bereits verfügbare Wirkstoffe. Die nötige Varianz von Wirkstoffen ist nicht mehr gegeben. (vgl. Ulber und Gehring, o. D.)

In einem Versuch des Landesamtes für Umwelt, Landwirtschaft und Geologie Sachsen wurden Resistenzentwicklungen bei Unkräutern und Weidelgras auf Resistenzstandorten untersucht. Für das Weidelgras wurden die folgenden Resistenzen bei unterschiedlichen Herbiziden und Aufwandmengen bestimmt. Der Versuch zeigt deutlich die unterschiedliche Ausbildung von Resistenzen unterschiedlicher Wirkortmechanismen. Das Weidelgras hat auf bestimmten Standorten schon hohe Resistenzen (bis 56% Wirkungsgrad) aufgebaut. Die Wirkstoffe, welche als ACCASE-Hemmer fungieren, sind am meisten von der Resistenzbildung betroffen. Die Zellwachstumshemmer sind, wenn auch weniger, auch durch die Resistenzbildung betroffen. (vgl. Meinlschmidt, 2022)

Die ALS-Hemmer wiesen auch bei geringen Aufwandmengen (1,5l) keine Resistenzbildung auf, obwohl diese laut Abbildung DLG ein höheres Risiko für Resistenzbildung als die Zellwachstums-Hemmer haben. Der untersuchte ALS-Hemmer ist MaisTer Power und wird nur im Mais eingesetzt. Somit kam das

Weidelgras vermutlich seltener in Kontakt mit diesem Wirkstoff und konnte somit auch keine Resistenzen bilden. (vgl. Meinlschmidt, 2022)

| LANDESAMT FÜR UMWELT.<br>Freistaat<br>Untersuchung der LOLMU-Proben 2022<br>SACHSEN<br>LANDWIRTSCHAFT<br>UND GEOLOGIE<br>Biotest (Gewächshausprüfungen) des LfULG |                               |                                        |                 |                           |                           |                                                                               |                    |              |                                            |
|----------------------------------------------------------------------------------------------------|-------------------------------|----------------------------------------|-----------------|---------------------------|---------------------------|-------------------------------------------------------------------------------|--------------------|--------------|--------------------------------------------|
|                                                                                                    |                               |                                        | <b>LOLMU</b>    | <b>LOLMU</b>              | <b>LOLMU</b>              | <b>LOLMU</b>                                                                  | <b>LOLMU</b>       | <b>LOLMU</b> |                                            |
| <b>Boniturergebnisse vom</b><br>08. November 2022                                                                                                    |                               | Probe.                                 | 1 2023          | 2 2023                    | 3 2023                    | 4 2023                                                                        | 5 2023             | 6 2023       |                                            |
|                                                                                                    |                               | Ort<br><b>Gemeinde</b>                 |                 |                           |                           |                                                                               |                    |              |                                            |
| <b>Biotest D.A.T.</b>                                                                                                    |                               | Landkreis:                             | <b>Sensitiv</b> | <b>Mittel-</b><br>sachsen | <b>Mittel-</b><br>sachsen | <b>Mittel-</b><br>sachsen                                                     | Mittel-<br>sachsen | Zwickau      |                                            |
| <b>HRAC-Gruppe</b>                                                                                                    | <b>Herbizid</b>               | <b>Aufwandmenge</b><br>in I bzw. kg/ha |                 |                           |                           | Wirkung in % Wirkung in % Wirkung in % Wirkung in % Wirkung in % Wirkung in % |                    |              |                                            |
|                                                                                                    |                               |                                        |                 |                           |                           |                                                                               |                    |              | sensitive Pflanzen<br>(100 - 86 % Wirkung) |
| 1/4                                                                                                    | Axial 50                      | 1,2                                    | s               | S                         | s                         |                                                                               |                    | S            | beginnende Resistenz                       |
| 1/4                                                                                                    | Axial 50                      | 2,4                                    | s               | S                         | s                         |                                                                               |                    | Š            | 85 - 76 % Wirkung                          |
| 2/B                                                                                                    | <b>Atlantis WG + Biopower</b> | $0.4 + 0.8$                            | s               | S                         | s                         | S                                                                             |                    | S            | <b>Resistenz</b><br>(75 - 57 % Wirkung)    |
| 2/B                                                                                                    | <b>Atlantis WG + Biopower</b> | $0.8 + 1.6$                            | s               | S                         | s                         | Š                                                                             |                    | S            | ausgeprägte Resistenz                      |
| 2/B                                                                                                    | <b>Maister Power</b>          | 1,5                                    | s               | S                         | s                         | S                                                                             | sl                 | Š            | $(56 - 0 %$ Wirkung)                       |
| 2/B                                                                                                    | <b>Maister Power</b>          | 3,0                                    | Ś               | Š                         | s                         | S                                                                             | sl                 |              |                                            |
| 1/A/FOP                                                                                                    | Agil-S                        | 1,0                                    | Ś               | Ś                         | s                         |                                                                               |                    |              |                                            |
| 1/A/FOP                                                                                                    | Agil-S                        | 2,0                                    | Ś               | S                         | S                         |                                                                               |                    |              |                                            |
| 1/A/DIM                                                                                                    | Focus Ultra + Dash            | 2,5                                    | s               | S                         | <sub>S</sub>              |                                                                               | sı                 | s            |                                            |
| 1/A/DIM                                                                                                    | <b>Focus Ultra + Dash</b>     | 5,0                                    | s               | S                         | <sub>S</sub>              |                                                                               | sı                 | S            |                                            |
| 15/K3                                                                                                    | Cadou SC                      | 0,5                                    | sl              | S                         | sl                        | s                                                                             | ત્રા               | e            |                                            |

*Quelle: Landesamt für Umwelt Landwirtschaft und Geologie, Freistaat Sachsen, 2022*

*Abbildung 13: Untersuchungsergebnisse Herbizid Resistenzen beim Weidelgras*

Gleichzeitig wurden Ackerschläge, auf dem der Ackerfuchschwanz das Leitunkraut ist, beprobt. Hier ist eine ähnliche Tendenz der Wirksamkeit der Pflanzenschutzmittel zu erkennen. Wobei erstmals auch eine Resistenz der Ungräser gegenüber eines ALS-Hemmers (MaisTer) zu erkennen ist. (vgl. Meinlschmidt, 2022)

*Quelle: Landesamt für Umwelt Landwirtschaft und Geologie, Freistaat Sachsen, 2022*

#### Untersuchung der ALOMY-Proben 2021 (Gewächshausprüfungen)

Untersuchungen des LfULG, 9 Wochen nach Behandlung

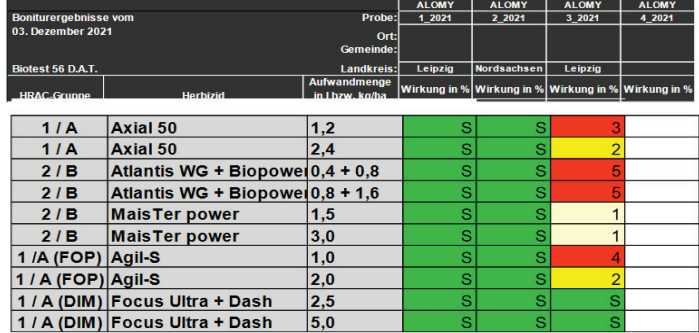

*Abbildung 14: Untersuchungsergebnisse Herbizid Resistenzen beim Ackerfuchsschwanz*

# **7.3 Unkrautregulierung durch Zwischenfrüchte**

Der Anbau von Zwischenfrüchten kann ebenso zur Unkrautregulierung führen. In einem Versuch des Julius-Kühn-Institutes wurde überprüft, ob durch den Anbau von Zwischenfrüchten auf den Einsatz von Glyphosat verzichtet werden kann. Die Versuche wurden in den Jahren 2018-2020 in Nordrhein-Westfalen auf verschieden Betrieben durchgeführt. Hierbei wurden unterschiedliche Anbauverfahren von Zwischenfrüchten verglichen. Beim erfolgreichsten Anbauverfahren konnte bei 61% der Flächen auf Glyphosat vor der Aussaat der Hauptkultur verzichtet werden. Es waren leichtere Böden (Sand und milden Lehmböden). Auf schweren Standorten (tonige Böden) konnte nur in 25% der Fälle auf den Einsatz des Totalherbizides vor der Aussaat verzichtet werden. (vgl. Pallut und Augustin, 2022)

Die Unkrautunterdrückung durch Zwischenfrüchte entsteht aus der Konkurrenz der Pflanzen um Nährstoffe, Licht und Wasser. Ebenso gibt es eventuell allelopathische Effekte der angepflanzten Kultur. (vgl. Rice, 1984)

Allelopathie wird definiert als direkter oder indirekter, positiver oder negativer Effekt einer Pflanze auf eine andere mittels biochemischer Substanzen, die in die Umwelt abgegeben werden (Rice 1984)

# **7.4 Einfluss der Fruchtfolge auf Insekten**

Die Förderung der Nutzarthropoden sind ein wichtiger Bestandteil des IPS. Sie werden von unterschiedlichen landwirtschaftlichen Maßnahmen beeinflusst, einschließlich solcher, die präventive Maßnahmen gegen Schädlinge enthalten. (vgl. Schütz, 2020: S.545)

Besonderes Augenmerk bei den Fruchtfolgen liegt auf die gleichmäßige Verteilung von blühenden Pflanzen wie Leguminosen und Raps. (vgl. Schütz, 2020: S.550) Sie stellen eine wichtige, wenn auch begrenzte Nahrungsquelle für Bestäuber dar. Ebenso wiesen Winterraps und Körnererbsen die höchste Aktivitätsdichte der Arthropoden Diversität auf, Zuckerrüben hingegen die geringste. (Meyer et al., 2019)

Es wurden auch Auswirkungen von Fruchtfolgen auf die Vielfalt der Arthropoden beobachtet. Über einen Zeitraum von 5 Jahren wurden Flächen, die im Rahmen der Agrar- und Umweltmaßnahme "Vielfältige Kulturen" gefördert wurden, analysiert und mit Referenzschlägen verglichen. Bezüglich der Artenzusammensetzung, Diversität und Aktivitätsdichte von Spinnenzönosen und Laufkäfern konnte kein signifikanter Unterschied festgestellt werden. Jedoch wurde durch die Integration von Leguminosen in die Fruchtfolge eine positive Auswirkung auf die Aktivitätsdichte von Hummeln und Tagfaltern sowie die Artenzahl der Bienen festgestellt (vgl. Schindler und Wittmann, 2011).

Eine vorwiegende Herbstsaat in Fruchtfolgen kann sich negativ auf die Biodiversität der Arthropoden auswirken. Dies geschieht, weil die günstige strukturelle Vielfalt auf dem Feld gestört wird, welche normalerweise Lebensraum und Überwinterungsverstecke für diese Insekten zur Verfügung stellt. Andererseits entstehen im Frühjahr dichte Bestände, die die Bewegung der Insekten behindern und ein ungünstiges Mikroklima für wärmeliebende Arten schaffen. Die Wahl des Aussaatzeitpunktes und die damit verbundene Bodenbearbeitung beeinflussen die Zusammensetzung der Laufkäferarten. (vgl. Schindler und Schuhmacher, 2007).

Laufkäfer liefern wertvolle Beiträge zur Landwirtschaft, indem sie als natürliche Feinde von Schadorganismen fungieren. Ihre Ernährung umfasst Schnecken und Blattläusen sowie Eiern, Puppen und Larven anderer Insekten. Darüber hinaus nehmen Laufkäfer in Kombination mit anderen Samenfressern einen erheblichen Anteil der heruntergefallenen Unkrautsamen zu sich. Nur 2 der 760 in Mitteleuropa vorkommenden Arten sind bisher als Schädlinge in Erscheinung getreten. (vgl. Laufkäfer in der Agrarlandschaft: vielfältig – zahlreich – nützlich o. D.)

Die Kultivierung von Zwischenkulturen kann potenziell die Insektenpopulation beeinflussen. Eine Studie von LUNDGREN und FERGEN 2011 in den Vereinigten Staaten untersuchte die Auswirkungen der Winterzwischenkultur Elymus trachycaulus auf die Population des Maiswurzelbohrers. Sie stellten fest, dass die Einführung dieser Zwischenkultur zu einer erhöhten Population von natürlichen Feinden führte, was wiederum die Population von Diabrotica virgifera verringerte und somit die Schäden an den Maiswurzeln reduzierte.

# **7.5 Bewertung der Umweltwirkung**

Die vier untersuchten Fruchtfolgen lassen sich nach der zuvor genannten Literatur wie folgt bewerten:

| Fruchtfolge | Anteil Getreide in % | Anteil Sommerung in % | Anteil Winterung in % |
|-------------|----------------------|-----------------------|-----------------------|
|             | 66,67%               | 11,11%                | 88,89%                |
| 1a          | 62,50%               | 12,50%                | 87,50%                |
| 2           | 66.67%               | 11,11%                | 88,89%                |
| 2a          | 44.45%               | 25%                   | 75%                   |

*Tabelle 30: Anteile von Getreide, Sommerung, Winterung an den Fruchtfolgen*

#### *Quelle: Eigene Berechnung, 2024*

Deutlich zu erkennen ist, dass die erweiterten Fruchtfolgen (FF1a und FF2a) einen geringeren Getreideanteil und einen höheren Anteil an Sommerungen haben. Neben dem Getreideanteil ist der wiederholte Anbau von Getreide hintereinander zu beachten. In den Fruchtfolgen 1 und 2 wird 3-mal unmittelbar hintereinander Getreide angebaut. In der Fruchtfolge 2 in Form von: Winterweizen, Winterweizen (Stoppelweizen), Wintergerste. In der Fruchtfolge 1 in der Folge von: Winterweizen, Wintergerste, Winterroggen. Winterroggen hat gegenüber den Ungräsern jedoch ein höheres Konkurrenzverhalten (siehe Abbildung 12). Somit stellt die Fruchtfolge 2 das größte Risiko für eine Verunkrautung und auch Ausbildung von herbizidresistenten Gräsern dar.

Vor jeder Sommerung besteht die Möglichkeit eine Zwischenfrucht anzubauen und somit Unkraut zu unterdrücken. Durch den höheren Anteil an Sommerungen in den Fruchtfolgen, welche Leguminosen enthalten, ist es möglich den Auflauf von Beikräutern zu hemmen.

Auf dem untersuchten Betrieb in der Nähe von Demmin gibt es trotz des hohen Getreide- und Winterungsanteils derzeit keine Probleme mit Herbizid resistenten Ungräsern. Durch den hohen Anteil der wendenden Bodenbearbeitung werden Ungräser gut unterdrückt.

# **8. Diskussion und Empfehlungen**

Die CO2-Einsparungspotenziale durch die Erweiterung der Fruchtfolge in Deutschland sind in Abbildung 14 dargestellt.

*Tabelle 31: Einsparungspotenzial durch weiter Umstellung der Ackerfläche Deutschlands auf vielfältige Kulturen*

| Name                                                     | Einheit           | Wert      |
|----------------------------------------------------------|-------------------|-----------|
| Gesamte Fläche Ackerland Deutschland                     | <b>h</b> a        | 11670000  |
| Anbaufläche Körnerleguminosen in Deutschland             | ha                | 288300    |
| Anbaufläche Körnerleguminosen in Deutschland in %        | $\%$              | 2,47%     |
| Restwert bis 10% Ackerland Deutschland                   | $\%$              | 7,53%     |
| 7,53% gesamte Ackerland Deutschlands                     | ha                | 878700    |
| *Differenz Weizen CO2 - Erbsen CO2                       | kg/CO2 je ha      | 2459      |
| .= Einsparungspotenzial                                  | t CO <sub>2</sub> | 2160723,3 |
| Gesamtemissionen Agrarsektor Deutschland                 | t CO <sub>2</sub> | 56300000  |
| prozentuale Einsparungspotenzial durch weiter Umstellung | $\%$              | 3,84%     |

#### *Quelle: Eigene Berechnung, 2024*

Die gesamte Ackerfläche in Deutschland beträgt 11,67 Millionen Hektar. Im Jahr 2023 betrug die Anbaufläche der Leguminosen nach Angaben des BMEL 2,47% (vgl. Eiweißpflanzenstrategie des BMEL 2023). Es könnten theoretisch weitere 7,53% (878700 Hektar) des Ackerlands mit Körnerleguminosen förderfähig angebaut werden, um den Anteil von 10% zu erreichen, wenn ausreichend Finanzierungsmittel zur Verfügung stehen. Zu beachten ist, dass derzeit auch Leguminosen ohne Förderung angebaut werden, vorrangig im Ökolandbau.

 Die meistangebaute Frucht in Deutschland ist der Winterweizen mit einer Anbaufläche von 3,1 Millionen Hektar (vgl. Bauernverband, Ackerbau in Deutschland o. D.). In diesem Beispiel wird die Winterweizenfläche durch Körnererbsen ersetzt. Die Differenz aus der CO2 Bilanz der beiden Früchte ergibt 2459 kg CO2e je Hektar Ackerland. Jährlich könnten durch eine weitere Umstellung (ca. 2,16 Millionen Tonnen Kohlenstoffdioxid eingespart werden. In Deutschland werden jährlich durch den Agrarsektor 56,3 Millionen Tonnen CO2 freigesetzt. Das Einsparungspotenzial durch eine weitere Umstellung (7,53% mehr Leguminosen) aller Betriebe Deutschlands auf das Programm ,,vielfältige Kulturen im Ackerbau´´, würde die Gesamtemissionen des Agrarsektors um 3,84% vermindern.

Ebenso lassen sich die Kosten für die Einsparung von Kohlenstoffdioxid betrachten.

#### *Tabelle 32: Ausgaben für Einsparung einer Tonne CO2*

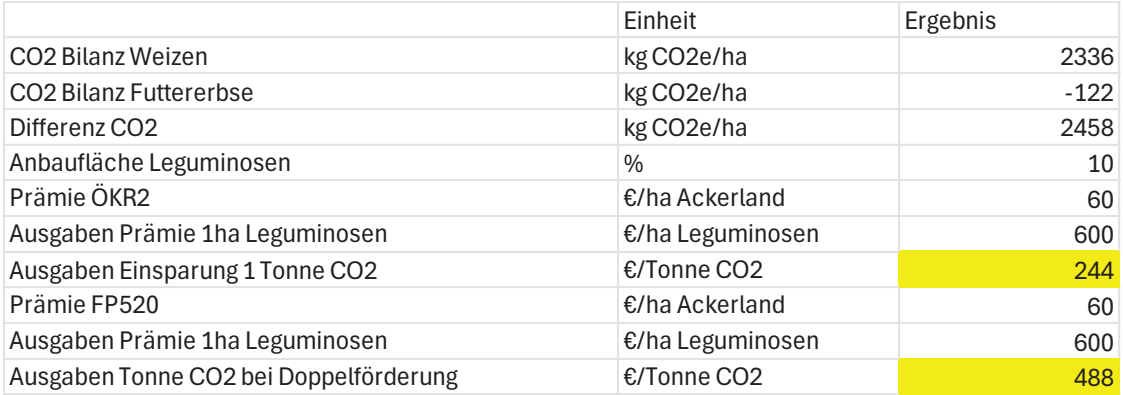

#### *Quelle: Eigene Berechnung, 2024*

In diesem Beispiel wird angenommen, dass durch den vermehrten Anbau der Futtererbse, weniger Weizen in Deutschland angebaut werden würde. Es wurde die Differenz aus der CO2 Bilanz des Weizens auf leichten Standorten und der Klimabilanz der Futtererbse auf leichten Standorten berechnet. Die Differenz beträgt 2458 kg CO2 je Hektar Ackerland. Auf 10 % der Fruchtfolge werden Futtererbsen angebaut und CO2 eingespart. Die anderen 90% werden jedoch auch mit 60€ vergütet, somit werden 600€ Förderung zu Einsparung von 2458 kg CO2 gezahlt. Um eine Tonne CO2 einzusparen, zahlt die Bundesregierung bei alleiniger Förderung durch die die erste Säule der gemeinsamen Agrarpolitik 244€. Bei Teilnahme der Betriebe den Förderprogrammen aus beiden Säulen kostet die Einsparung für eine Tonne Kohlenstoffdioxid 488 Euro.

Um eine Vergleichbarkeit zu schaffen, muss man andere Programme des Bundes betrachten. Ein Beispiel hierfür ist das Heizungsgesetz. Das Heizungsgesetz soll bis 2030 54 Millionen Tonnen CO2 einsparen und kostet ca. 9,2 Milliarden €. Die Kosten zur Einsparung einer Tonne CO2 betragen ca. 170€.

Im Vergleich zum Heizungsgesetz sind die potenziellen Einsparungen aus der Förderung ,,Vielfältige Kulturen im Ackerbau´´ gering.

Aus der Betrachtung der CO2 Bilanz ist die Ökoreglung 2 teuer.

Es ist fraglich, ob eine geringe Einsparung von CO2 eine Förderung rechtfertigen, zumal der Winterweizen im Ausland angebaut werden müsste und dort durch geringere Erträge mehr CO2 freigesetzt wird. Global betrachtet würde die Umstellung der Fruchtfolge vermutlich nicht zu Einsparungen von CO2-Emissionen führen.

Ein zentrales Ziel des Nationalen Aktionsplans Pflanzenschutz (NAP) ist das Begrenzen der Pflanzenschutzmittel auf das notwendige Maß.

 Der vermehrte Anbau von Sommerung, sowie der Anbau von Zwischenfrüchten kann die Unkrautpopulation vermindern.

Die Umstellung der Fruchtfolge kann durch den Wechsel von Winterung und Sommerung und dem vermehrten Anbau von Zwischenfrüchten zu einem verminderten Einsatz von chemischen Pflanzenschutzmitteln führen. ,,So viel Pflanzenschutz wie nötig, so wenig wie möglich. ´´ (Strategie des IPS)

Das neue Gesetz der EU-Kommission ,,Umweltschutzgesetzes gegen hohen Pestizideinsatz´´, wird durch die anhaltenden Bauernproteste zurückgezogen. Ziel dieses Gesetzes ist der verminderte Einsatz des chemischen Pflanzenschutzes. ,,Das Thema sei jedoch noch nicht vom Tisch´´, kündigte Kommissionspräsidentin Ursula von der Leyen an (vgl. Fritz 2024). Es lässt sich annehmen, dass in Zukunft ein neues Gesetz ausgearbeitet wird, welches den Einsatz von chemischen Pflanzenschutzmitteln in Deutschland begrenzt.

Eine Erweiterung der Fruchtfolge kann präventiv gegen die Ausbildung von hohen Unkraut- und Ungräser Populationen führen. In Kombination mit der vermehrten Rotation der Wirkstoffe durch den Anbau von unterschiedlichen Kulturen, sind Ausbildungen von Herbizid Resistenzen stark eingeschränkt. Der Anbau von Zwischenfrüchten kann durch Konkurrenzverhalten ebenfalls Ungräser unterdrücken.

Aus Sicht der Biodiversität kann eine Umstellung ebenso sinnvoll sein. Der Anbau von mehreren blühenden Kulturen (Raps, Körnererbse) führt zu einer erhöhten Aktivitätsdichte von bestäubenden Insekten wie Hummeln und Bienen. Ein veränderter Aussaattermin, durch den Anbau von Sommerung kann sich im Gegensatz zur Herbstaussaat positiv auf die Arthropoden Diversität auswirken. Der Anbau von Zwischenfrüchten, der durch die Erweiterung der Fruchtfolgen möglich wird, kann ebenfalls zu einer positiven Entwicklung der Insektenpopulation beitragen. Ein Beispiel ist die Förderung der Laufkäferpopulation.

In mehreren Gebieten Deutschlands gibt es durch stark getreidelastige Fruchtfolgen und somit immer gleiche angewandte Wirkstoffmechanismen die Ausbildung von Herbizid resistenten Beikräutern. Die Erweiterung der Fruchtfolge kann aus nachhaltiger ökologischer Sicht sinnvoll sein. (vgl. Ulber/Gehring o. D., S.5)

In dem untersuchten Betrieb gibt es trotz des hohen Anteiles an Wintergetreide gegenwärtig kein Problem mit Herbizid Resistenzen. Die Ausbildung von Krankheiten und Resistenzen erfordert im vorgestellten Betrieb keine Umstellung der Fruchtfolge. Dennoch sollte weiterhin Wert auf die Bonitierung der Unkräuter und Ungräser gelegt werden. Bei vermehrtem Auftreten muss eine Umstellung von Wirkstoffmechanismen stattfinden. Dies kann einerseits durch die Umstellung der Fruchtfolge stattfinden, weil bei unterschiedlichen Früchten unterschiedliche Wirtstoffmechanismen eingesetzt werden können. Bei Beibehaltung der Fruchtfolge könnte als erste Maßnahme auf Wirkstoffmechanismen gesetzt werden, welche ein geringes Risiko zur Ausbildung von Resistenzen vorweisen. Hierbei kann auf die Anwendung von Lipidsynthese-Hemmer gesetzt werden. Ein Pflanzenschutzmittel, welches zu dieser Gruppe gehört und eine Zulassung im Getreide vorweisen kann, ist Boxer (HRAC-Gruppe K / WSSA 15).

Die Fruchtfolgen lassen sich anhand ihrer durchschnittlichen Einzelkostenfreien Leistung bewerten. Die höchste EkfL hat die jetzige FF (FF2) auf den schweren Böden mit ca. 560 €/ha. Die Erweiterung der Fruchtfolge auf die Ökoreglung 2, kann auch nach der Berücksichtigung der Prämie von 60 €/ha nicht die wirtschaftliche Leistung der gegenwärtigen Fruchtfolge erbringen. Die Einzelkostenfreie Leistung der neuen Fruchtfolge (FF2a) beträgt etwa 535€/ha. Es ergibt sich eine Differenz von -27€/ha zwischen den beiden Fruchtfolgen. Demzufolge müsste die Prämie in dem Beispielbetrieb für die schweren Standorte mindestens 87€/ha betragen.

 Auf leichteren Standorten könnte die Umstellung auf Vielfältige Kulturen, einen Anstieg der EkfL zu Folge haben. Vor der Umstellung betrug die EkfL in der FF1 489€/ha und danach (FF1a) 493€/ha. Die Differenz beträgt somit +4€ je Hektar.

In der Ergebnisdarstellung wurde verdeutlicht, dass mit steigenden Erträgen sich der Einfluss der Prämie verringert und die erweiterten Fruchtfolgen an Vorzüglichkeit verlieren.

Die zuerst für das Förderprogramm veröffentlichte Prämie von 45 Euro je Hektar war für beide Standorte unzureichend, sodass zu wenige diese Fördermöglichkeit nutzten. Eine Erhöhung der Prämie auf 60 Euro je Hektar Ackerland kann für Betriebe mit vermehrt leichten Standorten ausreichend sein. Weitere positive Effekte wie: Pflanzenschutz, Düngung, Brechen von Infektionsketten, Verbesserung der Bodenfruchtbarkeit, sollten mit einbezogen werden.

Auf den schweren Standorten sind die Erträge der Marktfrüchte auf einem höheren Niveau und können somit auch eine größere wirtschaftliche Leistung erbringen. Der Anbau der Körnererbse führt zu einer Verminderung der EkfL. Der Anteil der Leguminose wurde in der Fruchtfolge geringgehalten, um einen hohen EkfL erwirtschaften zu können. Die Prämie von 60€ je ha Ackerland ist auf den schweren unzureichend.

Im Mai 2023 konnten Ackerbaubetriebe am Landesprogramm FP520,, Vielfältige Kulturen`` teilnehmen. Die Förderung dieses Programmes beträgt ebenfalls 60€ je Hektar und ist mit der Förderung aus der ersten Säule koppelbar. Bei Erhalt beider Vergütungen würde auch auf den schweren Standorten durch eine Umstellung der Fruchtfolge eine höhere EkfL erwirtschaftet werden.

Zukünftig sollte auch kalkuliert werden, dass die verstärkte Nachfrage nach Leguminosen für die menschliche Ernährung, wie zum Beispiel Fleischersatzprodukte den Marktwert der Körnerleguminosen im Verhältnis zum Getreide verbessert.

Für die Förderung des Leguminosenanbaus ist zu hinterfragen, ob die Vorgabe von 10% der Gesamtackerfläche sinnvoll ist. Wird die Förderung für jeden Hektar Leguminose gezahlt, so könnte mit einem Betrag von ca. 560 € je Hektar Leguminose die EkfL der Fruchtfolge auf guten Böden erreicht werden. Mit dem Gegenwärtigen Programm werden für 1 ha Futtererbse bis zu 600€ rechnerisch gezahlt (Anbauumfang 10%). Mit der direkten Förderung des Leguminosenanteils könnte die Futtererbse auch kurzfristig für Umbruchflächen im Frühjahr eine Alternative sein.

Derzeit ist der Betrieb optimal auf den Anbau der jetzigen Marktfrüchte ausgelegt. Bei der Umstellung auf eine neue Kultur können auch Folgekosten auftreten. Ein Beispiel hierfür ist die Einlagerung. Die angebauten Kulturen werden zurzeit in eine betriebsnahe Siloanlage eingelagert. Diese Einlagerung ist genau auf die Betriebsgröße und die angebauten Früchte angepasst. Es ist nicht möglich, die Körnererbse in den Silos des Betriebes einzulagern. Sie müsste in der Ernte zum Handel transportiert werden. Durch die große Auswirkung der Preisentwicklung auf die EkfL der Fruchtfolge (siehe Abbildung 8 und 9) ist es jedoch wünschenswert, den Verkauf der Ware auf mehrere Zeitpunkte zu verteilen, um das Risiko zu minimieren. Somit würden Kosten für die Einlagerung und den Transport entstehen.

Anderseits bietet der Anbau der Körnerleguminosen auch Vorteile, welche nicht mit in die Kalkulation eingeflossen sind. Die Aussaat der Erbsen findet im Frühjahr statt,

somit kann die Arbeitsspitze der Herbstaussaat vermindert werden. Ebenso lagern die Leguminosen Stickstoff in den Boden ein, wodurch in der Folgekultur (Raps) Stickstoffdünger eingespart werden kann.

Tierhaltende Betriebe können durch Teilnahme an dem Programm kostengünstiges Eiweißfutter selbst produzieren und sind nicht nur auf den Import von Proteinfuttermitteln angewiesen.

Um ein Vergleich mit anderen Leguminosen zu schaffen, wird die Ackerbohne betrachtet. In den Erntejahren 2016 bis 2021 lag der Ackerbohnenertrag nach Angaben des statistischen Bundesamts in Mecklenburg-Vorpommern bei 32,1 Dezitonnen je Hektar. Die Futtererbse hingegen nur bei 30,0 Dezitonnen je Hektar. Der Betriebswert beträgt nach Angaben des Bundesinformationszentrum Landwirtschaft in den Anbaujahren 2016-2019 für die Ackerbohne 22,5 €/dt und für die Futtererbse 21,43€/dt. Der Gesamterlös der Ackerbohne ist mit 722€ je Hektar 79€ höher als der Gesamterlös der Futtererbse, welcher nur 643€ je Hektar beträgt. Die Leguminosen müssen also unterschiedlich betrachtet werden. Zu beachten ist jedoch, dass die Ackerbohne deutlich höhere Ansprüche an den Bodenwert hat und somit nur in der Fruchtfolge auf gutem Boden konkurriert.

# **9. Zusammenfassung**

Eine Umstellung auf das Programm Ökoreglung 2 kann aus ökonomischer Sicht für die schweren Standorte nicht empfohlen werden. Auf den leichten Standorten kann die Etablierung einer Körnerleguminose mit dem Erhalt der Prämie von 60€ je Hektar sinnvoll sein. Der Gesamtbetrieb (leichte + schwere Standorte) erwirtschaftet durch die Teilnahme am Programm Ökoreglung 2 eine geringere EkfL als zuvor. Die Wirtschaftlichkeit auf den leichten Standorten ist erst auch durch die Erhöhung der Prämie auf 60€ gegeben.

Zusammenfassend kann abgeleitet werden, dass die Entscheidung für die Umstellung der Fruchtfolge mit einer Leguminose eine einzelbetriebliche Entscheidung bleibt. Sie stellt vor allem für ertragsschwächere Standorte eine Alternative dar und kann ohne wirtschaftlich negative Folgen für den Betrieb einen Beitrag zum Umweltschutz beitragen.

Zukünftig ist aufgrund der politischen Vorgaben zum Erhalt der Biodiversität und zur Begrenzung des Einsatzes von Pflanzenschutzmitteln sowie der Reduzierung von CO2-Emissionen davon auszugehen, dass erweiterte Fruchtfolgen, insbesondere mit Leguminosen gefördert werden. Für einige Betriebe kann es auch eine Lösung für die Ungräser-Problematik sein.

# **10. Fehlerbetrachtung**

Die hohen Preise durch externe Effekte, Russland-Ukraine Krieg, führten zu hohen Preisen der stochastischen Simulationen für die Erzeugerpreise. Die EkfL für die Früchte sind somit hoch.

Der untersuchte Betrieb ist ein reiner konventionell bewirtschafteter Marktfruchtbetrieb. Kleinkörnige Leguminosen und Gemenge wurden nicht auf ihre Wirtschaftlichkeit und Umweltwirkung untersucht.

Der Versuchsbetrieb verwendet keine organischen Düngemittel und das Stroh wird nicht geerntet. Es können somit keine Aussagen für CO2 Bilanzen von tierhaltenden Betrieben geschlussfolgert werden.

# **Literaturverzeichnis**

Ackerbau in Deutschland (o. D.): [online]

https://www.bauernverband.de/themendossier/afrikanische-schweinepest/ackerbau-indeutschland. [abgerufen am 26.02.2024].

Agrarheute, Redaktion (2017): Tipps zum Anbau von Futtererbsen | agrarheute.com,

Agrarheute, [online] https://www.agrarheute.com/pflanze/leguminosen/tipps-anbaufuttererbsen-443684. [abgerufen am 26.02.2024].

Anpassung der Ökoreglung ab 2024 (2023): Bundesministerium für Ernährung und

Landwirtsschaft, [online]

https://www.bmel.de/SharedDocs/Downloads/DE/\_Landwirtschaft/EU-Agrarpolitik-

Foerderung/anpassungen-oekoregelungen-2024.pdf? blob=publicationFile&v=4

[abgerufen am 26.02.2024].

Beeck, Manuela (2023): Der Anbau von Futtererbsen und seine Vorteile bei der Stickstofffixierung, in: *SEEDFORWARD*, 03.11.2023, [online]

https://seedforward.com/de/blog/der-anbau-von-futtererbsen-und-seine-vorteile-bei-

der-stickstofffixierung. [abgerufen am 26.02.2024].

Berechnungsstandard für einzelbetriebliche Klimabilanzen (BEK) in der Landwirtschaft (2021):

KTBL, [online]

https://www.ktbl.de/fileadmin/user\_upload/Allgemeines/Download/BEK/BEK\_2021.pdf [abgerufen am 26.02.2024].

Bockholt, Karl (2023): Leguminosen in Deutschland: Hier wachsen die meisten

Hülsenfrüchte | agrarheute.com, Agrarheute, [online]

https://www.agrarheute.com/pflanze/leguminosen/leguminosen-deutschland-wachsen-

meisten-huelsenfruechte-603141. [abgerufen am 26.02.2024].

Effizient düngen (2023): Futtererbsen I effizient düngen, Effizient Düngen, [online]

https://www.effizientduengen.de/ackererbse-futtererbse/. [abgerufen am 26.02.2024].

Eiweißpflanzenstrategie des BMEL (2023): BMEL, [online]

https://www.bmel.de/DE/themen/landwirtschaft/pflanzenbau/ackerbau/eiweisspflanzens trategie.html. [abgerufen am 26.02.2024].

Feldsaaten Freudenberger (o. D.): Futtererbse, Freudenberger, [online]

https://www.freudenberger.net/landwirtschaft/produkte/art/futtererbse. [abgerufen am 26.02.2024].

Fritz, Sabrina (2024): EU-Kommission nimmt nach Bauernprotesten Pestizidgesetz zurück, in: *tagesschau.de*, 14.02.2024, [online] https://www.tagesschau.de/ausland/europa/eukommission-bauernproteste-pestizidgesetz-100.html. [abgerufen am 26.02.2024].

Fry, Johanna (2023): GAP: Was ist bei der Ökoregelung "Vielfältige Kulturen" zu beachten? | agrarheute.com, Agrarheute, [online] https://www.agrarheute.com/pflanze/gapoekoregelung-vielfaeltige-kulturen-beachten-603255. [abgerufen am 26.02.2024].

KTBL (o. D.): Berechnungsparameter Klimagasbilanzierung, [online]

https://daten.ktbl.de/bek/berechnungsparameter. [abgerufen am 26.02.2024].

Landesforschungsanstalt MV (o. D.): Agrarpolitik, [online] https://www.landwirtschaft-

mv.de/Fachinformationen/Agraroekonomie/Agrarpolitik/. [abgerufen am 26.02.2024].

Laufkäfer in der Agrarlandschaft: vielfältig – zahlreich – nützlich (o. D.): LfL, [online]

https://www.lfl.bayern.de/iab/boden/211545/index.php. [abgerufen am 26.02.2024].

Lohnt sich der Anbau von Erbsen und Bohnen? (o. D.): Praxis-Agrar, [online]

https://www.praxis-agrar.de/pflanze/ackerbau/wie-wirtschaftlich-ist-der-anbau-vonerbsen-und-bohnen. [abgerufen am 26.02.2024].

Lundgren, Jonathan G./Janet K Fergen (2010): The Effects of a Winter Cover Crop on Diabrotica virgifera (Coleoptera: Chrysomelidae) Populations and Beneficial Arthropod Communities in No-Till Maize, in: *Environmental Entomology, Volume 39*, [online] https://academic.oup.com/ee/article/39/6/1816/356621. [abgerufen am 26.02.2024].

Meinlschmidt, Ewa (2022): Resistenzentwicklung bei Unkräutern und Ungräsern

Weidelgrasbekämpfung auf Resistenzstandorten, in: *Landesamt für Umwelt, Landwirtschaft und Geologie. Freistaat Sachsen*, [online]

https://www.lfulg.sachsen.de/download/Nachlese\_PIR\_Resistenzuntersuchungen.pdf. [abgerufen am 26.02.2024].

Meyer, Michael (2019): Insektenvielfalt und ökologische Prozesse in Agrar- und Waldlandschaften, in: *Natur und Landschaft*.

Mußhoff, Oliver/Norbert Hirschauer (2016): *Modernes Agrarmanagement: Betriebswirtschaftliche Analyse- und Planungsverfahren*.

Pallutt, Bernhard/Bernd Augustin (2022): Einfluss der Fruchtfolge auf die Verunkrautung, in: *www.openagrar.de*, [online] doi:10.5073/20220117-135616. [abgerufen am 26.02.2024].

Rice, Elroy L (1984): *Allelopathy*, Academic Press Inc.

Schindler, Mathias/Wolfgang Schuhmacher (2007): Auswirkungen des Anbaus vielfältiger Fruchtfolgen auf wirbellose Tiere in der Agrarlandschaft, in: *Landwirtschaftliche Fakul-Tät der Universität Bonn*, [online] https://bonndoc.ulb.uni-

bonn.de/xmlui/bitstream/handle/20.500.11811/1242/USL\_Forschungsbericht\_147.pdf? sequence=1&isAllowed=y. [abgerufen am 26.02.2024].

Schindler, Mathias/Dieter Wittmann (2011): Auswirkungen des Anbaus vielfältiger Fruchtfolgen auf wirbellose Tiere in der Agrarlandschaft, in: *Landwirtschaftliche Fakultät der Universität Bonn*, [online] https://bonndoc.ulb.uni-

bonn.de/xmlui/bitstream/handle/20.500.11811/1262/USL\_Forschungsbericht\_167.pdf? sequence=1&isAllowed=y. [abgerufen am 26.02.2024].

Schütz, Leon (2020): Vorbeugende Pflanzenschutzmaßnahmen im Ackerbau und ihre Eignung zur Förderung von Arthropoden, in: *Journal für Kulturpflanzen*, [online]

https://www.researchgate.net/profile/Lukas-Schuetz-

2/publication/346564883\_Vorbeugende\_Pflanzenschutzmassnahmen\_im\_Ackerbau\_u nd ihre Eignung zur Forderung von Arthropoden/links/5fc77cc745851568d1325400/ Vorbeugende-Pflanzenschutzmassnahmen-im-Ackerbau-und-ihre-Eignung-zur-Foerderung-von-Arthropoden.pdf. [abgerufen am 26.02.2024].

Statista (o. D.): Standardabweichung - Statista Definition, Statista Lexikon, [online] https://de.statista.com/statistik/lexikon/definition/126/standardabweichung/.

top agrar online (2021): Top Agrar Online, [online]

https://www.topagrar.com/heftplus/weidelgras-der-neue-ackerfuchsschwanz-

12663165.html. [abgerufen am 26.02.2024].

Ulber, Lena/Klaus Gehring (o. D.): Resistenzmanagement im Ackerbau - Herbizidresistenz, DLG-Merkblatt 432 - dlg.org, [online]

https://www.dlg.org/de/landwirtschaft/themen/pflanzenbau/ackerbau/dlg-merkblatt-432.

Verordnung über die Anwendung von Düngemitteln, Bodenhilfsstoffen, Kultursubstraten und Pflanzenhilfsmitteln nach den Grundsätzen der guten fachlichen Praxis beim Düngen (Düngeverordnung - DüV) (2020): LMS-Beratung, [online] https://www.lmsberatung.de/export/sites/lms/de/.galleries/Downloads\_LFB/DueV/DueV.pdf [abgerufen am 26.02.2024].

Was sind die GLÖZ-Standards? (o. D.): Praxis-Agrar, [online] https://www.praxisagrar.de/service/infografiken/was-sind-die-gloez-standards [abgerufen am 26.02.2024].

# **Anhang**

### *Tabelle 33: Korrelationstabelle*

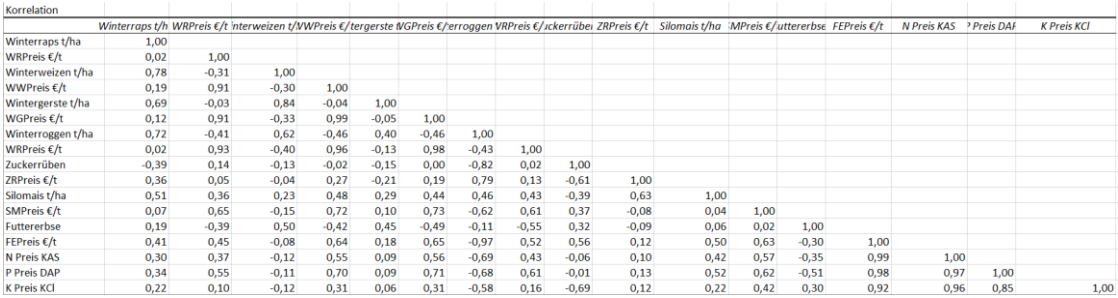

### *Quelle: Eigene Berechnung, 2024*

#### *Tabelle 34 Preisermittlung 1 kg N*

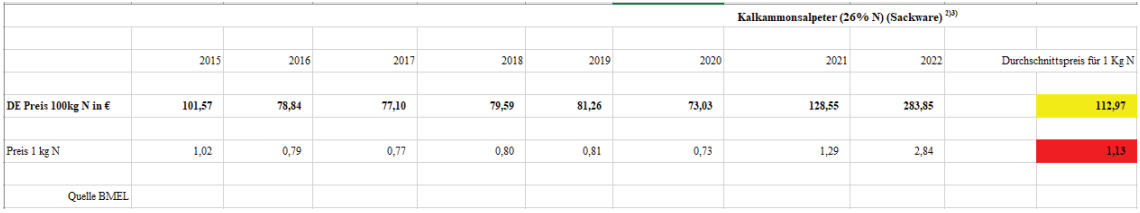

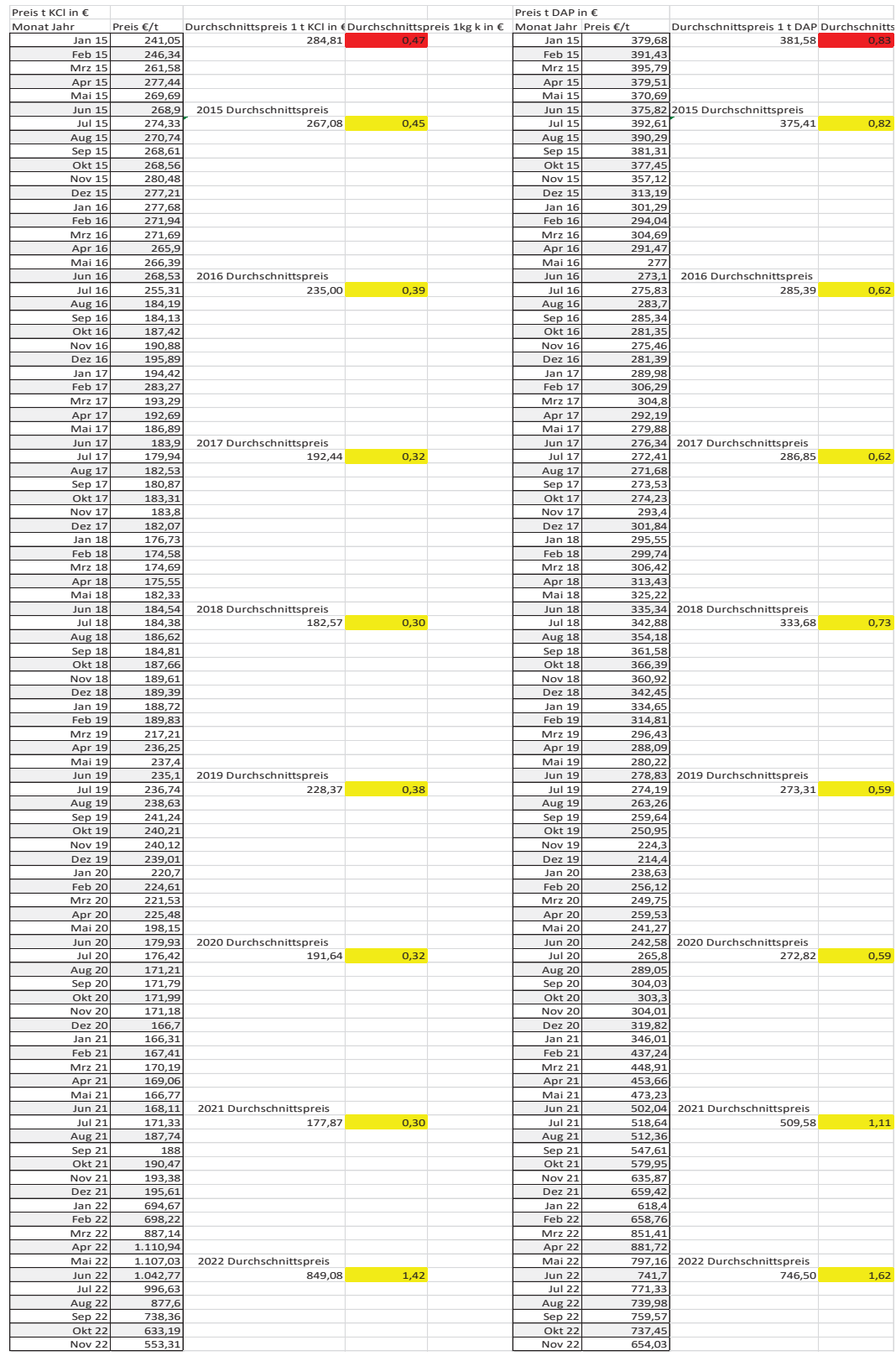

#### *Tabelle 35: Preisermittlung für1 kg K und 1kg P*

*Quelle: Index Mundi*

#### *Tabelle 36: Co2 Bilanzierung Stoppelweizen Teil1*

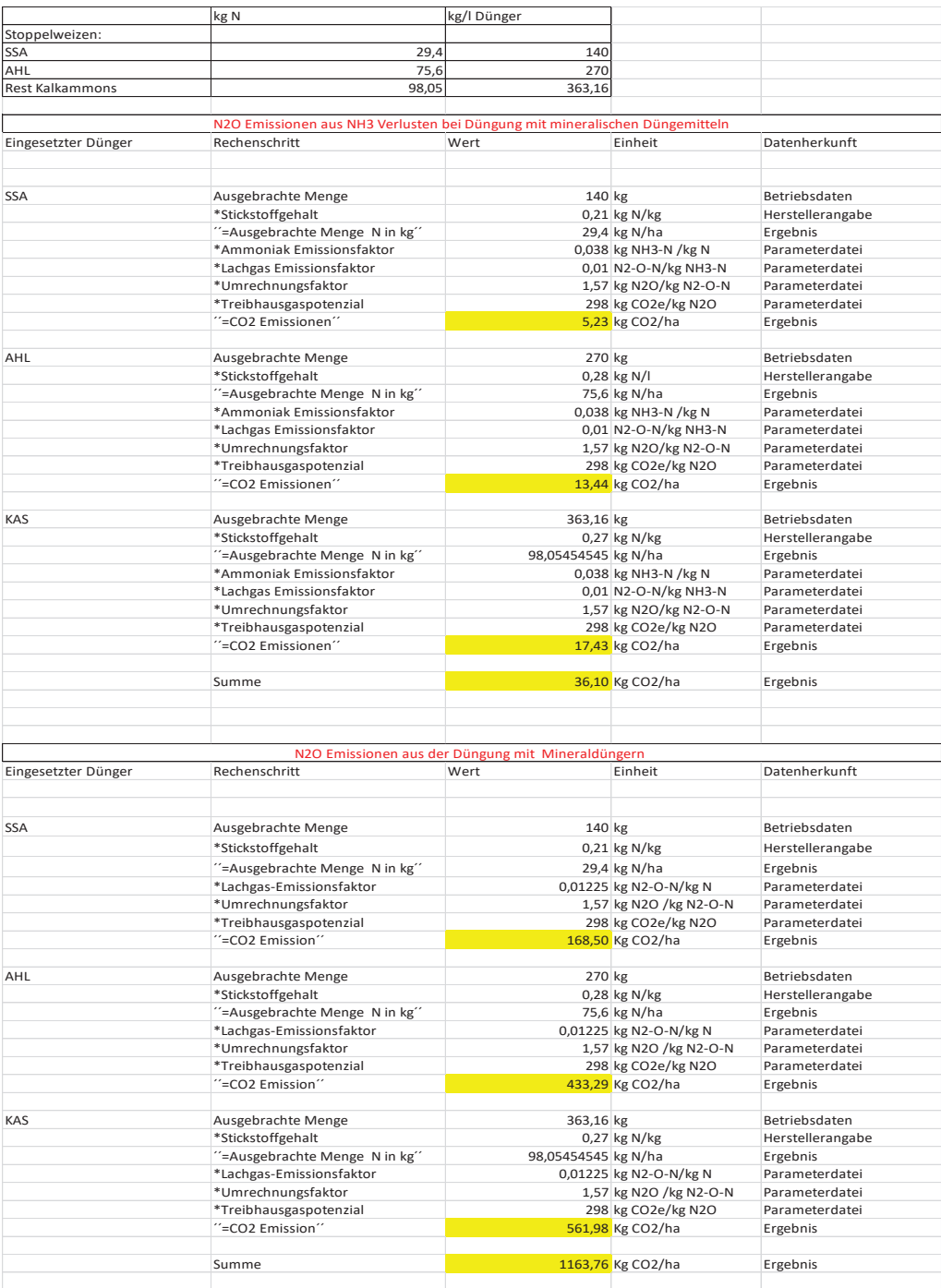

#### *Tabelle 37: CO2 Bilanzierung Stoppelweizen Teil 2*

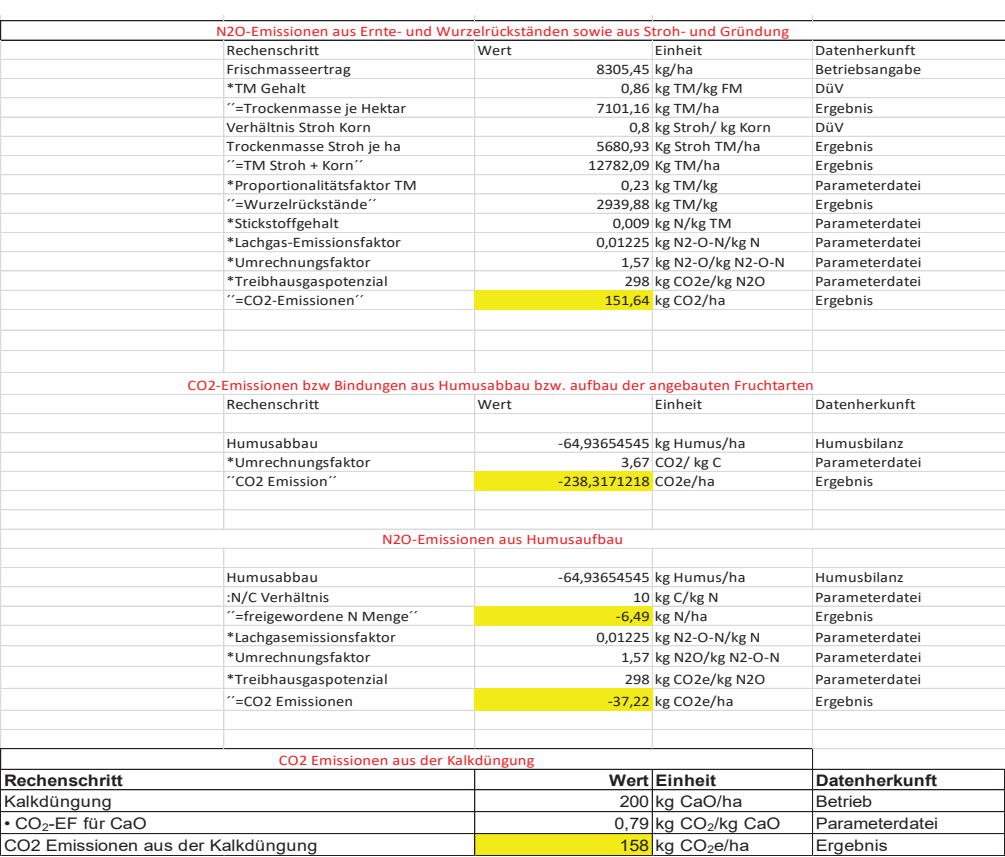

#### *Tabelle 38: CO2 Bilanzierung Stoppelweizen Teil 3*

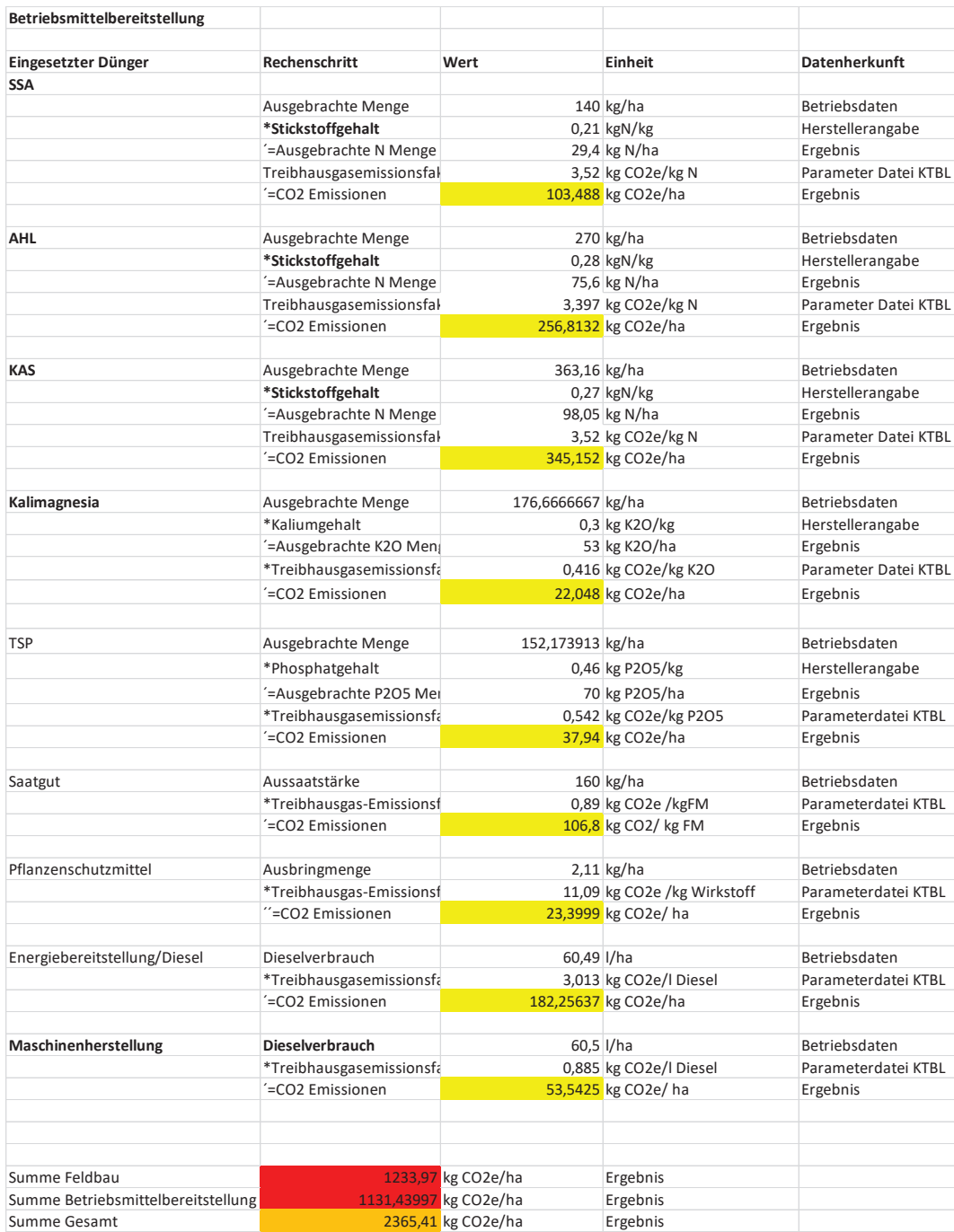

#### *Tabelle 39: CO2 Bilanzierung Rübenweizen Teil 1*

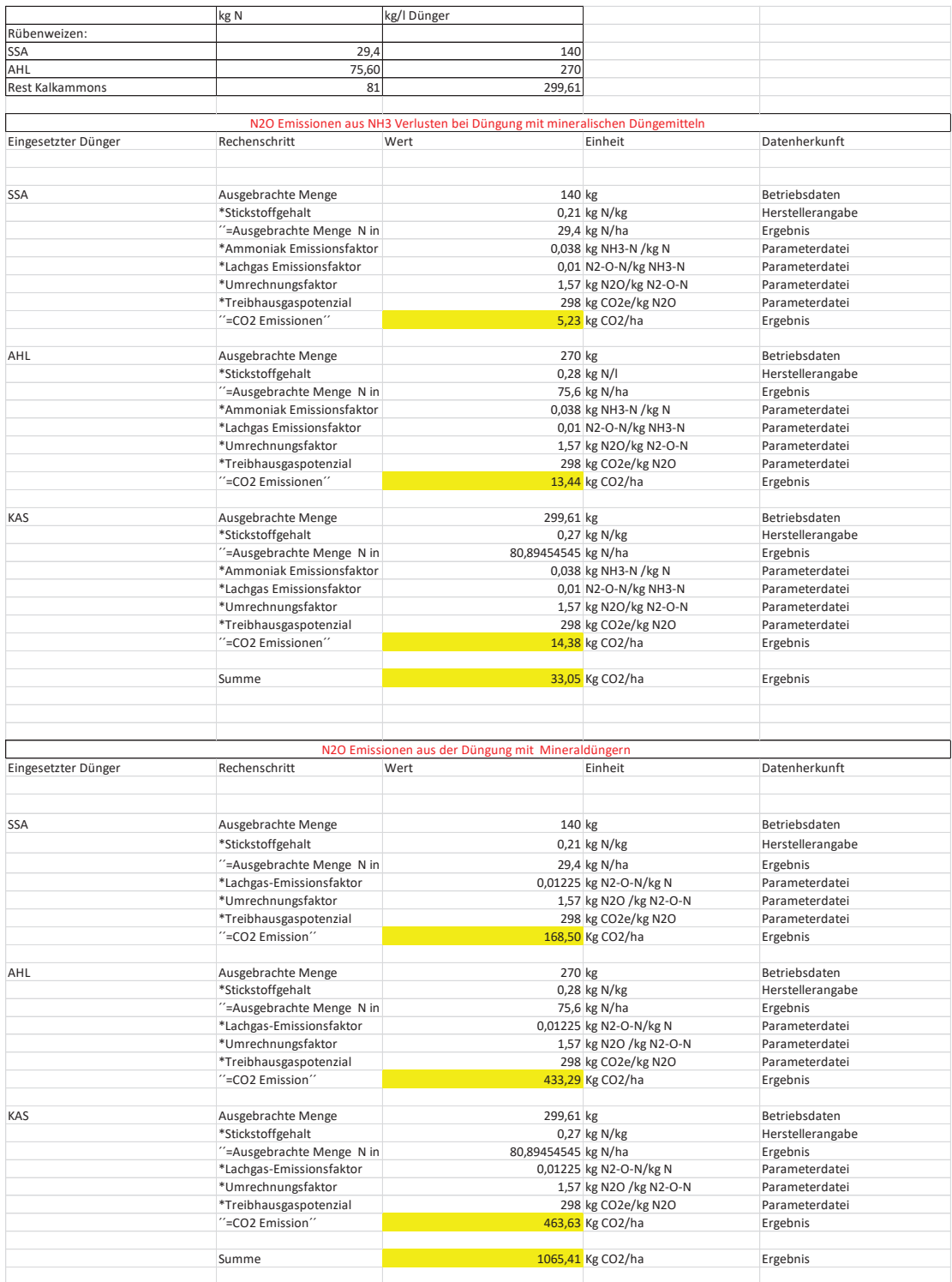

#### *Tabelle 40: CO2 Bilanzierung Rübenweizen Teil 2*

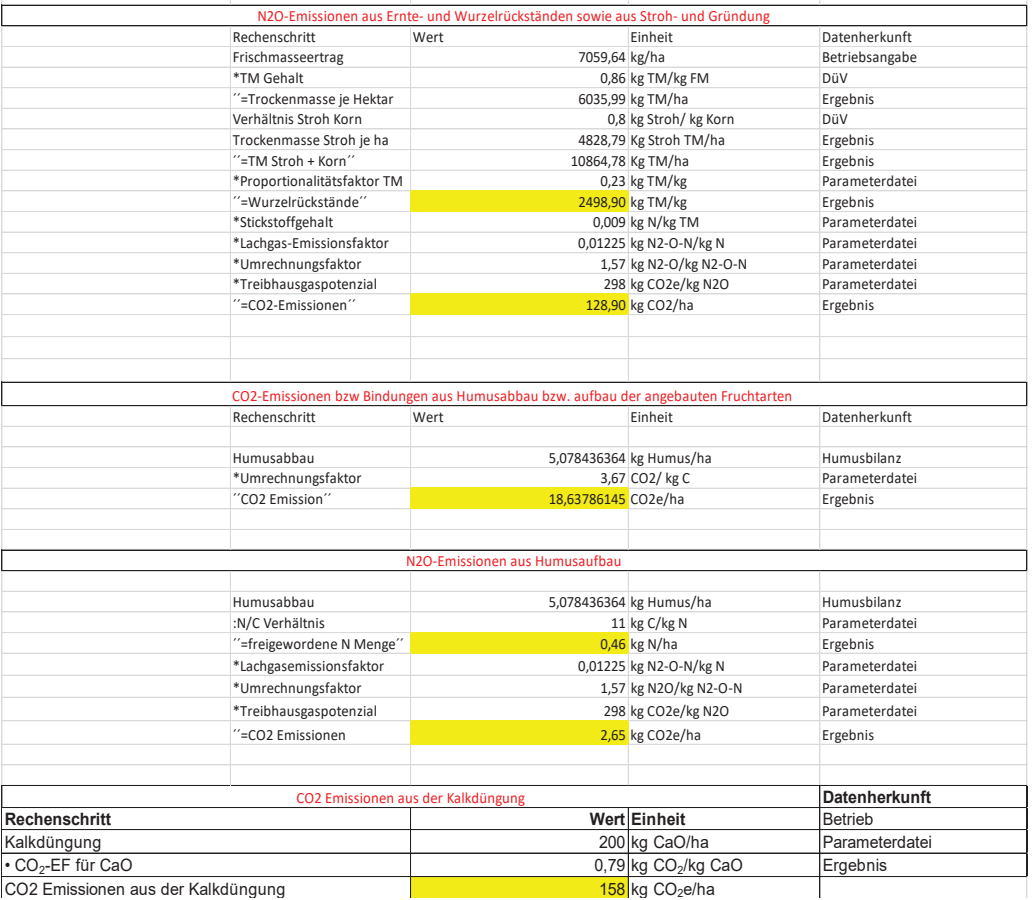

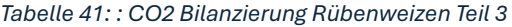

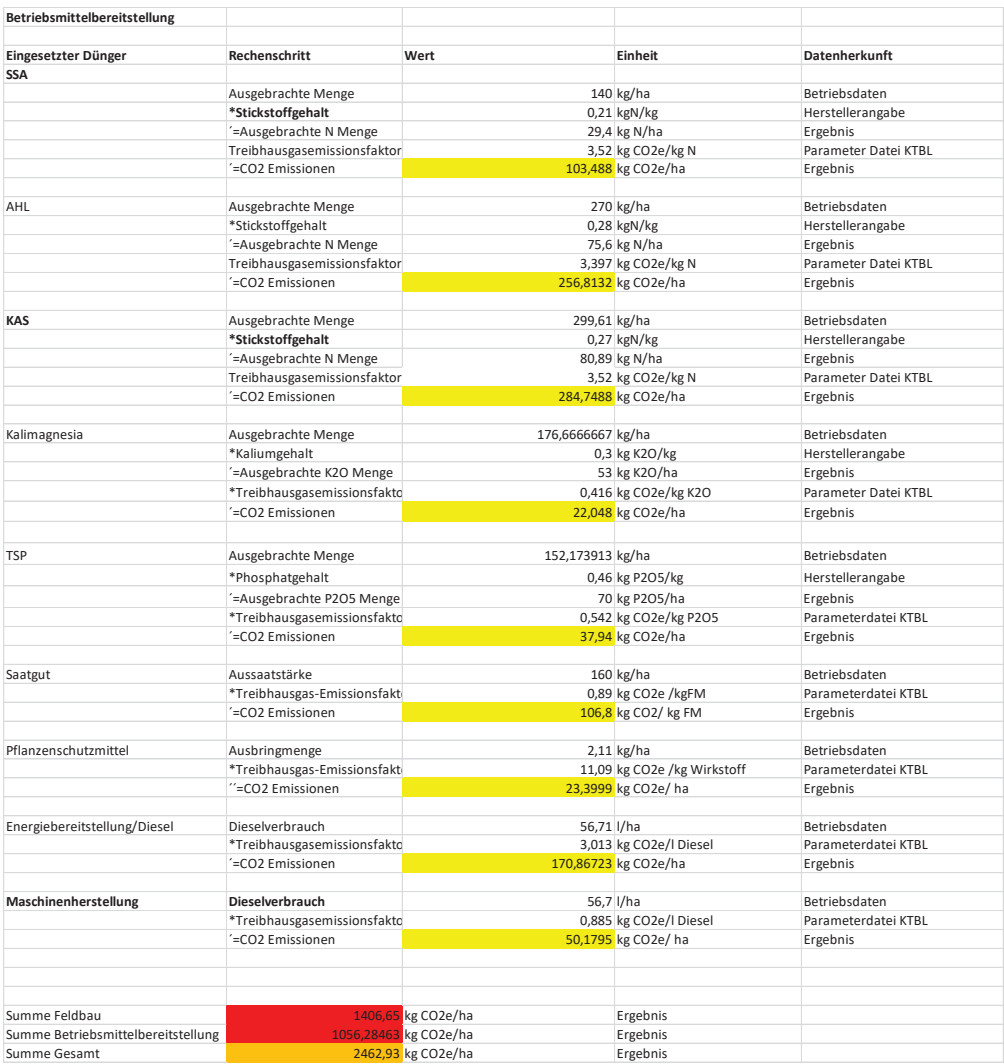
## *Tabelle 42: CO2 Bilanzierung Gerste schw. Boden Teil 1*

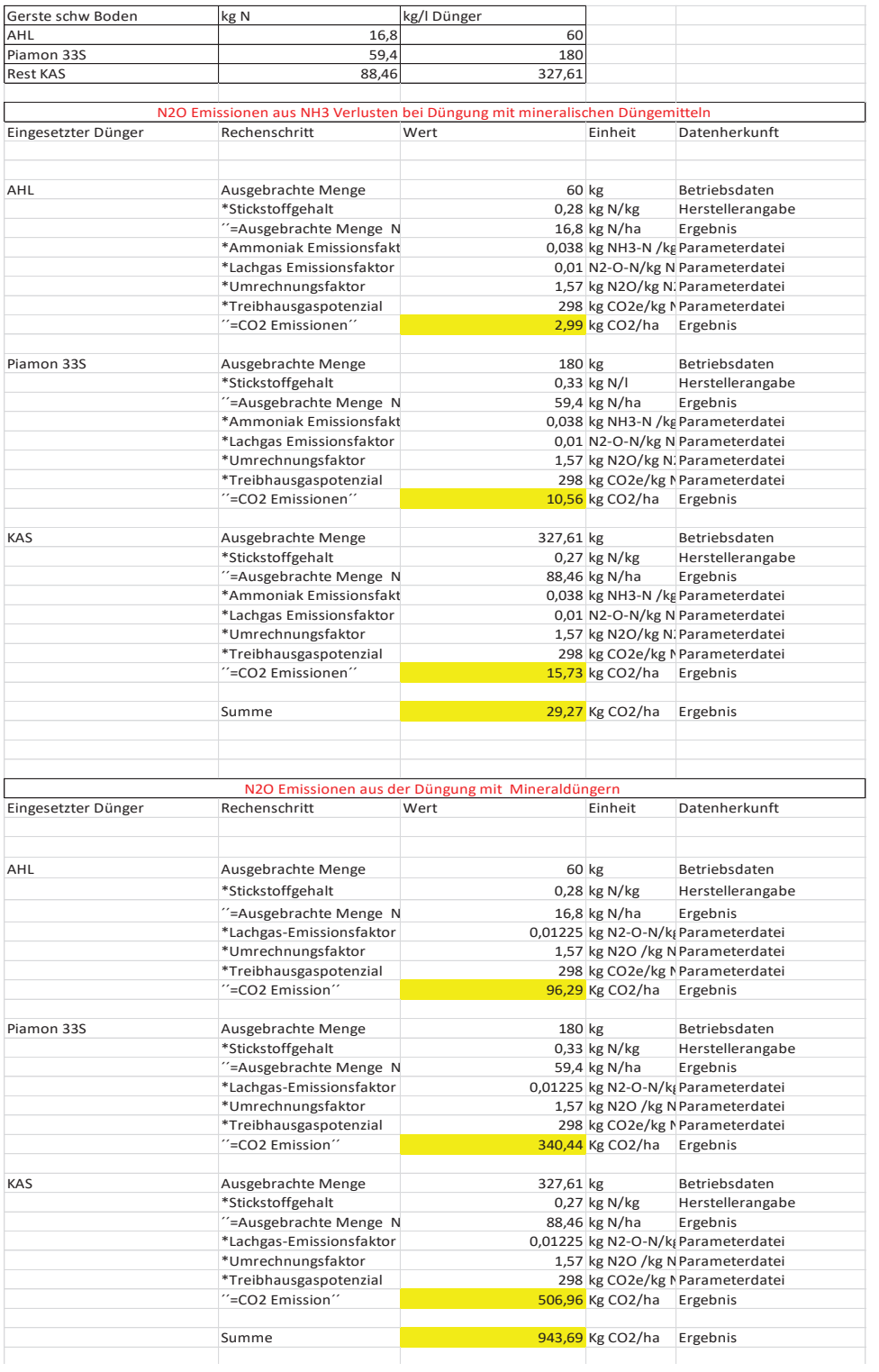

## *Tabelle 43:: CO2 Bilanzierung Gerste schw. Boden Teil 2*

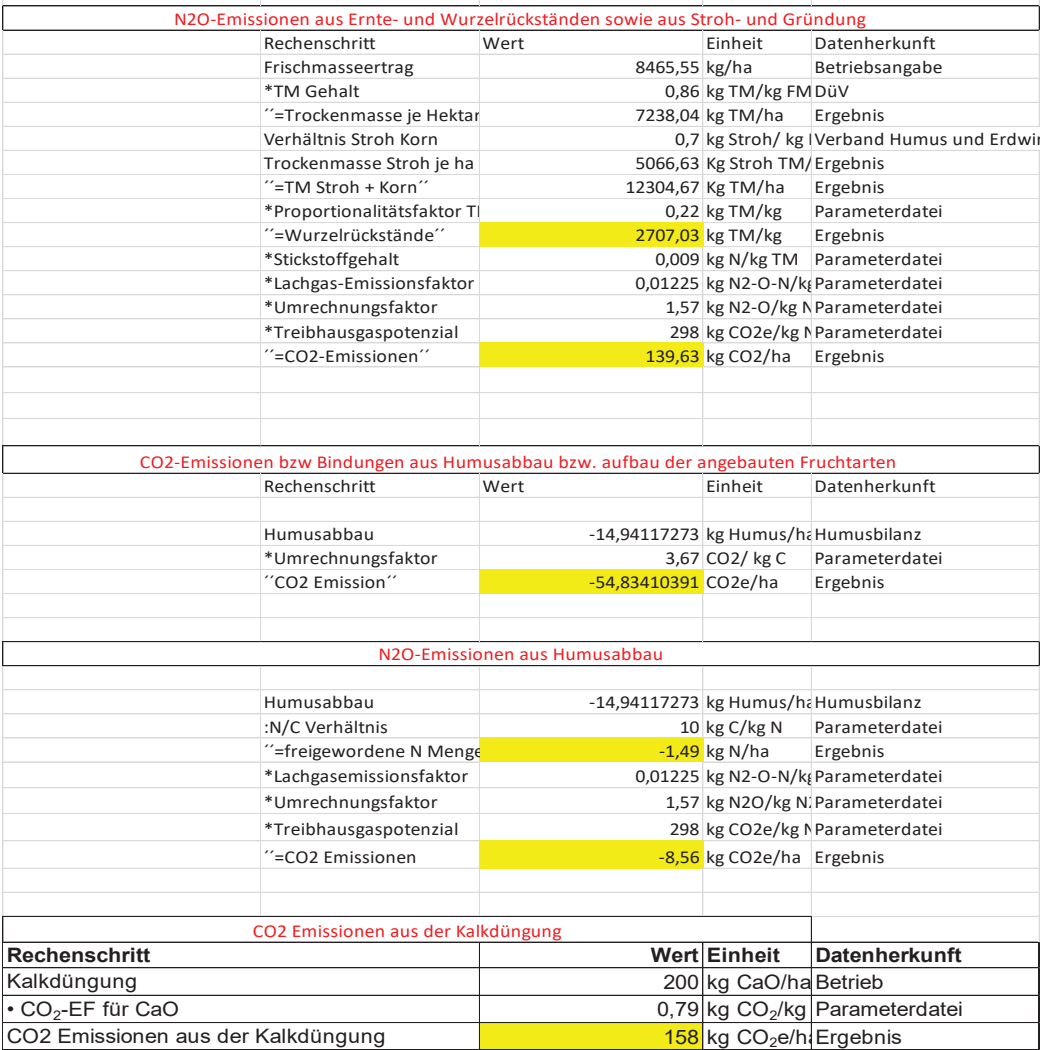

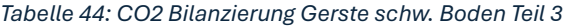

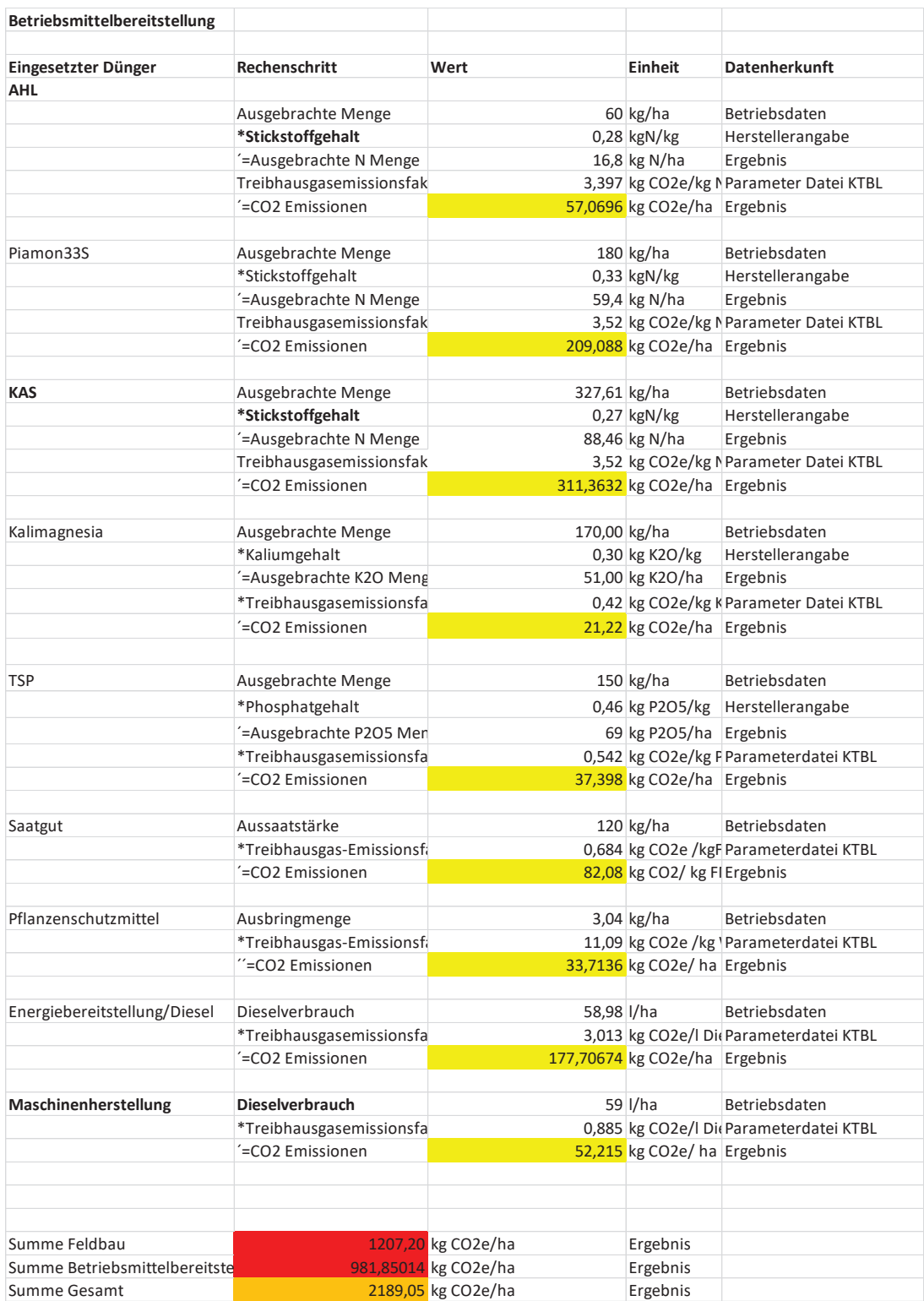

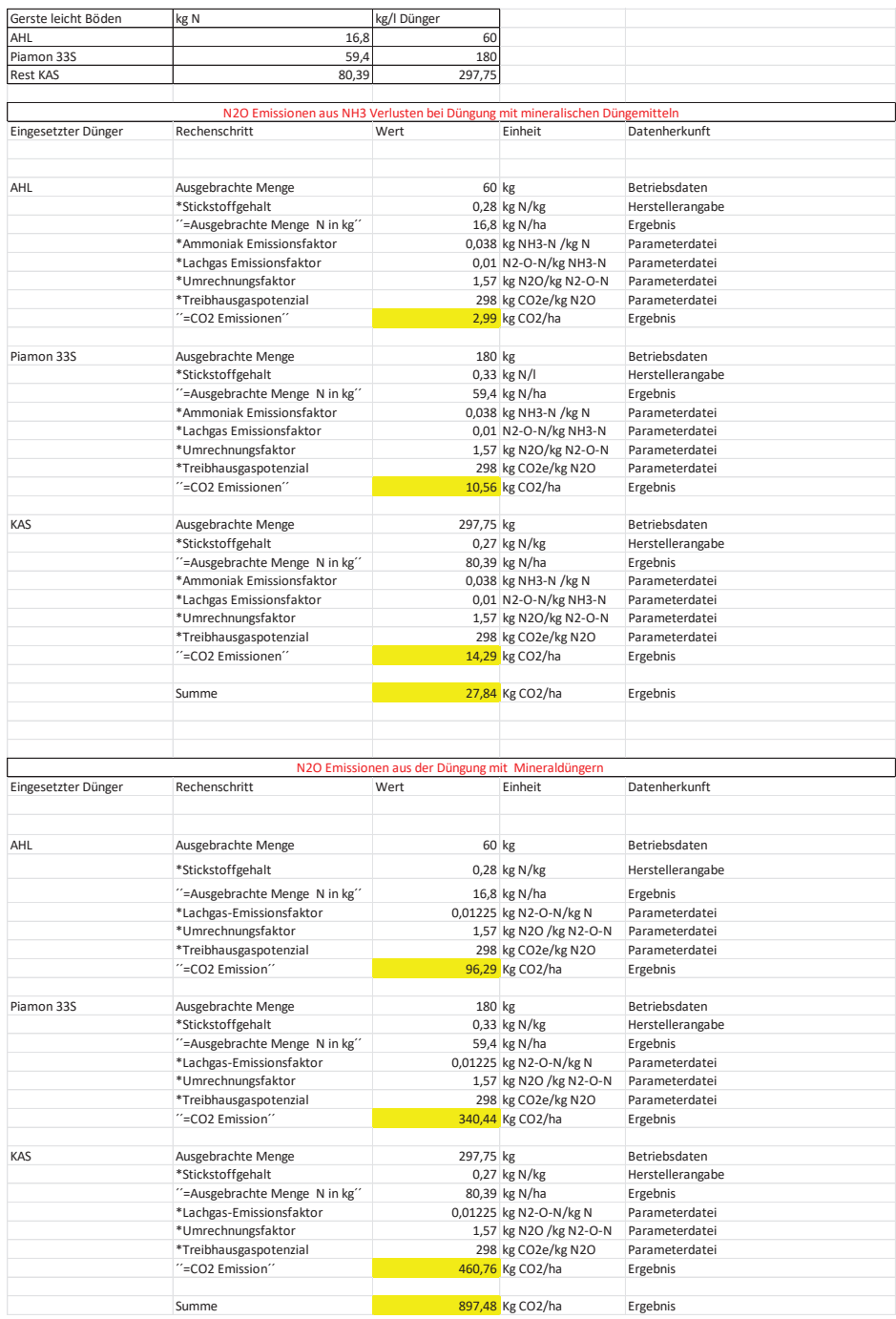

## *Tabelle 45: CO2 Bilanzierung Gerste leicht Boden Teil 1*

*Quelle: Eigene Berechnung, 2024*

## *Tabelle 46: CO2 Bilanzierung Gerste leicht Boden Teil 2*

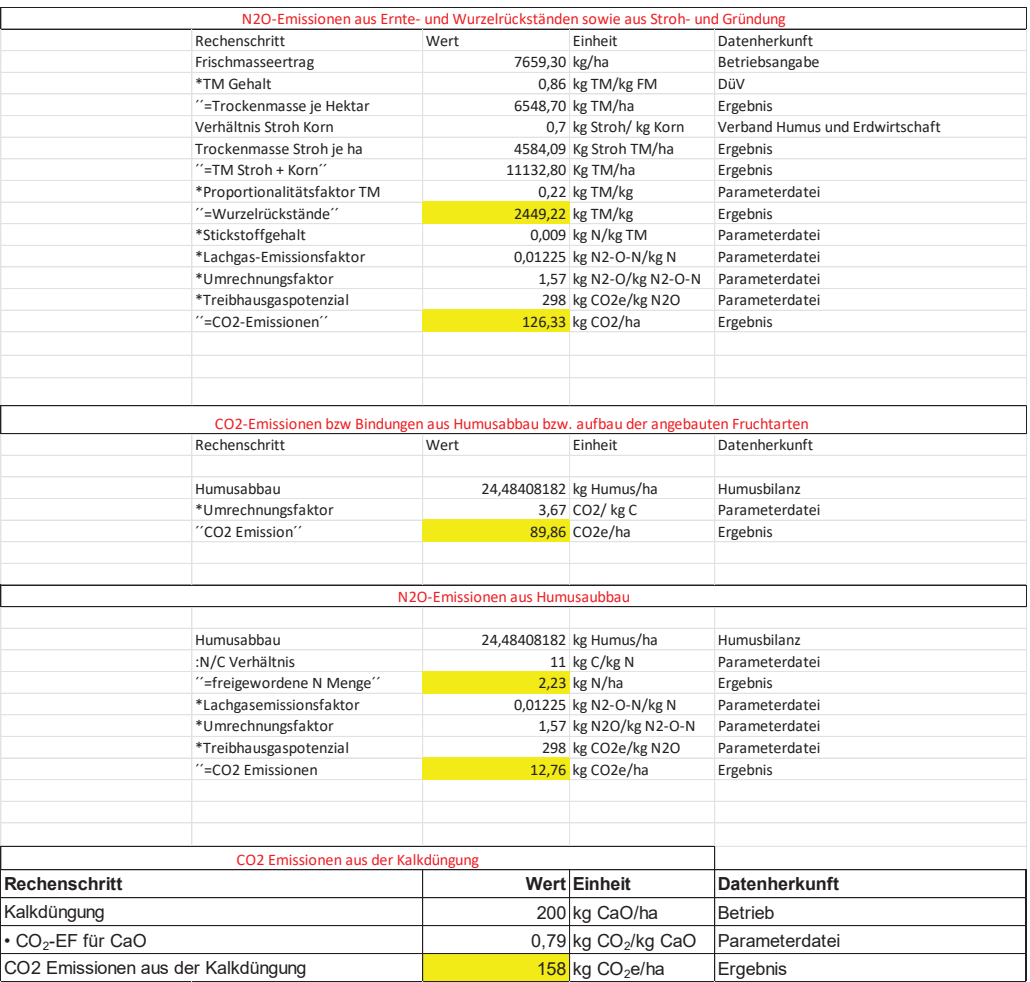

## *Tabelle 47: CO2 Bilanzierung Gerste leicht Boden Teil 3*

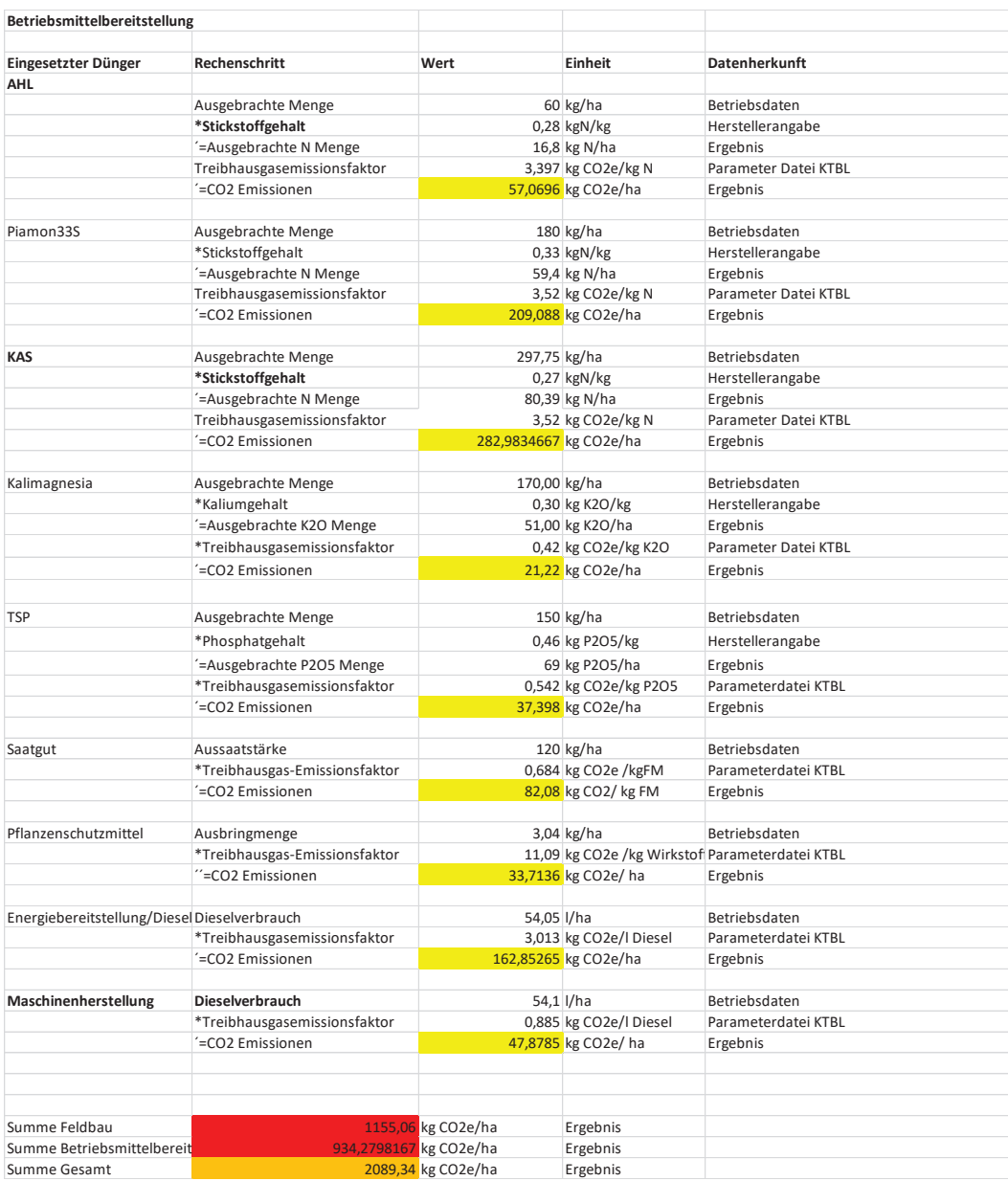

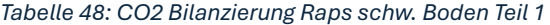

| Raps schw B         | kg N                                                                        | kg/l Dünger                                       |                        |                  |
|---------------------|-----------------------------------------------------------------------------|---------------------------------------------------|------------------------|------------------|
|                     | 14,4                                                                        |                                                   |                        |                  |
| MAP                 |                                                                             | 120                                               |                        |                  |
| AHL                 | 11,2                                                                        | 40                                                |                        |                  |
| ASS                 | 78                                                                          | 300                                               |                        |                  |
| Harnstoff           | 68,25                                                                       | 148,37                                            |                        |                  |
|                     |                                                                             |                                                   |                        |                  |
|                     |                                                                             |                                                   |                        |                  |
|                     | N2O Emissionen aus NH3 Verlusten bei Düngung mit mineralischen Düngemitteln |                                                   |                        |                  |
| Eingesetzter Dünger | Rechenschritt                                                               | Wert                                              | Einheit                | Datenherkunft    |
|                     |                                                                             |                                                   |                        |                  |
| MAP                 | Ausgebrachte Menge                                                          | 120 kg                                            |                        | Betriebsdaten    |
|                     | *Stickstoffgehalt                                                           |                                                   | 0,12 kg N/kg           | Herstellerangabe |
|                     |                                                                             |                                                   |                        |                  |
|                     | "=Ausgebrachte Menge N in kg"                                               |                                                   | 14,4 kg N/ha           | Ergebnis         |
|                     | *Ammoniak Emissionsfaktor                                                   |                                                   | 0,038 kg NH3-N /kg N   | Parameterdatei   |
|                     | *Lachgas Emissionsfaktor                                                    |                                                   | 0,01 N2-O-N/kg NH3-N   | Parameterdatei   |
|                     | *Umrechnungsfaktor                                                          |                                                   | 1,57 kg N2O/kg N2-O-N  | Parameterdatei   |
|                     |                                                                             |                                                   |                        |                  |
|                     | *Treibhausgaspotenzial                                                      |                                                   | 298 kg CO2e/kg N2O     | Parameterdatei   |
|                     | "=CO2 Emissionen"                                                           |                                                   | 2,56 kg CO2/ha         | Ergebnis         |
|                     |                                                                             |                                                   |                        |                  |
| AHL                 | Ausgebrachte Menge                                                          | 40 kg                                             |                        | Betriebsdaten    |
|                     | *Stickstoffgehalt                                                           |                                                   | 0,28 kg N/kg           | Herstellerangabe |
|                     |                                                                             |                                                   |                        |                  |
|                     | "=Ausgebrachte Menge N in kg"                                               |                                                   | 11,2 kg N/ha           | Ergebnis         |
|                     | *Ammoniak Emissionsfaktor                                                   |                                                   | 0,038 kg NH3-N /kg N   | Parameterdatei   |
|                     | *Lachgas Emissionsfaktor                                                    |                                                   | 0,01 N2-O-N/kg NH3-N   | Parameterdatei   |
|                     |                                                                             |                                                   |                        | Parameterdatei   |
|                     | *Umrechnungsfaktor                                                          |                                                   | 1,57 kg N2O/kg N2-O-N  |                  |
|                     | *Treibhausgaspotenzial                                                      |                                                   | 298 kg CO2e/kg N2O     | Parameterdatei   |
|                     | "=CO2 Emissionen"                                                           |                                                   | 1,99 kg CO2/ha         | Ergebnis         |
|                     |                                                                             |                                                   |                        |                  |
| ASS                 |                                                                             | 300 kg                                            |                        | Betriebsdaten    |
|                     | Ausgebrachte Menge                                                          |                                                   |                        |                  |
|                     | *Stickstoffgehalt                                                           |                                                   | 0,26 kg N/I            | Herstellerangabe |
|                     | "=Ausgebrachte Menge N in kg"                                               |                                                   | 78 kg N/ha             | Ergebnis         |
|                     | *Ammoniak Emissionsfaktor                                                   |                                                   | 0,038 kg NH3-N /kg N   | Parameterdatei   |
|                     | *Lachgas Emissionsfaktor                                                    |                                                   | 0,01 N2-O-N/kg NH3-N   | Parameterdatei   |
|                     |                                                                             |                                                   |                        |                  |
|                     | *Umrechnungsfaktor                                                          |                                                   | 1,57 kg N2O/kg N2-O-N  | Parameterdatei   |
|                     | *Treibhausgaspotenzial                                                      |                                                   | 298 kg CO2e/kg N2O     | Parameterdatei   |
|                     | "=CO2 Emissionen"                                                           |                                                   | 13,87 kg CO2/ha        | Ergebnis         |
|                     |                                                                             |                                                   |                        |                  |
|                     |                                                                             |                                                   |                        |                  |
| Harnstoff           | Ausgebrachte Menge                                                          | 148,37 kg                                         |                        | Betriebsdaten    |
|                     | *Stickstoffgehalt                                                           |                                                   | 0,46 kg N/kg           | Herstellerangabe |
|                     | "=Ausgebrachte Menge N in kg"                                               |                                                   | 68,25 kg N/ha          | Ergebnis         |
|                     | *Ammoniak Emissionsfaktor                                                   |                                                   | 0,038 kg NH3-N /kg N   | Parameterdatei   |
|                     |                                                                             |                                                   |                        |                  |
|                     | *Lachgas Emissionsfaktor                                                    |                                                   | 0,01 N2-O-N/kg NH3-N   | Parameterdatei   |
|                     | *Umrechnungsfaktor                                                          |                                                   | 1,57 kg N2O/kg N2-O-N  | Parameterdatei   |
|                     | *Treibhausgaspotenzial                                                      |                                                   | 298 kg CO2e/kg N2O     | Parameterdatei   |
|                     | "=CO2 Emissionen"                                                           |                                                   | 12,13 kg CO2/ha        | Ergebnis         |
|                     |                                                                             |                                                   |                        |                  |
|                     |                                                                             |                                                   |                        |                  |
|                     | Summe                                                                       |                                                   | 27,99 Kg CO2/ha        | Ergebnis         |
|                     |                                                                             |                                                   |                        |                  |
|                     |                                                                             |                                                   |                        |                  |
|                     |                                                                             |                                                   |                        |                  |
|                     |                                                                             | N2O Emissionen aus der Düngung mit Mineraldüngern |                        |                  |
|                     | Rechenschritt                                                               |                                                   |                        | Datenherkunft    |
| Eingesetzter Dünger |                                                                             | Wert                                              | Einheit                |                  |
|                     |                                                                             |                                                   |                        |                  |
|                     |                                                                             |                                                   |                        |                  |
| MAP                 | Ausgebrachte Menge                                                          | 120 kg                                            |                        | Betriebsdaten    |
|                     |                                                                             |                                                   |                        |                  |
|                     | *Stickstoffgehalt                                                           |                                                   |                        |                  |
|                     |                                                                             |                                                   | 0,12 kg N/kg           | Herstellerangabe |
|                     | "=Ausgebrachte Menge N in kg"                                               |                                                   | 14,4 kg N/ha           | Ergebnis         |
|                     | *Lachgas-Emissionsfaktor                                                    |                                                   | 0,01225 kg N2-O-N/kg N | Parameterdatei   |
|                     | *Umrechnungsfaktor                                                          |                                                   |                        | Parameterdatei   |
|                     |                                                                             |                                                   | 1,57 kg N2O /kg N2-O-N |                  |
|                     | *Treibhausgaspotenzial                                                      |                                                   | 298 kg CO2e/kg N2O     | Parameterdatei   |
|                     | "=CO2 Emission"                                                             |                                                   | 82,53 Kg CO2/ha        | Ergebnis         |
|                     |                                                                             |                                                   |                        |                  |
| AHL                 | Ausgebrachte Menge                                                          | 40 kg                                             |                        | Betriebsdaten    |
|                     | *Stickstoffgehalt                                                           |                                                   | 0,28 kg N/kg           | Herstellerangabe |
|                     |                                                                             |                                                   |                        |                  |
|                     | "=Ausgebrachte Menge N in kg"                                               |                                                   | 11,2 kg N/ha           | Ergebnis         |
|                     | *Lachgas-Emissionsfaktor                                                    |                                                   | 0,01225 kg N2-O-N/kg N | Parameterdatei   |
|                     | *Umrechnungsfaktor                                                          |                                                   | 1,57 kg N2O /kg N2-O-N | Parameterdatei   |
|                     | *Treibhausgaspotenzial                                                      |                                                   | 298 kg CO2e/kg N2O     | Parameterdatei   |
|                     | "=CO2 Emission"                                                             |                                                   | 64,19 Kg CO2/ha        |                  |
|                     |                                                                             |                                                   |                        | Ergebnis         |
|                     |                                                                             |                                                   |                        |                  |
| ASS                 | Ausgebrachte Menge                                                          | 300 kg                                            |                        | Betriebsdaten    |
|                     | *Stickstoffgehalt                                                           |                                                   | 0,26 kg N/kg           | Herstellerangabe |
|                     | "=Ausgebrachte Menge N in kg"                                               |                                                   | 78 kg N/ha             | Ergebnis         |
|                     |                                                                             |                                                   |                        |                  |
|                     | *Lachgas-Emissionsfaktor                                                    |                                                   | 0,01225 kg N2-O-N/kg N | Parameterdatei   |
|                     | *Umrechnungsfaktor                                                          |                                                   | 1,57 kg N2O /kg N2-O-N | Parameterdatei   |
|                     | *Treibhausgaspotenzial                                                      |                                                   | 298 kg CO2e/kg N2O     | Parameterdatei   |
|                     | "=CO2 Emission"                                                             |                                                   | 447,04 Kg CO2/ha       | Ergebnis         |
|                     |                                                                             |                                                   |                        |                  |
|                     |                                                                             |                                                   |                        |                  |
| Harnstoff           | Ausgebrachte Menge                                                          | 148,37 kg                                         |                        | Betriebsdaten    |
|                     | *Stickstoffgehalt                                                           |                                                   | 0,46 kg N/kg           | Herstellerangabe |
|                     | "=Ausgebrachte Menge N in kg"                                               |                                                   | 68,25 kg N/ha          | Ergebnis         |
|                     | *Lachgas-Emissionsfaktor                                                    |                                                   | 0,01225 kg N2-O-N/kg N | Parameterdatei   |
|                     |                                                                             |                                                   |                        |                  |
|                     | *Umrechnungsfaktor                                                          |                                                   | 1,57 kg N2O /kg N2-O-N | Parameterdatei   |
|                     | *Treibhausgaspotenzial                                                      |                                                   | 298 kg CO2e/kg N2O     | Parameterdatei   |
|                     | "=CO2 Emission"                                                             |                                                   | 391,15 Kg CO2/ha       | Ergebnis         |
|                     |                                                                             |                                                   |                        |                  |
|                     | Summe                                                                       |                                                   | 984,92 Kg CO2/ha       | Ergebnis         |

*Quelle: Eigene Berechnung, 2024*

## *Tabelle 49: CO2 Bilanzierung Raps schw. Boden Teil 2*

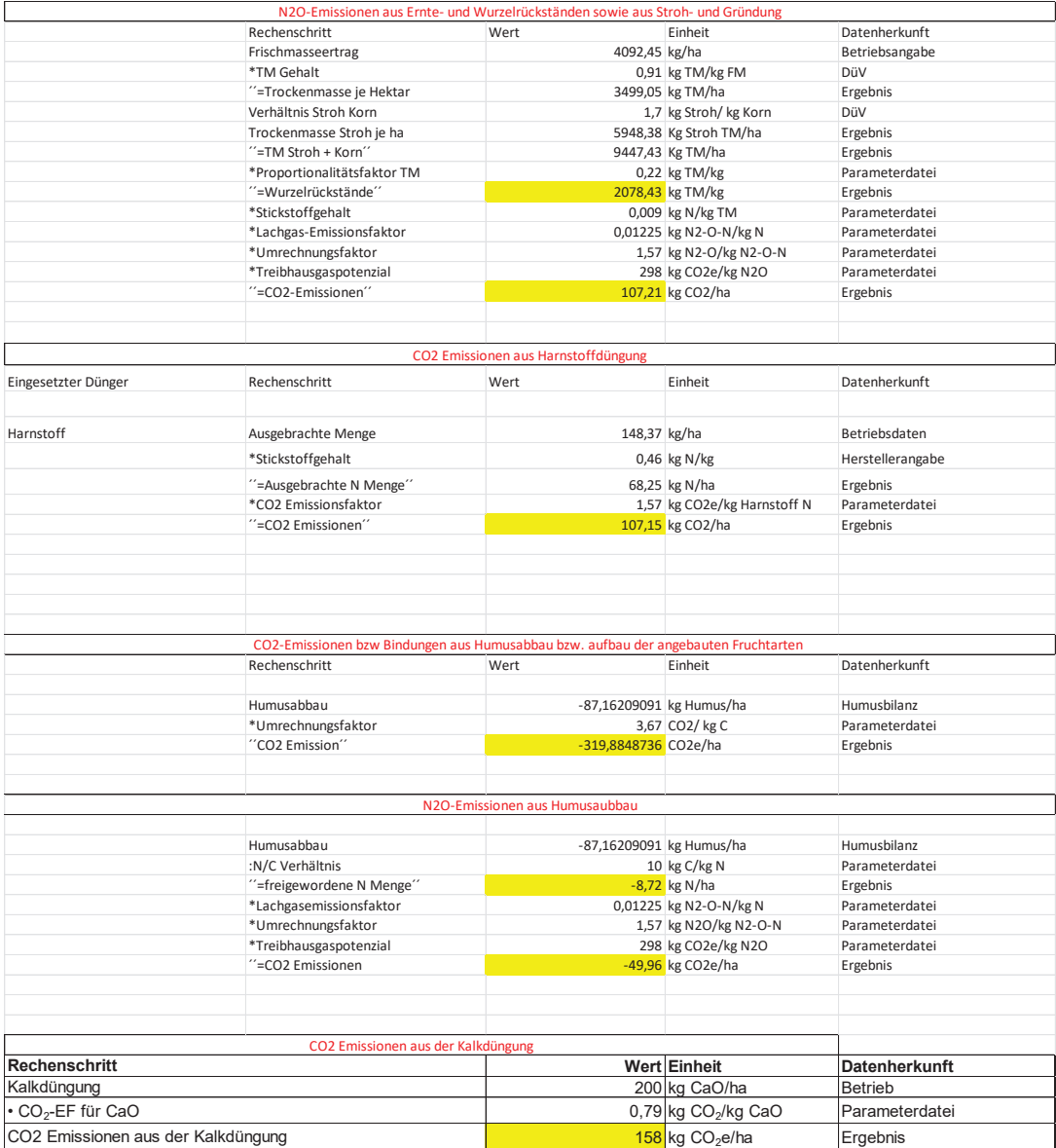

## *Tabelle 50: CO2 Bilanzierung Raps schw. Boden Teil 3*

| Betriebsmittelbereitstellung |                                    |            |                             |                      |
|------------------------------|------------------------------------|------------|-----------------------------|----------------------|
| Eingesetzter Dünger          | Rechenschritt                      | Wert       | Einheit                     | Datenherkunft        |
|                              |                                    |            |                             |                      |
| MAP                          | Ausgebrachte Menge                 |            | 120 kg/ha                   | Betriebsdaten        |
|                              | *Stickstoffgehalt                  |            | $0,12$ kgN/kg               | Herstellerangabe     |
|                              | '=Ausgebrachte N Menge             |            | 14,4 kg N/ha                | Ergebnis             |
|                              | Treibhausgasemissionsfaktor        |            | 3,52 kg CO2e/kg N           | Parameter Datei KTBL |
|                              | '=CO2 Emissionen                   |            | 50,688 kg CO2e/ha           | Ergebnis             |
| <b>AHL</b>                   |                                    |            |                             |                      |
|                              | Ausgebrachte Menge                 |            | 300 kg/ha                   | Betriebsdaten        |
|                              | *Stickstoffgehalt                  |            | $0,28$ kgN/kg               | Herstellerangabe     |
|                              | =Ausgebrachte N Menge              |            | 84 kg N/ha                  | Ergebnis             |
|                              | Treibhausgasemissionsfaktor        |            | 3,397 kg CO2e/kg N          | Parameter Datei KTBL |
|                              | '=CO2 Emissionen                   |            | 285,348 kg CO2e/ha          | Ergebnis             |
|                              |                                    |            |                             |                      |
| <b>ASS</b>                   | Ausgebrachte Menge                 |            | 300,00 kg/ha                | Betriebsdaten        |
|                              |                                    |            |                             |                      |
|                              | *Stickstoffgehalt                  |            | $0,26$ kgN/kg               | Herstellerangabe     |
|                              | '=Ausgebrachte N Menge             |            | 78,00 kg N/ha               | Ergebnis             |
|                              | Treibhausgasemissionsfaktor        |            | 3,52 kg CO2e/kg N           | Parameter Datei KTBL |
|                              | '=CO2 Emissionen                   |            | 274,56 kg CO2e/ha           | Ergebnis             |
| <b>Harnstoff</b>             |                                    |            |                             | <b>Betriebsdaten</b> |
|                              | Ausgebrachte Menge                 |            | 148,37 kg/ha                |                      |
|                              | *Stickstoffgehalt                  |            | $0,46$ kgN/kg               | Herstellerangabe     |
|                              | '=Ausgebrachte N Menge             |            | 68,25 kg N/ha               | Ergebnis             |
|                              | Treibhausgasemissionsfaktor        |            | 3,50 kg CO2e/kg N           | Parameter Datei KTBL |
|                              | '=CO2 Emissionen                   |            | 239,01 kg CO2e/ha           | Ergebnis             |
| Kalimagnesia                 | Ausgebrachte Menge                 |            | 136,67 kg/ha                | Betriebsdaten        |
|                              | *Kaliumgehalt                      |            | 0,30 kg K2O/kg              | Herstellerangabe     |
|                              | =Ausgebrachte K2O Menge            |            | 41,00 kg K2O/ha             | Ergebnis             |
|                              | *Treibhausgasemissionsfaktor       |            | 0,42 kg CO2e/kg K2O         | Parameter Datei KTBL |
|                              | =CO2 Emissionen                    |            | 17,06 kg CO2e/ha            | Ergebnis             |
|                              |                                    |            |                             |                      |
| <b>MAP</b>                   | Ausgebrachte Menge                 |            | 120,00 kg/ha                | Betriebsdaten        |
|                              | *Phosphatgehalt                    |            | 0,52 kg P2O5/kg             | Herstellerangabe     |
|                              | '=Ausgebrachte P2O5 Menge          |            | 62,40 kg P2O5/ha            | Ergebnis             |
|                              | *Treibhausgasemissionsfaktor       |            | 0,54 kg CO2e/kg P2O5        | Parameterdatei KTBL  |
|                              | '=CO2 Emissionen                   |            | 33,82 kg CO2e/ha            | Ergebnis             |
| Saatgut                      | Aussaatstärke                      |            | 5,00 kg/ha                  | Betriebsdaten        |
|                              | *Treibhausgas-Emissionsfaktor      |            | 2,10 kg CO2e /kgFM          | Parameterdatei KTBL  |
|                              | '=CO2 Emissionen                   |            | 10,48 kg CO2/ kg FM         | Ergebnis             |
|                              |                                    |            |                             |                      |
| Pflanzenschutzmittel         | Ausbringmenge                      |            | 2,76 kg/ha                  | Betriebsdaten        |
|                              | *Treibhausgas-Emissionsfaktor      |            | 11,09 kg CO2e /kg Wirkstoff | Parameterdatei KTBL  |
|                              | "=CO2 Emissionen                   |            | 30,61 kg CO2e/ha            | Ergebnis             |
|                              |                                    |            |                             |                      |
| Energiebereitstellung/Diesel | Dieselverbrauch                    | 49,10 l/ha |                             | Betriebsdaten        |
|                              | *Treibhausgasemissionsfaktor       |            | 3,01 kg CO2e/I Diesel       | Parameterdatei KTBL  |
|                              | '=CO2 Emissionen                   |            | 147,94 kg CO2e/ha           | Ergebnis             |
| Maschinenherstellung         | Dieselverbrauch                    | 49,10 l/ha |                             | Betriebsdaten        |
|                              | *Treibhausgasemissionsfaktor       |            | 0,89 kg CO2e/I Diesel       | Parameterdatei KTBL  |
|                              | '=CO2 Emissionen                   |            |                             |                      |
|                              |                                    |            | 43,45 kg CO2e/ ha           | Ergebnis             |
|                              | Summe Feldbau                      | 1015,43    |                             |                      |
|                              | Summe Betriebsmittelbereitstellung | 1132.96    |                             |                      |
|                              | Summe Gesamt                       | 2148,39    |                             |                      |
|                              |                                    |            |                             |                      |

*Quelle: Eigene Berechnung, 2024*

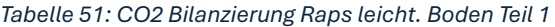

|                     | kg N                           | kg/l Dünger                                                                 |                        |                  |
|---------------------|--------------------------------|-----------------------------------------------------------------------------|------------------------|------------------|
| Raps lei Boden      |                                |                                                                             |                        |                  |
| MAP                 | 14,4                           | 120                                                                         |                        |                  |
| AHL                 | 11,2                           | 40                                                                          |                        |                  |
| ASS                 | 78                             | 300                                                                         |                        |                  |
|                     |                                |                                                                             |                        |                  |
| Harnstoff           | 51,63                          | 112,25                                                                      |                        |                  |
|                     |                                |                                                                             |                        |                  |
|                     |                                | N2O Emissionen aus NH3 Verlusten bei Düngung mit mineralischen Düngemitteln |                        |                  |
| Eingesetzter Dünger | Rechenschritt                  | Wert                                                                        | Einheit                | Datenherkunft    |
|                     |                                |                                                                             |                        |                  |
|                     |                                |                                                                             |                        |                  |
| MAP                 | Ausgebrachte Menge             | 120 kg                                                                      |                        | Betriebsdaten    |
|                     | *Stickstoffgehalt              |                                                                             | 0,12 kg N/kg           | Herstellerangabe |
|                     |                                |                                                                             |                        |                  |
|                     | "=Ausgebrachte Menge N in kg"  |                                                                             | 14,4 kg N/ha           | Ergebnis         |
|                     | *Ammoniak Emissionsfaktor      |                                                                             | 0,038 kg NH3-N /kg N   | Parameterdatei   |
|                     | *Lachgas Emissionsfaktor       |                                                                             | 0,01 N2-O-N/kg NH3-N   | Parameterdatei   |
|                     |                                |                                                                             |                        |                  |
|                     | *Umrechnungsfaktor             |                                                                             | 1,57 kg N2O/kg N2-O-N  | Parameterdatei   |
|                     | *Treibhausgaspotenzial         |                                                                             | 298 kg CO2e/kg N2O     | Parameterdatei   |
|                     | "=CO2 Emissionen"              |                                                                             | 2,56 kg CO2/ha         | Ergebnis         |
|                     |                                |                                                                             |                        |                  |
|                     |                                |                                                                             |                        |                  |
| AHL                 | Ausgebrachte Menge             | 40 kg                                                                       |                        | Betriebsdaten    |
|                     | *Stickstoffgehalt              |                                                                             | 0,28 kg N/kg           | Herstellerangabe |
|                     |                                |                                                                             |                        |                  |
|                     | "=Ausgebrachte Menge N in kg"  |                                                                             | 11,2 kg N/ha           | Ergebnis         |
|                     | *Ammoniak Emissionsfaktor      |                                                                             | 0,038 kg NH3-N /kg N   | Parameterdatei   |
|                     | *Lachgas Emissionsfaktor       |                                                                             | 0,01 N2-O-N/kg NH3-N   | Parameterdatei   |
|                     |                                |                                                                             |                        |                  |
|                     | *Umrechnungsfaktor             |                                                                             | 1,57 kg N2O/kg N2-O-N  | Parameterdatei   |
|                     | *Treibhausgaspotenzial         |                                                                             | 298 kg CO2e/kg N2O     | Parameterdatei   |
|                     | "=CO2 Emissionen"              |                                                                             | 1,99 kg CO2/ha         | Ergebnis         |
|                     |                                |                                                                             |                        |                  |
|                     |                                |                                                                             |                        |                  |
| ASS                 | Ausgebrachte Menge             | 300 kg                                                                      |                        | Betriebsdaten    |
|                     |                                |                                                                             |                        |                  |
|                     | *Stickstoffgehalt              |                                                                             | 0,26 kg N/I            | Herstellerangabe |
|                     | "=Ausgebrachte Menge N in kg"  |                                                                             | 78 kg N/ha             | Ergebnis         |
|                     | *Ammoniak Emissionsfaktor      |                                                                             | 0,038 kg NH3-N /kg N   | Parameterdatei   |
|                     | *Lachgas Emissionsfaktor       |                                                                             | 0,01 N2-O-N/kg NH3-N   | Parameterdatei   |
|                     |                                |                                                                             |                        |                  |
|                     | *Umrechnungsfaktor             |                                                                             | 1,57 kg N2O/kg N2-O-N  | Parameterdatei   |
|                     | *Treibhausgaspotenzial         |                                                                             | 298 kg CO2e/kg N2O     | Parameterdatei   |
|                     | '=CO2 Emissionen"              |                                                                             | 13,87 kg CO2/ha        | Ergebnis         |
|                     |                                |                                                                             |                        |                  |
|                     |                                |                                                                             |                        |                  |
| Harnstoff           | Ausgebrachte Menge             | 112,25 kg                                                                   |                        | Betriebsdaten    |
|                     | *Stickstoffgehalt              |                                                                             | 0,46 kg N/kg           | Herstellerangabe |
|                     |                                |                                                                             |                        |                  |
|                     | "=Ausgebrachte Menge N in kg"  |                                                                             | 51,63 kg N/ha          | Ergebnis         |
|                     | *Ammoniak Emissionsfaktor      |                                                                             | 0,038 kg NH3-N /kg N   | Parameterdatei   |
|                     | *Lachgas Emissionsfaktor       |                                                                             |                        |                  |
|                     |                                |                                                                             | 0,01 N2-O-N/kg NH3-N   | Parameterdatei   |
|                     | *Umrechnungsfaktor             |                                                                             | 1,57 kg N2O/kg N2-O-N  | Parameterdatei   |
|                     | *Treibhausgaspotenzial         |                                                                             | 298 kg CO2e/kg N2O     | Parameterdatei   |
|                     |                                |                                                                             |                        |                  |
|                     |                                |                                                                             |                        |                  |
|                     | "=CO2 Emissionen"              |                                                                             | 9,18 kg CO2/ha         | Ergebnis         |
|                     |                                |                                                                             |                        |                  |
|                     |                                |                                                                             |                        |                  |
|                     | Summe                          |                                                                             | 25,04 Kg CO2/ha        | Ergebnis         |
|                     |                                |                                                                             |                        |                  |
|                     |                                |                                                                             |                        |                  |
|                     |                                |                                                                             |                        |                  |
|                     |                                |                                                                             |                        |                  |
|                     |                                | N2O Emissionen aus der Düngung mit Mineraldüngern                           |                        |                  |
| Eingesetzter Dünger | Rechenschritt                  | Wert                                                                        | Einheit                | Datenherkunft    |
|                     |                                |                                                                             |                        |                  |
|                     |                                |                                                                             |                        |                  |
|                     |                                |                                                                             |                        |                  |
| MAP                 | Ausgebrachte Menge             | 120 kg                                                                      |                        | Betriebsdaten    |
|                     | *Stickstoffgehalt              |                                                                             | 0,12 kg N/kg           | Herstellerangabe |
|                     |                                |                                                                             |                        |                  |
|                     | "=Ausgebrachte Menge N in kg"  |                                                                             | 14,4 kg N/ha           | Ergebnis         |
|                     | *Lachgas-Emissionsfaktor       |                                                                             | 0,01225 kg N2-O-N/kg N | Parameterdatei   |
|                     | *Umrechnungsfaktor             |                                                                             | 1,57 kg N2O /kg N2-O-N | Parameterdatei   |
|                     | *Treibhausgaspotenzial         |                                                                             |                        | Parameterdatei   |
|                     |                                |                                                                             | 298 kg CO2e/kg N2O     |                  |
|                     | "=CO2 Emission"                |                                                                             | 82,53 Kg CO2/ha        | Ergebnis         |
|                     |                                |                                                                             |                        |                  |
| AHL                 | Ausgebrachte Menge             | 40 kg                                                                       |                        | Betriebsdaten    |
|                     |                                |                                                                             |                        |                  |
|                     | *Stickstoffgehalt              |                                                                             | 0,28 kg N/kg           | Herstellerangabe |
|                     | "=Ausgebrachte Menge N in kg"  |                                                                             | 11,2 kg N/ha           | Ergebnis         |
|                     | *Lachgas-Emissionsfaktor       |                                                                             | 0,01225 kg N2-O-N/kg N | Parameterdatei   |
|                     | *Umrechnungsfaktor             |                                                                             |                        | Parameterdatei   |
|                     |                                |                                                                             | 1,57 kg N2O /kg N2-O-N |                  |
|                     | *Treibhausgaspotenzial         |                                                                             | 298 kg CO2e/kg N2O     | Parameterdatei   |
|                     | "=CO2 Emission"                |                                                                             | 64,19 Kg CO2/ha        | Ergebnis         |
|                     |                                |                                                                             |                        |                  |
|                     |                                |                                                                             |                        |                  |
| ASS                 | Ausgebrachte Menge             | 300 kg                                                                      |                        | Betriebsdaten    |
|                     | *Stickstoffgehalt              |                                                                             | 0,26 kg N/kg           | Herstellerangabe |
|                     |                                |                                                                             |                        |                  |
|                     | '=Ausgebrachte Menge N in kg'' |                                                                             | 78 kg N/ha             | Ergebnis         |
|                     | *Lachgas-Emissionsfaktor       |                                                                             | 0,01225 kg N2-O-N/kg N | Parameterdatei   |
|                     |                                |                                                                             | 1,57 kg N2O /kg N2-O-N | Parameterdatei   |
|                     | *Umrechnungsfaktor             |                                                                             |                        |                  |
|                     | *Treibhausgaspotenzial         |                                                                             | 298 kg CO2e/kg N2O     | Parameterdatei   |
|                     | "=CO2 Emission"                |                                                                             | 447,04 Kg CO2/ha       | Ergebnis         |
|                     |                                |                                                                             |                        |                  |
|                     |                                |                                                                             |                        |                  |
| Harnstoff           | Ausgebrachte Menge             | 112,25 kg                                                                   |                        | Betriebsdaten    |
|                     | *Stickstoffgehalt              |                                                                             | 0,46 kg N/kg           | Herstellerangabe |
|                     | "=Ausgebrachte Menge N in kg"  |                                                                             | 51,63 kg N/ha          | Ergebnis         |
|                     |                                |                                                                             |                        |                  |
|                     | *Lachgas-Emissionsfaktor       |                                                                             | 0,01225 kg N2-O-N/kg N | Parameterdatei   |
|                     | *Umrechnungsfaktor             |                                                                             | 1,57 kg N2O /kg N2-O-N | Parameterdatei   |
|                     | *Treibhausgaspotenzial         |                                                                             | 298 kg CO2e/kg N2O     | Parameterdatei   |
|                     |                                |                                                                             |                        |                  |
|                     | "=CO2 Emission"                |                                                                             | 295,93 Kg CO2/ha       | Ergebnis         |
|                     |                                |                                                                             |                        |                  |
|                     | Summe                          |                                                                             | 889,69 Kg CO2/ha       | Ergebnis         |

*Quelle: Eigene Berechnung, 2024*

## *Tabelle 52: CO2 Bilanzierung Raps leicht. Boden Teil 2*

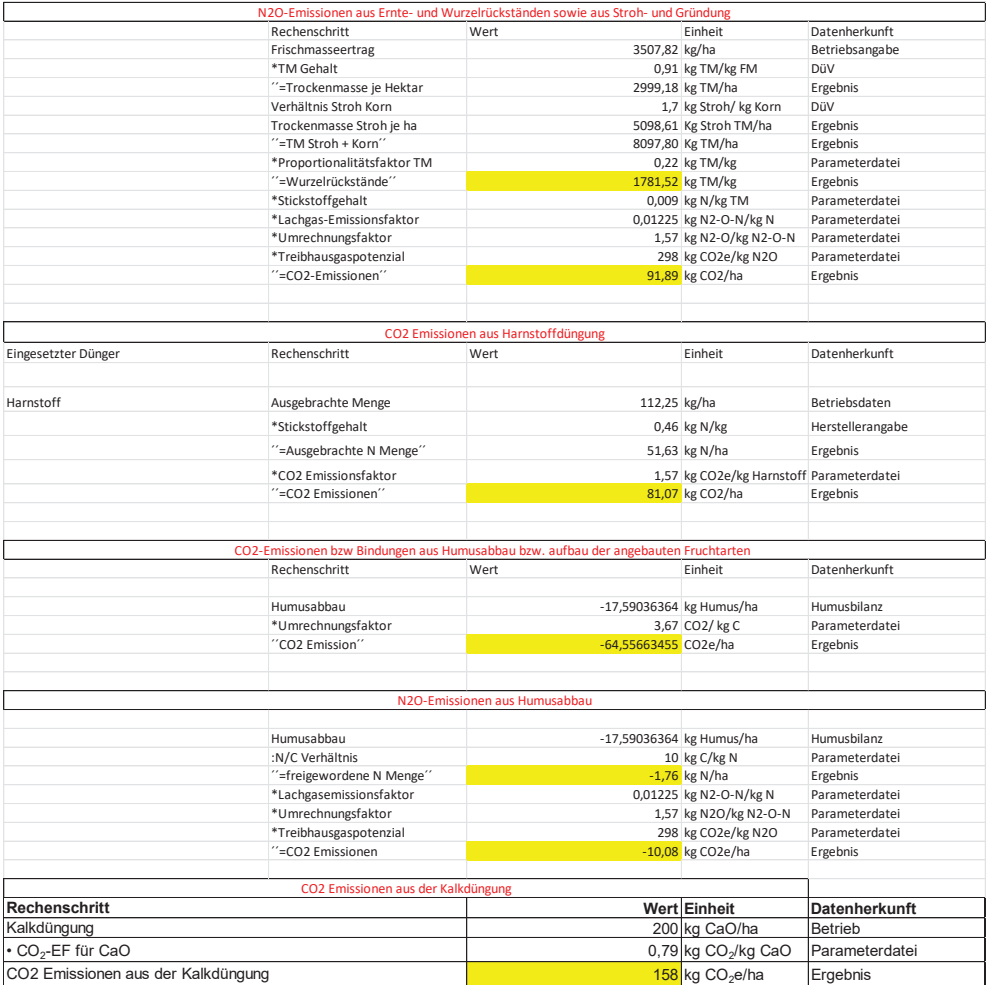

## *Tabelle 53: CO2 Bilanzierung Raps leicht. Boden Teil 3*

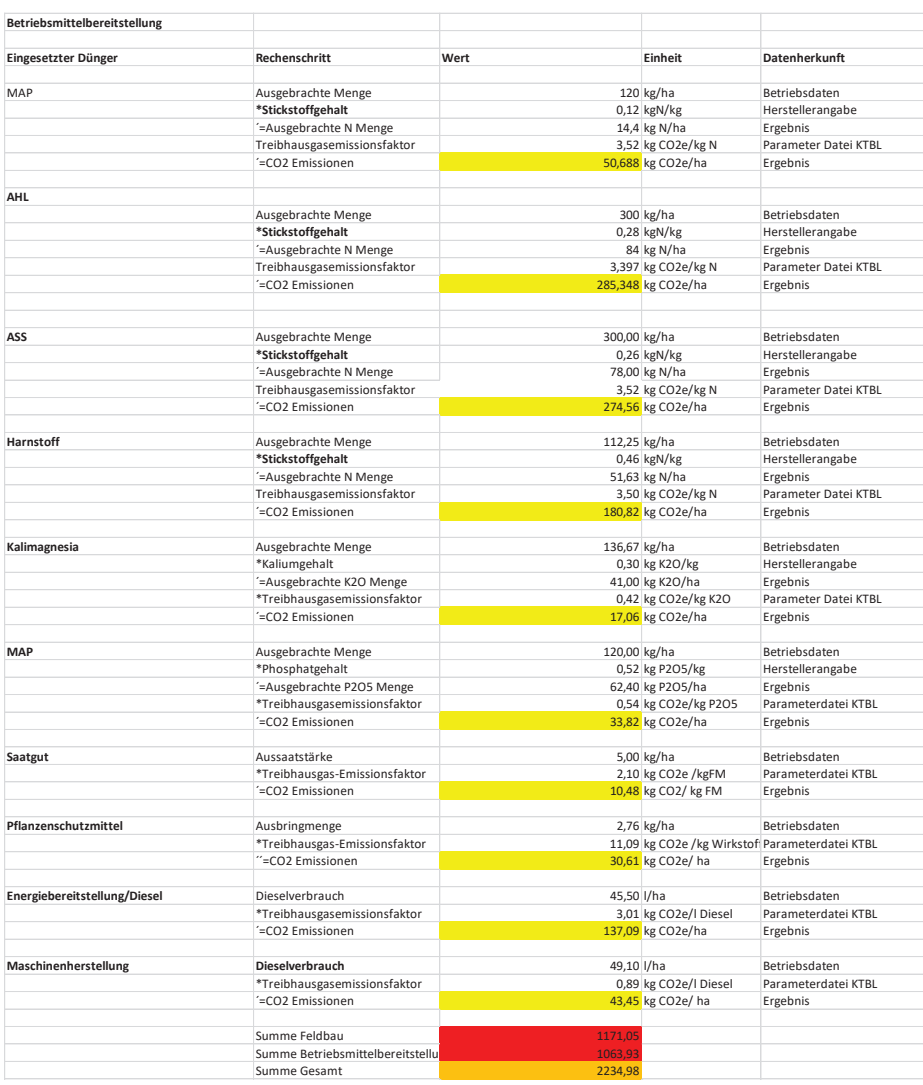

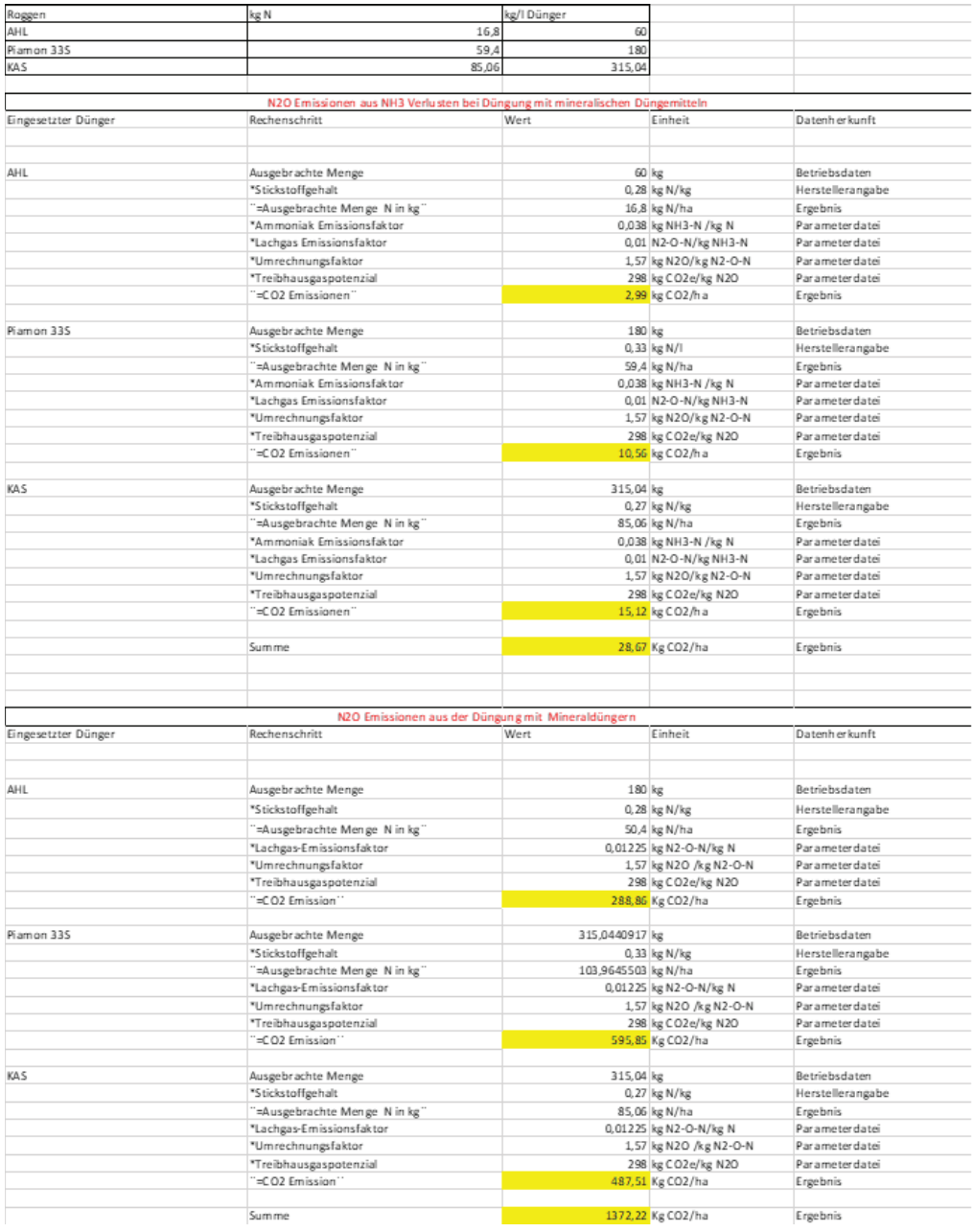

# *Tabelle 54: CO2 Bilanzierung Roggen Teil1*

*Quelle: Eigene Berechnung, 2024*

## *Tabelle 55: CO2 Bilanzierung Roggen Teil 2*

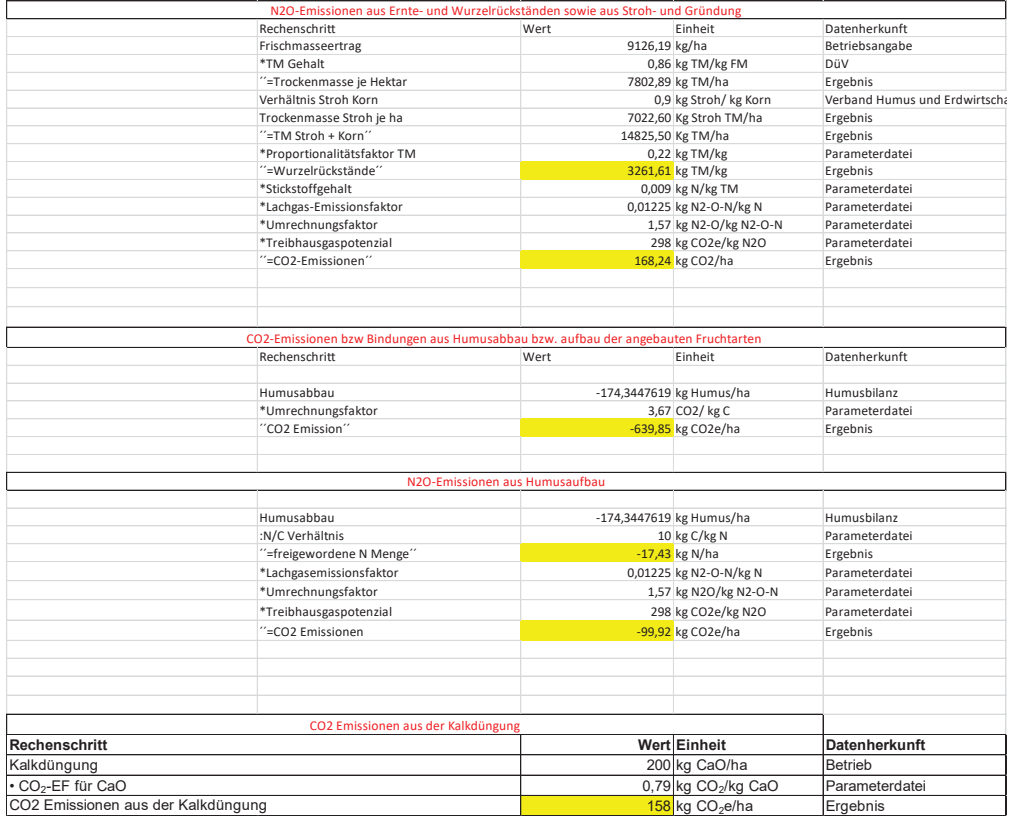

## *Tabelle 56: CO2 Bilanzierung Roggen Teil 3*

| Betriebsmittelbereitstellung |                                    |            |                             |                      |
|------------------------------|------------------------------------|------------|-----------------------------|----------------------|
| Eingesetzter Dünger          | Rechenschritt                      | Wert       | Einheit                     | Datenherkunft        |
| <b>AHL</b>                   |                                    |            |                             |                      |
|                              | Ausgebrachte Menge                 |            | 60,00 kg/ha                 | Betriebsdaten        |
|                              | *Stickstoffgehalt                  |            | 0,28 kgN/kg                 | Herstellerangabe     |
|                              | '=Ausgebrachte N Menge             |            | 16,80 kg N/ha               | Ergebnis             |
|                              | Treibhausgasemissionsfaktor        |            | 3,40 kg CO2e/kg N           | Parameter Datei KTBL |
|                              | '=CO2 Emissionen                   |            | 57,07 kg CO2e/ha            | Ergebnis             |
|                              |                                    |            |                             |                      |
| Piamon33S                    | Ausgebrachte Menge                 |            | 180,00 kg/ha                | Betriebsdaten        |
|                              | *Stickstoffgehalt                  |            | $0,33$ kgN/kg               | Herstellerangabe     |
|                              | -Ausgebrachte N Menge              |            | 59,40 kg N/ha               | Ergebnis             |
|                              | Treibhausgasemissionsfaktor        |            | 3,52 kg CO2e/kg N           | Parameter Datei KTBL |
|                              | '=CO2 Emissionen                   |            | 209,09 kg CO2e/ha           | Ergebnis             |
|                              |                                    |            |                             |                      |
| KAS                          | Ausgebrachte Menge                 |            | 315,04 kg/ha                | Betriebsdaten        |
|                              | *Stickstoffgehalt                  |            | 0,27 kgN/kg                 | Herstellerangabe     |
|                              | '=Ausgebrachte N Menge             |            | 85,06 kg N/ha               | Ergebnis             |
|                              | Treibhausgasemissionsfaktor        |            | 3,52 kg CO2e/kg N           | Parameter Datei KTBL |
|                              | '=CO2 Emissionen                   |            | 299,42 kg CO2e/ha           | Ergebnis             |
|                              |                                    |            |                             |                      |
| Kalimagnesia                 | Ausgebrachte Menge                 |            | 183,33 kg/ha                | Betriebsdaten        |
|                              |                                    |            |                             |                      |
|                              | *Kaliumgehalt                      |            | 0,30 kg K2O/kg              | Herstellerangabe     |
|                              | '=Ausgebrachte K2O Menge           |            | 55,00 kg K2O/ha             | Ergebnis             |
|                              | *Treibhausgasemissionsfaktor       |            | 0,42 kg CO2e/kg K2O         | Parameter Datei KTBL |
|                              | '=CO2 Emissionen                   |            | 22,88 kg CO2e/ha            | Ergebnis             |
|                              |                                    |            |                             |                      |
| <b>TSP</b>                   | Ausgebrachte Menge                 |            | 139,13 kg/ha                | Betriebsdaten        |
|                              | *Phosphatgehalt                    |            | 0,46 kg P2O5/kg             | Herstellerangabe     |
|                              | '=Ausgebrachte P2O5 Menge          |            | 64,00 kg P2O5/ha            | Ergebnis             |
|                              | *Treibhausgasemissionsfaktor       |            | 0,54 kg CO2e/kg P2O5        | Parameterdatei KTBL  |
|                              | '=CO2 Emissionen                   |            | 34,688 kg CO2e/ha           | Ergebnis             |
|                              |                                    |            |                             |                      |
| Saatgut                      | Aussaatstärke                      |            | 100 kg/ha                   | Betriebsdaten        |
|                              | *Treibhausgas-Emissionsfaktor      |            | 0,828 kg CO2e /kgFM         | Parameterdatei KTBL  |
|                              | '=CO2 Emissionen                   |            | 82,8 kg CO2/ kg FM          | Ergebnis             |
|                              |                                    |            |                             |                      |
| Pflanzenschutzmittel         | Ausbringmenge                      |            | 2,457 kg/ha                 | Betriebsdaten        |
|                              | *Treibhausgas-Emissionsfaktor      |            | 11,09 kg CO2e /kg Wirkstoff | Parameterdatei KTBL  |
|                              | "=CO2 Emissionen                   |            | 27,24813 kg CO2e/ha         | Ergebnis             |
| Energiebereitstellung/Diesel | Dieselverbrauch                    | 58,02 l/ha |                             | Betriebsdaten        |
|                              | *Treibhausgasemissionsfaktor       |            | 3,013 kg CO2e/I Diesel      | Parameterdatei KTBL  |
|                              | '=CO2 Emissionen                   |            | 174,81426 kg CO2e/ha        | Ergebnis             |
|                              |                                    |            |                             |                      |
| Maschinenherstellung         | Dieselverbrauch                    |            | 54,1 l/ha                   | Betriebsdaten        |
|                              | *Treibhausgasemissionsfaktor       |            | 0,885 kg CO2e/I Diesel      | Parameterdatei KTBL  |
|                              | '=CO2 Emissionen                   |            | 47,8785 kg CO2e/ ha         | Ergebnis             |
|                              |                                    |            |                             |                      |
|                              |                                    |            |                             |                      |
|                              | Summe Pflanzenbau                  | 987,36     |                             |                      |
|                              | Summe Betriebsmittelbereitstellung | 955.88     |                             |                      |
|                              | Summe Insgesamt                    | 1943.25    |                             |                      |

*Quelle: Eigene Berechnung, 2024*

#### *Tabelle 57: Weizen leicht. Boden nach Raps Teil 1*

| Weizen leicht B nach Raps | kg N                                                                        | kg/l Dünger         |                        |                  |
|---------------------------|-----------------------------------------------------------------------------|---------------------|------------------------|------------------|
| SSA                       | 29,4                                                                        | 140                 |                        |                  |
|                           |                                                                             |                     |                        |                  |
| AHL                       | 75,6                                                                        | 270                 |                        |                  |
| Rest Kalkammons           | 83,35                                                                       | 308,71              |                        |                  |
|                           |                                                                             |                     |                        |                  |
|                           | N2O Emissionen aus NH3 Verlusten bei Düngung mit mineralischen Düngemitteln |                     |                        |                  |
| Eingesetzter Dünger       | Rechenschritt                                                               | Wert                | Einheit                | Datenherkunft    |
|                           |                                                                             |                     |                        |                  |
|                           |                                                                             |                     |                        |                  |
| SSA                       | Ausgebrachte Menge                                                          | 140 kg              |                        | Betriebsdaten    |
|                           | *Stickstoffgehalt                                                           |                     | 0,21 kg N/kg           | Herstellerangabe |
|                           | "=Ausgebrachte Menge N in kg"                                               |                     | 29,4 kg N/ha           | Ergebnis         |
|                           | *Ammoniak Emissionsfaktor                                                   |                     | 0,038 kg NH3-N /kg N   | Parameterdatei   |
|                           | *Lachgas Emissionsfaktor                                                    |                     | 0,01 N2-O-N/kg NH3-N   | Parameterdatei   |
|                           | *Umrechnungsfaktor                                                          |                     | 1,57 kg N2O/kg N2-O-N  | Parameterdatei   |
|                           | *Treibhausgaspotenzial                                                      |                     | 298 kg CO2e/kg N2O     | Parameterdatei   |
|                           | "=CO2 Emissionen"                                                           |                     | 5,23 kg CO2/ha         | Ergebnis         |
|                           |                                                                             |                     |                        |                  |
| AHL                       | Ausgebrachte Menge                                                          | 270 kg              |                        | Betriebsdaten    |
|                           | *Stickstoffgehalt                                                           |                     | 0,28 kg N/I            | Herstellerangabe |
|                           |                                                                             |                     |                        |                  |
|                           | "=Ausgebrachte Menge N in kg"                                               |                     | 75,6 kg N/ha           | Ergebnis         |
|                           | *Ammoniak Emissionsfaktor                                                   |                     | 0,038 kg NH3-N /kg N   | Parameterdatei   |
|                           | *Lachgas Emissionsfaktor                                                    |                     | 0,01 N2-O-N/kg NH3-N   | Parameterdatei   |
|                           | *Umrechnungsfaktor                                                          |                     | 1,57 kg N2O/kg N2-O-N  | Parameterdatei   |
|                           | *Treibhausgaspotenzial                                                      |                     | 298 kg CO2e/kg N2O     | Parameterdatei   |
|                           | "=CO2 Emissionen"                                                           |                     | 13,44 kg CO2/ha        | Ergebnis         |
|                           |                                                                             |                     |                        |                  |
| KAS                       | Ausgebrachte Menge                                                          | 308,71 kg           |                        | Betriebsdaten    |
|                           | *Stickstoffgehalt                                                           |                     | 0,27 kg N/kg           | Herstellerangabe |
|                           | "=Ausgebrachte Menge N in kg"                                               | 83,35272727 kg N/ha |                        | Ergebnis         |
|                           | *Ammoniak Emissionsfaktor                                                   |                     | 0,038 kg NH3-N /kg N   | Parameterdatei   |
|                           | *Lachgas Emissionsfaktor                                                    |                     | 0,01 N2-O-N/kg NH3-N   | Parameterdatei   |
|                           | *Umrechnungsfaktor                                                          |                     | 1,57 kg N2O/kg N2-O-N  | Parameterdatei   |
|                           | *Treibhausgaspotenzial                                                      |                     | 298 kg CO2e/kg N2O     | Parameterdatei   |
|                           | "=CO2 Emissionen"                                                           |                     |                        |                  |
|                           |                                                                             |                     | 14,82 kg CO2/ha        | Ergebnis         |
|                           |                                                                             |                     |                        |                  |
|                           | Summe                                                                       |                     | 33,49 Kg CO2/ha        | Ergebnis         |
|                           |                                                                             |                     |                        |                  |
|                           |                                                                             |                     |                        |                  |
|                           |                                                                             |                     |                        |                  |
|                           | N2O Emissionen aus der Düngung mit Mineraldüngern                           |                     |                        |                  |
| Eingesetzter Dünger       | Rechenschritt                                                               | Wert                | Einheit                | Datenherkunft    |
|                           |                                                                             |                     |                        |                  |
|                           |                                                                             |                     |                        |                  |
| SSA                       | Ausgebrachte Menge                                                          | 140 kg              |                        | Betriebsdaten    |
|                           | *Stickstoffgehalt                                                           |                     | 0,21 kg N/kg           | Herstellerangabe |
|                           |                                                                             |                     |                        |                  |
|                           | "=Ausgebrachte Menge N in kg"                                               |                     | 29,4 kg N/ha           | Ergebnis         |
|                           | *Lachgas-Emissionsfaktor                                                    |                     | 0,01225 kg N2-O-N/kg N | Parameterdatei   |
|                           | *Umrechnungsfaktor                                                          |                     | 1,57 kg N2O /kg N2-O-N | Parameterdatei   |
|                           | *Treibhausgaspotenzial                                                      |                     | 298 kg CO2e/kg N2O     | Parameterdatei   |
|                           | "=CO2 Emission"                                                             |                     | 168,50 Kg CO2/ha       | Ergebnis         |
|                           |                                                                             |                     |                        |                  |
| AHL                       | Ausgebrachte Menge                                                          | 270 kg              |                        | Betriebsdaten    |
|                           | *Stickstoffgehalt                                                           |                     | 0,28 kg N/kg           | Herstellerangabe |
|                           | "=Ausgebrachte Menge N in kg"                                               |                     | 75,6 kg N/ha           | Ergebnis         |
|                           | *Lachgas-Emissionsfaktor                                                    |                     | 0,01225 kg N2-O-N/kg N | Parameterdatei   |
|                           | *Umrechnungsfaktor                                                          |                     | 1,57 kg N2O /kg N2-O-N | Parameterdatei   |
|                           | *Treibhausgaspotenzial                                                      |                     | 298 kg CO2e/kg N2O     | Parameterdatei   |
|                           | "=CO2 Emission"                                                             |                     | 433,29 Kg CO2/ha       | Ergebnis         |
|                           |                                                                             |                     |                        |                  |
| KAS                       | Ausgebrachte Menge                                                          | 308,71 kg           |                        | Betriebsdaten    |
|                           | *Stickstoffgehalt                                                           |                     | 0,27 kg N/kg           | Herstellerangabe |
|                           | "=Ausgebrachte Menge N in kg"                                               | 83,35272727 kg N/ha |                        | Ergebnis         |
|                           |                                                                             |                     |                        | Parameterdatei   |
|                           | *Lachgas-Emissionsfaktor                                                    |                     | 0,01225 kg N2-O-N/kg N |                  |
|                           | *Umrechnungsfaktor                                                          |                     | 1,57 kg N2O /kg N2-O-N | Parameterdatei   |
|                           | *Treibhausgaspotenzial                                                      |                     | 298 kg CO2e/kg N2O     | Parameterdatei   |
|                           | "=CO2 Emission"                                                             |                     | 477,72 Kg CO2/ha       | Ergebnis         |
|                           |                                                                             |                     |                        |                  |
|                           | Summe                                                                       |                     | 1079,50 Kg CO2/ha      | Ergebnis         |

*Quelle: Eigene Berechnung, 2024*

#### *Tabelle 58: Weizen leicht. Boden nach Raps Teil 2*   $\mathcal{L}_{\mathcal{A}}$

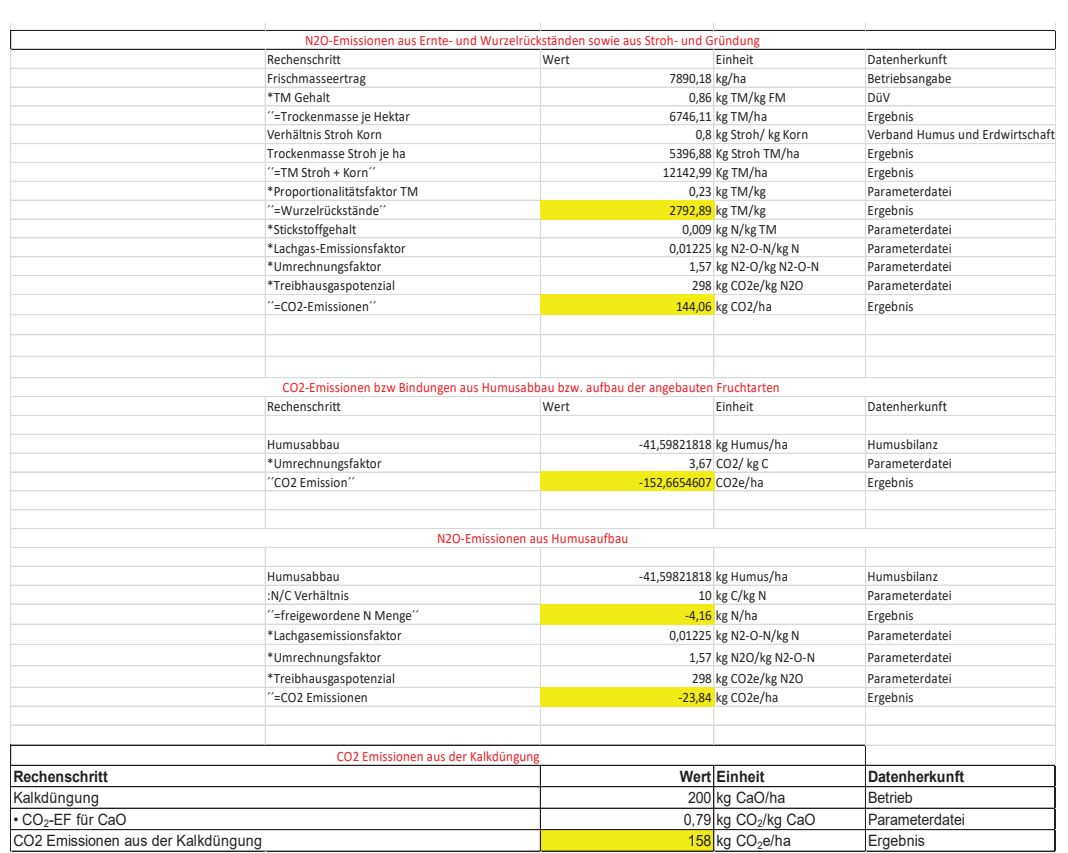

## *Tabelle 59: : Weizen leicht. Boden nach Raps Teil 3*

| Eingesetzter Dünger          | Rechenschritt                                  | Wert         | Einheit                     | Datenherkunft        |
|------------------------------|------------------------------------------------|--------------|-----------------------------|----------------------|
| SSA                          | Ausgebrachte Menge                             | 140,00 kg/ha |                             | Betriebsdaten        |
|                              | *Stickstoffgehalt                              |              | $0,21$ kgN/kg               | Herstellerangabe     |
|                              | '=Ausgebrachte N Menge                         |              | 29,40 kg N/ha               | Ergebnis             |
|                              | Treibhausgasemissionsfaktor                    |              | 3,52 kg CO2e/kg N           | Parameter Datei KTBL |
|                              | =CO2 Emissionen                                |              | 103,49 kg CO2e/ha           | Ergebnis             |
|                              |                                                |              |                             |                      |
|                              |                                                |              |                             |                      |
| <b>AHL</b>                   | Ausgebrachte Menge                             | 270,00 kg/ha |                             | Betriebsdaten        |
|                              | *Stickstoffgehalt                              |              | $0,28$ kgN/kg               | Herstellerangabe     |
|                              | -Ausgebrachte N Menge                          |              | 75,60 kg N/ha               | Ergebnis             |
|                              | Treibhausgasemissionsfaktor                    |              | 3,40 kg CO2e/kg N           | Parameter Datei KTBL |
|                              | '=CO2 Emissionen                               |              | 256,81 kg CO2e/ha           | Ergebnis             |
| KAS                          | Ausgebrachte Menge                             | 308,71 kg/ha |                             | Betriebsdaten        |
|                              | *Stickstoffgehalt                              |              | 0,27 kgN/kg                 | Herstellerangabe     |
|                              | -Ausgebrachte N Menge                          |              | 83,35 kg N/ha               | Ergebnis             |
|                              | Treibhausgasemissionsfaktor                    |              | 3,52 kg CO2e/kg N           | Parameter Datei KTBL |
|                              | '=CO2 Emissionen                               |              | 293,40 kg CO2e/ha           | Ergebnis             |
|                              |                                                |              |                             |                      |
| Kalimagnesia                 | Ausgebrachte Menge                             | 176,67 kg/ha |                             | Betriebsdaten        |
|                              | *Kaliumgehalt                                  |              | 0,30 kg K2O/kg              | Herstellerangabe     |
|                              | -Ausgebrachte K2O Menge                        |              | 53,00 kg K2O/ha             | Ergebnis             |
|                              | *Treibhausgasemissionsfaktor                   |              | 0,42 kg CO2e/kg K2O         | Parameter Datei KTBL |
|                              |                                                |              |                             |                      |
|                              | =CO2 Emissionen                                |              | 22,05 kg CO2e/ha            | Ergebnis             |
| <b>TSP</b>                   | Ausgebrachte Menge                             | 152,17 kg/ha |                             | Betriebsdaten        |
|                              | *Phosphatgehalt                                |              | 0,46 kg P2O5/kg             | Herstellerangabe     |
|                              | -Ausgebrachte P2O5 Menge                       |              | 70,00 kg P2O5/ha            | Ergebnis             |
|                              | *Treibhausgasemissionsfaktor                   |              | 0,54 kg CO2e/kg P2O5        | Parameterdatei KTBL  |
|                              | '=CO2 Emissionen                               |              | 37,94 kg CO2e/ha            | Ergebnis             |
|                              |                                                |              |                             |                      |
| Saatgut                      | Aussaatstärke                                  | 160,00 kg/ha |                             | Betriebsdaten        |
|                              | *Treibhausgas-Emissionsfaktor                  |              | 0,89 kg CO2e /kgFM          | Parameterdatei KTBL  |
|                              | =CO2 Emissionen                                |              | 142,40 kg CO2/ kg FM        | Ergebnis             |
| Pflanzenschutzmittel         |                                                |              | 2,11 kg/ha                  | <b>Betriebsdaten</b> |
|                              | Ausbringmenge<br>*Treibhausgas-Emissionsfaktor |              | 11,09 kg CO2e /kg Wirkstoff | Parameterdatei KTBL  |
|                              | "=CO2 Emissionen                               |              | 23,40 kg CO2e/ ha           | Ergebnis             |
|                              |                                                |              |                             |                      |
| Energiebereitstellung/Diesel | Dieselverbrauch                                | 56,01 l/ha   |                             | Betriebsdaten        |
|                              | *Treibhausgasemissionsfaktor                   |              | 3,01 kg CO2e/I Diesel       | Parameterdatei KTBL  |
|                              | '=CO2 Emissionen                               |              | 168,76 kg CO2e/ha           | Ergebnis             |
|                              |                                                |              |                             |                      |
| Maschinenherstellung         | Dieselverbrauch                                | 56,00 l/ha   |                             | Betriebsdaten        |
|                              | *Treibhausgasemissionsfaktor                   |              | 0,89 kg CO2e/I Diesel       | Parameterdatei KTBL  |
|                              | '=CO2 Emissionen                               |              | 49,56 kg CO2e/ha            | Ergebnis             |
|                              |                                                |              |                             |                      |
|                              |                                                |              |                             |                      |
|                              | Summe Feldbau                                  |              | 1238,54 kg CO2e/ha          | Ergebnis             |
|                              | Summe Betriebsmittelbereitstel                 |              | 1097,81 kg CO2e/ha          | Ergebnis             |
|                              | Summe Gesamt                                   |              | 2336,35 kg CO2e/ha          | Ergebnis             |

*Quelle: Eigene Berechnung, 2024*

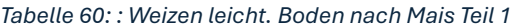

|                           | kg N                          | kg/I Dünger                                                                 |                        |                  |
|---------------------------|-------------------------------|-----------------------------------------------------------------------------|------------------------|------------------|
|                           |                               |                                                                             |                        |                  |
| Weizen leicht B nach Mais |                               |                                                                             |                        |                  |
| <b>SSA</b>                | 29,4                          | 140                                                                         |                        |                  |
| AHL                       | 75,6                          | 270                                                                         |                        |                  |
| <b>Rest Kalkammons</b>    | 93,35                         | 345,75                                                                      |                        |                  |
|                           |                               |                                                                             |                        |                  |
|                           |                               |                                                                             |                        |                  |
|                           |                               | N2O Emissionen aus NH3 Verlusten bei Düngung mit mineralischen Düngemitteln |                        |                  |
| Eingesetzter Dünger       | Rechenschritt                 | Wert                                                                        | Einheit                | Datenherkunft    |
|                           |                               |                                                                             |                        |                  |
|                           |                               |                                                                             |                        |                  |
| <b>SSA</b>                | Ausgebrachte Menge            | 140 kg                                                                      |                        | Betriebsdaten    |
|                           | *Stickstoffgehalt             |                                                                             | 0,21 kg N/kg           | Herstellerangabe |
|                           |                               |                                                                             |                        |                  |
|                           | "=Ausgebrachte Menge N in kg" |                                                                             | 29,4 kg N/ha           | Ergebnis         |
|                           | *Ammoniak Emissionsfaktor     |                                                                             | 0,038 kg NH3-N /kg N   | Parameterdatei   |
|                           | *Lachgas Emissionsfaktor      |                                                                             | 0,01 N2-O-N/kg NH3-N   | Parameterdatei   |
|                           | *Umrechnungsfaktor            |                                                                             | 1,57 kg N2O/kg N2-O-N  | Parameterdatei   |
|                           | *Treibhausgaspotenzial        |                                                                             | 298 kg CO2e/kg N2O     | Parameterdatei   |
|                           |                               |                                                                             |                        |                  |
|                           | "=CO2 Emissionen"             |                                                                             | 5,23 kg CO2/ha         | Ergebnis         |
|                           |                               |                                                                             |                        |                  |
| AHL                       | Ausgebrachte Menge            | 270 kg                                                                      |                        | Betriebsdaten    |
|                           | *Stickstoffgehalt             |                                                                             | 0,28 kg N/I            | Herstellerangabe |
|                           | "=Ausgebrachte Menge N in kg" |                                                                             | 75,6 kg N/ha           | Ergebnis         |
|                           | *Ammoniak Emissionsfaktor     |                                                                             | 0,038 kg NH3-N /kg N   | Parameterdatei   |
|                           |                               |                                                                             |                        |                  |
|                           | *Lachgas Emissionsfaktor      |                                                                             | 0,01 N2-O-N/kg NH3-N   | Parameterdatei   |
|                           | *Umrechnungsfaktor            |                                                                             | 1,57 kg N2O/kg N2-O-N  | Parameterdatei   |
|                           | *Treibhausgaspotenzial        |                                                                             | 298 kg CO2e/kg N2O     | Parameterdatei   |
|                           | "=CO2 Emissionen"             |                                                                             | 13,44 kg CO2/ha        | Ergebnis         |
|                           |                               |                                                                             |                        |                  |
|                           |                               |                                                                             |                        |                  |
| KAS                       | Ausgebrachte Menge            | 345,75 kg                                                                   |                        | Betriebsdaten    |
|                           | *Stickstoffgehalt             |                                                                             | 0,27 kg N/kg           | Herstellerangabe |
|                           | "=Ausgebrachte Menge N in kg" | 93,35272727 kg N/ha                                                         |                        | Ergebnis         |
|                           | *Ammoniak Emissionsfaktor     |                                                                             | 0,038 kg NH3-N /kg N   | Parameterdatei   |
|                           | *Lachgas Emissionsfaktor      |                                                                             | 0,01 N2-O-N/kg NH3-N   | Parameterdatei   |
|                           |                               |                                                                             |                        | Parameterdatei   |
|                           | *Umrechnungsfaktor            |                                                                             | 1,57 kg N2O/kg N2-O-N  |                  |
|                           | *Treibhausgaspotenzial        |                                                                             | 298 kg CO2e/kg N2O     | Parameterdatei   |
|                           | "=CO2 Emissionen"             |                                                                             | 16,60 kg CO2/ha        | Ergebnis         |
|                           |                               |                                                                             |                        |                  |
|                           | Summe                         |                                                                             | 35,26 Kg CO2/ha        | Ergebnis         |
|                           |                               |                                                                             |                        |                  |
|                           |                               |                                                                             |                        |                  |
|                           |                               |                                                                             |                        |                  |
|                           |                               |                                                                             |                        |                  |
|                           |                               | N2O Emissionen aus der Düngung mit Mineraldüngern                           |                        |                  |
| Eingesetzter Dünger       | Rechenschritt                 | Wert                                                                        | Einheit                | Datenherkunft    |
|                           |                               |                                                                             |                        |                  |
|                           |                               |                                                                             |                        |                  |
|                           |                               |                                                                             |                        |                  |
| <b>SSA</b>                | Ausgebrachte Menge            | 140 kg                                                                      |                        | Betriebsdaten    |
|                           | *Stickstoffgehalt             |                                                                             | 0,21 kg N/kg           | Herstellerangabe |
|                           |                               |                                                                             |                        |                  |
|                           | "=Ausgebrachte Menge N in kg" |                                                                             | 29,4 kg N/ha           | Ergebnis         |
|                           | *Lachgas-Emissionsfaktor      |                                                                             | 0,01225 kg N2-O-N/kg N | Parameterdatei   |
|                           | *Umrechnungsfaktor            |                                                                             | 1,57 kg N2O /kg N2-O-N | Parameterdatei   |
|                           | *Treibhausgaspotenzial        |                                                                             | 298 kg CO2e/kg N2O     | Parameterdatei   |
|                           | "=CO2 Emission"               |                                                                             | 168,50 Kg CO2/ha       | Ergebnis         |
|                           |                               |                                                                             |                        |                  |
|                           |                               |                                                                             |                        |                  |
| AHL                       | Ausgebrachte Menge            | 270 kg                                                                      |                        | Betriebsdaten    |
|                           | *Stickstoffgehalt             |                                                                             | 0,28 kg N/kg           | Herstellerangabe |
|                           | "=Ausgebrachte Menge N in kg" |                                                                             | 75,6 kg N/ha           | Ergebnis         |
|                           | *Lachgas-Emissionsfaktor      |                                                                             | 0,01225 kg N2-O-N/kg N | Parameterdatei   |
|                           | *Umrechnungsfaktor            |                                                                             | 1,57 kg N2O /kg N2-O-N | Parameterdatei   |
|                           |                               |                                                                             |                        |                  |
|                           | *Treibhausgaspotenzial        |                                                                             | 298 kg CO2e/kg N2O     | Parameterdatei   |
|                           | "=CO2 Emission"               |                                                                             | 433,29 Kg CO2/ha       | Ergebnis         |
|                           |                               |                                                                             |                        |                  |
| KAS                       | Ausgebrachte Menge            | 345,75 kg                                                                   |                        | Betriebsdaten    |
|                           | *Stickstoffgehalt             |                                                                             | 0,27 kg N/kg           | Herstellerangabe |
|                           | "=Ausgebrachte Menge N in kg" | 93,35272727 kg N/ha                                                         |                        | Ergebnis         |
|                           |                               |                                                                             |                        |                  |
|                           | *Lachgas-Emissionsfaktor      |                                                                             | 0,01225 kg N2-O-N/kg N | Parameterdatei   |
|                           | *Umrechnungsfaktor            |                                                                             | 1,57 kg N2O /kg N2-O-N | Parameterdatei   |
|                           | *Treibhausgaspotenzial        |                                                                             | 298 kg CO2e/kg N2O     | Parameterdatei   |
|                           | "=CO2 Emission"               |                                                                             | 535,03 Kg CO2/ha       | Ergebnis         |
|                           |                               |                                                                             |                        |                  |
|                           |                               |                                                                             |                        |                  |
|                           | Summe                         |                                                                             | 1136,82 Kg CO2/ha      | Ergebnis         |

*Quelle: Eigene Berechnung, 2024*

## *Tabelle 61: Weizen leicht. Boden nach Mais Teil 2*

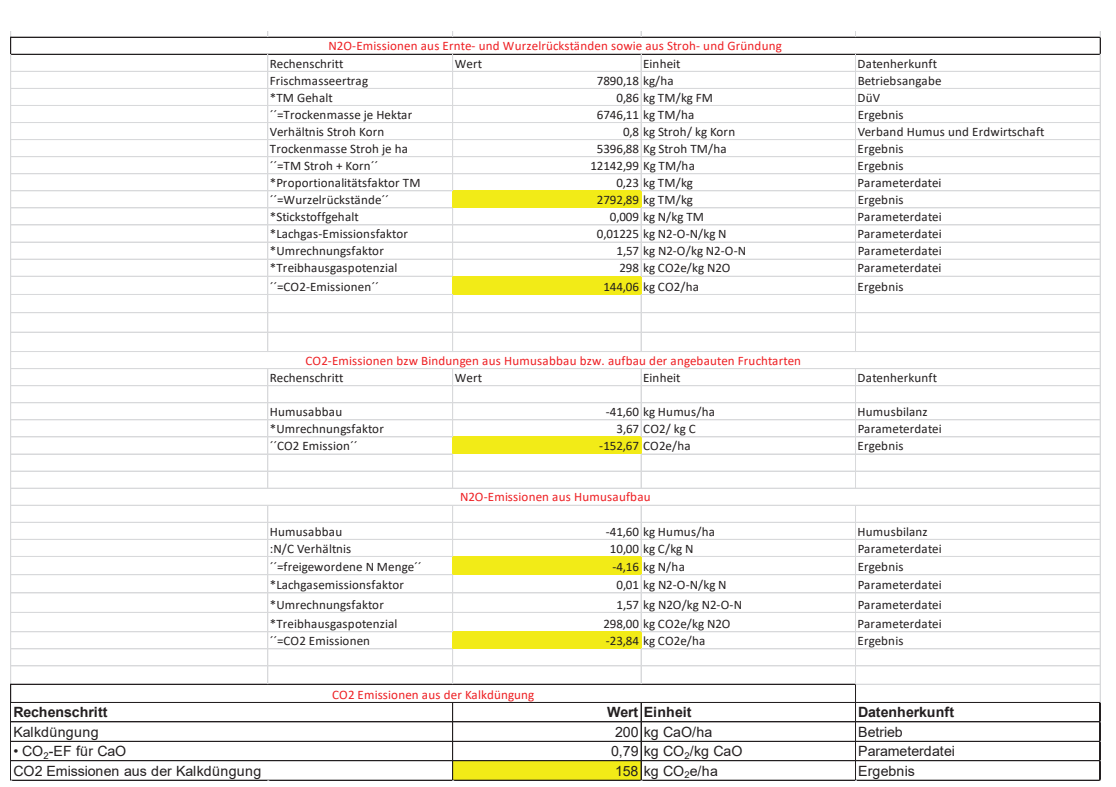

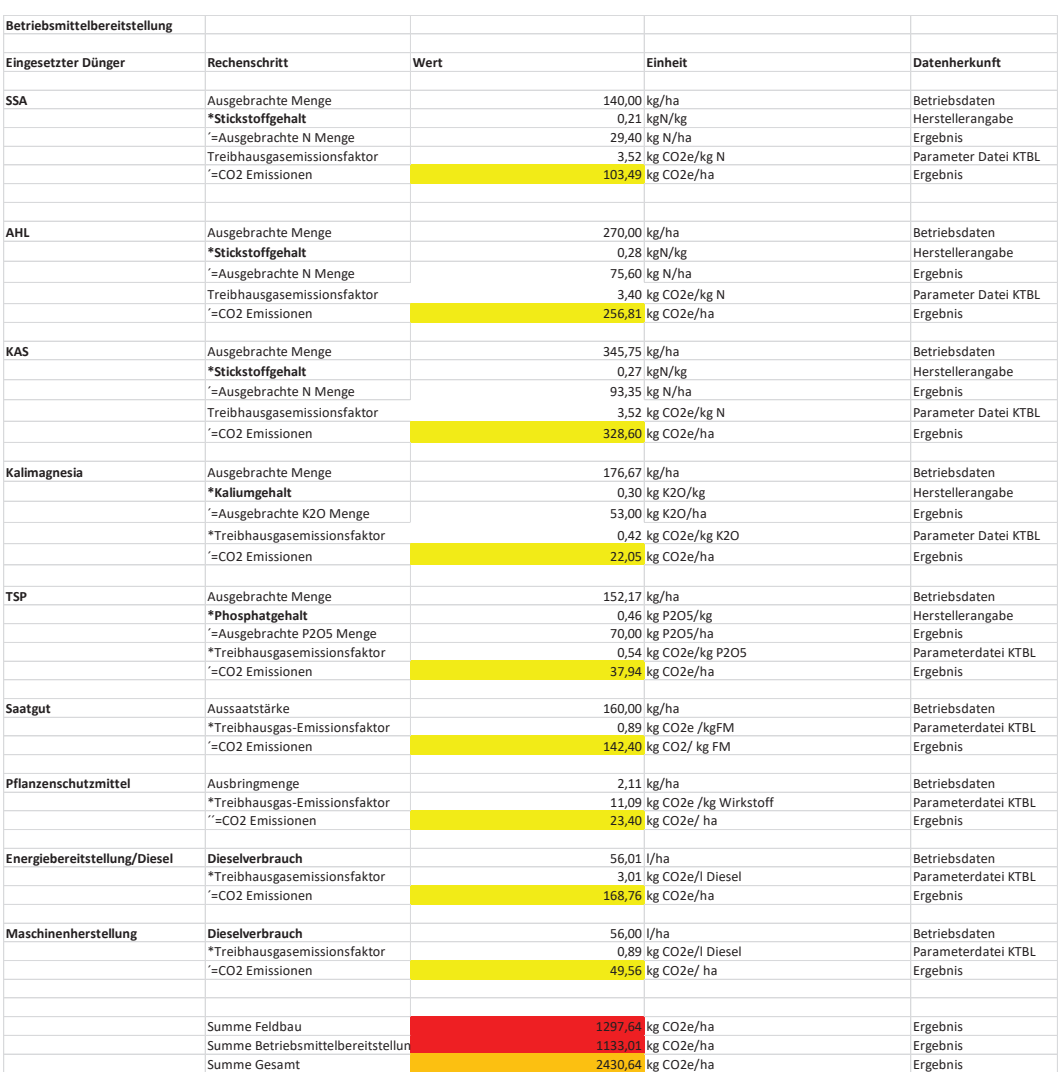

#### *Tabelle 62: : Weizen leicht. Boden nach Mais Teil 3*

#### *Tabelle 63: CO2 Bilanzierung Zuckerrüben Teil 1*

| Zuckerrüben         | kg N                                           | kg/l Dünger                                                                 |                                               |                                  |
|---------------------|------------------------------------------------|-----------------------------------------------------------------------------|-----------------------------------------------|----------------------------------|
| DAP                 | 23,4                                           | 130                                                                         |                                               |                                  |
| Harnstoff           | 123,28                                         | 267,99                                                                      |                                               |                                  |
|                     |                                                |                                                                             |                                               |                                  |
|                     |                                                | N2O Emissionen aus NH3 Verlusten bei Düngung mit mineralischen Düngemitteln |                                               |                                  |
| Eingesetzter Dünger | Rechenschritt                                  | Wert                                                                        | Einheit                                       | Datenherkunft                    |
|                     |                                                |                                                                             |                                               |                                  |
| DAP                 | Ausgebrachte Menge                             | 130 kg                                                                      |                                               | Betriebsdaten                    |
|                     | *Stickstoffgehalt                              |                                                                             | 0,18 kg N/kg                                  | Herstellerangabe                 |
|                     | "=Ausgebrachte Menge N in kg"                  |                                                                             | 23,4 kg N/ha                                  | Ergebnis                         |
|                     | *Ammoniak Emissionsfaktor                      |                                                                             | 0,041 kg NH3-N /kg N                          | Parameterdatei                   |
|                     | *Lachgas Emissionsfaktor                       |                                                                             | 0,01 N2-O-N/kg NH3-N                          | Parameterdatei                   |
|                     | *Umrechnungsfaktor                             |                                                                             | 1,57 kg N2O/kg N2-O-N                         | Parameterdatei                   |
|                     | *Treibhausgaspotenzial                         |                                                                             | 298 kg CO2e/kg N2O                            | Parameterdatei                   |
|                     | "=CO2 Emissionen"                              |                                                                             | 4,49 kg CO2/ha                                | Ergebnis                         |
|                     |                                                |                                                                             |                                               |                                  |
|                     |                                                |                                                                             |                                               |                                  |
|                     |                                                |                                                                             |                                               |                                  |
| Harnstoff           | Ausgebrachte Menge                             | 267,99 kg                                                                   |                                               | Betriebsdaten                    |
|                     | *Stickstoffgehalt                              |                                                                             | 0,46 kg N/kg                                  | Herstellerangabe                 |
|                     | "=Ausgebrachte Menge N in kg"                  |                                                                             | 123,28 kg N/ha                                | Ergebnis                         |
|                     | *Ammoniak Emissionsfaktor                      |                                                                             | 0,038 kg NH3-N /kg N                          | Parameterdatei<br>Parameterdatei |
|                     | *Lachgas Emissionsfaktor<br>*Umrechnungsfaktor |                                                                             | 0,01 N2-O-N/kg NH3-N<br>1,57 kg N2O/kg N2-O-N | Parameterdatei                   |
|                     | *Treibhausgaspotenzial                         |                                                                             | 298 kg CO2e/kg N2O                            | Parameterdatei                   |
|                     | "=CO2 Emissionen"                              |                                                                             | 21,92 kg CO2/ha                               | Ergebnis                         |
|                     |                                                |                                                                             |                                               |                                  |
|                     | Summe                                          |                                                                             | 26,41 Kg CO2/ha                               | Ergebnis                         |
|                     |                                                |                                                                             |                                               |                                  |
|                     |                                                | N2O Emissionen aus der Düngung mit Mineraldüngern                           |                                               |                                  |
| Eingesetzter Dünger | Rechenschritt                                  | Wert                                                                        | Einheit                                       | Datenherkunft                    |
|                     |                                                |                                                                             |                                               |                                  |
|                     |                                                |                                                                             |                                               |                                  |
| DAP                 | Ausgebrachte Menge                             | 130 kg                                                                      |                                               | Betriebsdaten                    |
|                     | *Stickstoffgehalt                              |                                                                             | 0,18 kg N/kg                                  | Herstellerangabe                 |
|                     | "=Ausgebrachte Menge N in kg"                  |                                                                             | 23,4 kg N/ha                                  | Ergebnis                         |
|                     | *Lachgas-Emissionsfaktor                       |                                                                             | 0,01225 kg N2-O-N/kg N                        | Parameterdatei                   |
|                     | *Umrechnungsfaktor                             |                                                                             | 1,57 kg N2O /kg N2-O-N                        | Parameterdatei                   |
|                     | *Treibhausgaspotenzial                         |                                                                             | 298 kg CO2e/kg N2O                            | Parameterdatei                   |
|                     | "=CO2 Emission"                                |                                                                             | 134,11 Kg CO2/ha                              | Ergebnis                         |
|                     |                                                |                                                                             |                                               |                                  |
|                     |                                                |                                                                             |                                               |                                  |
| Harnstoff           | Ausgebrachte Menge                             | 267,99 kg                                                                   |                                               | Betriebsdaten                    |
|                     | *Stickstoffgehalt                              |                                                                             | 0,46 kg N/kg                                  | Herstellerangabe                 |
|                     | "=Ausgebrachte Menge N in kg"                  |                                                                             | 123,28 kg N/ha                                | Ergebnis                         |
|                     | *Lachgas-Emissionsfaktor                       |                                                                             | 0,01225 kg N2-O-N/kg N                        | Parameterdatei                   |
|                     | *Umrechnungsfaktor                             |                                                                             | 1,57 kg N2O /kg N2-O-N                        | Parameterdatei                   |
|                     | *Treibhausgaspotenzial                         |                                                                             | 298 kg CO2e/kg N2O                            | Parameterdatei                   |
|                     | '=CO2 Emission"                                |                                                                             | 706,52 Kg CO2/ha                              | Ergebnis                         |
|                     |                                                |                                                                             |                                               |                                  |
|                     | Summe                                          |                                                                             | 840,64 Kg CO2/ha                              | Ergebnis                         |

*Quelle: Eigene Berechnung, 2024*

## *Tabelle 64: CO2 Bilanzierung Zuckerrüben Teil 2*

|                                    |                                    | N2O-Emissionen aus Ernte- und Wurzelrückständen sowie aus Stroh- und Gründung      |                              |                                 |
|------------------------------------|------------------------------------|------------------------------------------------------------------------------------|------------------------------|---------------------------------|
|                                    | Rechenschritt                      | Wert                                                                               | Einheit                      | Datenherkunft                   |
|                                    | Frischmasseertrag                  | 71675,00 kg/ha                                                                     |                              | Betriebsangabe                  |
|                                    | *TM Gehalt                         |                                                                                    | 0,23 kg TM/kg FM             | DüV                             |
|                                    | "=Trockenmasse je Hektar           |                                                                                    | 16485,25 kg TM/ha            | Ergebnis                        |
|                                    | Verhältnis Kraut Rübenkörper       |                                                                                    | 0,7 kg Kraut/ kg Rübenkörper | Verband Humus und Erdwirtschaft |
|                                    | Trockenmasse Stroh je ha           |                                                                                    | 11539,68 Kg Stroh TM/ha      | Ergebnis                        |
|                                    | "=TM Stroh + Korn"                 |                                                                                    | 28024,93 Kg TM/ha            | Ergebnis                        |
|                                    | *Proportionalitätsfaktor TM        |                                                                                    | 0,22 kg TM/kg                | Parameterdatei                  |
|                                    | "=Wurzelrückstände"                |                                                                                    | 6165,48 kg TM/kg             | Ergebnis                        |
|                                    | *Stickstoffgehalt                  |                                                                                    | 0,009 kg N/kg TM             | Parameterdatei                  |
|                                    | *Lachgas-Emissionsfaktor           |                                                                                    | 0,01225 kg N2-O-N/kg N       | Parameterdatei                  |
|                                    | *Umrechnungsfaktor                 |                                                                                    | 1,57 kg N2-O/kg N2-O-N       | Parameterdatei                  |
|                                    | *Treibhausgaspotenzial             |                                                                                    | 298 kg CO2e/kg N2O           | Parameterdatei                  |
|                                    | "=CO2-Emissionen"                  |                                                                                    | 318,03 kg CO2/ha             | Ergebnis                        |
|                                    |                                    |                                                                                    |                              |                                 |
|                                    |                                    |                                                                                    |                              |                                 |
|                                    |                                    | CO2 Emissionen aus Harnstoffdüngung                                                |                              |                                 |
| Eingesetzter Dünger                | Rechenschritt                      | Wert                                                                               | Einheit                      | Datenherkunft                   |
|                                    |                                    |                                                                                    |                              |                                 |
| Harnstoff                          | Ausgebrachte Menge                 |                                                                                    | 267,99 kg/ha                 | Betriebsdaten                   |
|                                    | *Stickstoffgehalt                  |                                                                                    | 0,46 kg N/kg                 | Herstellerangabe                |
|                                    | "=Ausgebrachte N Menge"            |                                                                                    | 123,28 kg N/ha               | Ergebnis                        |
|                                    | *CO2 Emissionsfaktor               |                                                                                    | 1,57 kg CO2e/kg Harnstoff N  | Parameterdatei                  |
|                                    | "=CO2 Emissionen"                  |                                                                                    | 193,54 kg CO2/ha             | Ergebnis                        |
|                                    |                                    |                                                                                    |                              |                                 |
|                                    |                                    |                                                                                    |                              |                                 |
|                                    |                                    |                                                                                    |                              |                                 |
|                                    |                                    |                                                                                    |                              |                                 |
|                                    |                                    |                                                                                    |                              |                                 |
|                                    |                                    | CO2-Emissionen bzw Bindungen aus Humusabbau bzw. aufbau der angebauten Fruchtarten |                              |                                 |
|                                    | Rechenschritt                      | Wert                                                                               | Einheit                      | Datenherkunft                   |
|                                    |                                    |                                                                                    |                              |                                 |
|                                    |                                    |                                                                                    |                              |                                 |
|                                    | Humusabbau                         |                                                                                    | 648,1475 kg Humus/ha         | Humusbilanz                     |
|                                    | *Umrechnungsfaktor                 |                                                                                    | 3,67 CO2/ kg C               | Parameterdatei                  |
|                                    | "CO2 Emission"                     | 2378,701325 CO2e/ha                                                                |                              | Ergebnis                        |
|                                    |                                    |                                                                                    |                              |                                 |
|                                    |                                    |                                                                                    |                              |                                 |
|                                    |                                    | N2O-Emissionen aus Humusaubbau                                                     |                              |                                 |
|                                    |                                    |                                                                                    |                              |                                 |
|                                    | Humusabbau                         |                                                                                    | 648,1475 kg Humus/ha         | Humusbilanz                     |
|                                    | :N/C Verhältnis                    |                                                                                    | 11 kg C/kg N                 | Parameterdatei                  |
|                                    | "=freigewordene N Menge"           |                                                                                    | 58,92 kg N/ha                | Ergebnis                        |
|                                    | *Lachgasemissionsfaktor            |                                                                                    | 0,01225 kg N2-O-N/kg N       | Parameterdatei                  |
|                                    | *Umrechnungsfaktor                 |                                                                                    | 1,57 kg N2O/kg N2-O-N        | Parameterdatei                  |
|                                    | *Treibhausgaspotenzial             |                                                                                    | 298 kg CO2e/kg N2O           | Parameterdatei                  |
|                                    | "=CO2 Emissionen                   |                                                                                    | 337,70 kg CO2e/ha            | Ergebnis                        |
|                                    |                                    |                                                                                    |                              |                                 |
|                                    |                                    |                                                                                    |                              |                                 |
|                                    |                                    |                                                                                    |                              |                                 |
|                                    |                                    |                                                                                    |                              |                                 |
|                                    | CO2 Emissionen aus der Kalkdüngung |                                                                                    |                              |                                 |
| <b>Rechenschritt</b>               |                                    |                                                                                    | Wert Einheit                 | <b>Datenherkunft</b>            |
|                                    |                                    |                                                                                    |                              |                                 |
| Kalkdüngung                        |                                    |                                                                                    | 200 kg CaO/ha                | <b>Betrieb</b>                  |
| • CO <sub>2</sub> -EF für CaO      |                                    |                                                                                    | 0,79 kg $CO2/kg$ CaO         | Parameterdatei                  |
| CO2 Emissionen aus der Kalkdüngung |                                    |                                                                                    | 158 kg CO <sub>2</sub> e/ha  | Ergebnis                        |

*Quelle: Eigene Berechnung, 2024*

## *Tabelle 65: CO2 Bilanzierung Zuckerrüben Teil 3*

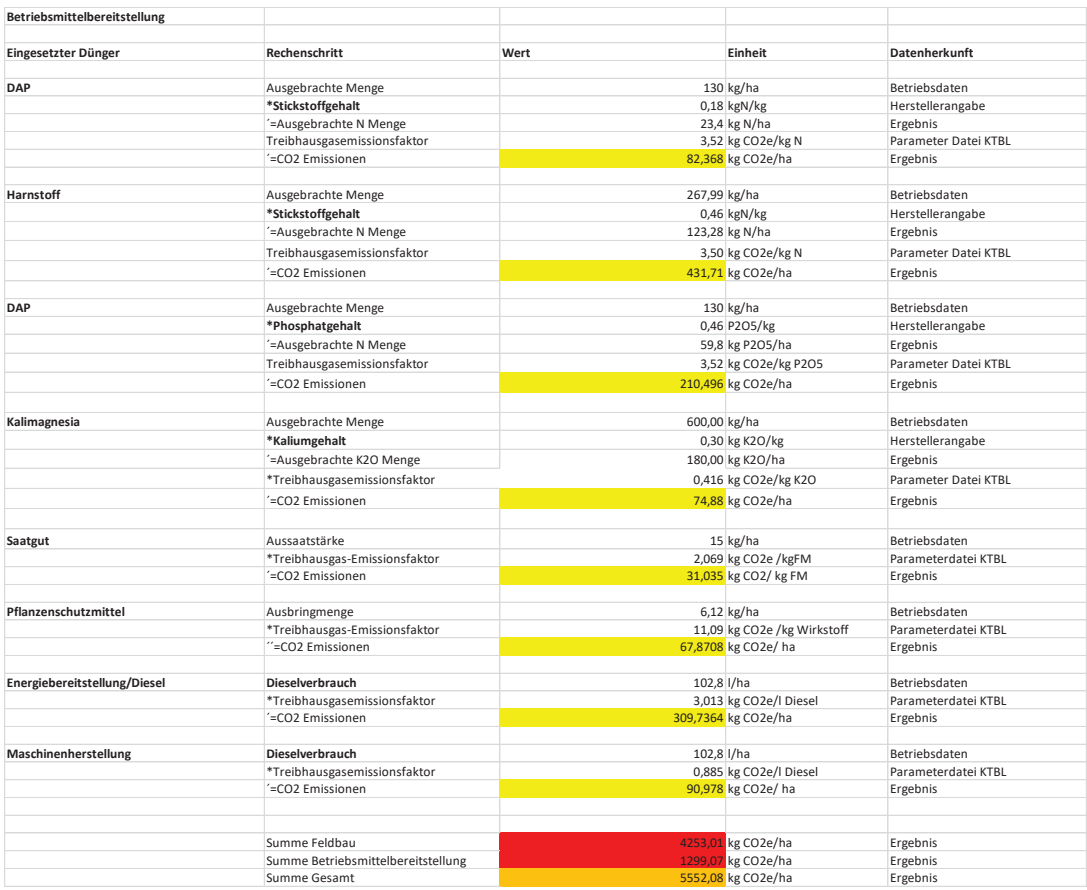

## *Tabelle 66: CO2 Bilanzierung Futtererbse*

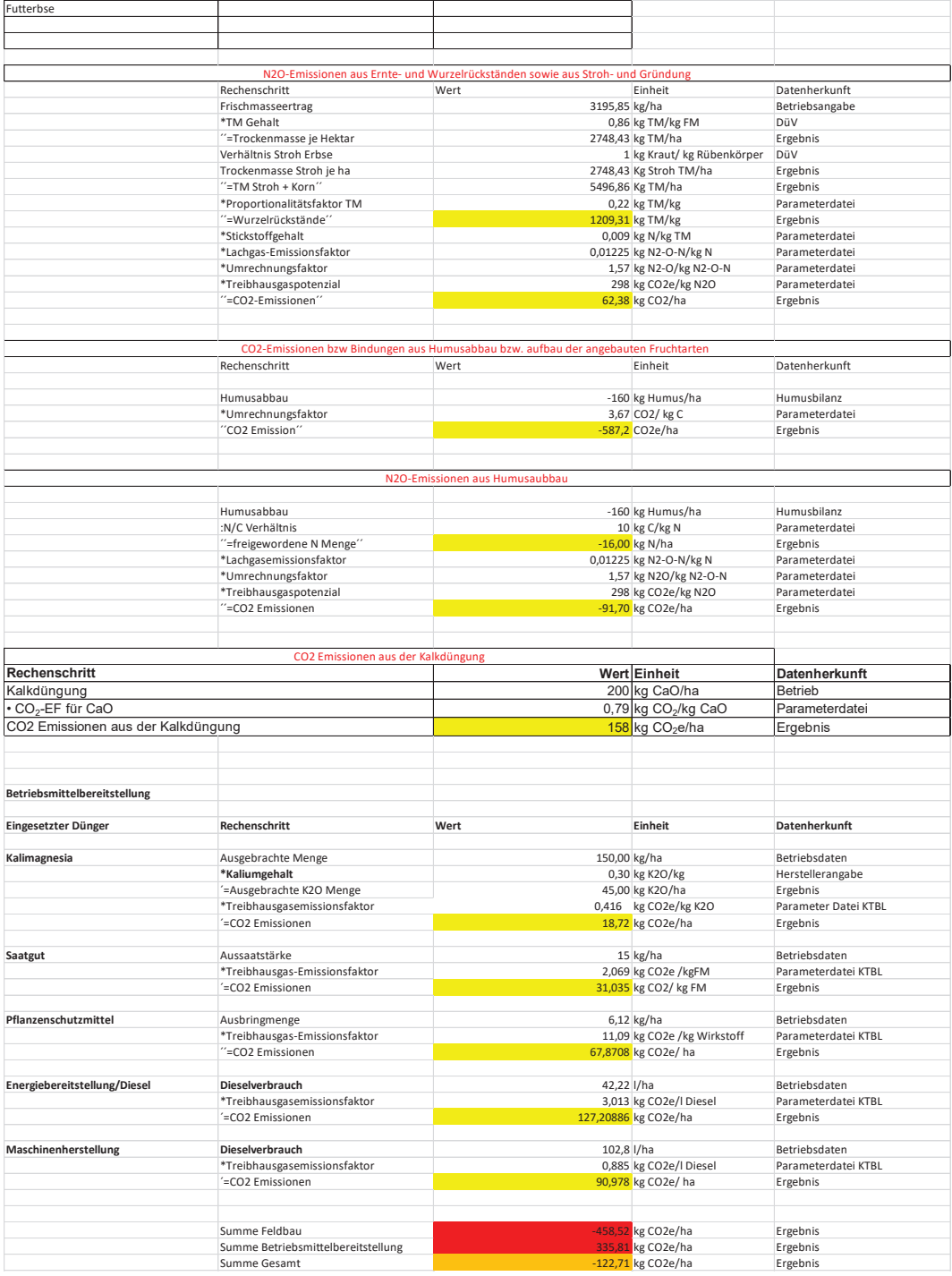

## *Tabelle 67: CO2 Bilanzierung Silomais Teil 1*

| Silomais                           | KgN/ha                                       | kg/Dünger                                                                          |                                                        |                                  |
|------------------------------------|----------------------------------------------|------------------------------------------------------------------------------------|--------------------------------------------------------|----------------------------------|
| DAP                                | 21,6                                         | 120                                                                                |                                                        |                                  |
| Harnstoff                          | 131,18                                       | 285,17                                                                             |                                                        |                                  |
|                                    |                                              | N2O Emissionen aus NH3 Verlusten bei Düngung mit mineralischen Düngemitteln        |                                                        |                                  |
| Eingesetzter Dünger                | Rechenschritt                                | Wert                                                                               | Einheit                                                | Datenherkunft                    |
|                                    |                                              |                                                                                    |                                                        |                                  |
| DAP                                | Ausgebrachte Menge                           | 120 kg                                                                             |                                                        | Betriebsdaten                    |
|                                    | *Stickstoffgehalt                            |                                                                                    | 0,18 kg N/kg                                           | Herstellerangabe                 |
|                                    | "=Ausgebrachte Menge N in kg"                |                                                                                    | 21,6 kg N/ha                                           | Ergebnis                         |
|                                    | *Ammoniak Emissionsfaktor                    |                                                                                    | 0,041 kg NH3-N /kg N                                   | Parameterdatei                   |
|                                    | *Lachgas Emissionsfaktor                     |                                                                                    | 0,01 N2-O-N/kg NH3-N Parameterdatei                    |                                  |
|                                    | *Umrechnungsfaktor                           |                                                                                    | 1,57 kg N2O/kg N2-O-I Parameterdatei                   |                                  |
|                                    | *Treibhausgaspotenzial                       |                                                                                    | 298 kg CO2e/kg N2O Parameterdatei                      |                                  |
|                                    | "=CO2 Emissionen"                            |                                                                                    | 4,14 kg CO2/ha                                         | Ergebnis                         |
|                                    |                                              |                                                                                    |                                                        |                                  |
|                                    |                                              |                                                                                    |                                                        |                                  |
| Harnstoff                          | Ausgebrachte Menge                           | 285,17 kg                                                                          |                                                        | Betriebsdaten                    |
|                                    | *Stickstoffgehalt                            |                                                                                    | 0,46 kg N/kg                                           | Herstellerangabe                 |
|                                    | "=Ausgebrachte Menge N in kg"                |                                                                                    | 131,18 kg N/ha                                         | Ergebnis                         |
|                                    | *Ammoniak Emissionsfaktor                    |                                                                                    | 0,038 kg NH3-N /kg N                                   | Parameterdatei                   |
|                                    | *Lachgas Emissionsfaktor                     |                                                                                    | 0,01 N2-O-N/kg NH3-N Parameterdatei                    |                                  |
|                                    | *Umrechnungsfaktor                           |                                                                                    | 1,57 kg N2O/kg N2-O-I Parameterdatei                   |                                  |
|                                    | *Treibhausgaspotenzial                       |                                                                                    | 298 kg CO2e/kg N2O Parameterdatei                      |                                  |
|                                    | "=CO2 Emissionen"                            |                                                                                    | 23,32 kg CO2/ha                                        | Ergebnis                         |
|                                    |                                              |                                                                                    |                                                        |                                  |
|                                    | Summe                                        |                                                                                    | 27,46 Kg CO2/ha                                        | Ergebnis                         |
|                                    |                                              |                                                                                    |                                                        |                                  |
|                                    |                                              | N2O Emissionen aus der Düngung mit Mineraldüngern                                  |                                                        |                                  |
| Eingesetzter Dünger                | Rechenschritt                                | Wert                                                                               | Einheit                                                | Datenherkunft                    |
|                                    |                                              |                                                                                    |                                                        |                                  |
| DAP                                | Ausgebrachte Menge                           | 120 kg                                                                             |                                                        | Betriebsdaten                    |
|                                    | *Stickstoffgehalt                            |                                                                                    | 0,18 kg N/kg                                           | Herstellerangabe                 |
|                                    | "=Ausgebrachte Menge N in kg"                |                                                                                    | 21,6 kg N/ha                                           | Ergebnis                         |
|                                    | *Lachgas-Emissionsfaktor                     |                                                                                    | 0,01225 kg N2-O-N/kg N                                 | Parameterdatei                   |
|                                    | *Umrechnungsfaktor                           |                                                                                    | 1,57 kg N2O /kg N2-O- Parameterdatei                   |                                  |
|                                    | *Treibhausgaspotenzial                       |                                                                                    | 298 kg CO2e/kg N2O Parameterdatei                      |                                  |
|                                    | "=CO2 Emission"                              |                                                                                    | 123,80 Kg CO2/ha                                       | Ergebnis                         |
|                                    |                                              |                                                                                    |                                                        |                                  |
|                                    |                                              |                                                                                    |                                                        |                                  |
| Harnstoff                          | Ausgebrachte Menge                           | 285,17 kg                                                                          |                                                        | Betriebsdaten                    |
|                                    | *Stickstoffgehalt                            |                                                                                    | 0,46 kg N/kg                                           | Herstellerangabe                 |
|                                    | "=Ausgebrachte Menge N in kg"                |                                                                                    | 131,18 kg N/ha                                         | Ergebnis                         |
|                                    | *Lachgas-Emissionsfaktor                     |                                                                                    | 0,01225 kg N2-O-N/kg N                                 | Parameterdatei                   |
|                                    | *Umrechnungsfaktor                           |                                                                                    | 1,57 kg N2O /kg N2-O- Parameterdatei                   |                                  |
|                                    | *Treibhausgaspotenzial                       |                                                                                    | 298 kg CO2e/kg N2O Parameterdatei                      |                                  |
|                                    | "=CO2 Emission"                              |                                                                                    | 751,81 Kg CO2/ha                                       | Ergebnis                         |
|                                    |                                              |                                                                                    |                                                        |                                  |
|                                    | Summe                                        |                                                                                    | 875,60 Kg CO2/ha                                       | Ergebnis                         |
|                                    |                                              |                                                                                    |                                                        |                                  |
|                                    |                                              |                                                                                    |                                                        |                                  |
|                                    |                                              | CO2 Emissionen aus Harnstoffdüngung                                                |                                                        |                                  |
| Eingesetzter Dünger                | Rechenschritt                                | Wert                                                                               | Einheit                                                | Datenherkunft                    |
|                                    |                                              |                                                                                    |                                                        |                                  |
| Harnstoff                          | Ausgebrachte Menge                           | 285,17 kg/ha                                                                       |                                                        | Betriebsdaten                    |
|                                    | *Stickstoffgehalt<br>"=Ausgebrachte N Menge" |                                                                                    | 0,46 kg N/kg                                           | Herstellerangabe<br>Ergebnis     |
|                                    | *CO2 Emissionsfaktor                         |                                                                                    | 131,18 kg N/ha<br>1,57 kg CO2e/kg Harns Parameterdatei |                                  |
|                                    | "=CO2 Emissionen"                            |                                                                                    | 205,95 kg CO2/ha                                       | Ergebnis                         |
|                                    |                                              |                                                                                    |                                                        |                                  |
|                                    |                                              |                                                                                    |                                                        |                                  |
|                                    |                                              | CO2-Emissionen bzw Bindungen aus Humusabbau bzw. aufbau der angebauten Fruchtarten |                                                        |                                  |
|                                    | Rechenschritt                                | Wert                                                                               | Einheit                                                | Datenherkunft                    |
|                                    |                                              |                                                                                    |                                                        |                                  |
|                                    | Humusabbau                                   |                                                                                    | 800 kg Humus/ha                                        | Humusbilanz                      |
|                                    | *Umrechnungsfaktor                           |                                                                                    | 3,67 CO2/ kg C                                         | Parameterdatei                   |
|                                    | "CO2 Emission"                               |                                                                                    | 2936 CO <sub>2</sub> e/ha                              | Ergebnis                         |
|                                    |                                              |                                                                                    |                                                        |                                  |
|                                    |                                              | N2O-Emissionen aus Humusaubbau                                                     |                                                        |                                  |
|                                    |                                              |                                                                                    |                                                        |                                  |
|                                    | Humusabbau                                   |                                                                                    | 800 kg Humus/ha                                        | Humusbilanz                      |
|                                    | :N/C Verhältnis                              |                                                                                    | 11 kg C/kg N                                           | Parameterdatei                   |
|                                    | "=freigewordene N Menge"                     |                                                                                    | 72,73 kg N/ha                                          | Ergebnis                         |
|                                    | *Lachgasemissionsfaktor                      |                                                                                    | 0,01225 kg N2-O-N/kg N                                 | Parameterdatei                   |
|                                    | *Umrechnungsfaktor                           |                                                                                    | 1,57 kg N2O/kg N2-O-I Parameterdatei                   |                                  |
|                                    | *Treibhausgaspotenzial                       |                                                                                    | 298 kg CO2e/kg N2O Parameterdatei                      |                                  |
|                                    | "=CO2 Emissionen                             |                                                                                    | 416,82 kg CO2e/ha                                      | Ergebnis                         |
|                                    |                                              |                                                                                    |                                                        |                                  |
|                                    |                                              |                                                                                    |                                                        |                                  |
|                                    | CO2 Emissionen aus der Kalkdüngung           |                                                                                    |                                                        |                                  |
| Rechenschritt                      |                                              |                                                                                    | <b>Wert Einheit</b>                                    | Datenherkunft                    |
| Kalkdüngung                        |                                              |                                                                                    | 200 kg CaO/ha                                          | Betrieb                          |
| • CO2-EF für CaO                   |                                              |                                                                                    |                                                        | 0,79 kg CO2/kg CaOParameterdatei |
| CO2 Emissionen aus der Kalkdüngung |                                              |                                                                                    | 158 kg CO <sub>2</sub> e/ha                            | Ergebnis                         |

*Quelle: Eigene Berechnung, 2024*

#### *Tabelle 68: CO2 Bilanzierung Silomais Teil 2*

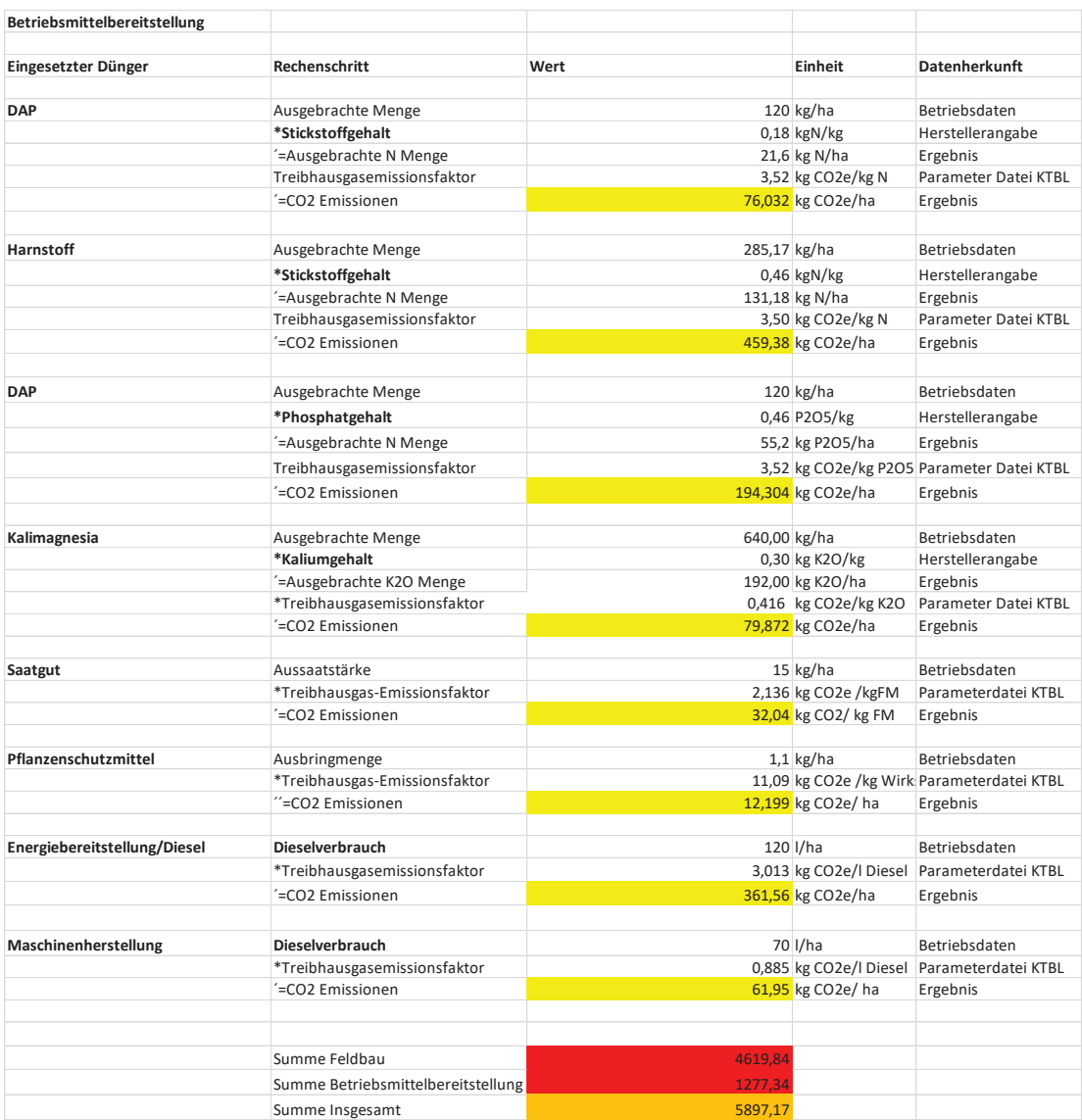

## *Tabelle 69: CO2 Bilanzierung Zwischenfrucht*

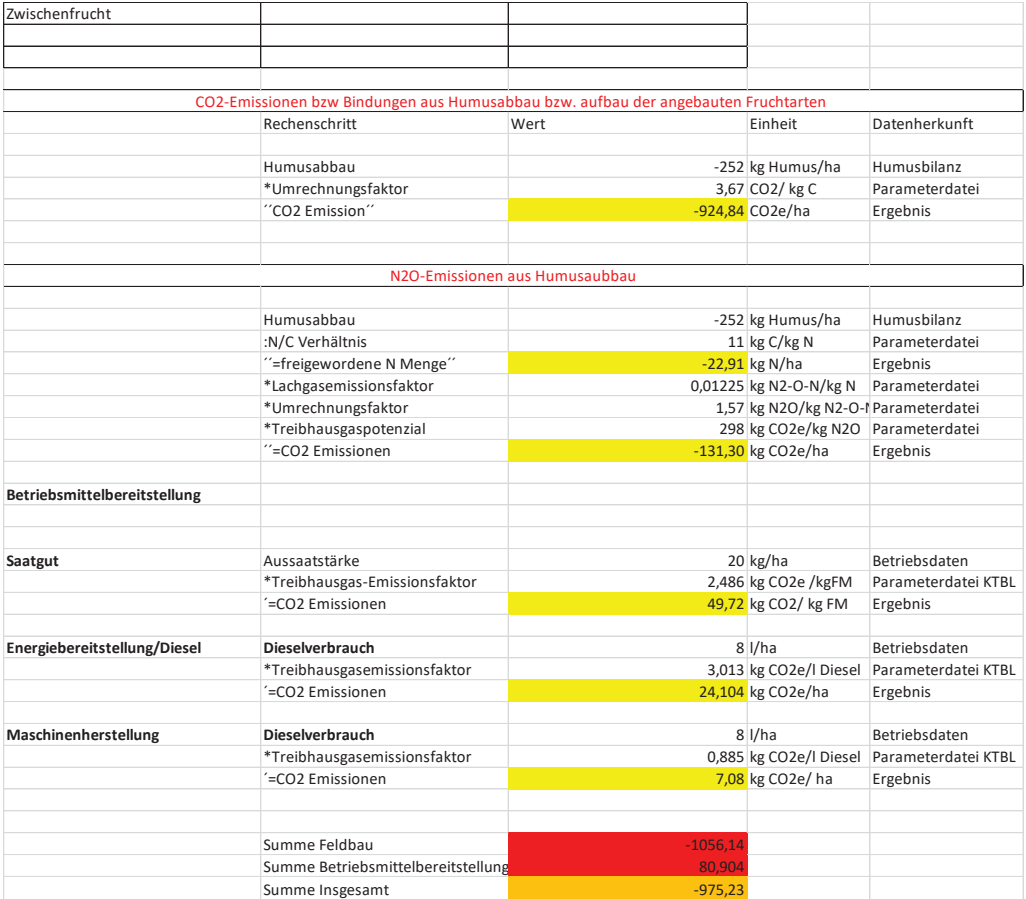

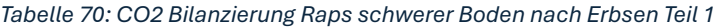

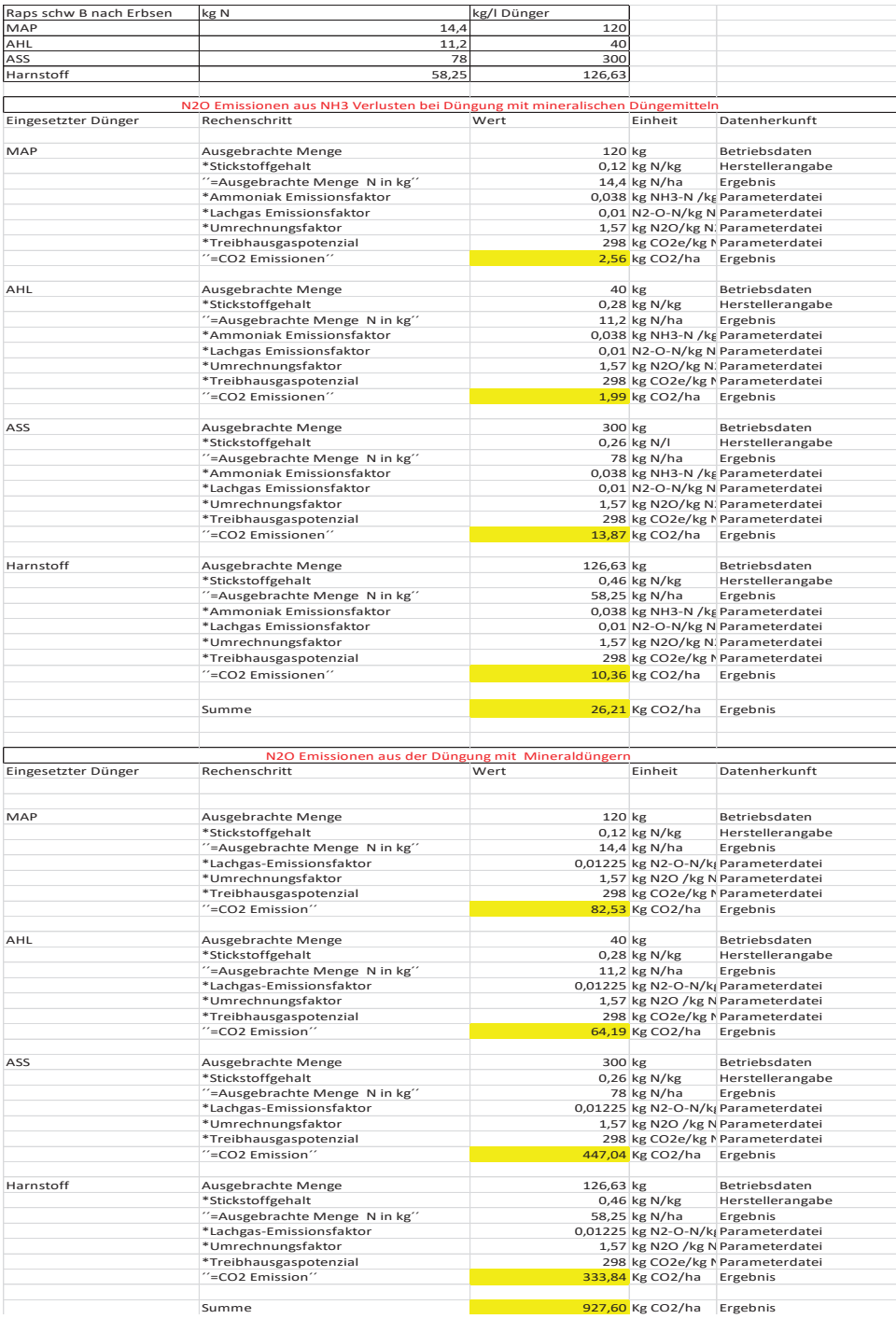

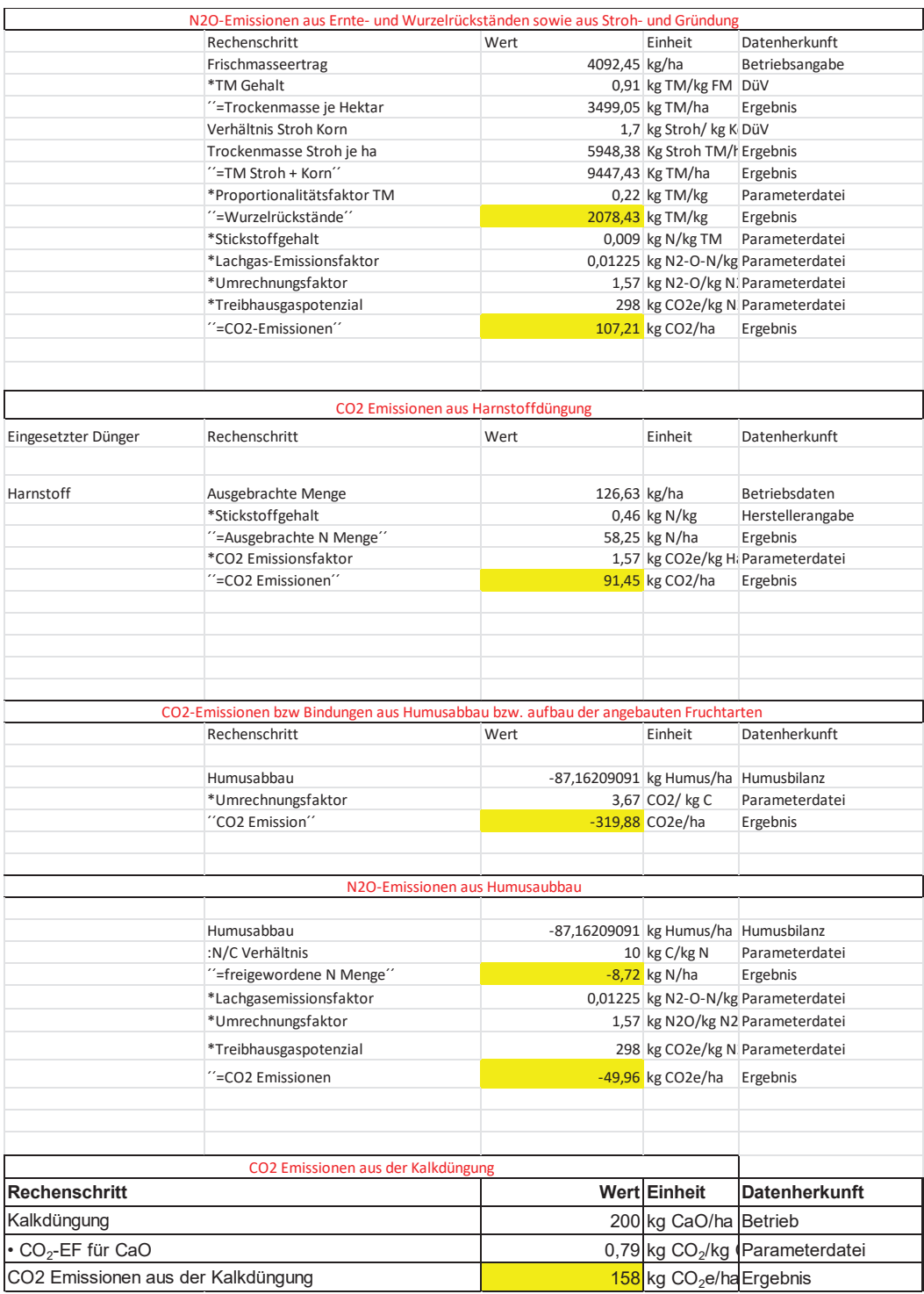

## *Tabelle 71: CO2 Bilanzierung Raps schwerer Boden nach Erbsen Teil 2*

| Betriebsmittelbereitstellung                 |                                                  |              |                              |                                         |
|----------------------------------------------|--------------------------------------------------|--------------|------------------------------|-----------------------------------------|
| Eingesetzter Dünger                          | Rechenschritt                                    | Wert         | Einheit                      | Datenherkunft                           |
| MAP                                          | Ausgebrachte Menge                               |              | 120 kg/ha                    | Betriebsdaten                           |
|                                              | *Stickstoffgehalt                                |              | $0,12$ kgN/kg                | Herstellerangabe                        |
|                                              | '=Ausgebrachte N Menge                           |              | 14,4 kg N/ha                 | Ergebnis                                |
|                                              |                                                  |              |                              |                                         |
|                                              | Treibhausgasemissionsfaktor<br>'=CO2 Emissionen  |              |                              | 3,52 kg CO2e/kg N Parameter Datei KTBL  |
|                                              |                                                  |              | 50,688 kg CO2e/ha Ergebnis   |                                         |
| <b>AHL</b>                                   |                                                  |              |                              |                                         |
|                                              | Ausgebrachte Menge                               |              | 40 kg/ha                     | Betriebsdaten                           |
|                                              | *Stickstoffgehalt                                |              | $0,28$ kgN/kg                | Herstellerangabe                        |
|                                              | '=Ausgebrachte N Menge                           |              | 11,2 kg N/ha                 | Ergebnis                                |
|                                              | Treibhausgasemissionsfaktor                      |              |                              | 3,397 kg CO2e/kg N Parameter Datei KTBL |
|                                              | '=CO2 Emissionen                                 |              | 38,0464 kg CO2e/ha Ergebnis  |                                         |
|                                              |                                                  |              |                              |                                         |
| ASS                                          | Ausgebrachte Menge                               | 300,00 kg/ha |                              | Betriebsdaten                           |
|                                              | *Stickstoffgehalt                                |              | 0,26 kgN/kg                  | Herstellerangabe                        |
|                                              | '=Ausgebrachte N Menge                           |              | 78,00 kg N/ha                | Ergebnis                                |
|                                              | Treibhausgasemissionsfaktor                      |              |                              | 3,52 kg CO2e/kg N Parameter Datei KTBL  |
|                                              | =CO2 Emissionen                                  |              | 274,56 kg CO2e/ha Ergebnis   |                                         |
| <b>Harnstoff</b>                             | Ausgebrachte Menge                               | 126,63 kg/ha |                              | Betriebsdaten                           |
|                                              | *Stickstoffgehalt                                |              | $0,46$ kgN/kg                | Herstellerangabe                        |
|                                              | '=Ausgebrachte N Menge                           |              | 58,25 kg N/ha                | Ergebnis                                |
|                                              | Treibhausgasemissionsfaktor                      |              |                              | 3,50 kg CO2e/kg N Parameter Datei KTBL  |
|                                              | '=CO2 Emissionen                                 |              | 203,99 kg CO2e/ha Ergebnis   |                                         |
|                                              |                                                  |              |                              |                                         |
| Kalimagnesia                                 | Ausgebrachte Menge                               | 136,67 kg/ha |                              | Betriebsdaten                           |
|                                              | *Kaliumgehalt                                    |              | 0,30 kg K2O/kg               | Herstellerangabe                        |
|                                              | '=Ausgebrachte K2O Menge                         |              | 41,00 kg K2O/ha              | Ergebnis                                |
|                                              | *Treibhausgasemissionsfaktor                     |              |                              | 0,42 kg CO2e/kg k Parameter Datei KTBL  |
|                                              | '=CO2 Emissionen                                 |              | 17,06 kg CO2e/ha Ergebnis    |                                         |
| <b>MAP</b>                                   | Ausgebrachte Menge                               |              | 40,00 kg/ha                  | Betriebsdaten                           |
|                                              | *Phosphatgehalt                                  |              |                              | 0,52 kg P2O5/kg Herstellerangabe        |
|                                              | '=Ausgebrachte P2O5 Menge                        |              | 20,80 kg P2O5/ha Ergebnis    |                                         |
|                                              | *Treibhausgasemissionsfaktor                     |              |                              | 0,54 kg CO2e/kg F Parameterdatei KTBL   |
|                                              | '=CO2 Emissionen                                 |              | 11,27 kg CO2e/ha Ergebnis    |                                         |
|                                              | Aussaatstärke                                    |              | 5,00 kg/ha                   | Betriebsdaten                           |
| Saatgut                                      |                                                  |              |                              |                                         |
|                                              | *Treibhausgas-Emissionsfaktor                    |              |                              | 2,10 kg CO2e /kgF Parameterdatei KTBL   |
|                                              | '=CO2 Emissionen                                 |              | 10,48 kg CO2/ kg FI Ergebnis |                                         |
| Pflanzenschutzmittel                         | Ausbringmenge                                    |              | 2,76 kg/ha                   | Betriebsdaten                           |
|                                              | *Treibhausgas-Emissionsfaktor                    |              |                              | 11,09 kg CO2e /kg \Parameterdatei KTBL  |
|                                              | "=CO2 Emissionen                                 |              | 30,61 kg CO2e/ ha Ergebnis   |                                         |
| Energiebereitstellung/Diesel Dieselverbrauch |                                                  | 49,10 l/ha   |                              | Betriebsdaten                           |
|                                              |                                                  |              |                              |                                         |
|                                              | *Treibhausgasemissionsfaktor<br>'=CO2 Emissionen |              | 147,94 kg CO2e/ha Ergebnis   | 3,01 kg CO2e/I DieParameterdatei KTBL   |
|                                              |                                                  |              |                              |                                         |
| Maschinenherstellung                         | Dieselverbrauch                                  | 49.10 l/ha   |                              | Betriebsdaten                           |
|                                              | *Treibhausgasemissionsfaktor                     |              |                              | 0,89 kg CO2e/I DieParameterdatei KTBL   |
|                                              | '=CO2 Emissionen                                 |              | 43,45 kg CO2e/ ha Ergebnis   |                                         |
|                                              | Summe Feldbau                                    | 940,64       |                              |                                         |
|                                              | Summe Betriebsmittelbereitstellung               | 986,09       |                              |                                         |
|                                              | Summe Gesamt                                     | 1926,73      |                              |                                         |
|                                              |                                                  |              |                              |                                         |

*Tabelle 72: CO2 Bilanzierung Raps schwerer Boden nach Erbsen Teil 3* 

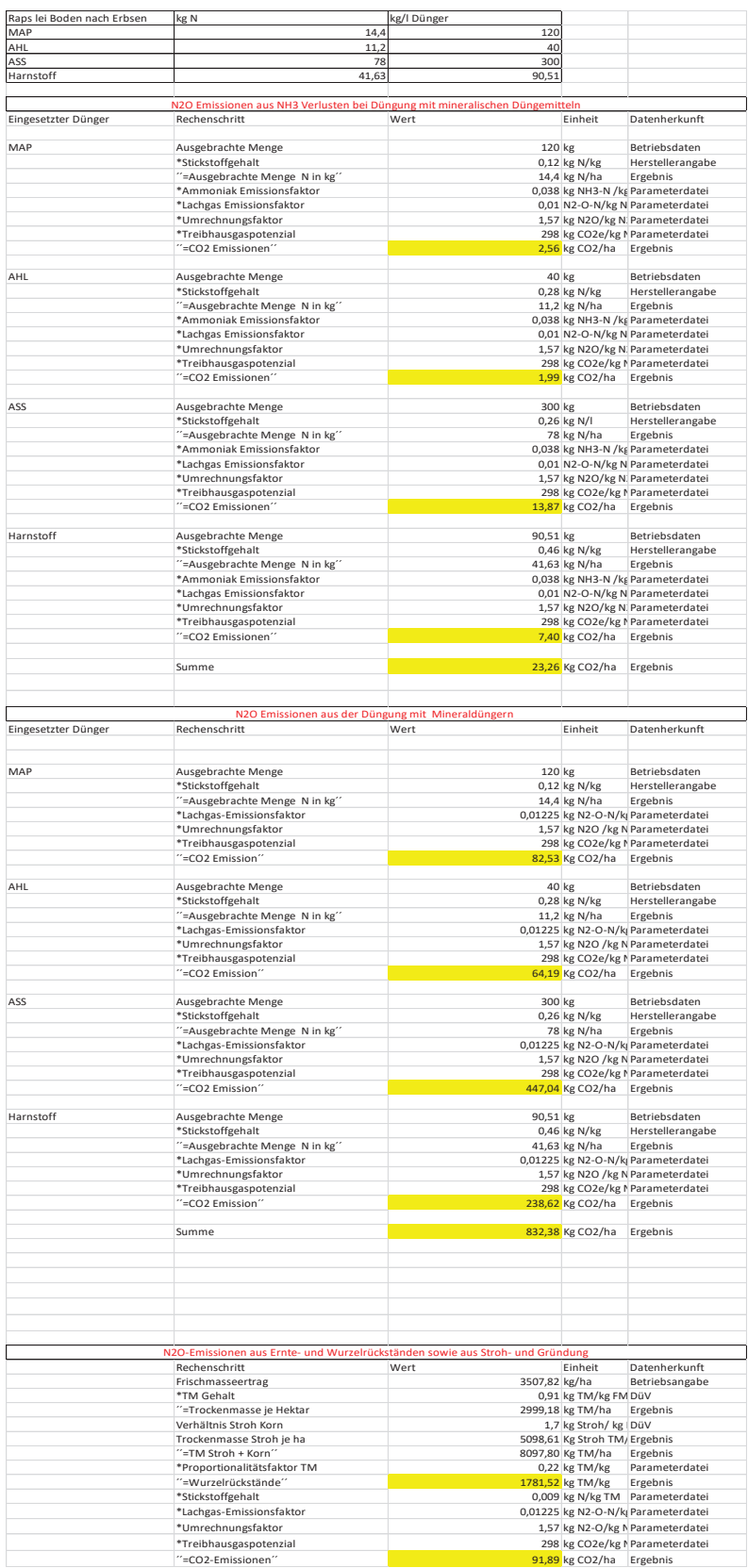

## *Tabelle 73: CO2 Bilanzierung Raps leicht. Boden nach Erbsen Teil 1*

*Quelle: Eigene Berechnung, 2024*

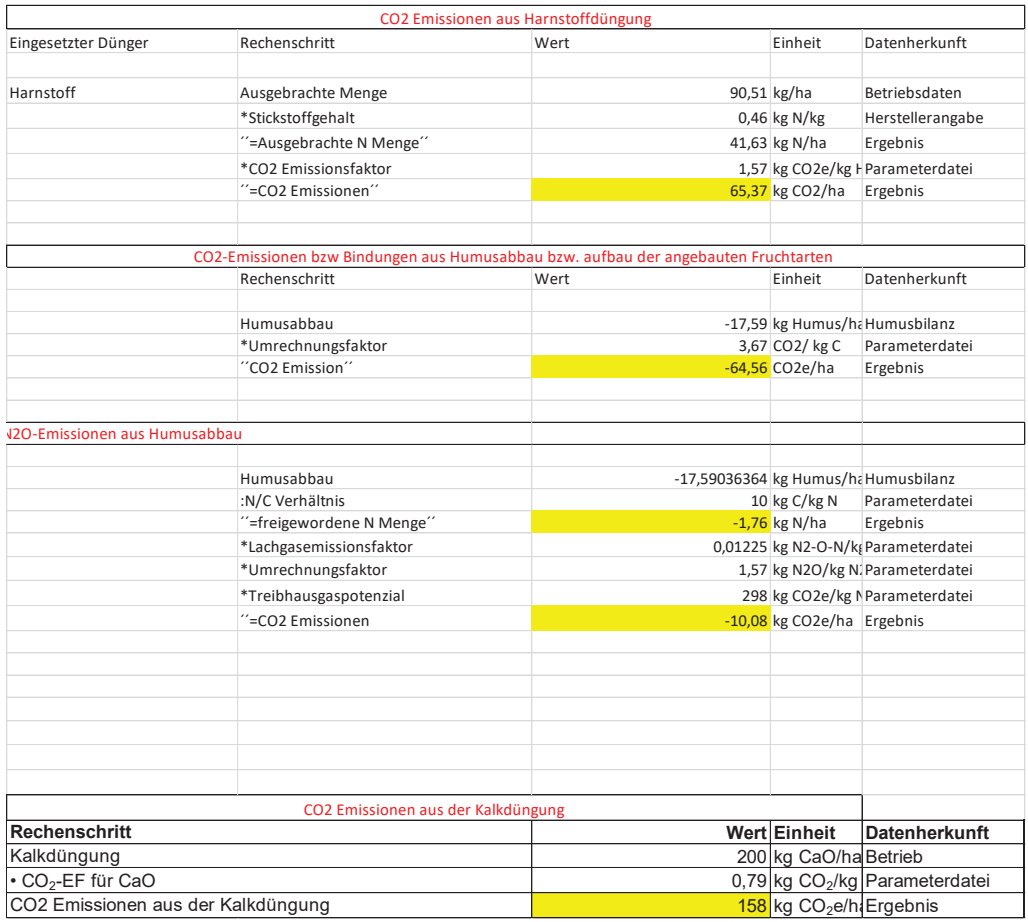

#### *Tabelle 74: CO2 Bilanzierung Raps leicht. Boden nach Erbsen Teil 2*

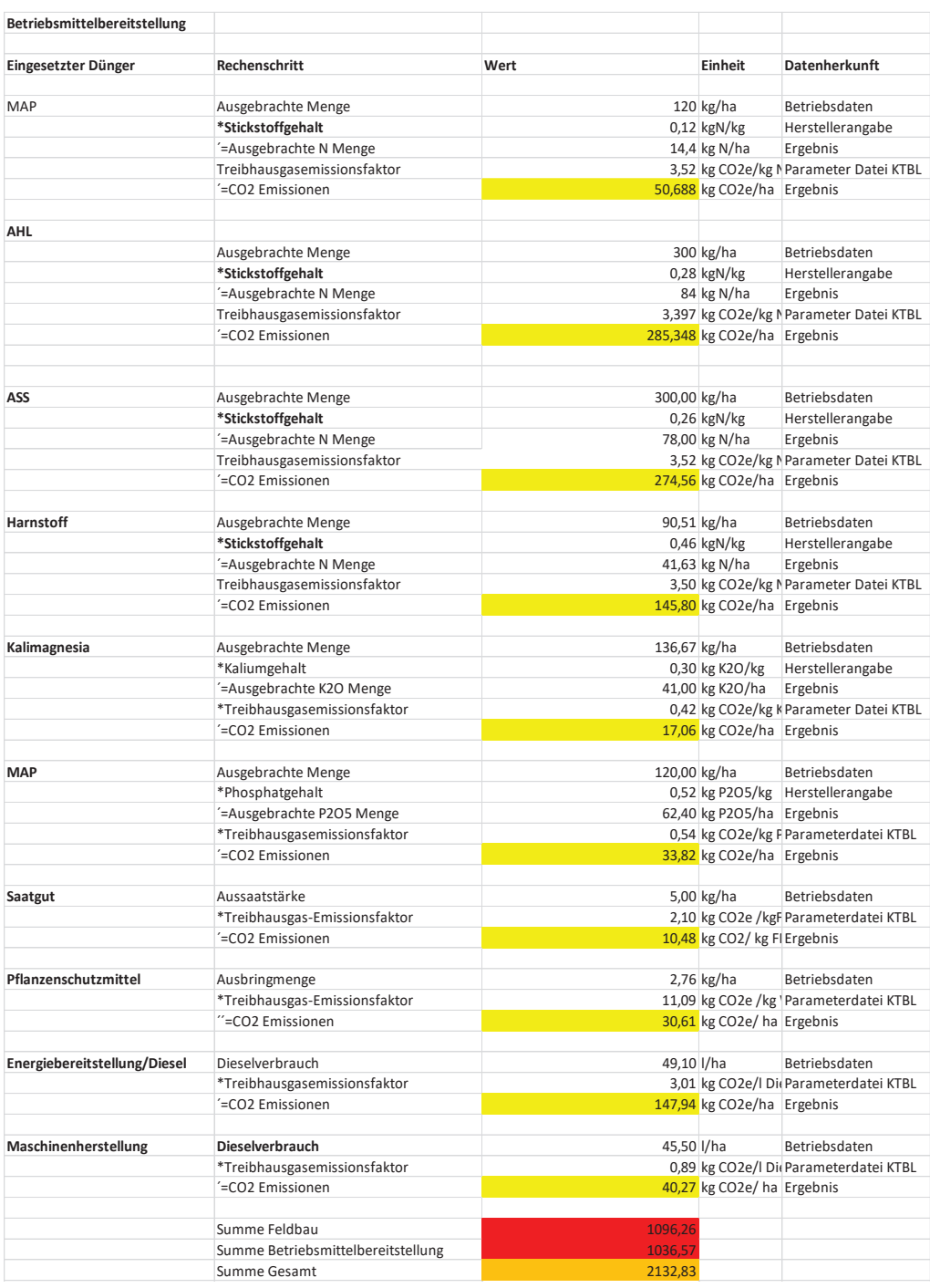

#### *Tabelle 75: CO2 Bilanzierung Raps leicht. Boden nach Erbsen Teil 3*

*Quelle: Eigene Berechnung, 2024*

## *Tabelle 76: EkfL Weizen schwerer Boden nach Raps*

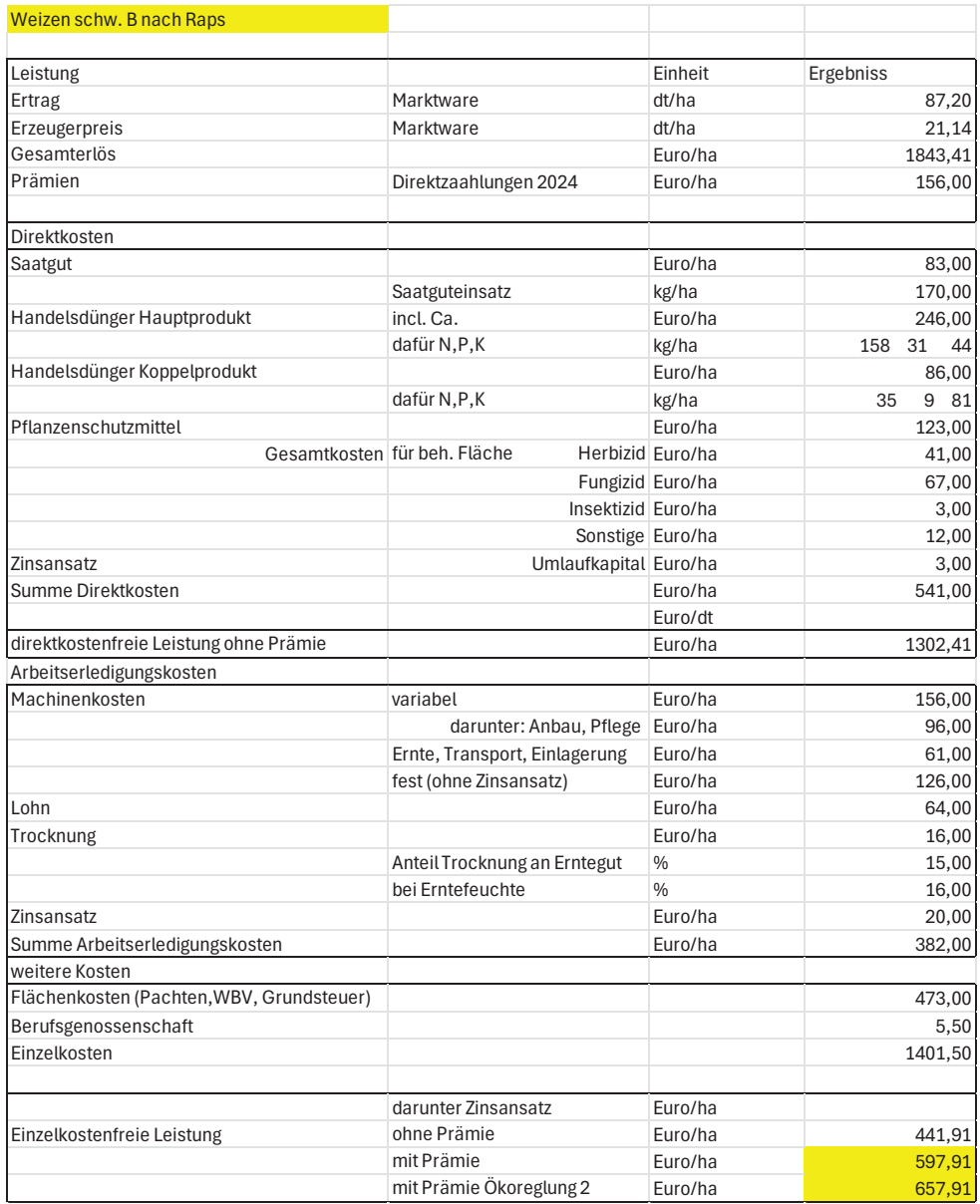

## *Tabelle 77: EkfL Stoppelweizen*

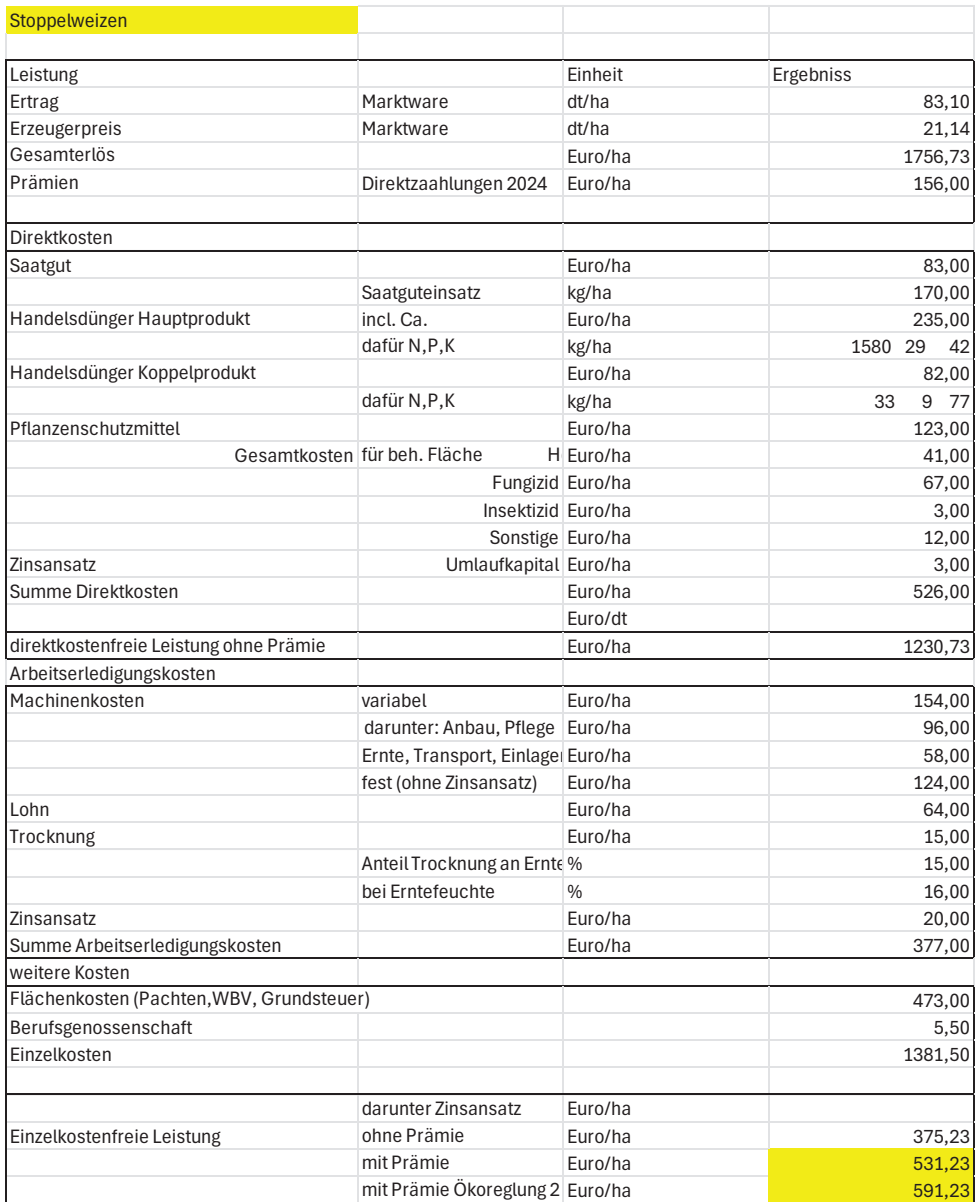
### *Tabelle 78: EkfL Rübenweizen*

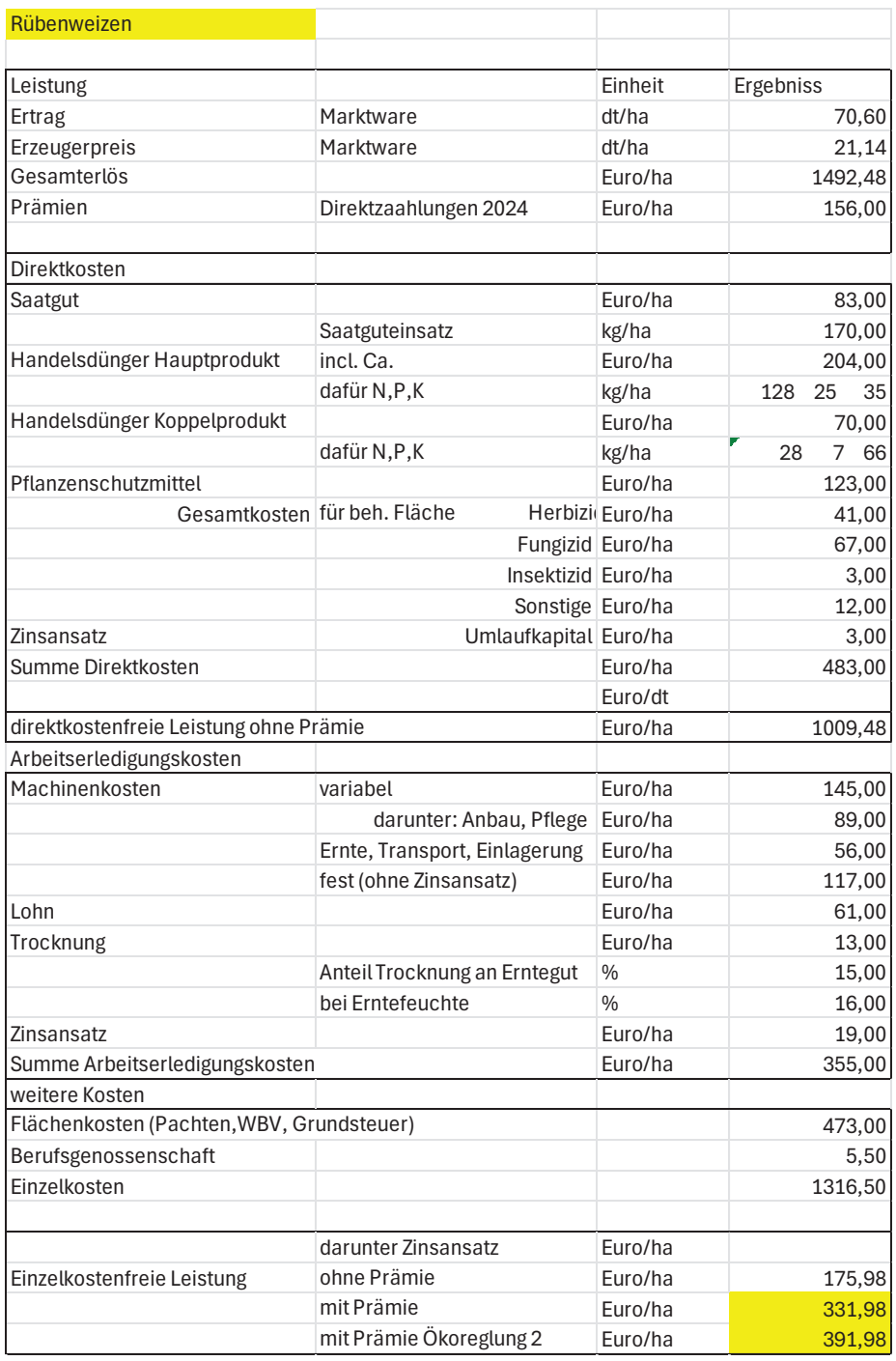

#### *Tabelle 79: EkfL Weizen leichter Boden*

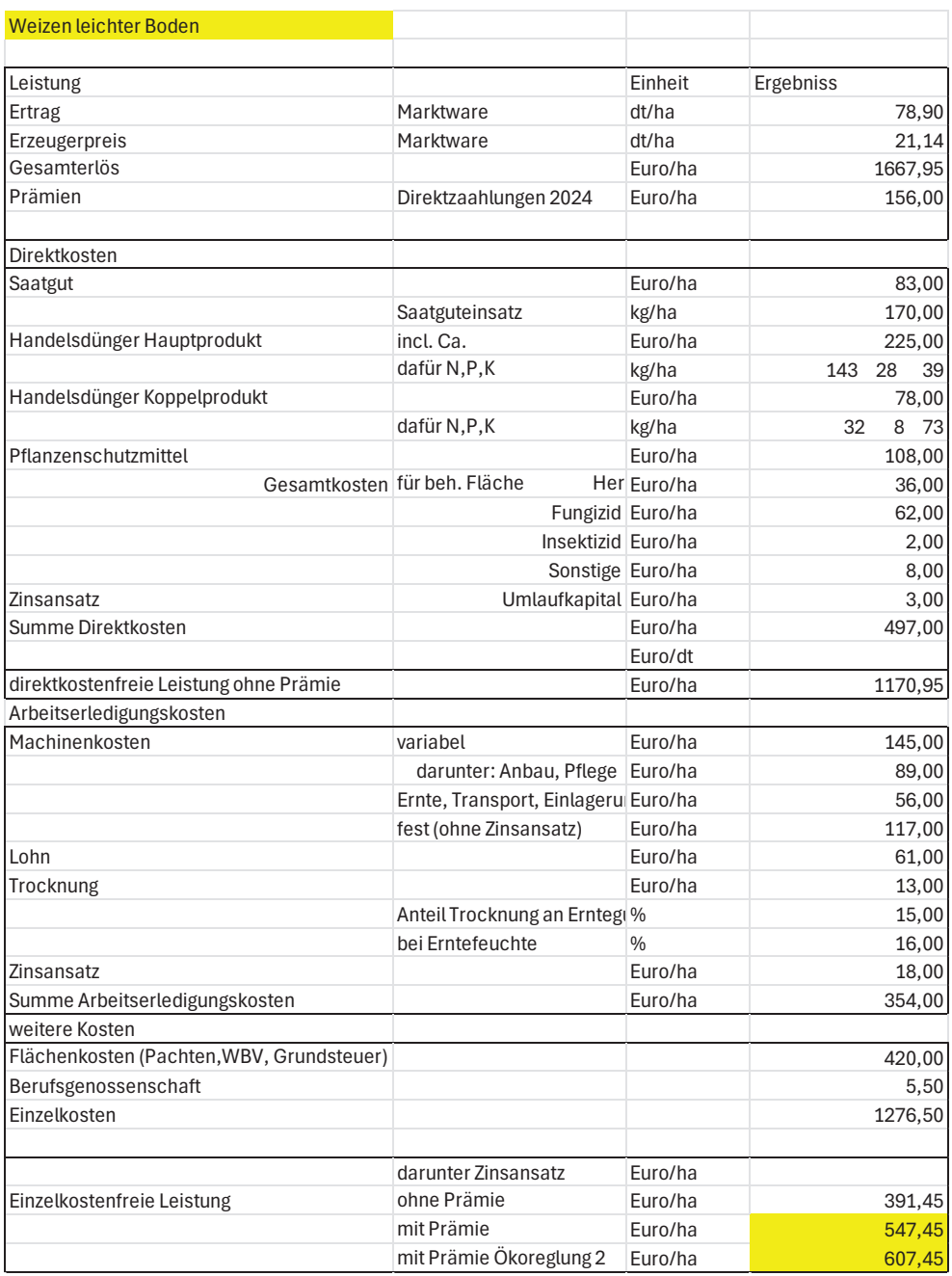

#### *Tabelle 80: EkfL Raps schwerer Boden*

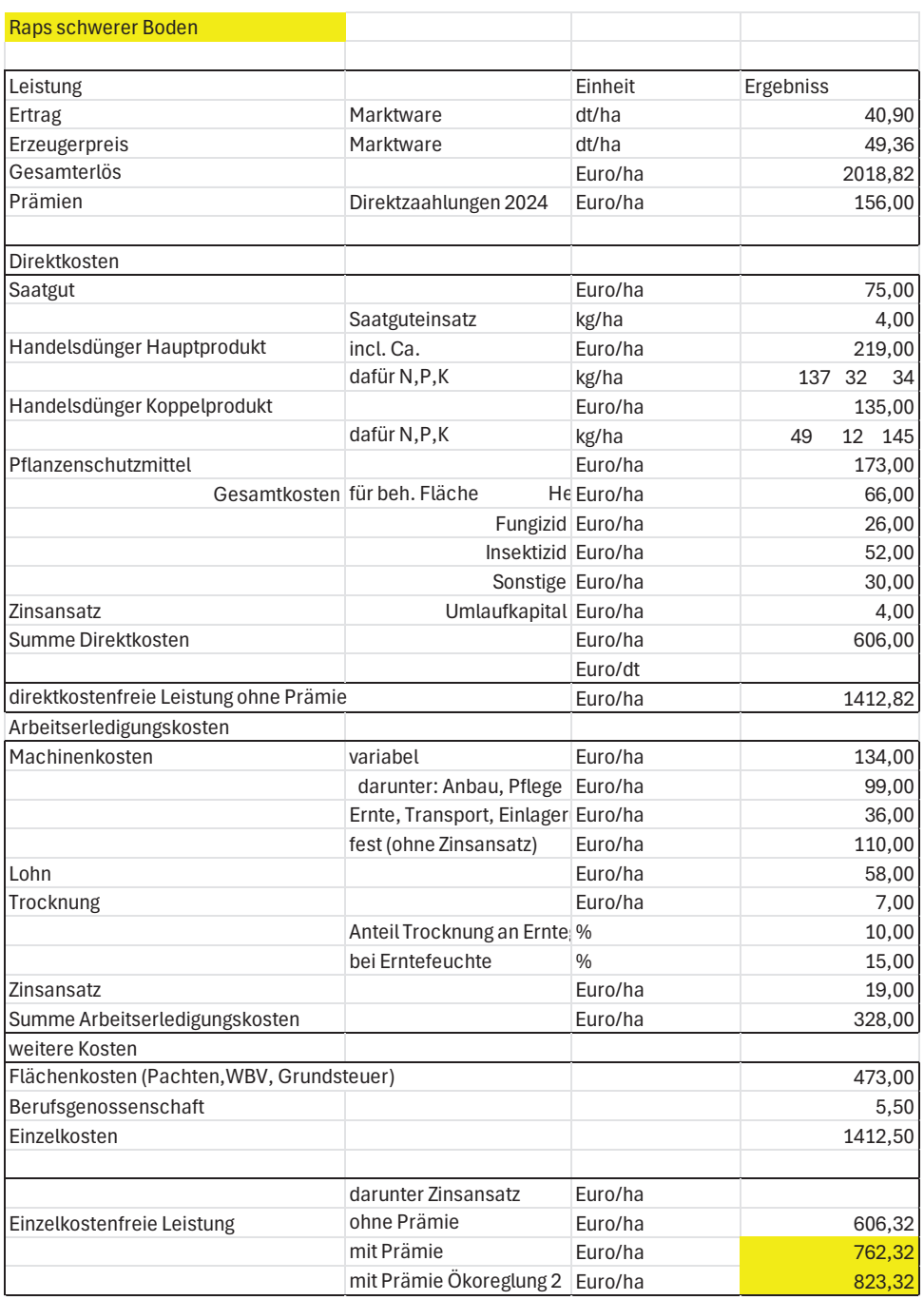

#### *Tabelle 81: EkfL Raps leichter Boden*

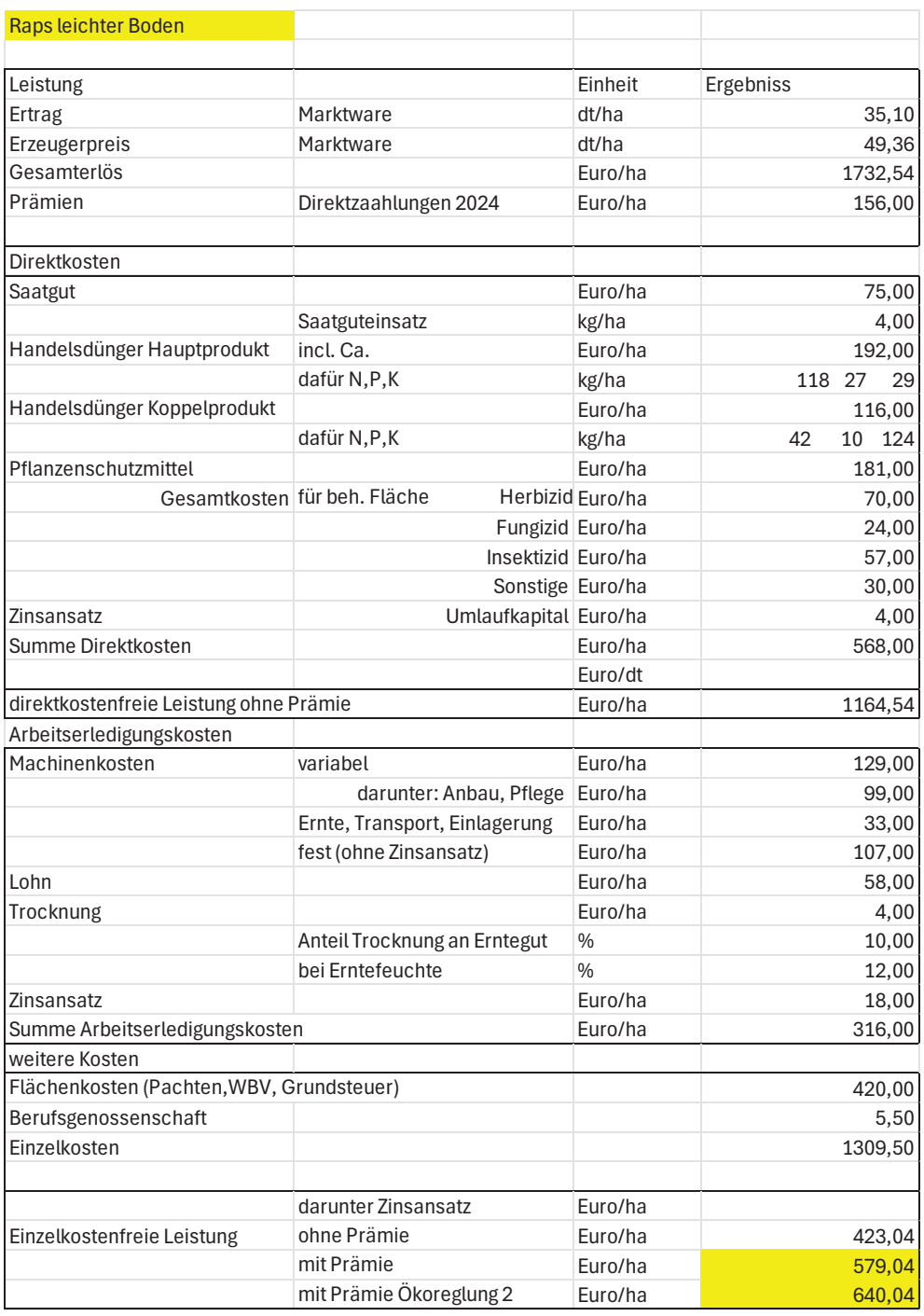

#### *Tabelle 82: EkfL Gerste schwerer Boden*

| Gerste schw. Boden                        |                                                  |                  |              |
|-------------------------------------------|--------------------------------------------------|------------------|--------------|
|                                           |                                                  |                  |              |
| Leistung                                  |                                                  | Einheit          | Ergebniss    |
| Ertrag                                    | Marktware                                        | dt/ha            | 84,70        |
| Erzeugerpreis                             | Marktware                                        | dt/ha            | 18,98        |
| Gesamterlös                               |                                                  | Euro/ha          | 1607,61      |
| Prämien                                   | Direktzaahlungen 2024                            | Euro/ha          | 156,00       |
| Direktkosten                              |                                                  |                  |              |
| Saatgut                                   |                                                  | Euro/ha          | 71,00        |
|                                           | Saatguteinsatz                                   | kg/ha            | 150,00       |
| Handelsdünger Hauptprodukt                | incl. Ca.                                        | Euro/ha          | 225,00       |
|                                           | dafür N,P,K                                      | kg/ha            | 154 30<br>42 |
| Handelsdünger Koppelprodukt               |                                                  | Euro/ha          | 81,00        |
|                                           | dafür N,P,K                                      | kg/ha            | 30<br>8 84   |
| Pflanzenschutzmittel                      |                                                  | Euro/ha          | 99,00        |
|                                           | Gesamtkosten für beh. Fläche<br>Herbizid Euro/ha |                  | 53,00        |
|                                           |                                                  | Fungizid Euro/ha | 40,00        |
|                                           | Insektizid Euro/ha                               |                  | 0,00         |
|                                           | Sonstige Euro/ha                                 |                  | 6,00         |
| Zinsansatz                                | Umlaufkapital Euro/ha                            |                  | 3,00         |
| Summe Direktkosten                        |                                                  | Euro/ha          | 479,00       |
|                                           |                                                  | Euro/dt          |              |
| direktkostenfreie Leistung ohne Prämie    |                                                  | Euro/ha          | 1128,61      |
| Arbeitserledigungskosten                  |                                                  |                  |              |
| Machinenkosten                            | variabel                                         | Euro/ha          | 150,00       |
|                                           | darunter: Anbau, Pflege Euro/ha                  |                  | 91,00        |
|                                           | Ernte, Transport, Einlagerung                    | Euro/ha          | 59,00        |
|                                           | fest (ohne Zinsansatz)                           | Euro/ha          | 120,00       |
| Lohn                                      |                                                  | Euro/ha          | 60,00        |
| Trocknung                                 |                                                  | Euro/ha          | 15,00        |
|                                           | Anteil Trocknung an Erntegut                     | %                | 15,00        |
|                                           | bei Erntefeuchte                                 | $\frac{0}{0}$    | 16,00        |
| Zinsansatz                                |                                                  | Euro/ha          | 19,00        |
| Summe Arbeitserledigungskosten            |                                                  | Euro/ha          | 364,00       |
| weitere Kosten                            |                                                  |                  |              |
| Flächenkosten (Pachten, WBV, Grundsteuer) |                                                  |                  | 473,00       |
| Berufsgenossenschaft                      |                                                  |                  | 5,50         |
| Einzelkosten                              |                                                  |                  | 1321,50      |
|                                           | darunter Zinsansatz                              | Euro/ha          |              |
| Einzelkostenfreie Leistung                | ohne Prämie                                      | Euro/ha          | 286,11       |
|                                           | mit Prämie                                       | Euro/ha          | 442,11       |
|                                           | mit Prämie Ökoreglung 2                          | Euro/ha          | 502,11       |

*Quelle: Eigene Berechnung, 2024*

### *Tabelle 83: EkfL Gerste leichter Boden*

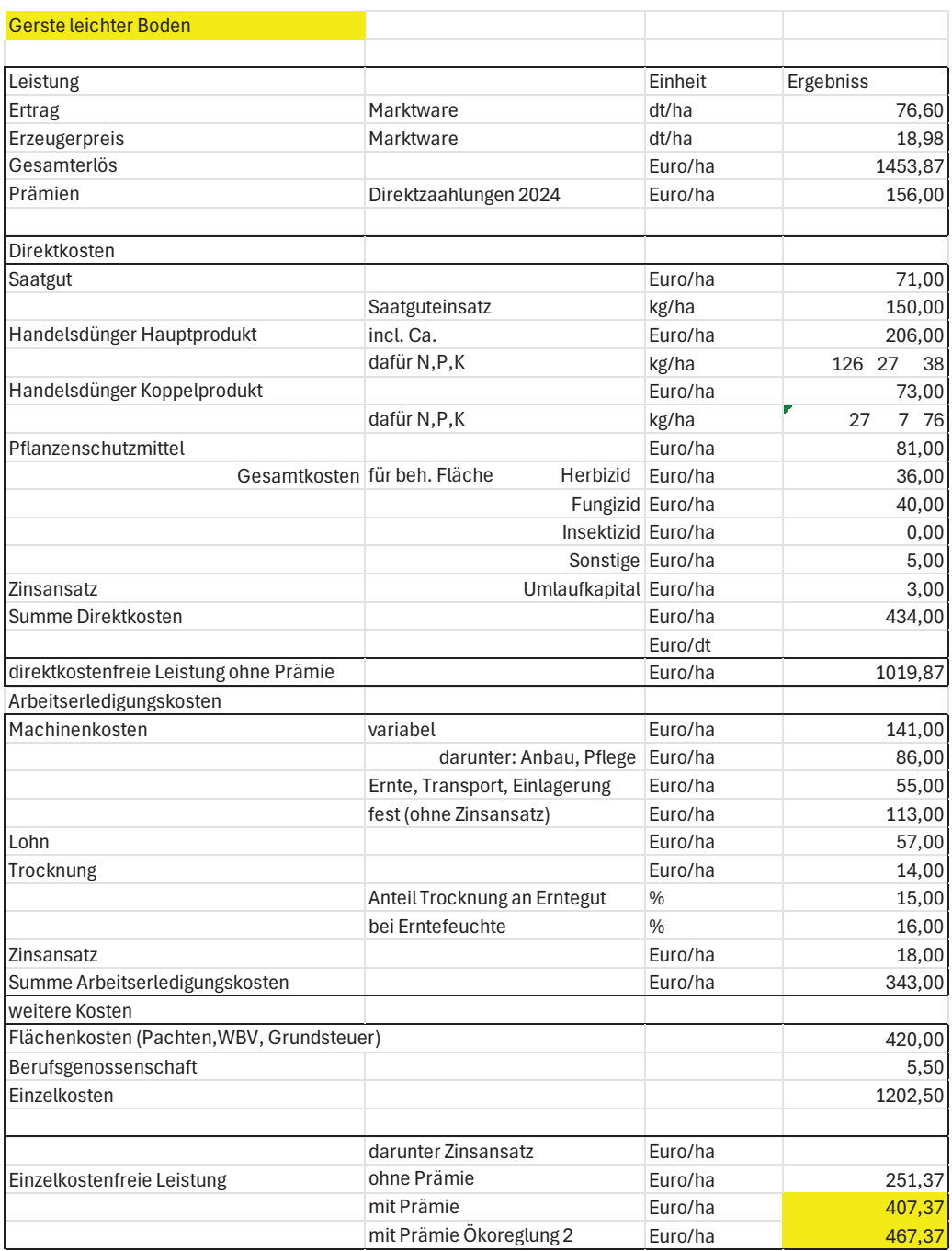

#### *Tabelle 84: EkfL Roggen*

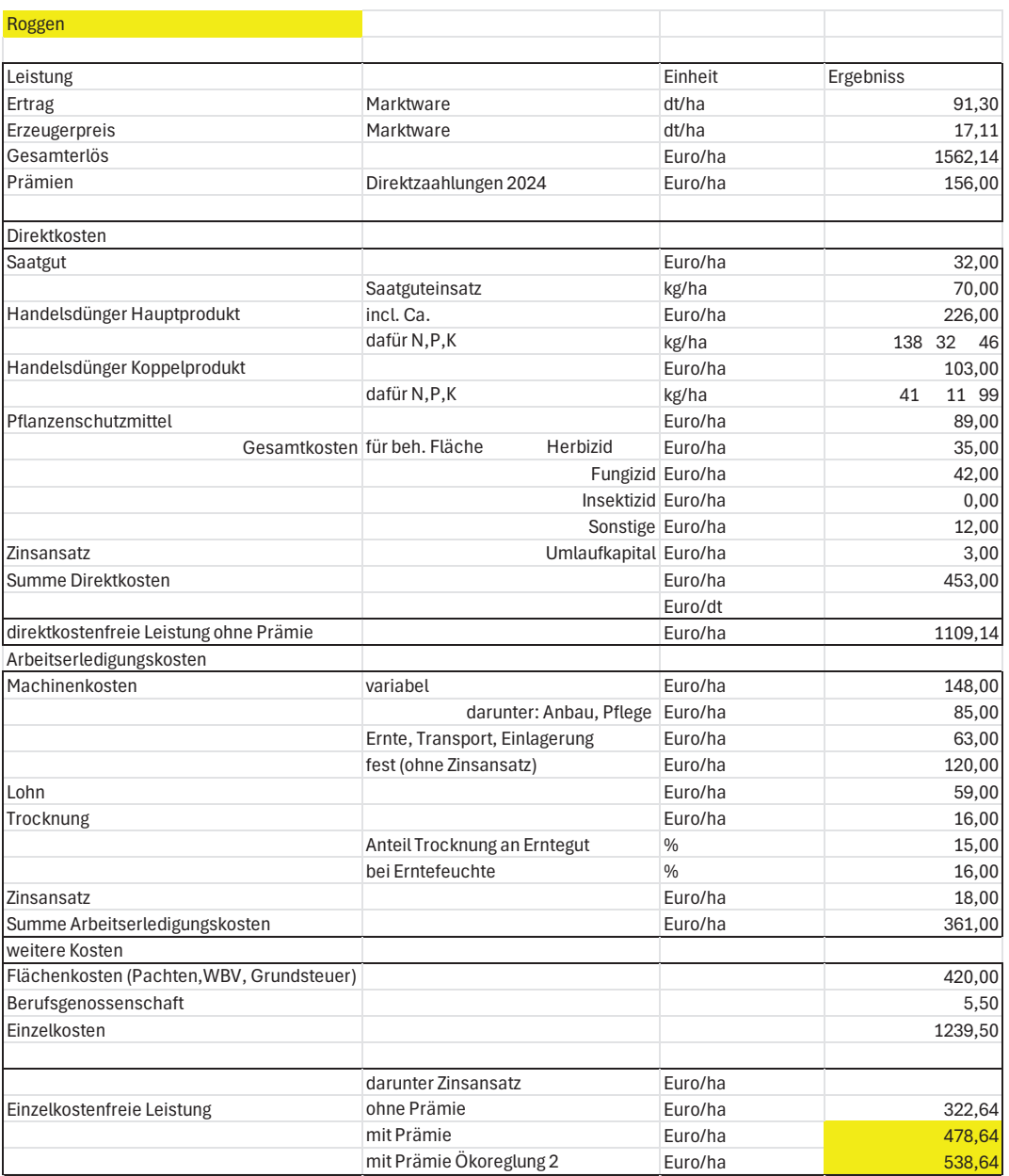

### *Tabelle 85: EkfL Zuckerrübe*

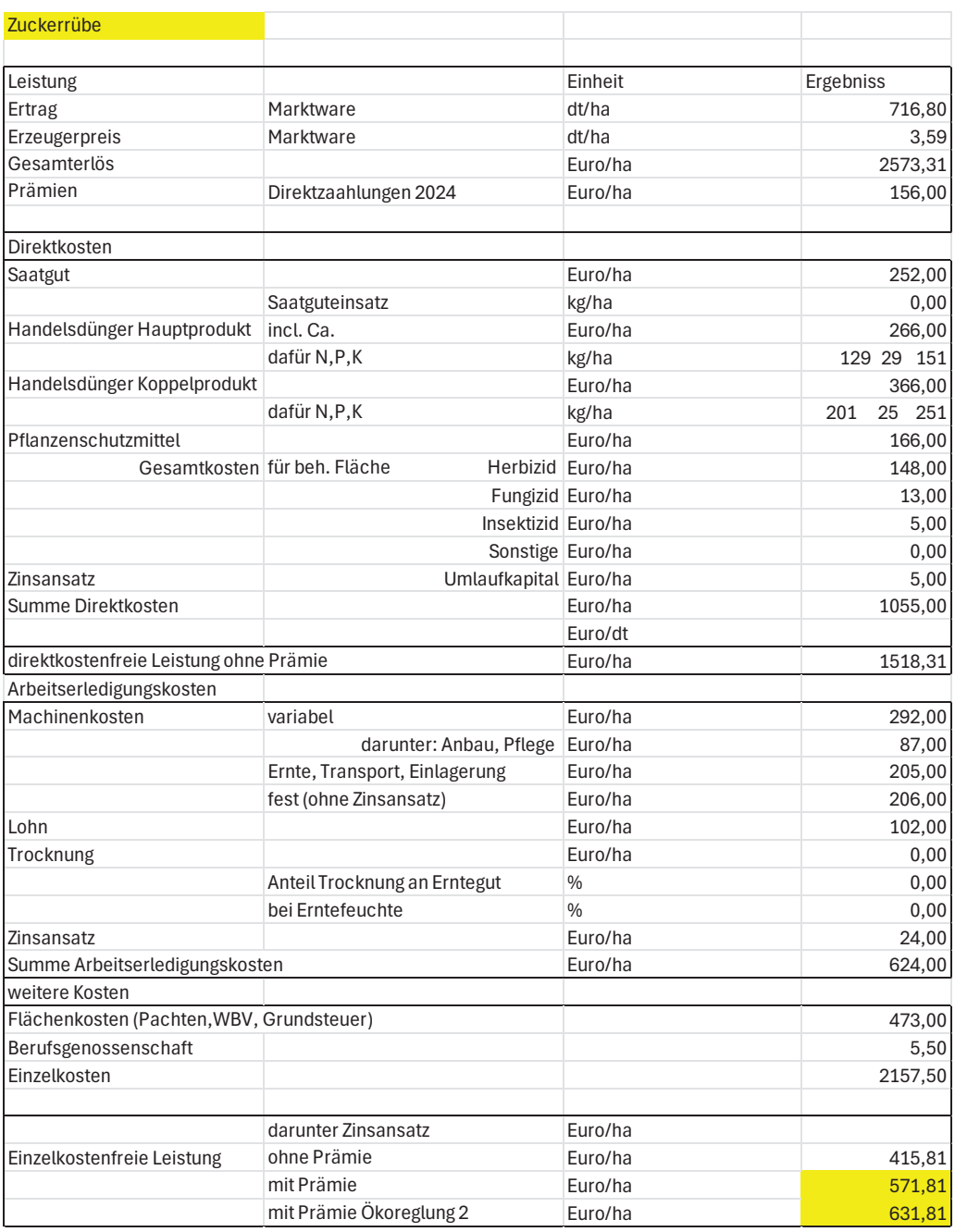

#### *Tabelle 86: EkfL Futtererbse lechter Boden*

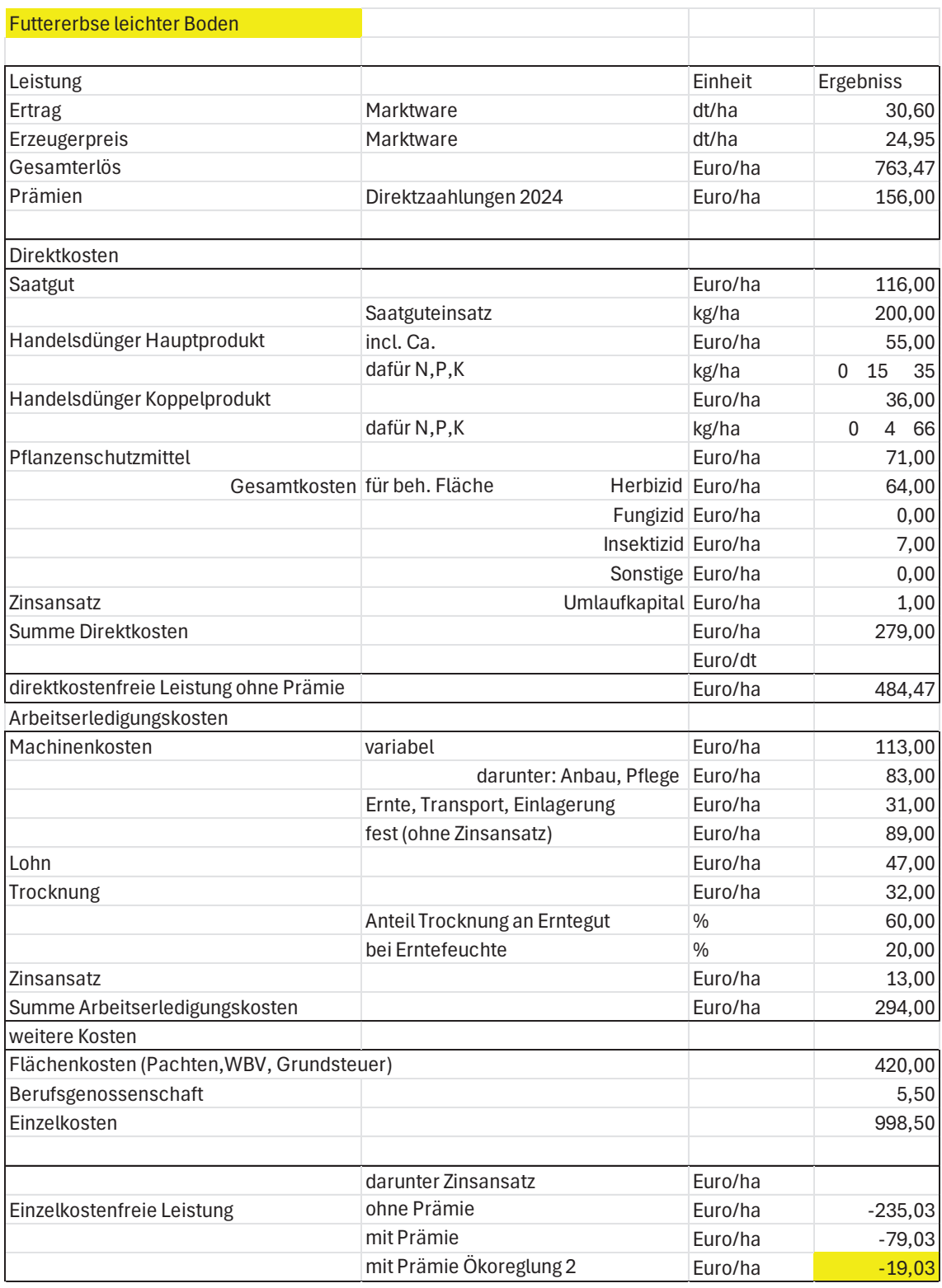

## *Tabelle 87: EkfL Futtererbse schwerer Boden*

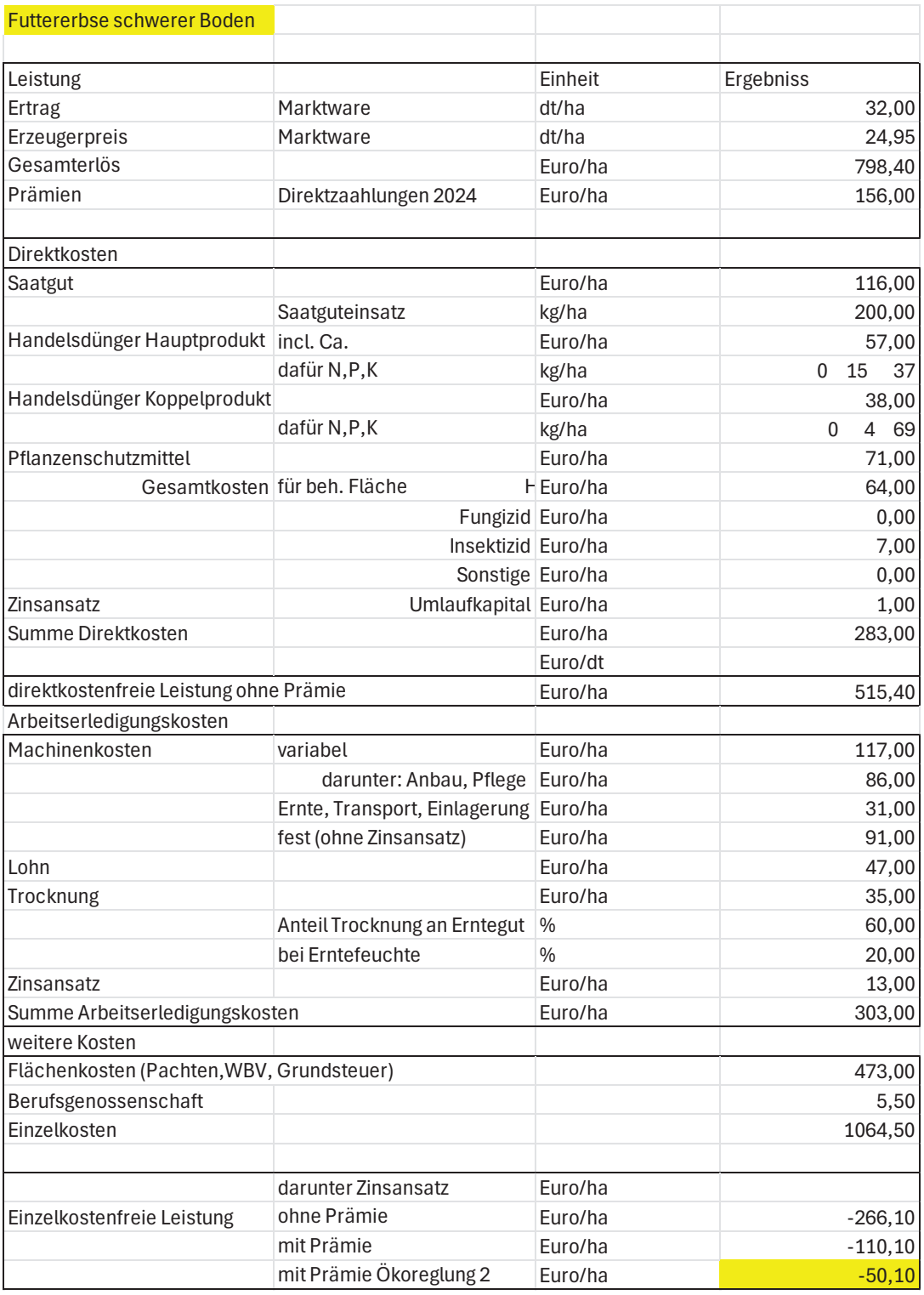

#### *Tabelle 88: EkfL Silomais*

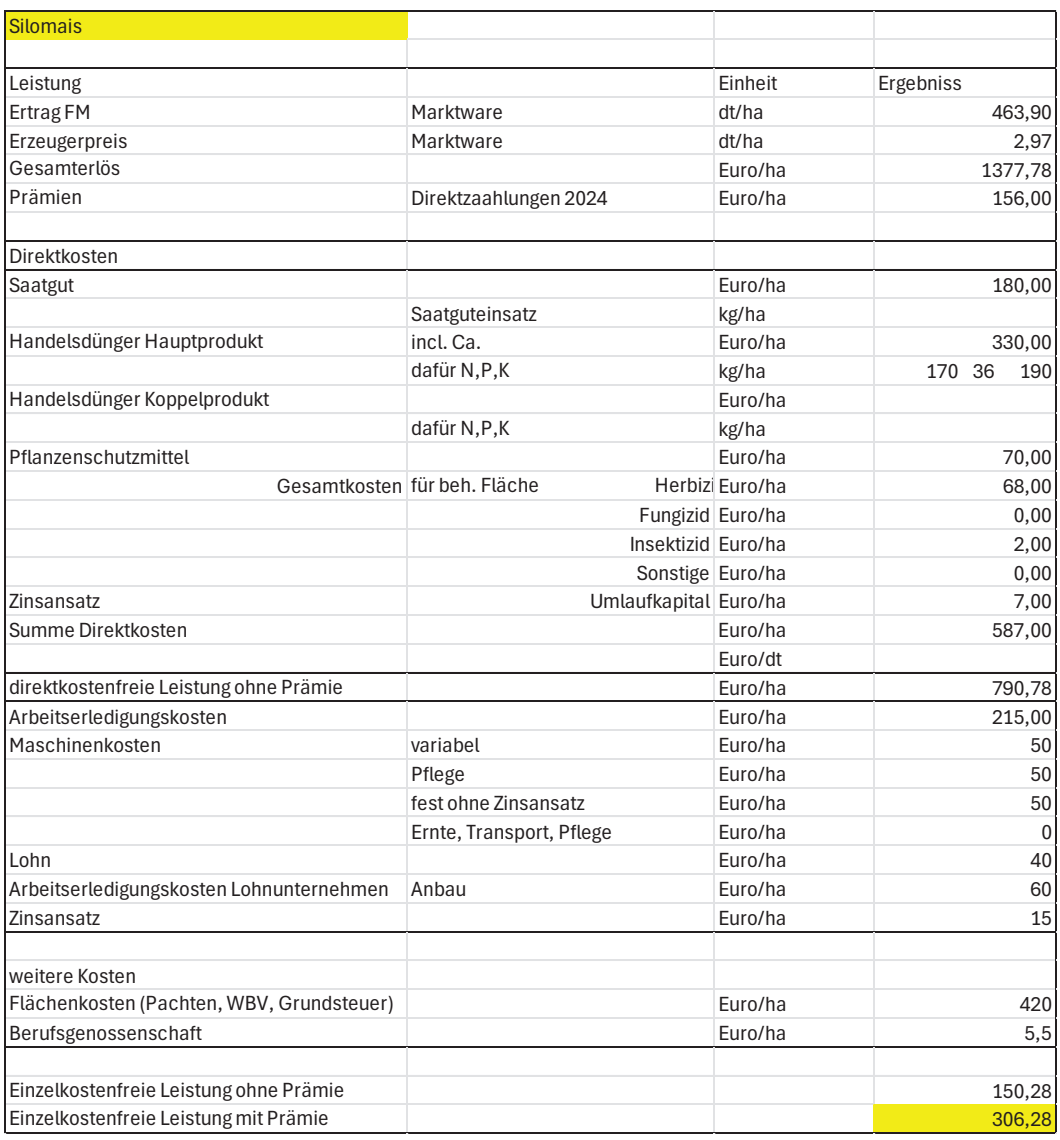

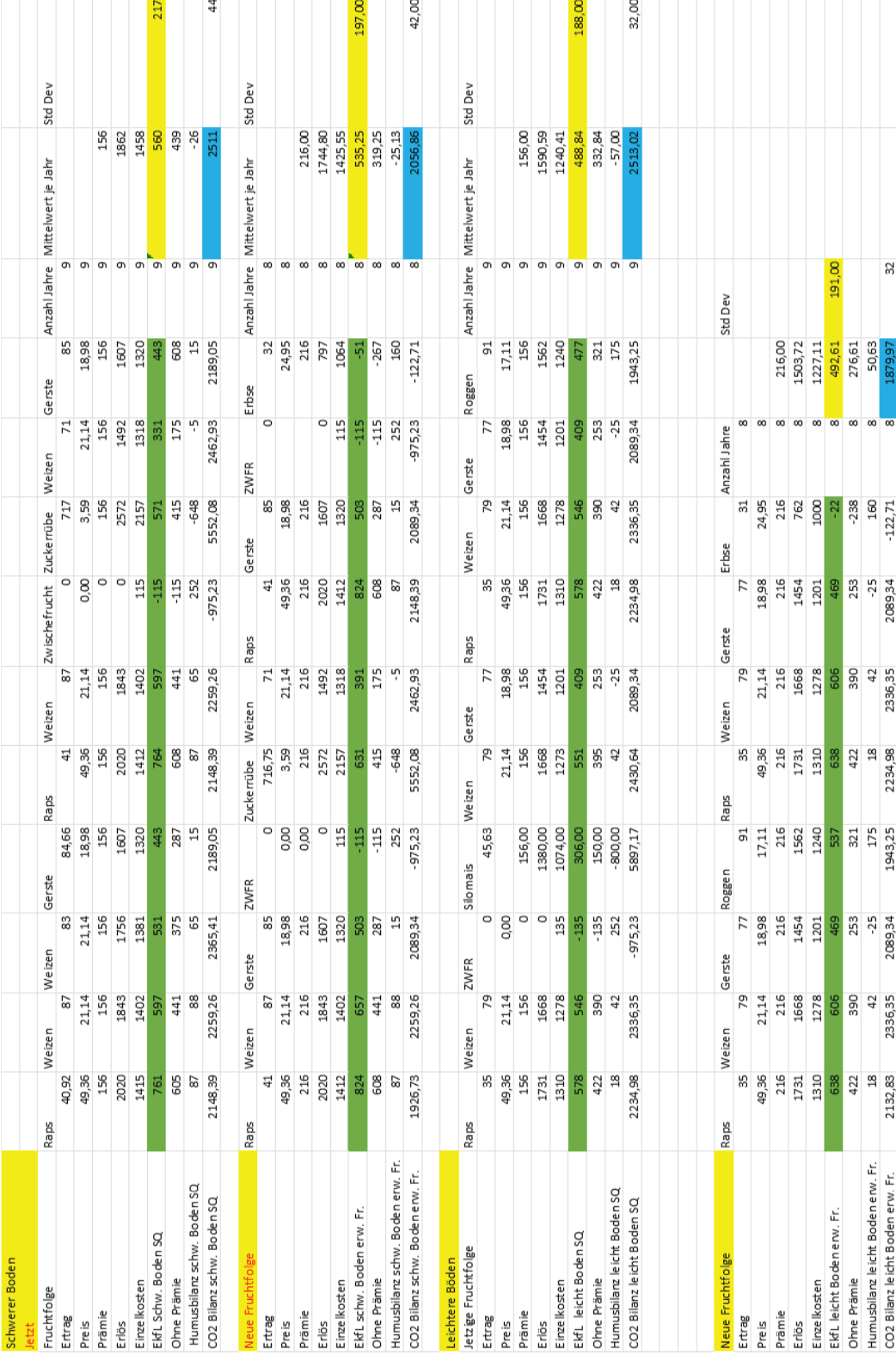

## *Tabelle 89: Ergebnis durchschnittliche EkfL und CO2 Bilanzen der Fruchtfolgen*

# **Eidesstattliche Erklärung**

Hiermit erkläre ich an Eides statt, dass ich die vorliegende Abschlussarbeit selbstständig und ohne Benutzung anderer als der aufgeführten Hilfsmittel angefertigt habe. Die aus fremden Quellen direkt oder indirekt übernommenen Gedanken sind als solche kenntlich gemacht. Diese Arbeit wurde bisher keiner Prüfungsbehörde in gleicher oder ähnlicher Form vorgelegt.

Name, Ort, Datum und Unterschrift